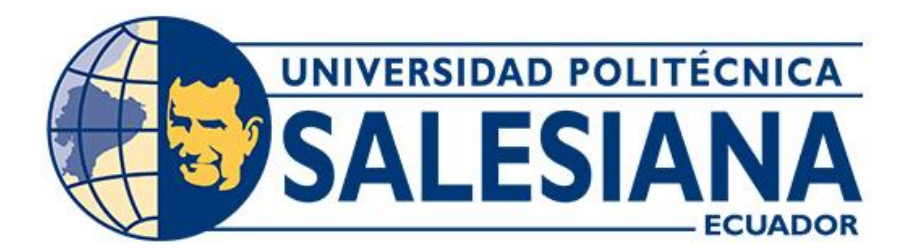

# **UNIVERSIDAD POLITÉCNICA SALESIANA SEDE CUENCA CARRERA DE INGENIERÍA DE SISTEMAS**

# DISEÑO E IMPLEMENTACIÓN DE UN SISTEMA PARA LA MEDICIÓN DEL MODELO DE MADUREZ DE TRANSFORMACIÓN DIGITAL – CASOS DE ESTUDIO DE LA UNIVERSIDAD POLITÉCNICA SALESIANA

Trabajo de titulación previo a la obtención del título de Ingeniera de Sistemas e Ingeniero de Sistemas

AUTORES: CHRISTIAN MIGUEL ESPINOZA ZUÑA PRISCILA ELIZABETH UYAGUARI CABRERA TUTOR: ING. ERWIN JAIRO SACOTO CABRERA, PhD.

Cuenca - Ecuador

2022

# **CERTIFICADO DE RESPONSABILIDAD Y AUTORÍA DEL TRABAJO DE TITULACIÓN**

Nosotros, Christian Miguel Espinoza Zuña con documento de identificación N° 0302009022 y Priscila Elizabeth Uyaguari Cabrera con documento de identificación N° 0106056260; manifestamos que:

Somos los autores y responsables del presente trabajo; y, autorizamos a que sin fines de lucro la Universidad Politécnica Salesiana pueda usar, difundir, reproducir o publicar de manera total o parcial el presente trabajo de titulación.

Cuenca, 11 de julio del 2022

Atentamente,

Christian Miguel Espinoza Zuña Priscila Elizabeth Uyaguari Cabrera 0302009022 0106056260

# **CERTIFICADO DE CESIÓN DE DERECHOS DE AUTOR DEL TRABAJO DE TITULACIÓN A LA UNIVERSIDAD POLITÉCNICA SALESIANA**

Nosotros, Christian Miguel Espinoza Zuña con documento de identificación Nº 0302009022 y Priscila Elizabeth Uyaguari Cabrera con documento de identificación Nº 0106056260, expresamos nuestra voluntad y por medio del presente documento cedemos a la Universidad Politécnica Salesiana la titularidad sobre los derechos patrimoniales en virtud de que somos autores del Proyecto técnico: "Diseño e implementación de un sistema para la medición del Modelo de Madurez de Transformación Digital – casos de estudio de la Universidad Politécnica Salesiana", el cual ha sido desarrollado para optar por el título de: Ingeniera de Sistemas e Ingeniero de Sistemas, en la Universidad Politécnica Salesiana, quedando la Universidad facultada para ejercer plenamente los derechos cedidos anteriormente.

En concordancia con lo manifestado, suscribimos este documento en el momento que hacemos la entrega del trabajo final en formato digital a la Biblioteca de la Universidad Politécnica Salesiana.

Cuenca, 11 de julio del 2022

Atentamente,

Christian Miguel Espinoza Zuña Priscila Elizabeth Uyaguari Cabrera 0302009022 0106056260

# **CERTIFICADO DE DIRECCIÓN DEL TRABAJO DE TITULACIÓN**

Yo, Jairo Sacoto Cabrera con documento de identificación N° 0301185229, docente de la Universidad Politécnica Salesiana, declaro que bajo mi tutoría fue desarrollado el trabajo de titulación: "DISEÑO E IMPLEMENTACIÓN DE UN SISTEMA PARA LA MEDICIÓN DEL MODELO DE MADUREZ DE TRANSFORMACIÓN DIGITAL – CASOS DE ESTUDIO DE LA UNIVERSIDAD POLITÉCNICA SALESIANA", realizado por Christian Miguel Espinoza Zuña con documento de identificación Nº 0302009022 y por Priscila Elizabeth Uyaguari Cabrera con documento de identificación Nº 0106056260, obteniendo como resultado final el trabajo de titulación bajo la opción Proyecto técnico que cumple con todos los requisitos determinados por la Universidad Politécnica Salesiana.

Cuenca, 11 de julio del 2022

Atentamente,

Ing. Erwin Jairo Sacoto Cabrera, PhD.

0301185229

# **AGRADECIMIENTO**

*Agradezco sobre todo a Dios por ser quién me guía, protege y me bendice en cada paso, a mis padres por la oportunidad y la confianza que depositaron en mí e incentivarme a cumplir mis propósitos. A mis hermanas; por su apoyo incondicional. De igual manera, agradezco a mi director de tesis el PhD. Jairo Sacoto, por su apoyo, su guía, sus consejos y su paciencia, en todo el proceso del desarrollo de este proyecto.* 

*Agradezco a la Universidad Politécnica Salesiana, a mis docentes, a mis compañeros y amigos, por todos los conocimientos y la sabiduría compartida, por el apoyo, la amistad, por los buenos momentos adquiridos y sobre todo por ayudarme a forjar mis valores y principios, tanto personales como profesionales.*

*Priscila Elizabeth Uyaguari Cabrera*

# **DEDICATORIA**

*Por su esfuerzo y apoyo incondicional dedico este proyecto de titulación a mis padres Rosa Josefina Cabrera y Juan Marcelo Uyaguari, porque con su amor y ejemplo me motivaron a luchar por conseguir mis metas. A mis hermanas Alexandra, Jessica, Johanna, María José, y Verónica por ser mis más grandes amigas y estar siempre conmigo, a mi abuelita Rosa; quién ha sido mi segunda madre, a mi sobrino Santhiago; por ser mi mayor motivación para salir adelante y a mis grandes amigos quienes han estado conmigo hasta el último escalón en esta etapa de mi vida.*

*Priscila Elizabeth Uyaguari Cabrera*

### **DEDICATORIA**

*Agradezco a Dios, ya que gracias a él he logrado culminar mi carrera, me siento bendecido por mi Padre Celestial porque con su gracia he logrado todas mis metas, Dios me ha hecho sonreír con su presencia en cada logro que le he dedicado, no tengo palabras para describir el inmenso amor que Dios me ha demostrado, sin él no hubiera tenido la fuerza para avanzar en cada peldaño en todas las etapas de mi vida. En este momento solo puedo dar gracias y ofrecerle lo mejor de mí.*

*De manera especial agradezco a mi abuelito Miguel Espinoza (+), ya que fue mi mayor inspiración y pilar fundamental durante mi carrera educativa, le doy gracias por sus consejos y por el ejemplo que me dio, todo esto va por usted Papi Miguel; De igual manera agradezco a mis Padres y a toda mi familia, porque de una u otra manera me ayudaron a cumplir con esta meta.*

*Y sobre todo a esa personita que me estuvo presionando todos los días a culminar con este proyecto de titulación, gracias por inspirarme hacer cosas que nunca me imagine hacerlas, gracia vida, Lilibeth López, es una persona muy importante en mi vida, gracias por ser mi inspiración, gracias por ver lo mejor de mí y apoyarme en todo. Le amo infinitamente.* 

*Christian Miguel Espinoza Zuña*

#### <span id="page-7-0"></span>**Resumen**

El presente trabajo investigativo tiene como finalidad el desarrollo de un sistema que permita medir el nivel de Transformación Digital (MTD) mediante el modelo de madurez de Instituciones de Educación Superior (IES), que se ajusta a la infraestructura y operación de las instituciones de educación superior, orientada en este caso a la Universidad Politécnica Salesiana; sin embargo, este sistema es adaptable para las diferentes organizaciones que necesiten medir su nivel de Transformación Digital, ya sean entidades públicas, privadas o demás unidades educativas. Para ello, el sistema emplea un método que permite crear encuestas que se ajustan al modelo de madurez a medir, para recolectar información que será alojada en la nube, y analizada posteriormente por el administrador a cargo, y de esta manera poder estudiar la situación actual de su organización y plantear los respectivos cambios a realizar para evolucionar en su digitalización. Así también se podrá observar los resultados de los datos obtenidos, mediante indicadores gráficos y de manera estadística, al público interesado mediante la aplicación Web, de tal manera que, este sistema permite aplicar un Modelo de Madurez de Transformación Digital (MMTD) óptimo y de acuerdo con a la organización a ser analizada. Además, tiene la opción de administrar los servicios para que a los miembros suscritos al grupo de investigación se les permita publicar artículos y noticias académicas referentes al tema.

# <span id="page-8-0"></span>**Abstract**

The purpose of this research work is the development of a system capable of evaluating and to determine the level of Digital transformation (MTD) by a means of a maturity model of Higher Education Institutions (IES), its focus in this case to the Salesian Polytechnic University. However, this system is adaptable for different organizations that need to measure their level of Digital Transformation, whether they are public or private entities or other educational units. To ensure functionality, this system utilizes a method that allows the user to create surveys that fit the maturity model to be measured and evaluated, in order to collect information that will be hosted in a cloud server and subsequently analyzed by the administrator in charge; that way any business or company is able to study the current state of the organization and propose the respective changes that will ensure its digitalization evolution. Thus, the administrator will potentially be able to observe the results of collected data, through graphic indicators, all relevant statistics and show the to the public through a Web Application, in such a way that this system enables the application of an optimal Digital Transformation Maturity Model (MMTD) and in accordance with the organization to be analyzed. In addition, there is an option of managing the services so that members subscribed to the to the research group are allowed to publish articles and academic news related to the topic.

# **ABREVIATURAS Y SIMBOLOGIA**

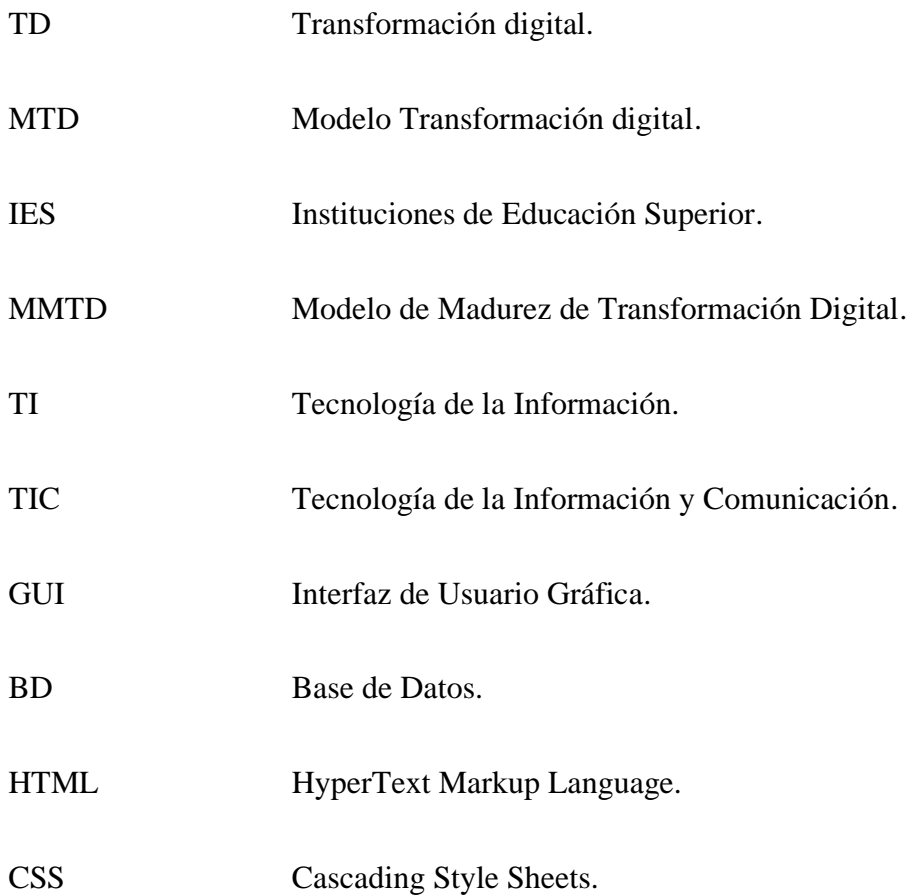

# ÍNDICE DE CONTENIDOS

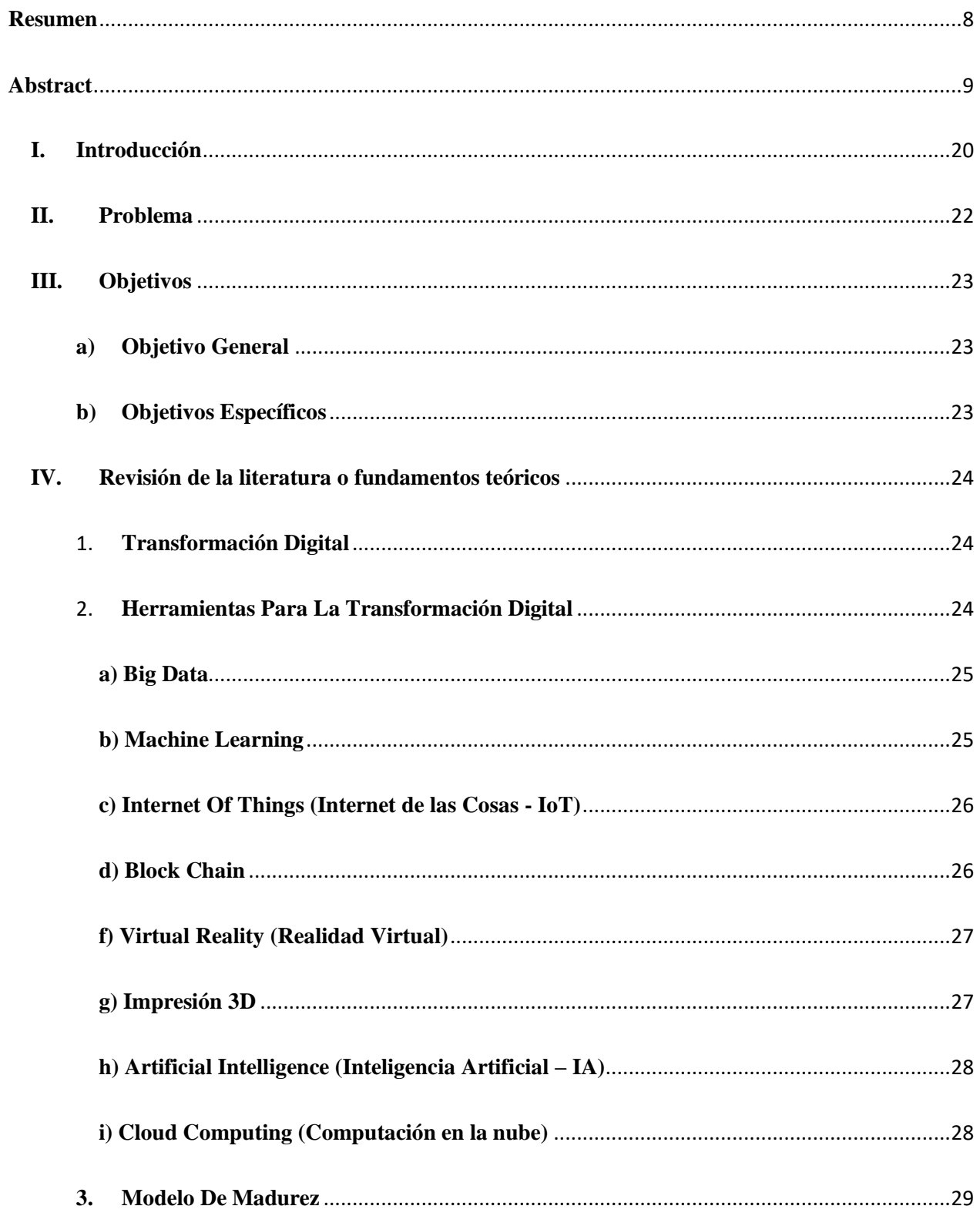

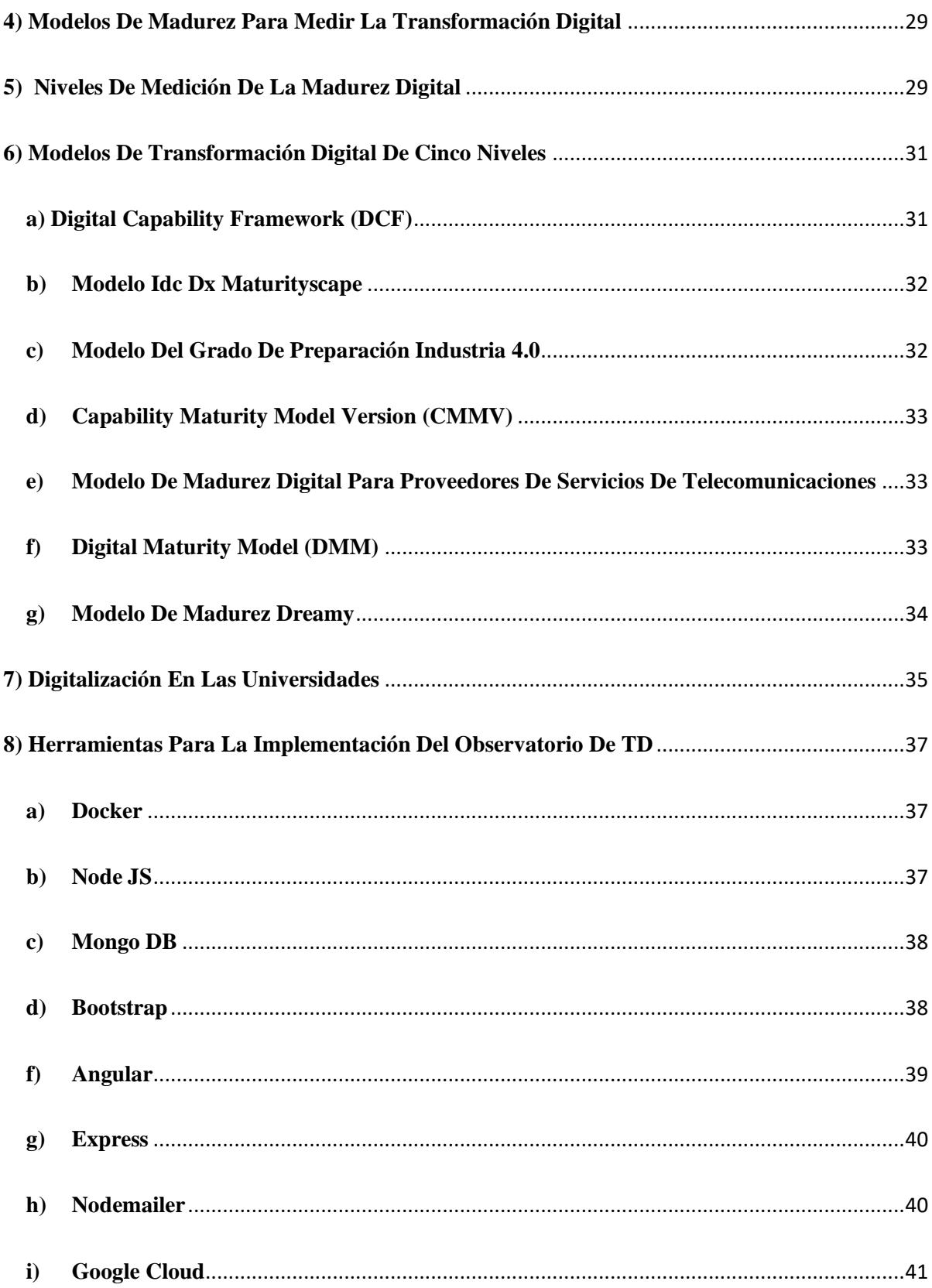

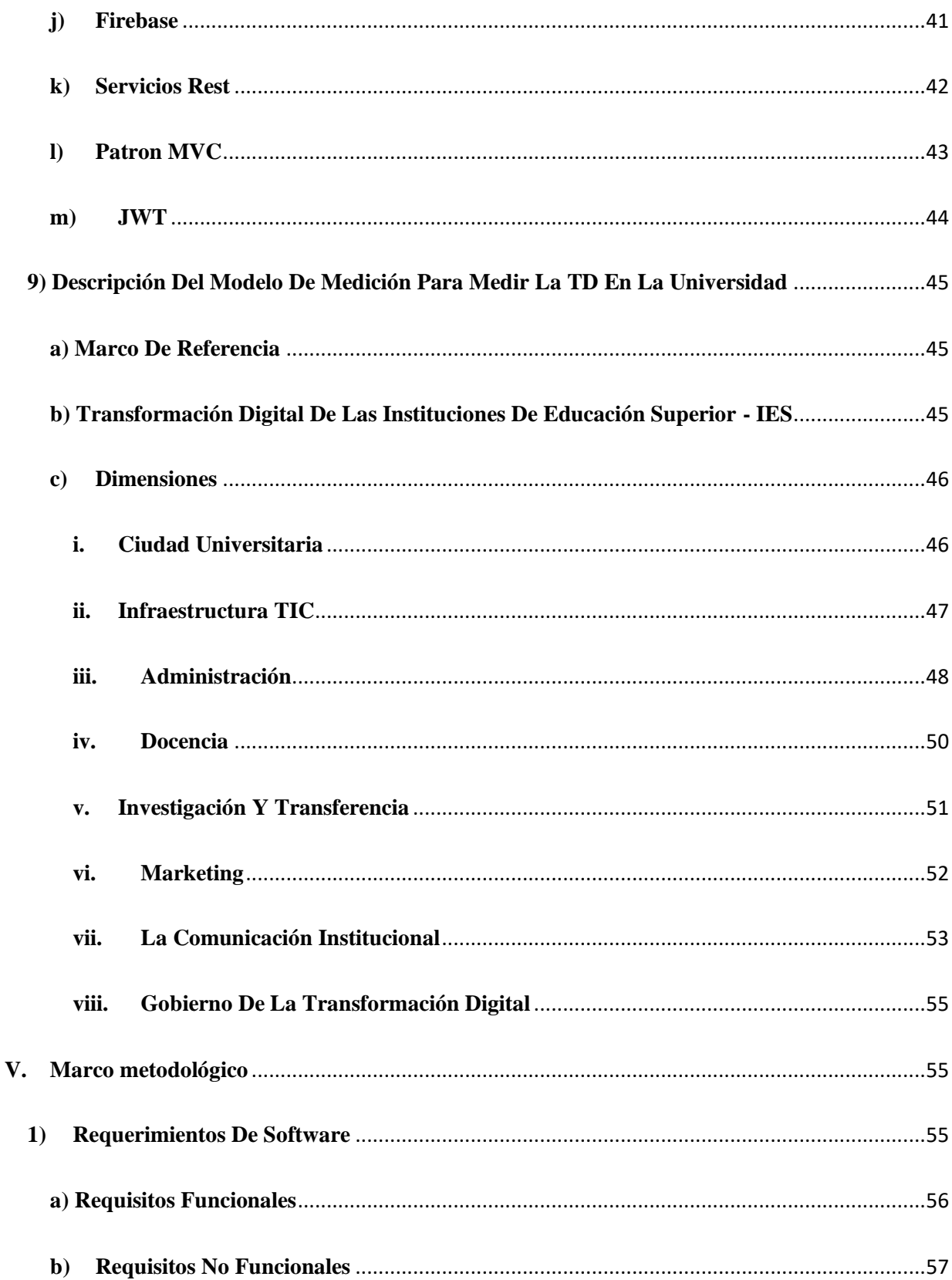

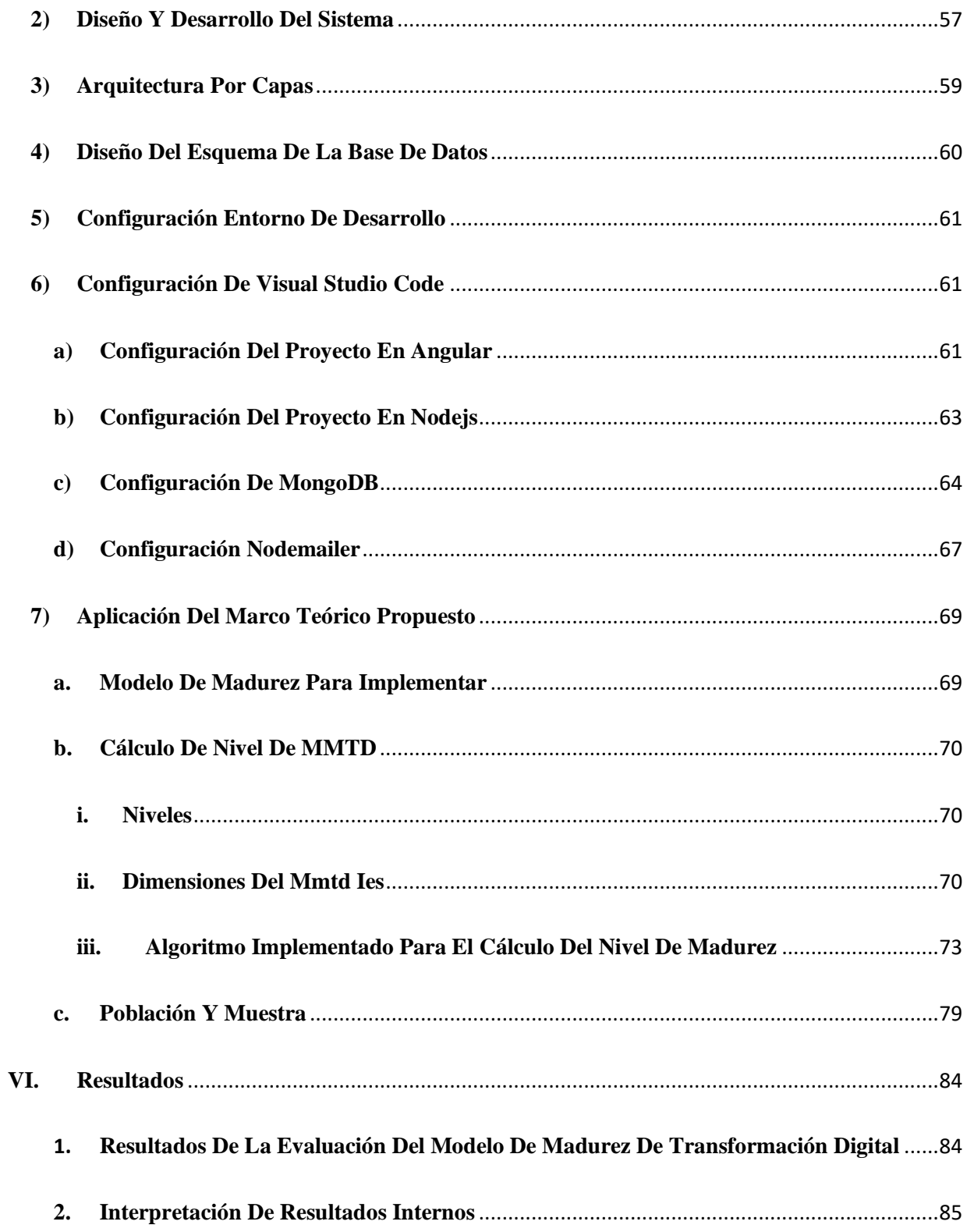

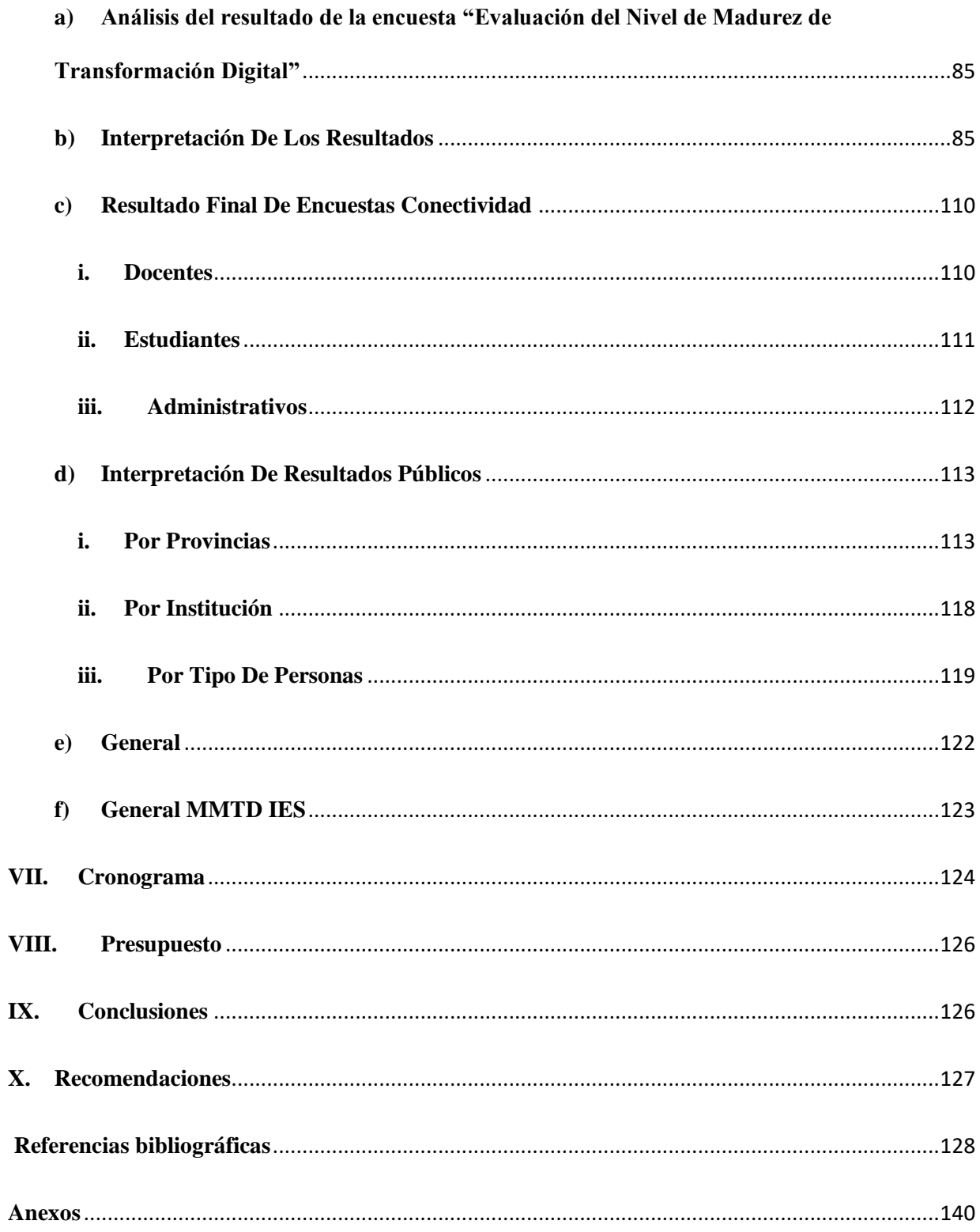

# ÍNDICE DE FIGURAS

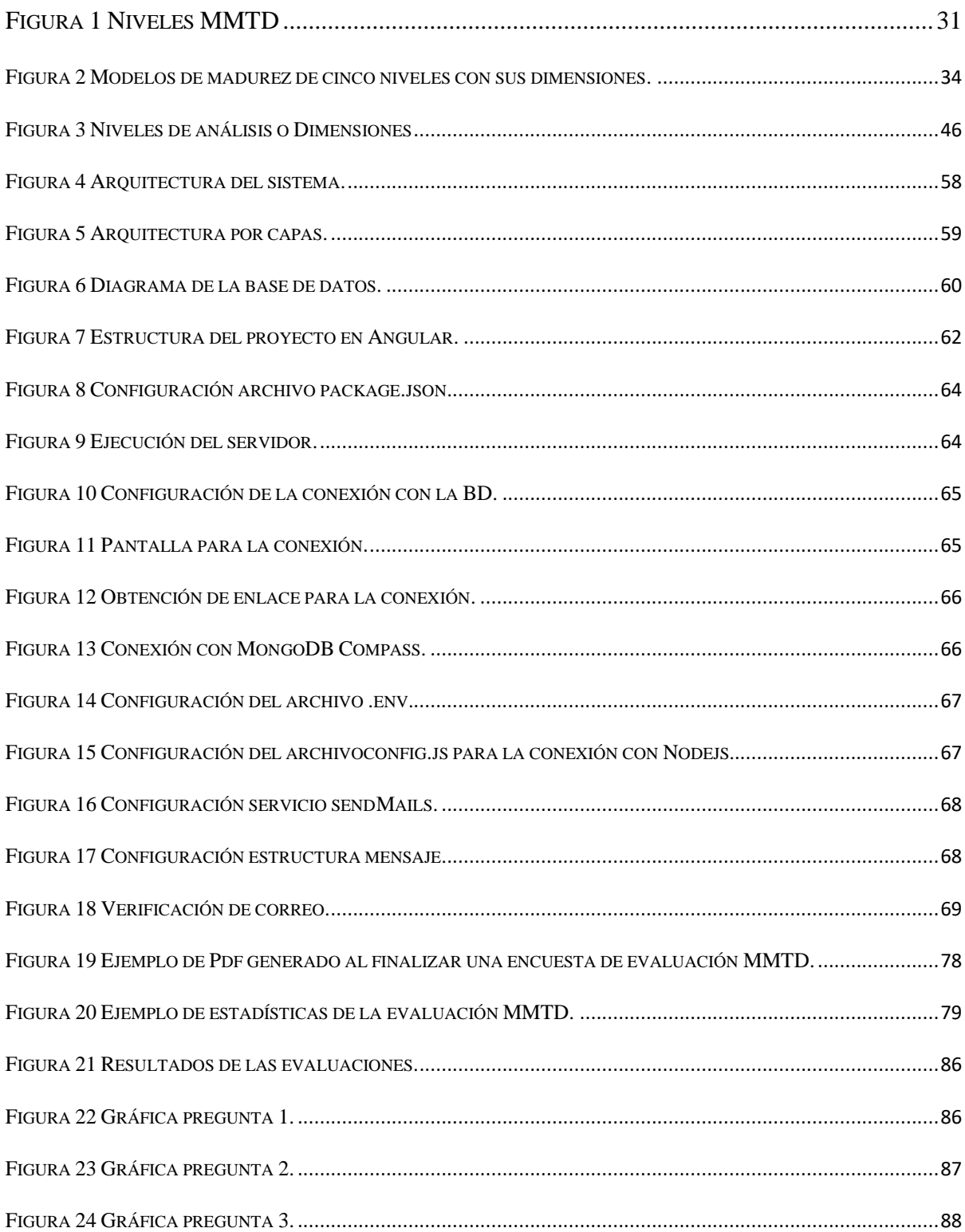

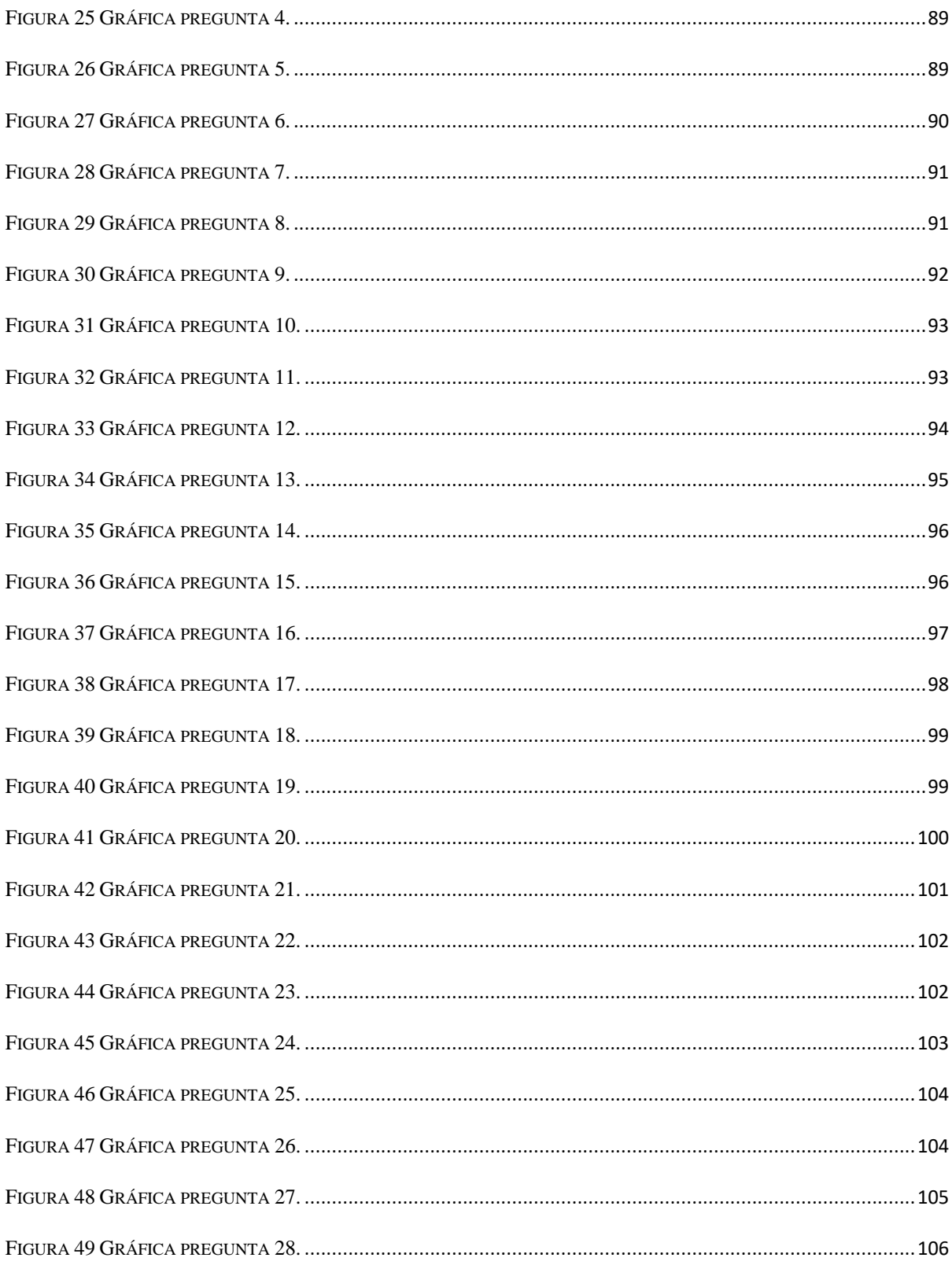

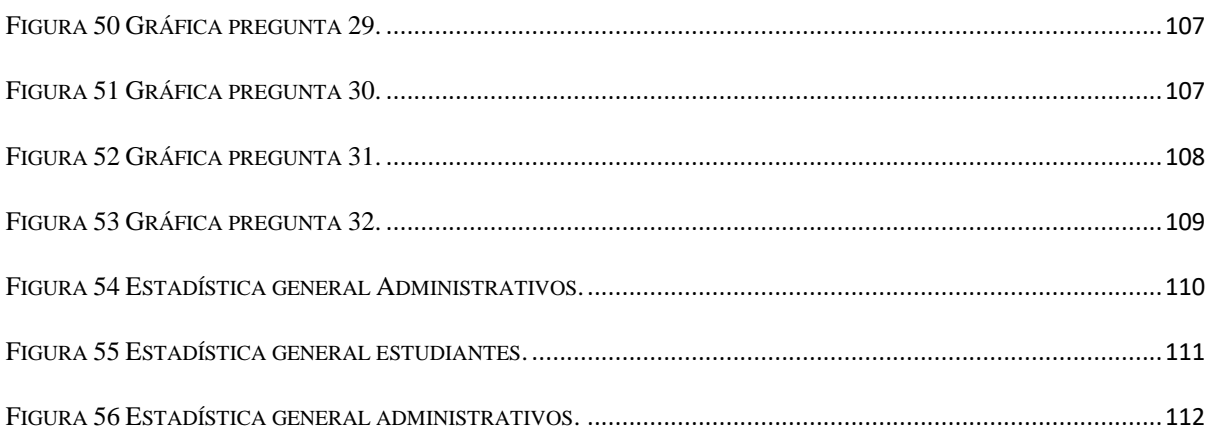

# ÍNDICE DE TABLAS

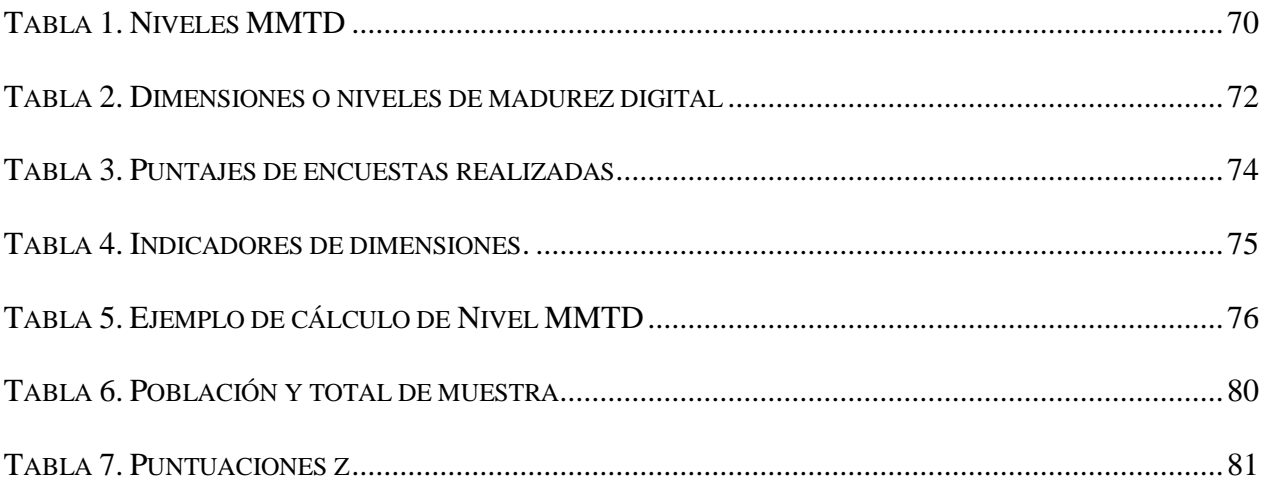

# <span id="page-19-0"></span>**I. Introducción**

Según indica el autor en [1] la transformación digital en la actualidad representa un avance tecnológico a gran escala en la mayoría de las grandes empresas, ya que es una de las innovaciones de las plataformas digitales e Internet más aprovechadas por el mundo de los negocios, la cual no solo implica un cambio tecnológico, sino la reinvención de las organizaciones y su cultura organizacional, es decir, implica la inversión en el desarrollo de capacidades digitales bien alineadas a las estrategias de la empresa. Así lo explica el autor en [2] que dice que para lo cual, es importante tener en cuenta que Transformación Digital (TD) no es implementar un software o plataforma digital, no es digitalizar los procesos de las empresas, tampoco es un marketing digital, ni es colocar una tienda en línea, por el contrario, representa nuevas oportunidades de estrategia de negocio que surgen gracias a la aparición de nuevas tecnologías y la manera de sacar el máximo provecho a estas. "En otras palabras, la TD es la aplicación de capacidades digitales a procesos, productos y activos para mejorar la eficiencia de la gente, mejorar el valor para el cliente, gestionar el riesgo y descubrir nuevas oportunidades y estrategias para generar nuevos ingresos" [2].

Así lo indica el autor en [3] que dice que cada uno de los más grandes inconvenientes es que, por lo menos, el 85% de las empresas confunden la TD como si fuera solo implementar o sustituir mejor tecnología en sus organizaciones, y, por lo tanto, solo invierten en tecnología de punta, muchas de las veces sin tener claro cuál será el impacto en términos de su modelo de negocio y cadena de valor para su institución. La TD requiere una visión clara de hacia dónde se quiere llevar cada organización y qué es lo que permitirá tener una ventaja competitiva frente a sus antagonistas a fin de mejorar la eficiencia operativa y cumplir sus objetivos, mismos que consisten en generar nuevas fuentes de ingreso, dar a los clientes respuestas y soluciones rápidas y personalizadas, realizar cambios de mercado que vayan surgiendo en la actualidad, profundizar en un análisis de datos y crear ventajas para que la organización pueda impulsar nuevas culturas de innovación dentro de su misma empresa y con los recursos que ya se dispongan. La clave es una buena y verdadera transformación digital, en donde es fundamental también capacitar a los empleados para

que sepan lo que están haciendo, transformación que se debe implementar en cada departamento de la organización con una visión y mentalidad a futuro.

Como se puede ver en [4] las capacidades digitales se desarrollan de manera integrada en todas las dimensiones de la organización con el objetivo de mantener a la empresa en un entorno actualizado, de manera que se familiarice con el cliente al momento de ofrecer sus productos o servicios, y así poder engancharlos con la satisfacción de haber cumplido sus necesidades eficientemente, estas dimensiones son creadas por el Modelo de Madurez para agrupar las áreas funcionales de una organización y pueden medirse para identificar resultados concretos, estas son: estrategia y liderazgo, personas, equipo y tecnología, organización, cultura, enseñanza y aprendizaje digital, innovación, ecosistemas.

Por lo tanto, según [2] la TD requiere un modelo que defina las bases y premisas de la competencia, atender las necesidades del cliente y de la interrelación con su ecosistema y la manera de como se generan sus ingresos para los accionistas e inversionistas. Por lo que los modelos de madurez permiten evolucionar progresivamente en el desarrollo de las capacidades, implican un proceso de progreso a los planteamientos de transformación, es decir, mejora incremental. Con base a lo mencionado, este proyecto se enfoca en todos los modelos con cinco niveles de madurez para analizar y determinar cuáles de estos se adaptan a la institución a estudiar. Como se mencionó con anterioridad, esta revolución digital está afectando a todo tipo de organizaciones, y mejorando prácticamente todas las áreas de actividad dentro de la comunidad, como la comunicación, el transporte, la distribución, la salud, las finanzas, los negocios y la educación, ya que han tenido que reinventarse totalmente, en donde sus ecosistemas principalmente han sido alterados por completo, es así como las universidades también son parte de este cambio. El objetivo de este documento investigativo es dar aportes que argumentan los cambios que están ocurriendo en estas organizaciones de Educación Superior, denominadas también como ciudades inteligentes, al caracterizarse por la sostenibilidad, inclusión y la forma de adaptarse a retos y expectativas de todos los miembros que la conforman con el fin de garantizar el bienestar común y generar un entorno de colaboración e innovación permanente, así lo explican los autores en [3] y el MinTIC en [4] respectivamente. Así como también, analizar, describir los desafíos y explicar los efectos y consecuencias de la implementación de la trasformación digital que afecta a las organizaciones

académicas de educación superior y sus procesos de negocio. Esta meta se logra a través de varios objetivos, comenzando por estudios de metodologías del caso, las tecnologías en las que se aplica la transformación digital, siguiendo con encuestas realizadas a los administradores de las instituciones, las mismas que ayudan con la posibilidad de identificación y análisis de tendencias en el campo de la tecnología digital, permitiendo identificar y analizar su nivel de digitalización.

# <span id="page-21-0"></span>**II. Problema**

La suspensión de las actividades afectó directamente a gran parte de la población debido a la pandemia del 2020, ya que sus ingresos se vieron disminuidos a nivel general, paralizando así la economía del país. Sin embargo, gran parte de los países en desarrollo han promovido la digitalización de los productos y servicios financieros como un medio para lograr una mayor inclusión financiera.

Como es notable, los medios digitales reducen los tradicionales hábitos y formas de emprendimiento financiero, por lo tanto, la digitalización financiera podría romper esas barreras dando lugar a nuevos planteamientos y proyectos al contar con estadísticas de mercado que les permita estructurar nuevas metodologías y estrategias.

De tal forma que, la digitalización es necesaria, ya que permite dar una rápida respuesta a los cambios del mercado, es decir, ofrece velocidad y eficiencia; por otro lado, ayuda a reinventar los negocios requiriendo una visión a futuro, para lo cual se necesita un cambio cultural organizacional, un cambio de mentalidad, prácticamente trasformar lo que se hace y como se hace.

Según Alejandro Girardotti en [5] menciona que el 65% de aquellas organizaciones no han encarado la TD, creen que no tienen capacidad innovadora alguna. "Por este motivo, desarrollar e implementar una estrategia de transformación digital continúa siendo un objetivo arduo y requiere que sea acompañada por un cambio en la cultura organizacional de la compañía, con la adopción de nuevas metodologías de trabajo, que combinen las potencialidades de distintos equipos".

La TD de cualquier organización es un proceso complejo y en ocasiones disruptivo, que inevitablemente pasa por distintas fases de desarrollo. En dicho proceso se entrecruzan factores de distinta naturaleza (tecnológicos, organizativos y culturales), diferenciales en cada institución.

Por ende, el problema se centra en el desconocimiento de las diferentes opciones de digitalización y tecnologías que permiten obtener estrategias y modelos de negocios, las mismas que generan estancamientos en el rendimiento laboral, en el crecimiento económico de las empresas, organizaciones e instituciones privadas, públicas y educativas; y principalmente en poder establecer un modelo que encaje, se adapte y que permita medir el nivel de desarrollo de la TD en los diferentes sectores involucrados en el desarrollo de la sociedad.

# <span id="page-22-0"></span>**III. Objetivos**

# <span id="page-22-1"></span>**a) Objetivo General**

Generar un sistema que permita el análisis y la recopilación de información sobre el MMTD y las TICs a través de encuestas.

### <span id="page-22-2"></span>**b) Objetivos Específicos**

Analizar y estudiar diferentes MMTD y determinar cuál será aplicado.

- Diseñar el sistema informático para la medición del MMTD basado en el desarrollo de encuestas e indicadores para la medición.
- Diseñar y crear una DB sistematizada.
- Desarrollar los módulos para: creación de encuestas, gestión de roles de usuarios, recolección, análisis y procesamiento de la información.
- Diseñar, desarrollar e implementar una aplicación web desplegada sobre un servidor web en la nube que permita la gestión de usuarios y encuestas en la misma.
- Realizar las pruebas del sistema.
- Poner en producción el sistema.

# <span id="page-23-0"></span>**IV. Revisión de la literatura o fundamentos teóricos**

### <span id="page-23-1"></span>1. **Transformación Digital**

Define el autor en [8] a la TD como una profunda transformación de las actividades organizativas, procesos y modelos empresariales, mediante la implementación de nuevas tecnologías y procesos digitales, en donde se aprovecha al máximo la combinación de dichas tecnologías y los cambios y oportunidades que estas ofrecen con su impacto acelerado en toda la sociedad con el fin de mejorar la eficiencia, el valor para el cliente, e incluso para descubrir nuevas oportunidades de generación de nuevos negocios y sus estrategias, teniendo en cuenta los cambios presentes y futuros e integradas con las dimensiones de la organización.

# <span id="page-23-2"></span>2. **Herramientas Para La Transformación Digital**

Cada vez son más las tecnologías digitales que contribuyen a experimentar y cambiar modelos de negocio, estas forman parte de la era de la Industria 4.0, etapa que se llega a definir como un sinónimo de la TD, las cuales se caracterizan especialmente por ser parte de un sistema inteligente que puede tomar sus propias decisiones de manera autónoma, esto es gracias al desarrollo de estas nuevas tecnologías de la nueva era en el sector de las TI.

## <span id="page-24-0"></span>**a) Big Data**

El autor en [9] se refiere al gran volumen de datos, estructurados, semiestructurados y no estructurados, que son ingresados diariamente en las empresas y sus beneficios son de gran importancia en la transformación digital, porque toda la información extraída es analizada y estudiada con un objetivo en común que es, encontrar las mejores estrategias que lleven a la organización a tomar importantes decisiones de negocio, como desarrollar nuevos productos, servicios o plantear ofertas inteligentes que generen beneficios a la entidad. De igual forma, permite conocer e identificar a los clientes potenciales de la institución para anticiparse a la satisfacción de sus necesidades, a su vez que mejora la comunicación entre ellos y las demás personas de la comunidad, permitiendo mejorar la atención al cliente, reducir costos y tiempo al momento de realizar trámites y procesos internos en la institución. "Además, es una gran herramienta al permitir identificar posibles comportamientos fraudulentos que puedan llegar a afectar a la organización y determinar las posibles causas de origen de fallos, problemas y otro tipo de defectos en tiempo real, haciendo su productividad más eficiente" [9].

En el documento [10] se puede decir que el Big Data es uno de los elementos protagonistas para el proceso de transformación digital de una organización, y sobre todo en una institución de educación superior ya, que cada movimiento que se realice al interior de ella genera cientos de datos.

## <span id="page-24-1"></span>**b) Machine Learning**

Como se puede ver en [11] el aprendizaje automático es una rama que nace de la Inteligencia Artificial y que permite el estudio de métodos para que las máquinas o sistemas aprendan a través de algoritmos que desarrollan modelos predictivos basándose en un historial de comportamientos, estos ayudarán a que cada vez más se perfeccione y resuelva problemas de forma autónoma, sin necesidad de ser programadas para cierta actividad, es decir es un maestro de reconocimiento de patrones y es capaz de convertir la minería de datos en un programa informático. Lo explica el autor en [12] es la importancia del Machine Learning se genera cuando se habla de la utilidad de los datos recolectados por el Big Data, en donde usa la información necesaria de acuerdo con el

interés que se pueda tener. Enfocándose en resolver el reto de la Gestión del beneficio o "Revenue Management" y la activación inteligente del dato o "Smart Data" con la "inteligencia".

#### <span id="page-25-0"></span>**c) Internet Of Things (Internet de las Cosas - IoT)**

Indican en [13] que el Internet de las Cosas (IoT), es la tecnología incorporada en cualquier objeto físico cotidiano, mediante software y sensores que permiten conexión a Internet a través de redes inalámbricas e intercambiar datos con otros sistemas o dispositivos con poca o sin intervención humana. La conexión de estos dispositivos es posible mediante la nube, ya sea pública o privada, y gracias al avance de la transformación digital, los sistemas pueden supervisar, grabar, ajustar cada interacción por sí solos y ejecutar una acción deseada por el usuario. Según [14] IoT es uno de los componentes más importantes de la TD, puesto que, permite conectar todas las tecnologías antes mencionadas entre ellas, demostrando así su verdadero potencial en la red. De acuerdo a lo indicado por los autores en [15] esto funciona gracias a que permite capturar, compartir, actuar, procesar datos y por último brindar la información estratégica para decisiones futuras en la organización, todo esto de manera autónoma, de manera que, mientras menos intervención del humano tenga, menor será el margen de error.

### <span id="page-25-1"></span>**d) Block Chain**

Define el autor en [16] que block chain es la tecnología revolucionaria del Bitcoin que permite la codificación de la información que está por detrás de la moneda virtual y toda su estructura. En otras palabras, es como un libro mayor de contabilidad, distribuido y descentralizado que permite que los registros de cualquier activo digital sean transparentes e inalterables, sin involucrar a ningún intermediario. Su mayor beneficio es que permite hacer transacciones de manera segura e inmutable a través de la red peer-to-peer, siendo protegidas por métodos criptográficos. El autor en [17] dice que de esta manera que son, fácil de escalar, seguros, altamente disponibles y resistentes frente a actividades maliciosas. Siendo de gran importancia su implementación en la transformación digital porque su énfasis es en el mundo financiero y este se relaciona con la

mayoría de las entidades actualizadas que cuenten ya con TD y de los clientes que hagan uso de estos servicios.

### <span id="page-26-0"></span>**f) Virtual Reality (Realidad Virtual)**

Como se define en [18] la realidad virtual es la tecnología que permite una simulación computarizada de espacios nuevos y diversos en los que se puede interactuar y explorar tal como si estuviera ahí realmente; es un entorno en el cual se engaña a los sentidos del ser humano, a medida que si el usuario se desplaza, el mundo de la realidad virtual debe acompañarlo de manera que pueda sumergirse y explorar el nuevo mundo virtual, todo esto es una forma de entretenimiento pasivo, ya que no se puede tocar o dirigirse hacia él, es decir el usuario no puede involucrarse activamente en él, así lo define el autor en [19]. Como se indica en [20] esta tecnología es importante implementarla en la actualidad, pues, debido al confinamiento por la pandemia, muchas de las empresas crearon estaciones de trabajo virtuales, para que sus colaboradores y clientes tengan acceso remoto, especialmente cuando se trata de marketing.

# <span id="page-26-1"></span>**g) Impresión 3D**

En el documento [21] expresa que la impresión tridimensional es un conjunto de tecnologías que recrean un objeto o imagen dando la ilusión de poder tocarlo como si fuera real, es creado sobre capas de modo que captan las imágenes de todos los distintos ángulos posibles para después convertir estos datos informáticos tridimensionales en objetos reales que pueden ser accesibles al tacto y la manipulación humana, estas impresiones desafiaron la imaginación del ser humano al transformar el objeto en prototipos reales. Esta herramienta es muy importante en la actualidad, ya que, tiene el potencial de cambiar a toda una industria, ya sea, tanto en ámbito laboral como en el educativo, puesto que ayuda con la creación de piezas que ya no existen, de elementos de estudio que no sean accesibles a estudiantes, e incluso para la creación de nuevos productos de manera instantánea, de modo que, ayuda a economizar tiempo y dinero, y agiliza sus procesos indiscutiblemente.

### <span id="page-27-0"></span>**h) Artificial Intelligence (Inteligencia Artificial – IA)**

La Inteligencia Artificial (IA) imita los procesos para el funcionamiento de la inteligencia humana mediante la creación y la aplicación de algoritmos de aprendizaje creados en un entorno dinámico de computación, así lo definen los autores en [22], es decir, la IA tiene como funcionalidad intentar que los ordenadores piensen y actúen como los humanos, para esto es necesario contar con sistemas computacionales, datos necesarios que corresponden al área en cuestión, la gestión de los mismos y algoritmos avanzados en código, como lo indica [23]. Los avances actuales en IA han demostrado la gran importancia que tiene para ayudar a las organizaciones a abordar los desafíos asociados con la transformación digital de los sistemas cibernéticos como, seguridad cibernética, programación, planificación, mayor productividad y mantenimiento predictivo, todo esto con un análisis preciso basado en grandes cantidades de datos y a grandes velocidades, permitiendo la toma de decisiones en situaciones altamente complejas, así como también, detectar patrones, anomalías y amenazas que puedan perjudicar el correcto funcionamiento de la organización, como lo explica la autora en [24].

# <span id="page-27-1"></span>**i) Cloud Computing (Computación en la nube)**

La computación en la nube es una tecnología basada en Internet donde se accede a recursos compartidos como aplicaciones, software, datos, almacenamiento, servidores, etc., en donde los usuarios pueden acceder desde cualquier parte del mundo, a cualquier momento, de manera simultánea, fácil, rápida y sin la necesidad de instalar aplicaciones de manera local, sino con tan solo tener conexión a Internet, así lo explica el autor en [25]. Se caracteriza por ser multiplataforma, presentar sus servicios bajo demanda, tener recursos de pool, ser flexible y poder tener un servicio controlado, como se puede ver a detalle en [26]. Esta tecnología es de gran utilidad en la TD porque al conectar diferentes dispositivos inteligentes ayuda a centralizar recursos, permitiendo compartir y disponer de estos recursos en todo momento según su necesidad. De manera que indiscutiblemente ayuda a economizar tiempo, costos y a potencializar la eficiencia de todas las tecnologías que se conecten entre sí mediante estas nubes, así lo explica [27].

### <span id="page-28-0"></span>**3. Modelo De Madurez**

La TD debida a su complejidad, necesita de un modelo interdisciplinario y multidimensional, para perseguir un dominio organizado, de acuerdo con el autor en [1], en donde se redefinan las bases, las premisas, y en donde se puedan planificar bien las estrategias, gestionar métricas y mejorar el ecosistema organizativo, para que, teniendo todos estos puntos claros, poder establecer los procesos de transformación digital y la mejora de competencias TIC, como se puede ver en [28]. El término madurez es relacionado con el grado de formalidad y optimización de los procesos.

#### <span id="page-28-1"></span>**4) Modelos De Madurez Para Medir La Transformación Digital**

Según el autor en [28], los modelos de madurez de transformación digital son un esquema organizado que permiten a las organizaciones identificar el nivel de digitalización de sus procesos y evolucionar progresivamente en el desarrollo de las capacidades claves para ser exitosos en la nueva era digital. Se definen como una herramienta de negocio para ayudar a las empresas a estructurar y ejecutar un programa de transformación digital; que cuente con unos niveles preestablecidos y las dimensiones del negocio a ser evaluadas, con los cuales se construirá una hoja de ruta y según lo indica el autor en [29], que creará capacidades digitales y la transformación de las dimensiones de acuerdo con los objetivos de la organización.

#### <span id="page-28-2"></span>**5) Niveles De Medición De La Madurez Digital**

De acuerdo con el autor en [30] la madurez en cada dimensión se mide a través de los siguientes cinco niveles, más un nivel cero que refleja un estado de inacción:

Nivel 5: Hiper TIC, este nivel hace referencia al desarrollo de nuevos modelos y mejora de procesos para continuar avanzando en el estado de la práctica dentro de su dimensión después de haberse posicionado en un nuevo terreno. Como, por ejemplo, se puede considerar la gestión, el almacenamiento de la información en la nube, el entretenimiento y el trabajo en línea, un proceso de carné digital, el sistema bibliotecario automatizado, etc.

Nivel 4: "TIC Avanzado, Es cuando los procesos, proyectos, e iniciativas dentro de la dimensión están siendo controladas, optimizadas y usadas para mejorar el desempeño en la empresa. Como, por ejemplo, el sistema de asistencia de docentes, estudiantes y personal administrativo mediante huellas digitales, etc" [30].

Nivel 3: TIC Desarrollado, representa la integración de los proyectos a través de toda la organización para adaptar sus procesos a los estándares de esta, y así desarrollar capacidades de punta a punta. Aquí se puede considerar al grupo de personas que manejan varios dispositivos y mantienen conectividad entre ellos, ya sea, realizando transacciones, consumo de servicios multimedia, etc.

Nivel 2: "TIC Básico, significa que la organización está implantando iniciativas dentro de la dimensión que formarán los fundamentos de su negocio digital, como, por ejemplo, manejar pagos y cobros mediante transacciones, usando la misma red de Internet, el mismo dispositivo y de manera básica" [30].

Nivel 1: "TIC Excluido, Hace referencia a que la organización ya ha tomado una decisión sobre avanzar hacia un negocio digital, está dando los primeros pasos en el proceso. Uno de estos pasos es tener acceso a la conectividad, ya sea con el servicio de Internet, poseer un teléfono móvil, una laptop, un computador de escritorio y/o trabajar con ofimática" [30].

Nivel 0: "No Iniciado, se refiere a que la organización no ha dado ningún paso para el proceso de transformación digital. En este grupo se encuentra las personas que no utilizan el Internet como medio de comunicación o información, y continúan con la forma convencional del teléfono fijo o móvil" [30].

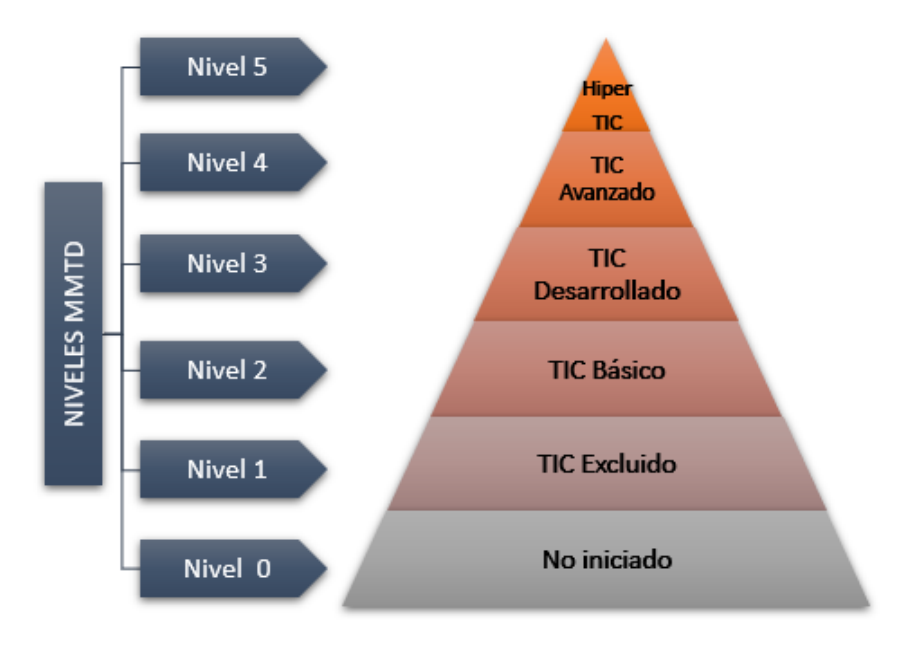

*Figura 1 Niveles MMTD*

# <span id="page-30-2"></span><span id="page-30-0"></span>**6) Modelos De Transformación Digital De Cinco Niveles**

Existen muchos modelos para medir el nivel de madurez digital, a continuación, se definen los modelos de madurez más comunes de transformación digital de cinco niveles:

### <span id="page-30-1"></span>**a) Digital Capability Framework (DCF)**

Los autores en [31], indican este modelo DCF tiene como propósito ayudar a las organizaciones a evaluar y mejorar sus niveles de competencia de cinco categorías de capacidades digitales, alinear algunas de sus dimensiones para enfrentar los desafíos de la economía digital y tomar decisiones de transformación digital a través de una herramienta de evaluación verificable.

#### <span id="page-31-0"></span>**b) Modelo Idc Dx Maturityscape**

Digital Transformation (DX) Future Enterprise MaturityScape fue desarrollado para ayudar a los líderes empresariales y de TI a comprender y hacer frente a los desafíos y oportunidades que la transformación digital puede traer a sus empresas, modelos de negocio y ecosistemas aprovechando las competencias digitales.

IDC MaturityScape proporciona un marco para ver la madurez de DX en cinco etapas y múltiples dimensiones.

#### <span id="page-31-1"></span>**c) Modelo Del Grado De Preparación Industria 4.0**

El autor dice en el artículo [32] dice que es un estudio realizado para medir el grado de preparación de empresas del sector de ingeniería y fabricación en el uso de tecnologías y capacidades relacionadas con el concepto de Industria 4.0, este se refiere a la cuarta revolución industrial, la cual implica un nuevo nivel de organización y control de la cadena de valor a través del ciclo de vida de los productos.

Para el autor en el documento [33] indica que este ciclo se focaliza en la personalización de los deseos de los clientes y la extensión de esta personalización, desde el concepto hasta el pedido, el desarrollo, la producción, la entrega del pedido al cliente final y las fases de uso del producto. "Bajo esta perspectiva, son cuatro las áreas donde hay un gran potencial de aplicación: la fábrica inteligente (smart factory), los productos inteligentes (smart products), las operaciones inteligentes (smart operations), y los servicios que son guiados por los datos (data-driven services). Las dos primeras áreas (la fábrica y los productos inteligentes) se relacionan al mundo físico, mientras que las otras dos dimensiones (operaciones inteligentes y servicios orientados a los datos) son la representación virtual de las dimensiones" [33].

#### <span id="page-32-0"></span>**d) Capability Maturity Model Version (CMMV)**

El CMMV, es el modelo estándar que, según [34], se enfoca en la mejora y evaluación de procesos; conocidos como representaciones, y se dividen en dos áreas; la continua y la escalonada, en donde, la representación continua permite mejorar los procesos de todas las áreas que se relacionan entre sí y la representación escalonada se enfoca en un conjunto definido de áreas al estado de desarrollo de la transformación digital de una empresa, como la interacción del análisis y la cuantificación, partiendo de que en una organización lo digital ha transformado procesos, participación de talento y modelos de negocios.

#### <span id="page-32-1"></span>**e) Modelo De Madurez Digital Para Proveedores De Servicios De Telecomunicaciones**

El autor en [35] expresa que el objetivo de este modelo es construir una herramienta que permitiera a las empresas comprender su madurez digital en un momento determinado y apoyarles en el desarrollo de una visión y una ruta para la transformación digital. "Es importante destacar que este modelo no pretende ser prescriptivo en la definición de la mejor manera de alcanzar los objetivos de transformación digital planteados por la empresa en su visión. Adicionalmente, a pesar de que el modelo ha sido diseñado para el sector de telecomunicaciones, el marco conceptual podría ser utilizado en otras industrias, especialmente aquellas relacionadas con los servicios" [35].

#### <span id="page-32-2"></span>**f) Digital Maturity Model (DMM)**

Para el autor en [36] dice que este modelo se desarrolló hace 20 años, se empezó a usarse el concepto de evolución de madurez para diferentes campos del conocimiento y la consultoría. "Fue creado debido a un estudio realizado que analizo a las organizaciones contratadas para el desarrollo de software por el departamento de defensa de los Estados Unidos" [36].

# <span id="page-33-0"></span>**g) Modelo De Madurez Dreamy**

Este documento [37] indica que este modelo fue pensado para las empresas de manufactura que se ven enfrentadas a una gran transformación con la llegada de la Industria 4.0 y no solo deben mantenerse competitivas, sino que los cambios se ejecutan en función de los procesos tecnológicos y organizacionales, para ello se inspiran en los principios del marco de trabajo CMMI.

Para ilustrar de manera unificada, en la Figura 2, se muestra el análisis de las dimensiones que son tomadas en cuenta en los diferentes modelos de madurez antes mencionados.

| <b>Dimensiones</b>                  | Modelos de madurez |               |                      |                |                           |                         |             |               |              |
|-------------------------------------|--------------------|---------------|----------------------|----------------|---------------------------|-------------------------|-------------|---------------|--------------|
|                                     | <b>DCF</b>         | <b>IDC-DX</b> | <b>INDUSTRIA 4.0</b> | <b>MADUREZ</b> | <b>TELECOMUNICACIONES</b> | <b>DGMM</b>             | <b>DMM</b>  | <b>DREAMY</b> | <b>IES</b>   |
| Negocios                            | $\mathbf X$        | $\mathbf X$   |                      |                |                           |                         |             |               |              |
| Gestión de procesos                 | $\mathbf x$        |               |                      |                |                           |                         |             |               | X            |
| Capacidad técnica                   | $\mathbf X$        |               |                      |                |                           |                         |             |               | $\mathbf X$  |
| Personas                            | $\mathbf X$        |               |                      | X              |                           |                         | $\mathbf X$ |               | $\mathbf X$  |
| Liderazgo                           | $\mathbf X$        | X             |                      |                |                           |                         |             |               | $\mathbf X$  |
| Información                         |                    | $\mathbf X$   |                      |                |                           |                         |             |               | $\mathbf X$  |
| WorkSource                          |                    | $\mathbf X$   |                      |                |                           |                         |             |               | X            |
| Modelo de operación                 |                    | $\mathbf X$   |                      |                |                           |                         |             |               |              |
| Omni-experiencia                    |                    | X             |                      |                |                           |                         |             |               |              |
| Fábrica inteligente                 |                    |               | X                    |                |                           |                         |             |               |              |
| Productos inteligentes              |                    |               | $\mathbf x$          |                |                           |                         |             |               |              |
| Operaciones inteligentes            |                    |               | $\mathbf x$          |                |                           |                         |             |               |              |
| Servicios guiados por los datos     |                    |               | $\mathbf X$          |                |                           |                         |             |               |              |
| Empleados                           |                    |               | $\mathbf X$          |                |                           |                         |             |               | X            |
| Experiencia del cliente             |                    |               |                      | $\mathbf X$    | $\mathbf X$               |                         | X           |               | $\mathbf X$  |
| Innovación del producto             |                    |               |                      | $\mathbf X$    | $\mathbf X$               |                         |             |               |              |
| Digitalización del proceso          |                    |               |                      | $\mathbf x$    |                           |                         |             |               |              |
| Colaboración                        |                    |               |                      | X              |                           |                         |             |               | X            |
| Tecnología de información           |                    |               |                      | $\mathbf X$    |                           |                         |             |               | X            |
| Experiencia                         |                    |               |                      | X              |                           |                         | Х           |               | X            |
| Gestión de transformación           |                    |               |                      | X              |                           |                         |             |               | X            |
| Organización                        | X                  |               | X                    | $\mathbf x$    | X                         |                         | X           |               | $\mathbf X$  |
| Cliente                             |                    |               |                      |                | $\mathbf X$               |                         | $\mathbf X$ |               | $\mathbf{X}$ |
| Operaciones                         |                    |               |                      |                | $\mathbf X$               |                         | $\mathbf X$ |               |              |
| Ecosistema                          |                    |               |                      |                | $\mathbf X$               |                         |             |               | X            |
| Innovación                          |                    |               |                      |                | $\mathbf X$               |                         |             |               | $\mathbf X$  |
| Estrategia de diseño del juego      |                    |               |                      |                |                           | $\mathbf X$             |             |               |              |
| Metodología de desarrollo de juegos |                    |               |                      |                |                           | $\mathbf x$             |             |               |              |
| Usabilidad y jugabilidad            |                    |               |                      |                |                           | X                       |             |               |              |
| Rendimiento del negocio             |                    |               |                      |                |                           | X                       |             |               |              |
| Estrategia                          | X                  |               | X                    | X              | X                         |                         | X           |               | X            |
| Tecnología                          |                    |               |                      |                | $\mathbf x$               |                         | $\mathbf X$ |               | X            |
| Cultura                             |                    |               |                      | X              |                           |                         | X           |               | X            |
| Diseño e Ingeniería                 |                    |               |                      |                |                           |                         |             | X             |              |
| Gestión de producción               |                    |               |                      |                |                           |                         |             | $\mathbf x$   |              |
| Gestión de calidad                  |                    |               |                      |                |                           |                         |             | $\mathbf X$   |              |
| Gestión de mantenimiento            |                    |               |                      |                |                           |                         |             | $\mathbf X$   |              |
| Gestión de logística                |                    |               |                      |                |                           |                         |             | $\mathbf X$   |              |
|                                     | 7                  | 6             | $\overline{7}$       | 11             | 9                         | $\overline{\mathbf{4}}$ | 9           | 5             | 19           |

<span id="page-33-1"></span>*Figura 2 Modelos de madurez de cinco niveles con sus dimensiones.*

### <span id="page-34-0"></span>**7) Digitalización En Las Universidades**

"La Educación Superior como medio de progreso personal y social ha obtenido un gran éxito en todo el mundo, por lo que las Universidades se enfocan cada vez más en competir por obtener los mejores puestos en los rankings internacionales, con el objetivo de atraer más estudiantes y docentes. Entre los indicadores del ranking está la reputación académica, una buena reputación digital implica una presencia excelente en la red, que genere experiencias positivas ante el usuario desde el primer contacto" [38].

Teniendo al Internet como herramienta principal para liberar diferentes alternativas en la red, como ofertas para cursar estudios universitarios, ya sea dentro o fuera del país, con modalidad presencial o en línea, tutorías, maestrías, doctorados, seminarios, etc. Por lo que las Universidades se han desarrollado como organizaciones de servicio a los estudiantes, en la que, los estándares incluyen un uso muy eficiente de las tecnologías digitales.

Como sabemos, los estudiantes universitarios de hoy, nacieron con el Internet, su relación es casi natural con todos los dispositivos móviles inteligentes, los mismos que, debido a la situación actual de la emergencia sanitaria por pandemia, su uso se ha intensificado especialmente para la educación, por lo cual, para las universidades es fundamental contar con estándares tecnológicos avanzados que den la mejor solución en este caso de aislamiento y la educación no sea interrumpida y continúe de la mejor manera a pesar de la situación.

Además, en las universidades otro de sus mercados importantes es el aprendizaje voluntario o el "lifelong learning", como lo indica la autora en [38] es cuando el estudiante es quien se motiva a alcanzar grandes propósitos según sus habilidades específicas, para lo cual, son necesarias este tipo de facilidades tecnológicas que le permitan aprender en cualquier momento y en cualquier lugar haciendo uso de múltiples servicios digitales.

Esto está obligando a muchas universidades a crear estrategias que brinden a los estudiantes actuales y potenciales puntos de contacto digital como lo son las redes sociales, las aplicaciones móviles, espacios web, pagos y trámites en línea.

En [39] se indica que, la educación presencial o "blended learning" mezcla la formación tradicional con elementos tecnológicos, teniendo varias herramientas tecnológicas, entre ellas los LMS - Learning Management Systems, con una gran tasa de aceptación en la educación de tercer nivel, según lo indican en [40]. Las universidades tienen solo una parte de ese mercado, ya que e-learning sigue creciendo, moviendo millones de dólares en todo el mundo y de esta manera, está irrumpiendo con fuerza la formación universitaria tradicional por ser más eficiente en cuanto a costes y más efectiva en cuanto a términos de conocimiento, con una retención de información de un 25% a un 60% según lo vemos en [41].

En el ámbito de la formación on-line, los MOOC, Massive Online Open Courses o cursos masivos abiertos en línea, han traído a primer plano la versión educativa del Big Data, Learning Analystics, según sus autores lo indican en [42].

"Las plataformas de las Universidades almacenan datos de las actividades que realizan los estudiantes, docentes y la interacción entre ellos. Teniendo como propósito analizar el gran volumen de datos con el fin de sacar conclusiones y estadísticas que conlleven a mejores decisiones y acciones estratégicas de negocio, así como también, para detectar ciertos obstáculos que impidan a los estudiantes continuar con sus carreras o los hagan desistir de las mismas y de alguna forma intentar evitar esto. Todos los datos completos y analizados correctamente logran obtener patrones que ayudan a las Universidades a conocer mejor los intereses reales de sus estudiantes potenciales, orientar su oferta formativa y a definir sus estrategias. Esto es tanto para las operaciones internas como para los estudiantes, docentes, personal académico y personal administrativo, con el objetivo principal de agilizar los procesos. Por lo que todos esperan que los sistemas de gestión se basen en las últimas tecnologías digitales con una implantación de sistemas y aplicaciones informáticas adecuadas" [42].

El desarrollo de nuevas competencias gira en torno a la capacidad de ser más ingenioso, innovador, orientado al cliente, eficiente, bien organizado y capaz de promover y aprovechar las oportunidades para cambiar el posicionamiento de empresas orientadas a ingresos por servicio digital.
#### **8) Herramientas Para La Implementación Del Observatorio De TD**

### **a) Docker**

En el documento [43] indica que "es un servidor de aplicaciones, en una red distribuida que proporciona servicios que soportan la ejecución y disponibilidad de las aplicaciones desplegadas. Un servidor de aplicaciones por lo general gestiona la mayor parte de las funciones de la lógica de negociación y de acceso a los datos de aplicaciones. El servidor de aplicaciones se ve frecuentemente como parte de una aplicación de tres niveles, que consta de un servidor gráfico de interfaz de usuario (GUI), un servidor de aplicaciones (lógica empresarial) y un servidor de bases de datos y transacciones".

De esta manera podemos dividir una aplicación de la siguiente manera:

1. "Una interfaz gráfica, front-end, basada en el navegador web" [43].

2. "Una aplicación de lógica de negocio de un conjunto de aplicaciones en un servidor de intranet" [43].

3. "Un servidor de back-end, base de datos y transacciones de tercer nivel, mainframe o servidor grande" [43].

"Los principales beneficios de la aplicación de la tecnología de servidores de aplicación son la centralización y la disminución de la complejidad en el desarrollo de aplicaciones" [43].

#### **b) Node JS**

En el artículo [44] nos dice que "Node.js es un entorno de tiempo de ejecución de JavaScript. Este entorno de tiempo de ejecución en tiempo real incluye todo lo que se necesita para ejecutar un programa escrito en JavaScript. También aporta muchos beneficios y soluciona muchísimos problemas, por lo que sería más que interesante realizar nuestro curso de Node.js para obtener las bases, conceptos y habilidades necesarias que nos motiven a profundizar en sus opciones e iniciar la programación".

En el documento [45] expresa que la idea principal de Node.js "es usar el modelo de entrada y salida sin bloqueo y controlado por eventos para seguir siendo liviano y eficiente frente a las aplicaciones en tiempo real de uso de datos que se ejecutan en los dispositivos. Es una plataforma que no dominará el mundo del desarrollo web, pero sí que satisface las necesidades de una gran mayoría de programadores".

### **c) Mongo DB**

El autor en el documento [46] expresa que MongoDB "es una base de datos multiplataforma orientado a documentos, que ofrece una gran escalabilidad y flexibilidad, y un modelo de consultas e indexación avanzado. MongoDB almacena datos en documentos JSON flexibles, es decir, cada registro puede tener un esquema de datos diferente y las estructuras de los datos se pueden ir modificando".

"MongoDB es fácil de usar y proporciona una elevada disponibilidad, escalabilidad horizontal y distribución geográfica". Según la documentación [47] dice que "las características que más se destacan de MongoDB son su velocidad y su sistema de consulta de los contenidos de la base de datos. Alcanza un balance perfecto entre rendimiento y funcionalidad, cada registro o conjunto de datos se denomina documento los mismos que se agrupan en colecciones, las cuales se asemejan a las tablas de una base de datos relacional" [47].

### **d) Bootstrap**

En el documento [48] expresa que "es un proyecto de código abierto, un conjunto de herramientas front-end que engloba una colección de herramientas HTML, CSS y JavaScript; Bootstrap es un framework que permite crear interfaces web con CSS y JavaScript, con la particularidad de poder adaptar la interfaz del sitio web al tamaño del dispositivo en que se visualice, dicha técnica de diseño y desarrollo se conoce como responsive design".

Para el autor en [48] dice que Bootstrap proporciona de manera gratuita una librería de CSS para ser añadida directamente en los proyectos web. "El beneficio de usar responsive design en un sitio web, a más de su adaptación automática al dispositivo donde se acceda, es el uso de media queries, que es un módulo de CSS3 que permite la representación de contenido para adaptarse a condiciones como la resolución de la pantalla y si se trabaja las dimensiones del contenido en porcentajes, puedes tener una web muy fluida capaz de adaptarse a casi cualquier tamaño de forma automática" [48].

## **f) Angular**

Según documentación de la web [49] indica que "es un framework que está desarrollado por Google, este permite la creación de aplicaciones web de una sola página, es decir, la navegación y la carga de datos se da de una forma dinámica, haciendo las llamadas al servidor (backend) casi instantáneas, así mismo esta separa el frontend del backend en la aplicación evitando así tener código repetitivo en la aplicación y teniendo una estructura ordenada gracias a su MVC (Modelo-Vista-Controlador) permitiendo así un desarrollo más rápido". Este framework es escalable y adaptable a cualquier necesidad, ya que está basado en el estándar de componentes web. Angular tiene como lenguaje principal Typescript, "de esta manera el código es el mismo para todas las cosas que se vaya a hacer, añadiendo así coherencia y consistencia a la información, además existen varios editores o entornos de desarrollo integrados (IDEs) que ofrecen extensiones para trabajar con este framework" [49].

### **g) Express**

Para el documento [44] nos dice que "es un framework utilizado por Node.js, que permite estructurar aplicaciones de manera rápida", es muy simple y robusta, además ofrece varias funciones como el enrutamiento de URLs (Get, Post, Put y Delete) y también nos permite gestionar cookies y sesiones. Mediante esta framework nos permite realizar mecanismos como los que enumeramos a continuación:

- "Escritura de manejadores de peticiones con diferentes verbos HTTP en diferentes caminos URL (rutas)".
- "Integración con motores de renderización de "vistas" para generar respuestas mediante la introducción de datos en plantillas".
- "Establecer ajustes de aplicaciones web como qué puerto usar para conectar, y la localización de las plantillas que se utilizan para renderizar la respuesta".
- "Añadir procesamiento de peticiones middleware adicional en cualquier punto dentro de la tubería de manejo de la petición" [44].

El autor en [50] presenta que "Express posee herramientas muy básicas y sencillas, es por eso que se ha creado paquetes middleware que sean compatibles para resolver problemas que se presenten durante el desarrollo web", existen diferentes librerías que podemos usar para realizar trabajos con cookies, sesiones, inicio de sesión y otros servicios.

#### **h) Nodemailer**

En el documento [51] dice que es un módulo seguro, sin dependencias y compatible con Unicode para enviar correos electrónicos para aplicaciones Node.js, se puede hacer con diversos servicios de correo, en este proyecto se hizo uso de Gmail.

### **i) Google Cloud**

Según el documento [52] expone que "se trata de una plataforma que se encuentra en la nube, que ofrece distintos tipos de herramientas para el diseño y lanzamiento de aplicaciones, permitiendo la posibilidad de almacenar datos de forma remota". Es una infraestructura completa que ofrecen varios servicios y productos, como, por ejemplo: alojamiento de páginas web, creación de máquinas virtuales, alojamiento de servidores, procesamiento de datos, entre otros.

El documento [53] explica que esta plataforma brinda un alto nivel de seguridad y escalabilidad, evitando el robo de datos, ya que cuenta con un sistema encriptado, optimiza el desempeño de diferentes soluciones "como por ejemplo Base de datos, ya sean relacionales o no relacionales, entre otros, nos ofrece 3 tipos de servicios: Infraestructura como servicio (IaaS), plataforma como servicio (PaaS) y Software como servicio (SaaS). En Google cloud podemos utilizar diferentes herramientas: computing, networking, storage, big data, machine Learning. Además, las empresas que utilicen este servicio poseen diferentes ventajas como pueden ser: open source, seguro, innovador, asequible" [53].

#### **j) Firebase**

La página web [54] indica que es "una plataforma móvil que fue creado por Google, que nos permite la función de desarrollar y facilitar la creación de apps de una forma más rápida y una óptima calidad". Mediante esto tenemos la posibilidad de tener más usuarios en la base y obtener mejores ganancias. Se puede utilizar las diferentes funciones con las que el desarrollador tiene la posibilidad de combinar y adaptar a la plataforma dependiendo sus necesidades. Podemos enumerar las diferentes características de Firebase:

> • **Desarrollo**: "Firebase permite la creación de apps más óptimas, minimizando el tiempo de desarrollo, mediante diferentes funciones, entre las que destacan la detección de errores y de testeo, que supone poder dar un salto de calidad a la app".

• **Analítica**: "Tener un control máximo del rendimiento de la app mediante métricas analíticas, todo desde un único panel y de forma gratuita, es una de las ventajas que ofrece Firebase respecto a la [analítica web"](https://www.iebschool.com/blog/herramientas-analisis-web-analitica-usabilidad/).

• **Poder de crecimiento**: "Permite gestionar de manera fácil todos los usuarios de las aplicaciones, con el añadido de que se pueden captar nuevos usuarios, mediante invitaciones o notificaciones".

• **Monetización**: "Mediante AdMob, Firebase permite que puedas ganar dinero".

• **Rapidez:** "Implementar Firebase puede ser fácil y rápido, gracias a su API que es muy intuitiva, sostenida en un solo SDK. Con Firebase puedes centrar tus esfuerzos en resolver los problemas de tus clientes y así poder evitar la pérdida de tiempo en la creación de una infraestructura compleja".

• **Agilidad**: "Firebase ofrece apps multiplataformas con una APIs integradas a SDK individuales para iOS, Android y JavaScript, de tal forma que se puede gestionar diferentes apps sin necesidad de salir de la propia plataforma".

#### **k) Servicios Rest**

Para el documento [55] se refiere a "Rest como un conjunto de límites de arquitectura. Donde los desarrolladores de las API pueden usarlos de diferentes maneras". Permitiendo que a momento que un cliente envía solicitudes a través de una Api de Restful, El Rest permite transferir una representación del estado del recurso requerido al solicitante o al extremo, "esa información se entrega a través de HTTP mediante cualquiera de estos formatos: JSON, HTML. XMT, python, PHP o texto o sin formato. JSON es el lenguaje de programación que tantas máquinas y los humanos lo entienden, y no depende de ningún lenguaje". Para que una API se considere de Restful, debe cumplir los siguientes criterios:

• "Arquitectura cliente-servidor compuesta de clientes, servidores y recursos, con la gestión de solicitudes a través de HTTP".

- "Comunicación entre el cliente y el servidor [sin estado,](https://www.redhat.com/es/topics/cloud-native-apps/stateful-vs-stateless) lo cual implica que no se almacena la información del cliente entre las solicitudes de GET y que cada una de ellas es independiente y está desconectada del resto".
- "Datos que pueden almacenarse en caché y optimizan las interacciones entre el cliente y el servidor".
- "Una interfaz uniforme entre los elementos, para que la información se transfiera de forma estandarizada". Para ello deben cumplirse las siguientes condiciones:
	- o "Los recursos solicitados deben ser identificables e independientes de las representaciones enviadas al cliente".
	- o "El cliente debe poder manipular los recursos a través de la representación que recibe, ya que esta contiene suficiente información para permitirlo".
	- o "Los mensajes autodescriptivos que se envíen al cliente deben contener la información necesaria para describir cómo debe procesarla".
	- o "Debe contener hipertexto o hipermedios, lo cual significa que cuando el cliente acceda a algún recurso, debe poder utilizar hipervínculos para buscar las demás acciones que se encuentren disponibles en ese momento".
- "Un sistema en capas que organiza en jerarquías invisibles para el cliente cada uno de los servidores (los encargados de la seguridad, del equilibrio de carga, etc.) que participan en la recuperación de la información solicitada".
- "Código disponible según se solicite (opcional), es decir, la capacidad para enviar códigos ejecutables del servidor al cliente cuando se requiera, lo cual amplía las funciones del cliente".

# **l) Patron MVC**

Lo que dice la página web [56] "que es un patrón de diseño, el cual está estructurado de tres componentes: modelo, vista y controlador. Tiene como principio este patrón que los componentes se encuentren separados en diferentes objetos, es decir, que estén en diferentes clases". Esto nos

permite separar lo que se refiere a la lógica de negocios y la capa de representación. A continuación, vamos a describir cada uno de los componentes:

- Modelo: **"**Contiene solo los datos de aplicación más puros, no contiene ninguna lógica que describa cómo presentar los datos a un usuario".
- Vista: "presenta los datos del modelo al usuario. La vista sabe cómo acceder a los datos del modelo, pero no sabe qué significa esta información o qué puede hacer el usuario para manipularla".
- Controlador: "Existe entre la vista y el modelo. Escucha los eventos desencadenados por la vista y ejecuta el procedimiento adecuado a estos eventos. Por ejemplo, un controlador puede actualizar un modelo cambiando los atributos de un personaje en un videojuego, como también puede modificar la vista mostrando el personaje actualizado en el juego".

El autor en [57] dice que el "Modelo Vista Controlador (MVC) se refiere a un estilo de arquitectura de software que permite separar datos de una aplicación, la interfaz de usuario, y la lógica de control en tres componentes distintos. Se trata de un modelo muy maduro y que ha demostrado su validez a lo largo de los años en todo tipo de aplicaciones, y sobre multitud de lenguajes y plataformas de desarrollo".

#### **m) JWT**

Según la documentación [58] dice que JWT "es un estándar que define una manera segura de transmitir información a través de JSON. Lo que hace a JWT seguro es su firma digital, la cual permite que quien lo recibe pueda verificar su autenticidad y saber si ha sido modificado o no". Este estándar lo podemos usar para la autorización, luego que el usuario se autentica, se usa JWT para que el usuario acceda a los recursos que el token tiene acceso. "La realización de un solo login usando JWT es muy utilizado en estos días, ya que el costo de enviarlo en cada llamada es realmente pequeño y se puede utilizar a través de diferentes dominios sin problema". En otra situación en la que podemos usar JWT "es para el intercambio de información, debido a que los JWT pueden ser firmados, cualquiera de las partes involucradas puede verificar que

dicho JWT viene de donde dice venir, además de esto, como la firma se calcula usando el header y el payload, también se puede verificar que la información no haya sido alterada".

#### **9) Descripción Del Modelo De Medición Para Medir La TD En La Universidad**

#### **a) Marco De Referencia**

"Los modelos de madurez son una herramienta metodológica para evaluar las capacidades de una organización y permitir identificar las fortalezas y debilidades de cada organización, que sirvan para trazar estrategias para mejorar los procesos y poder alcanzar los objetivos de la organización".

Para este estudio se propone un modelo teórico, conocido como IES, modelo de la transformación digital de las Instituciones de Educación Superior. Estos modelos constan de una serie de niveles de madurez que presentan una progresión secuencial y jerárquica, es decir, van desde uno inicial hasta uno avanzado y son definidos por cada organización.

#### **b) Transformación Digital De Las Instituciones De Educación Superior - IES**

El documento [59] dice que la educación superior "es uno de los sectores más afectados por las tendencias sociales y tecnológicas de ámbito global hacia la digitalización, de modo que, merece ser estudiado y analizado profundamente. Enfocándonos en que la transformación digital de una organización hace uso de las tecnologías digitales que mejoran radicalmente su rendimiento y alcance, es necesario tener en cuenta que es un proceso necesario y profundo de cambio tecnológico y cultural que toda institución de educación superior debe poner en marcha para estar a la par de sus clientes digitales, como lo son sus estudiantes; para lograr esto, hay que hacer un desglose de los niveles de análisis y asumir la importancia de la cultura organizacional de cada uno los mismos" [59].

#### **c) Dimensiones**

Los niveles mencionados anteriormente pueden ser entendidos con las siguientes siete dimensiones de actividad que las instituciones de educación superior experimentan y son los siguientes:

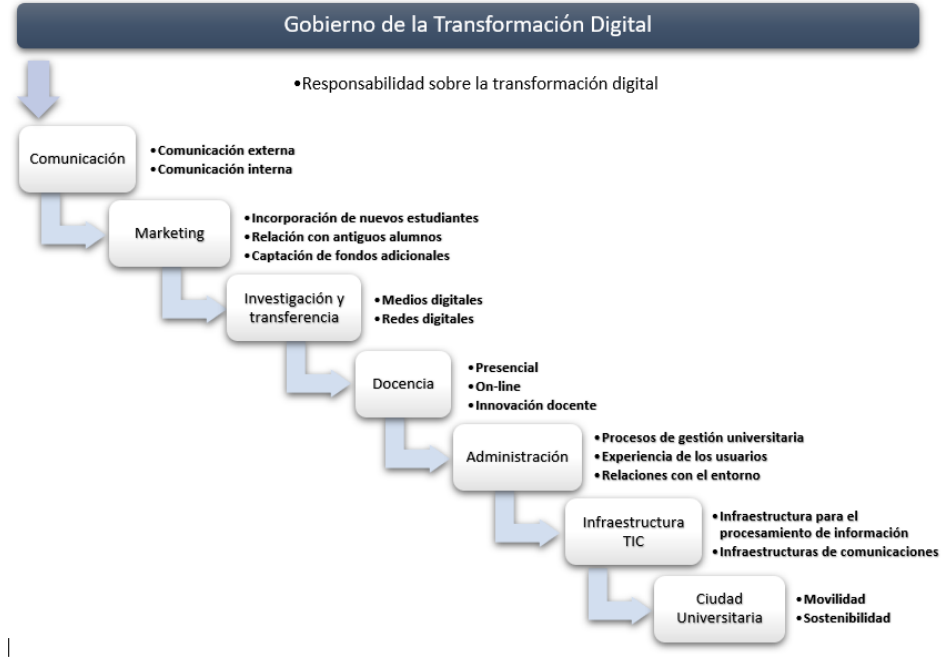

*Figura 3 Niveles de análisis o Dimensiones*

# **i. Ciudad Universitaria**

Las universidades, al ser construidas y organizadas como campus universitarios, se estructuran como una pequeña ciudad, la cual tiene miles de ciudadanos específicos como son, alumnos, docentes, personal administrativo y personal de servicios. Por cuanto se vincula la transformación digital de las universidades como la tendencia hacia las SMART Cities, en donde es necesario integrar todos los componentes de una ciudad como un sistema de sistemas que interactúen, se comuniquen, compartan información entre sí y en donde sus servicios sean flexibles, dinámicos, ágiles y conectados a los sistemas principales de la ciudad, como lo indican los autores en [60] y [61] respectivamente.

Para lo cual se analizan las siguientes dos variables:

#### • **Movilidad En El Campus Universitario**

Esta variable hace referencia a la influencia de las tecnologías en los ámbitos de transporte, ubicación y movilidad para el desplazamiento dentro de la ciudad universitaria. Como pueden ser los sistemas de parqueo inteligentes, sistemas de cámaras de seguimiento y de seguridad, roaming en vehículos y dispositivos, sistemas de movilidad eléctrica, etc.

#### • **Sostenibilidad Del Campus Universitario**

Se refiere al desarrollo de sistemas inteligentes para la reducción del consumo energético, dando uso a energías alternativas dentro del campus gracias a la aplicación de tecnologías digitales, con la intención de precautelar el cuidado del medio ambiente y hacer una buena gestión con los residuos, el agua y la electricidad dentro de la institución. Como ejemplo, pueden ser los sistemas de energía solar, los sistemas de riego inteligentes, sistemas de sensores de energía automática, etc.

### **ii. Infraestructura TIC**

Para el autor en la página web [62] la infraestructura TIC "se refiere a las tecnologías que están permitiendo la gestión e interfieren en los procesos informativos y de comunicación de personas". A esta infraestructura pertenecen las áreas de "hardware, software, telecomunicaciones, automatización y comunicación de negocios y servicios de TI, se utiliza dispositivos, protocolos y procedimientos que se usa en las telecomunicaciones". En estos tiempos se ha vuelto una necesidad primordial la comunicación industrial en las empresas, para planificar, gestionar y expandir sus

redes, y es ahí donde se vuelve impórtate el uso de la infraestructura TIC, "que permitirá solventar esas necesidades, a automatizar los sistemas, el intercambio y controlabilidad de datos y también la flexibilidad para conectar varios dispositivos".

#### • **Infraestructura Para El Procesamiento De La Información**

En esta variable es importante considerar la implementación de la nube o Cloud Computing para el centro de proceso de datos de las universidades, ya que puede afectar significativamente en la forma de organizar, gestionar y procesar la gran demanda de datos.

## • **Infraestructura De Comunicaciones**

Esta variable hace referencia a las infraestructuras de telecomunicaciones, como son: conexiones a Internet, redes alámbricas e inalámbricas, servidores, soporte de aplicaciones, aulas, laboratorios y auditorios inteligentes, etc.

#### **iii. Administración**

En el artículo [63] se refiere a que las empresas están utilizando de forma desagradable mayores cantidades de papel y documentación en pdfs, excels o docs usados en formato electrónico, ocasionando inconvenientes al momento de procesar tanta información, donde se debe realizar el denominado circuito administrativo que incluyen validaciones, aprobaciones y otros pasos. Este proceso administrativo causa: costos innecesarios, tiempos de respuesta muy elevados, trabajo repetitivo y poco control de la información. Para resolver estos problemas se puede utilizar la Digitalización de Procesos Administrativos que permite la digitalización y automatización de estos procesos.

## • **Procesos De Gestión Universitaria**

En el documento [64] el autor explica que "las universidades están experimentando un conjunto de cambios debido a las tendencias tecnológicas y sociales hacia la digitación. Hoy en día la tecnología paso de ser un robusto grupo de infraestructura de TI a un complejo e interconectado ecosistemas que permite el aprendizaje digital. Debido a estos cambios está cambiando el entorno competitivo de las universidades, es primordial, la educación superior para la superación como medio de progreso personal y social es una constante. Esto ha conllevado a muchas universidades a generar más puntos de contactos digitales con los estudiantes, campus virtuales" [64].

#### • **Experiencia De Los Usuarios**

En el artículo [65] el autor nos dice que debido a las diferentes plataformas digitales existentes podemos acceder a realizar diferentes tareas como: trabajos en línea, matricularnos en cursos online, o recibir atención a través de telemedicina. A pesar de esto, existen muchas personas que no pueden acceder a estas herramientas. La tecnología está provocando un impacto profundo en la forma que los gobiernos y grandes organizaciones funcionan e interactúan con las personas. Sin embargo, todavía existe mucha brecha digital, lo que puede producir que exista una nueva clase de pobres digitales.

#### • **Relación Con El Entorno**

Se refiere a la forma en la que se relacionan las universidades con la sociedad en general, ya sean alumnos, padres de familia, recursos humanos, proveedores, demás instituciones educativas; de primer, segundo o tercer nivel, empresas aliadas, entidades financieras.

## **iv. Docencia**

En el documento [66] hace referencia debido a la situación que se vivió en este tiempo en cuanto al sector educativo, es por eso que las instituciones de educación se pasan a la docencia no presencial de emergencia a la transformación digital de la educación. Esto es necesario facilitar acceso equitativo a la educación superior adaptándose a las necesidades individuales de cada persona. Para esto podemos estudiar tres tipos de variables:

#### • **Docencia Presencial**

En la siguiente página [67] hace referencia a las herramientas que serán usadas para brindar docencia de forma presencial como seria: campus virtual, pizarra digital, software antiplagio, competencia digital del profesorado, sistema de grabación de clases, aulas de informática, WIFI, tutorías virtuales y materiales digitales.

### • **Docencia Online**

En el documento [67] se utiliza herramientas y metodologías de aprendizajes como: e-learning, docencia on-line, docencia semipresencial, contenidos digitales de los docentes, virtualización, materiales digitales, materiales audiovisuales, tutorías virtuales.

## • **Innovación Docente**

En la página web [67] se refiere a las herramientas utilizadas para la innovación de los docentes, podemos enumerar algunos de ellos: TIC para la docencia, impresión 3D, Google glass, realidad aumentada, realidad virtual, contenidos docentes digitales, robótica, Learning analytics, dispositivos móviles, redes sociales.

#### **v. Investigación Y Transferencia**

En el documento [68] el autor dice que para la investigación y transferencia existe la financiación por programa, redes de colaboración interuniversitaria compartiendo servicios y tecnologías, ecosistemas de colaboración dependiendo el entorno socioeconómico, infraestructura digital, espacios de trabajos colaborativos, y un intercambio de información o datos.

#### • **Medios Digitales Para La Investigación**

En esta variable se estudia el impacto de la inversión de las universidades en tecnología enfocada para la investigación, como puede ser una biblioteca digital, o repositorios digitales de investigaciones profesionales.

#### • **Redes Digitales Para La Transferencia De La Investigación**

"Esta variable se enfoca en el impacto de la digitalización, para la transferencia de resultados de investigación y para la creación de ecosistemas productivos debido a estos. En un mercado globalizado, las universidades compiten por atraer a los mejores estudiantes, profesores e investigadores para mejorar su situación en los rankings; es por ello que el posicionamiento en el mercado nacional e internacional son cada vez más relevantes para todas las universidades. Las universidades están viendo cómo las tecnologías digitales están cambiando radicalmente y como estas generan un impacto en tres tipos de acciones de marketing".

### **vi. Marketing**

Según [69] dice que Marketing "no debe entenderse como el de hacer una venta, sino el de satisfacer las necesidades de los clientes. Si el mercadólogo comprende las necesidades del cliente, desarrolla productos que le proporcionen valor superior y les fija precios adecuados, además de distribuirlos y promoverlos eficazmente, esos productos se venderán con facilidad". "El propósito del marketing es hacer que la venta sea innecesaria". "Las ventas y la publicidad son cosas pequeñas de algo más grande llamado la mezcla de marketing, que son un conjunto de herramientas de marketing que trabajan en conjunto para satisfacer las necesidades de los clientes y forjar relaciones con ellos".

#### • **Incorporación De Nuevos Estudiantes**

"Las campañas de marketing digital y la conversación en las redes sociales son la nueva forma de promoción, es un resultado de la nueva variable que recogen tendenciales sociales y tecnológicas".

### • **Relación Con Antiguos Alumnos**

"Esta variable se enfoca en el estudio del impacto de las tecnologías digitales en la relación de las universidades con sus egresados, permitiendo que las tecnologías digitales mantengan una red internacional".

### • **Captación De Fondos Adicionales**

"Se enfoca en el impacto de la digitalización en el modo en el que las universidades buscan y obtienen fondos añadidos a sus fuentes principales de ingresos. Las tecnologías digitales han cambiado el mundo de la banca y han propiciado la aparición de nuevos medios de financiación".

## **vii. La Comunicación Institucional**

Para el documento [70] dice que la comunicación institucional "permite que las organizaciones tengan la oportunidad de afirmar y comunicar su identidad en una sociedad donde la aceleración, proliferación y saturación informativa, dificultaba distinguir entre las diferentes organizaciones debido a que existe modalidades de identificación obsoletas", como son:

Según [70] dice que "La comunicación ya no se "emite" desde la verticalidad del trono, sino desde la cotidianidad que ajusta los deseos, las expectativas y demandas de los ciudadanos a los regulados disfrutes del consumidor, como aquel otro que al intensificar la división: especialización y descentralización del trabajo intensifica la velocidad de circulación del capital, del financiero como del productivo, de las informaciones, de las mercancías y de los valores. Se transforma así en un mecanismo de instalación de entidades imaginarias en lo colectivo, cualquiera sea la naturaleza real de estas" [70].

#### • **Comunicación Externa**

Según el autor [71] propone que las "empresas deben luchar por destacar en ese océano de mensajes multitudinarios y gratuitos". Las empresas si buscan la excelencia deben ser mejores en cuanto se refiere a la comunicación, donde la opción más económica no siempre le va a llevar a obtener los mejores resultados, por lo que debe tener un buen equipo analítico y de posicionamiento digital que puede dar un plus a las empresas frente a sus rivales. Otro factor es que muchas empresas piensan que con solo publicar en redes sociales ya esta comunicación de una forma correcta. En los tiempos actuales la comunicación de las empresas debe contar con valores éticos, dentro de ello sería el de incluir a personas con discapacidad.

#### • **Comunicación Interna**

Según el autor [71] dice que "existen chats internos en las empresas que permiten organizar al equipo por proyectos para que todos estén al tanto de las novedades". Existen herramientas nos van a permitir organizar las tareas y asignar tiempos y recursos, otras herramientas, en cambio, permiten realizar videoconferencia entre varias personas, y otras herramientas permiten él envió de boletines y comunicaciones.

### **viii. Gobierno De La Transformación Digital**

Según la documentación [72] indica que el "gobierno en la transformación digital depende del grado de disrupción a nivel sistemático". Para la realización del proceso de transformación profunda del modelo de negocio hace que toda la organización es responsable de los cambios, donde para el éxito de este proceso los cambios deben ser liderados por el CEO y el Comité de Dirección. También es importante que toda la organización participe en la transformación, y donde todas las unidades organizativas tengan la capacidad de identificar sus propias necesidades y proponer su propia transformación digital, pero encajando dentro del plan integral de la empresa.

#### • **Responsabilidad Sobre La Transformación Digital**

El autor en el documento [73] se refiere a la "gestión responsable de los impactos económicos de las tecnologías digitales". Se relaciona la creación responsable de las propias, donde existe una vinculación entre las tecnologías digitales y el entorno físico, donde se encuentran incluidos las cuestiones del reciclaje responsable o la eliminación de equipos informáticos antiguos.

#### **V. Marco metodológico**

#### **1) Requerimientos De Software**

Para el autor [74] indica que "son descripciones de lo que el sistema debe hacer, el servicio que ofrece y las restricciones en su operación". Es decir, permite saber las necesidades que el usuario necesita para un sistema según el objetivo a cumplir, de esta manera buscar soluciones a los problemas que se da en la vida real, también nos permite automatizar procesos que el usuario necesita; Son una cláusula o estipulación que un sistema debe tener presente para cumplir con un contrato.

Tenemos dos tipos de niveles en los requerimientos:

- Los de usuario, que es el lenguaje natural acompañado de diagramas que permite saber qué servicios y restricciones debe ejecutar.
- Los requerimientos del sistema detallan todas las funciones con exactitud de lo que se va a implementar.

## **a) Requisitos Funcionales**

Para [74], los requerimientos funcionales de un sistema describen lo que el sistema debe hacer. Esto permite definir las funcionalidades del sistema con el que se va a construir, es decir, la manera con la cual va a comportarse y reaccionar el sistema de acuerdo con ciertas interacciones con el usuario. El sistema deberá ser capaz de:

- **Crear encuestas:** Permite al administrador elaborar encuestas para los diferentes tipos de MMTD.
- **Generar un enlace de difusión:** Genera un enlace de la encuesta creada por el administrador, esta se enviará por un medio digital a los usuarios suscriptores.
- **Crear blogs informativos:** Permite al administrador crear blogs informativos relacionado al sistema desarrollado.
- **Subir artículos académicos:** En la sección de posts, permitirá subir y publicar artículos académicos de los administradores del sistema.
- **Modificar encuestas:** Permite modificar las encuestas creadas.
- **Consultar resultados:** Ver el resultado de los análisis de las encuestas resueltas mediante indicadores gráficos.
- **Obtener el nivel de Madurez de Transformación Digital:** Permite visualizar mediante una gráfica el nivel de MMTD en el que se encuentra la empresa, organización o establecimiento educativo que realizo el test.

### **b) Requisitos No Funcionales**

Para [74] dice que se permiten tener restricciones a los servicios o funcionalidades descritas por el sistema, es decir, no están relacionados, ya que está enfocado a las propiedades emergentes; son más críticos que los requerimientos funcionales, por ende, son más difíciles de verificar; todos estos requerimientos normalmente se aplican en todo el sistema.

- **Usabilidad:** El sistema debe funcionar de manera adecuada en el navegador de Google Chrome.
- **Seguridad de accesos:** El sistema debe ser capaz de conceder acceso así mismo mediante el token validado por el sistema.
- **Verificación de sesión:** El servicio debe validar la creación del token, para en función de este conceder o denegar el acceso al sistema.

#### **2) Diseño Y Desarrollo Del Sistema**

Para el documento [75] dice que es un proceso en el que se determina la estructura del sistema de software y de sus datos antes de iniciar su codificación. "Una vez obtenido los requerimientos del sistema, procedemos a realizar el esquema de la arquitectura que se va a desarrollar, en donde se va a observar cada uno de los elementos y la forma que van a interactuar entre ellos para entregar los servicios al usuario" [75].

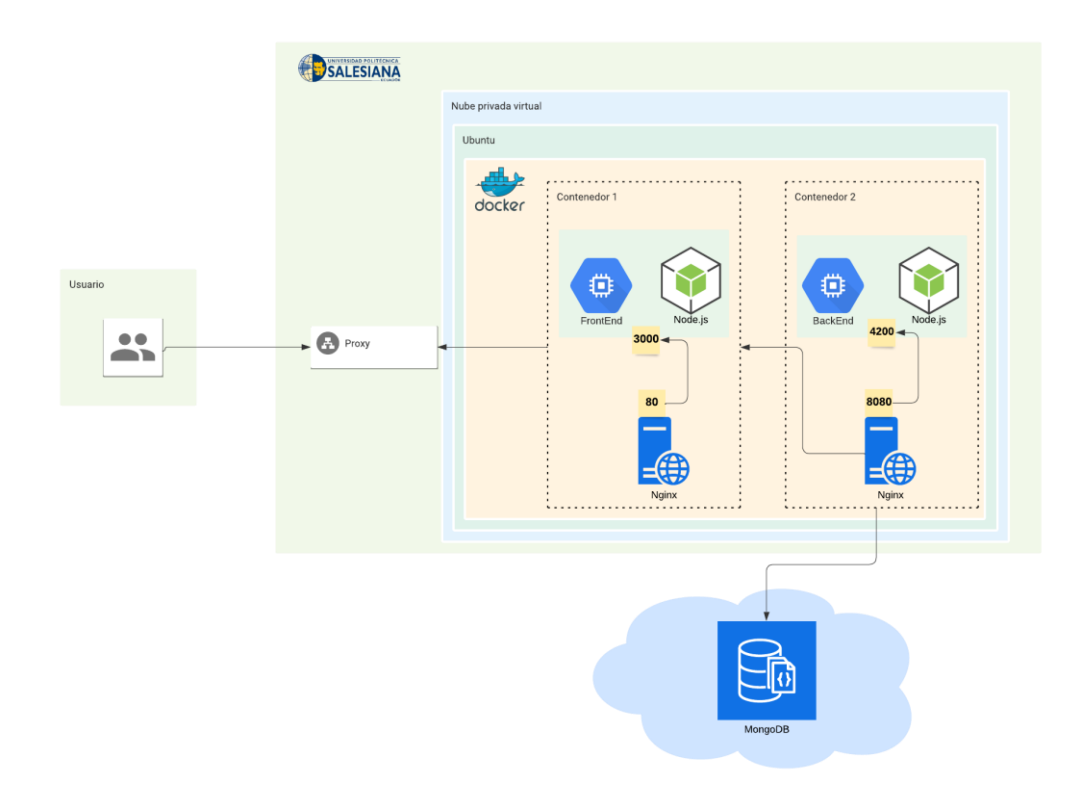

#### *Figura 4 Arquitectura del sistema.*

"En la Figura 4, Se observa los componentes que intervienen en el sistema. El administrador es un miembro del Grupo de Investigación en Cloud Computing, Smart Cities & High Performance Computing GIHP4C encargado de subir información y crear las encuestas respectivas para el análisis del MMTD, los usuarios, aquellos que van a resolver las encuestas, en este caso docentes de la Universidad Politécnica Salesiana ".

Dice el autor [75] que el Sistema está conformado, por una parte, administrativa desde el cual el administrador, en este caso miembros de GIHP4C puede gestionar a los usuarios que se suscriban en la plataforma web, se puede gestionar el rol de los suscriptores, también permite crear, modificar encuestas y generar enlaces para el desarrollo de la misma, visualizar los resultados de las encuestas resueltas, así mismo permite enviar correos electrónicos a los miembros, además, crear posts y subir artículos académicos publicados por miembros del grupo de investigación.

Según el documento [75] dice que, por otro lado, se expondrá un web service que permitirá al usuario subscribirse a la comunidad y autenticarse, luego de verificar el usuario, el servicio permite ingresar a la cuenta en donde tendrá acceso a correos electrónicos, de la misma manera se expondrá un servicio el cual permite registrar, resolver y visualizar los resultados al usuario una vez resuelto la encuesta expuesta por los miembros del grupo de investigación.

Por último, la plataforma web cuenta con un servicio, el cual permite visualizar un análisis de las encuestas resueltas en general, el cual nos permitirá mediante indicadores gráficos mostrar y analizar el nivel de madurez de transformación a nivel general que tiene la institución, en este caso la Universidad Politécnica Salesiana.

# **3) Arquitectura Por Capas**

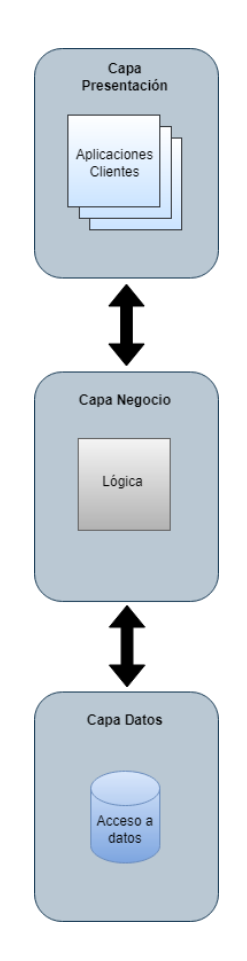

*Figura 5 Arquitectura por capas.*

En la Figura 5, se observa la arquitectura por capas, la cual está compuesta el sistema y se detalla a continuación:

- **Capa de Presentación:** En el documento [76] dice que la "presentación del programa ante el usuario debe manejar interfaces que cumplan con el objetivo principal de este componente, el cual es facilitar al usuario la interacción con la aplicación. Para esto se utilizan patrones predefinidos para cada tipo de aplicación y para cada necesidad del usuario. La interfaz debe ser amigable y fácil de utilizar, ya que el usuario final es el que se va a encargar de utilizar el sistema y de dar retroalimentación al equipo de desarrollo en caso de que haya algo que mejorar" [76].
- **Capa de Negocio:** En esta capa se realiza el mantenimiento, es decir, es la encargada de realizar las operaciones CRUD (Crear, Leer, Actualizar y Eliminar) en la Base de Datos y también es la encargada del acceso a los datos.
- **Capa de Datos:** Para el autor en [77] **"**es la encargada de realizar transacciones con bases de datos y con otros sistemas para obtener o ingresar información al sistema" [77].

## **4) Diseño Del Esquema De La Base De Datos**

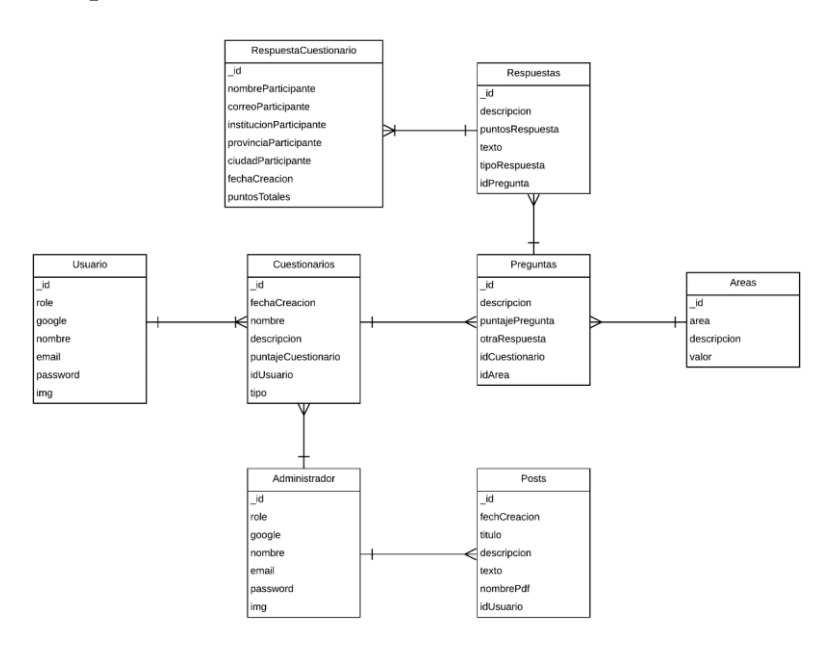

*Figura 6 Diagrama de la base de datos.*

En la Figura 6, se observa el esquema de la BD, la cual está conformada por áreas, cuestionarios, posts, respuestas de los cuestionarios y usuarios, que son las partes principales para el funcionamiento del sistema, de esta manera se almacena la información como un documento en donde permite tener un registro mediante clave-valor, este tipo de implementación ayuda a realizar búsquedas más avanzadas sobre el contenido de los documentos.

Para el autor en el documento [46] el término "NoSQL significa, o puede significar: tanto "no relacional", como "no solo relacional". Puesto que algunas bases de datos no relacionales sí admiten una versión de SQL, pero adaptada para documentos y no las habituales tablas" [46]. Unas de las características principales de estas BD son:

- La información se almacena a través de documentos y no en tablas.
- Tiene un alto grado de escalabilidad.
- Soporta grandes volúmenes de datos.
- No garantiza las cualidades ACID (Atomicidad, consistencia, integridad, durabilidad).

## **5) Configuración Entorno De Desarrollo**

Subsiguiente a los requerimientos y funcionalidades con las que el sistema debe cumplir, se debe configurar el entorno en el cual se va a trabajar para construir el sistema, para ellos se necesita de herramientas e IDEs.

### **6) Configuración De Visual Studio Code**

### **a) Configuración Del Proyecto En Angular**

Para crear la aplicación web en angular se debe seguir los siguientes pasos:

- 1. Crear una carpeta en el escritorio, en esa carpeta se guardará el proyecto.
- 2. En Visual Studio Code, abrir el terminal, dirigirse a la ruta de la carpeta que se creó en el escritorio.

3. Luego se ejecuta el siguiente comando dentro de la ruta que se especificó en el paso 2 para crear el proyecto, **ng new** nombre-proyecto.

Finalmente, ya dentro del proyecto creado en el paso 3 y ubicados en la carpeta app, se procede a crear los componentes. Para crear los componentes seguimos el siguiente paso:

1. Dentro de la ruta que se especifica en el paso 2, digitamos en el terminal el comando, **ng g c** nombre-carpeta**/**nombre-componente **- -skipTests -is,** este comando permite crear una carpeta y dentro de la misma el componente, de esta manera creamos un proyecto de forma ordenada. Luego de realizar los pasos anteriores tendremos un proyecto similar a la Figura 7.

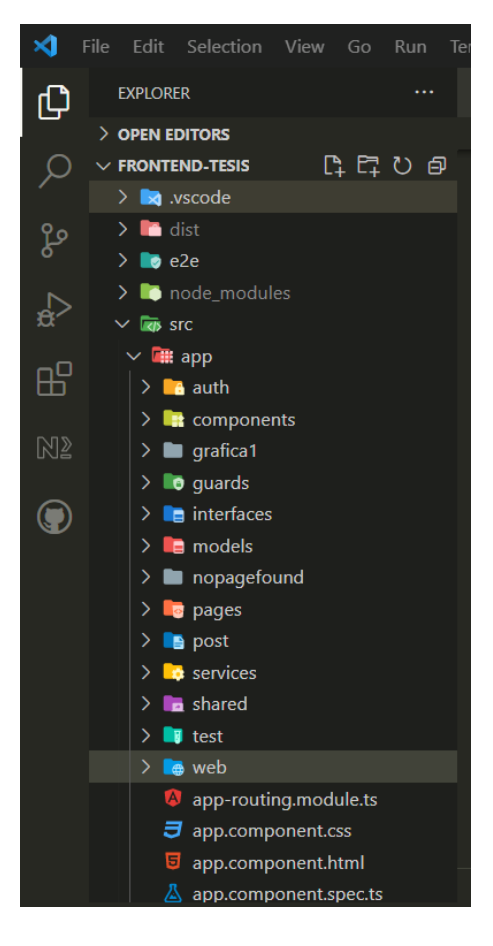

*Figura 7 Estructura del proyecto en Angular.*

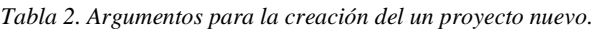

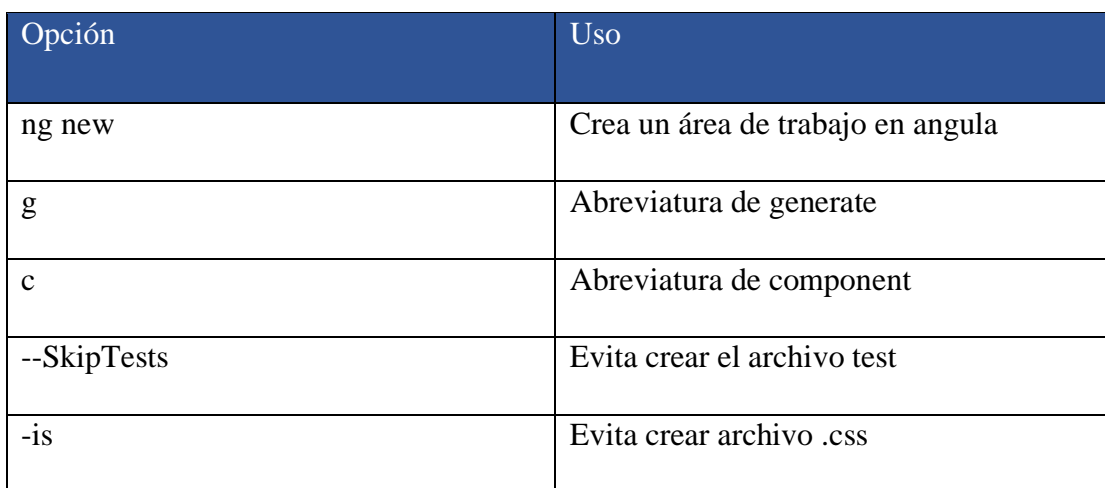

# **b) Configuración Del Proyecto En Nodejs**

Para crear el proyecto en Nodejs se sigue los siguientes pasos:

- 1. Crear una carpeta en el escritorio donde se guardará el proyecto.
- 2. Ingresamos a la carpeta creada en el paso 1 desde la terminal de nuestro sistema.
- 3. Una vez dentro mandamos a ejecutar el comando **npm init -y.**
- 4. Abrimos Visual Studio Code, en el terminal se dirige a la dirección donde se creó la carpeta del paso 1, ahora procedemos a instalar el framework express, ejecutamos el comando **npm install express.**

Una vez concluidos con los pasos anteriores, procedemos a inicializar el servidor de Express, para ello se sigue los siguientes pasos:

- 1. De forma global se instala nodemon que permite recargar le server automáticamente, **npm install -g nodemon.**
- 2. Luego se configura el archivo package.json, en la sección **scripts se** ingresa lo siguiente: **"start:dev": "nodemon index.js",** como se visualiza en la Figura 8.

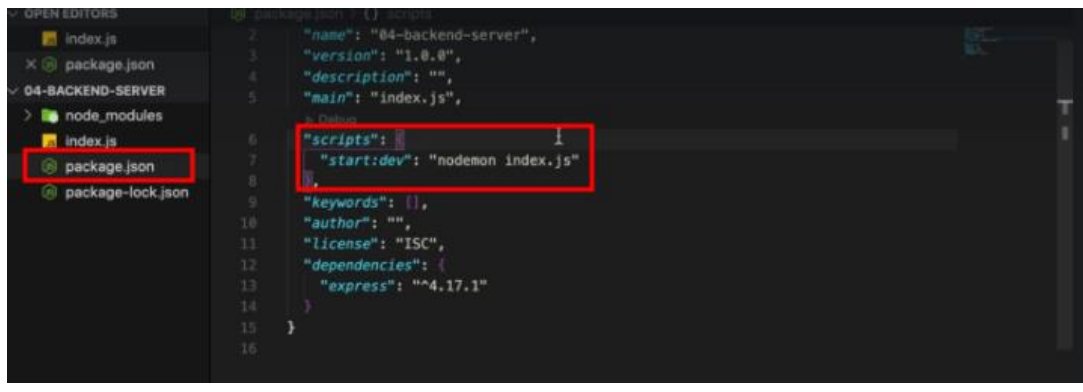

*Figura 8 Configuración archivo package.json.*

3. Ahora en el terminal dentro de Visual Studio Code se ejecuta el comando: **npm run start:dev,** el cual permite iniciar el servidor Express, como se muestra en la Figura 9.

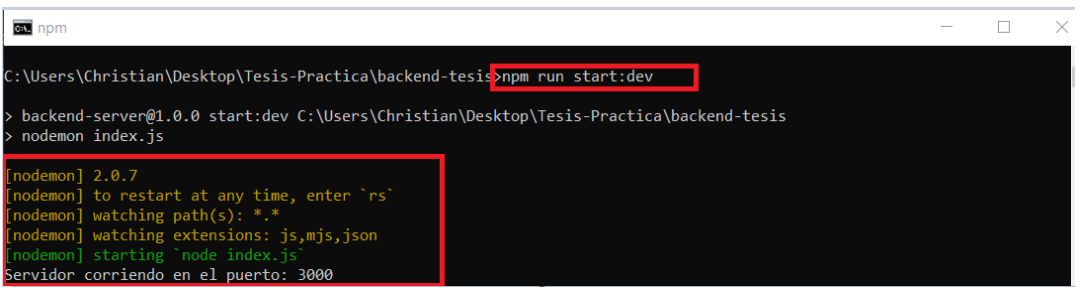

*Figura 9 Ejecución del servidor.*

# **c) Configuración De MongoDB**

- 1. Para la configuración de la BD vamos a seguir los siguientes pasos:
- 2. Desde google nos dirigimos a la página de MongoDB Atlas y se inicia sesión.
- 3. Dentro de la página, se crea un clúster, se deja todo por defecto y se da clic en crear clúster.
- 4. Una vez, ya creado el clúster, se procede hacer la conexión con Mongo Compass, como se muestra en la Figura 10.

| Adv-Angular                                                                        | <b>Realm</b><br>$\infty$ Charts<br><b>SE Atlas</b><br>$\cdot$ :                                                                                                    | B.<br>乱<br>- 4                                                                                                    |
|------------------------------------------------------------------------------------|----------------------------------------------------------------------------------------------------|----------------------------------------------------------------------------------------------------|
| <b>DEPLOYMENT</b><br><b>Database</b>                                               | CHRISTIAN'S ORG - 2021-04-17 > ADV-ANGULAR<br><b>Database Deployments</b>                                                                                                    |                                                                                                    |
| Data Lake<br><b>EL DATA SERVICES</b><br>Triggers<br><b>PREVIEW</b><br>Data API     | Q Find a database deployment<br>Cluster <sub>0</sub><br><b>View Monitoring</b><br><b>Browse Collections</b><br>Connect<br>                                                                                                    | $+$ Create<br><b>SHARED</b><br>FREE                                                                                                    |
| <b>A</b> SECURITY<br>Database Access<br>Network Access<br>Advanced<br>New On Atlas | Data Size 496.0 KB<br>$R$ 0.03<br>Connections 9.0<br>$\bullet$ In 114.5 B/s<br>$\Omega$<br>$\Omega$<br>$\Omega$<br>$\boldsymbol{\Theta}$<br>$\bullet$ W 0.003<br>$\bullet$ Out 1.6 KB/s<br>Last 6 hours<br>Last 30 days<br>Last 6 hours<br>Last 6 hours<br>0.06/s<br>19.0<br>2.7 KB/s<br>512.0 MB<br>$\Lambda$ | <b>C</b> Enhance Your Experience<br>For production throughput and<br>richer metrics, upgrade to a<br>dedicated cluster now!<br>Upgrade |
|                                                                                    | <b>CLUSTER TIER</b><br><b>VERSION</b><br><b>REGION</b><br>TYPE<br><b>BACKUPS</b><br><b>LINKED REALM APP</b><br><b>ATLAS SEARCH</b><br>AWS / N. Virginia (us-east-1)<br>Replica Set - 3 nodes<br>Create Index<br>5.0.6<br>M0 Sandbox (General)<br>None Linked<br>Inactive                                       |                                                                                                    |

*Figura 10 Configuración de la conexión con la BD.*

5. Luego damos clic en la opción Connect using MongoDB Compass, como se visualiza en la Figura 11.

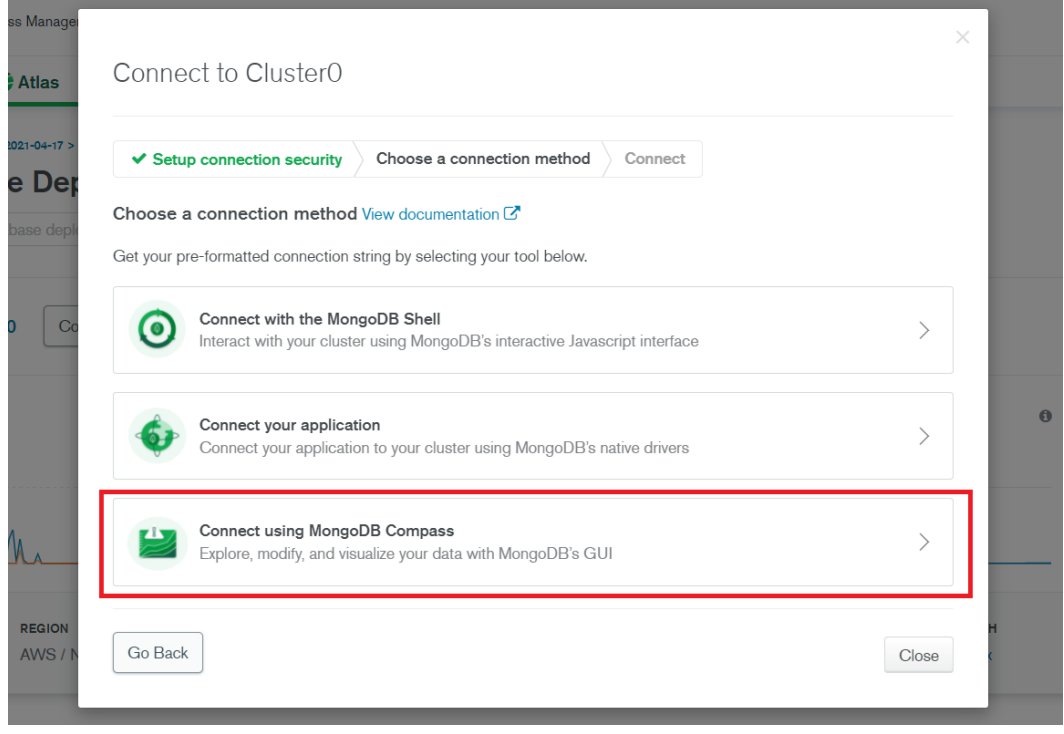

*Figura 11 Pantalla para la conexión.*

6. Una vez selecciona la opción del paso 4, se elige la opción de I have MongoDB Comppas y vamos a copiar el link que nos genera, según la Figura 12.

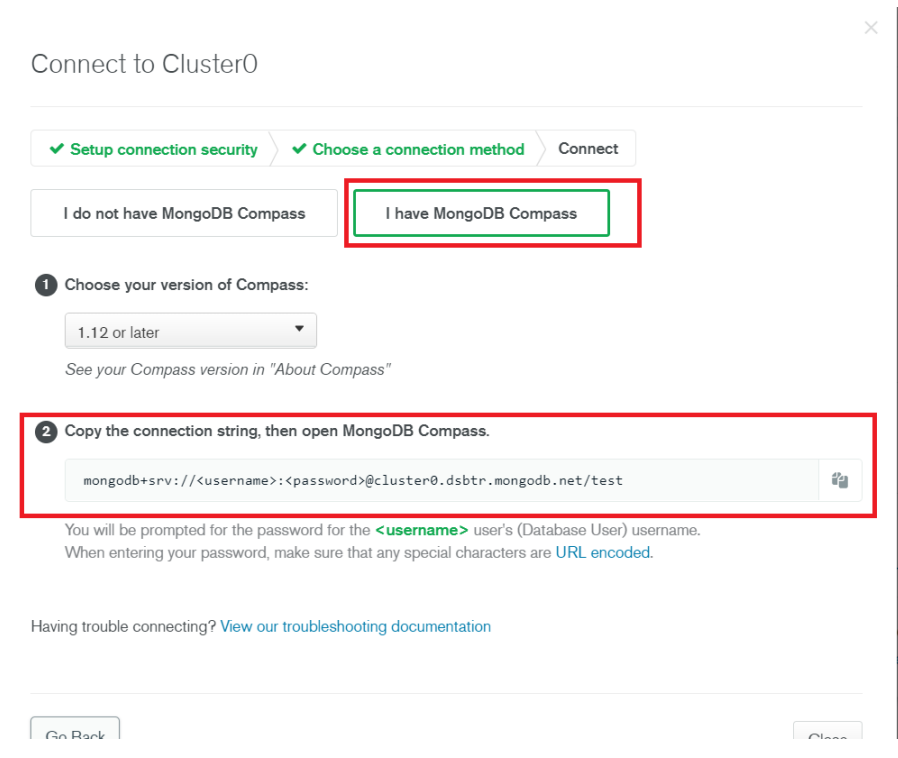

*Figura 12 Obtención de enlace para la conexión.*

En la Figura 13, se observa la url que nos proporcionó en el paso anterior, en el parámetro **<username>** se ingresa el usuario, en **<password>** la contraseña y en **test** remplazamos por el nombre de la BD, de esa manera establecemos la conexión.

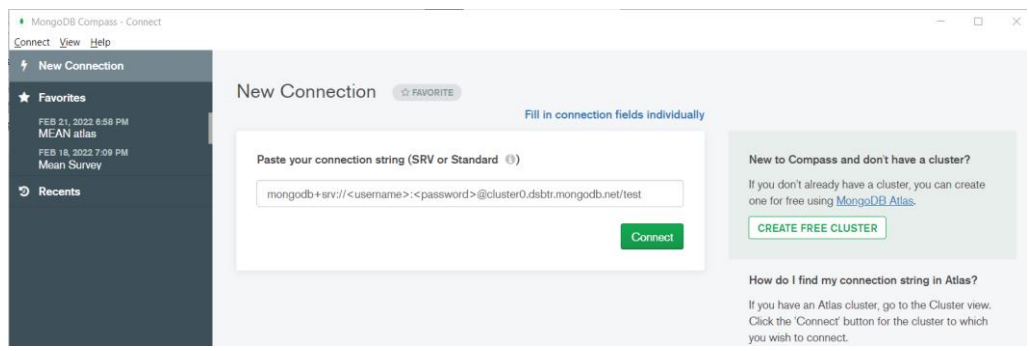

*Figura 13 Conexión con MongoDB Compass.*

En la Figura 14, se visualiza el archivo .**env** con la siguiente configuración.

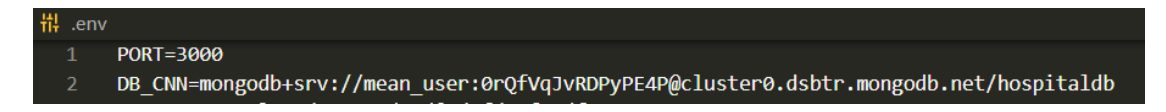

*Figura 14 Configuración del archivo .env.*

Finalmente, en la Figura 15, se visualiza el archivo con la configuración para la conexión entre Mongo y Nodejs.

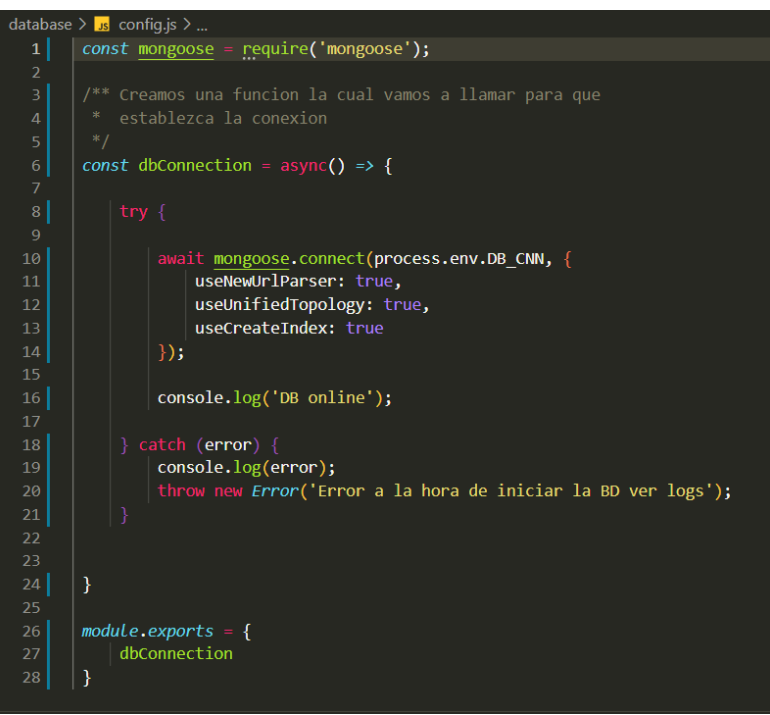

*Figura 15 Configuración del archivoconfig.js para la conexión con Nodejs.*

# **d) Configuración Nodemailer**

Para el servicio de envío de correos, se configuró lo siguiente:

- 1. Se instala el módulo nodemailer con el comando: **npm install nodemailer**
- 2. Se configura el servicio sendMails de la siguiente forma:

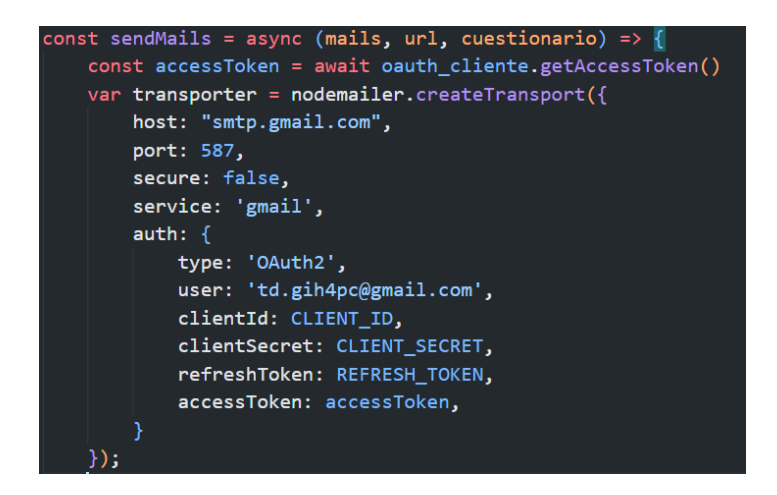

*Figura 16 Configuración servicio sendMails.*

3. Se configura la estructura del mensaje a enviar con su respectivo cuerpo.

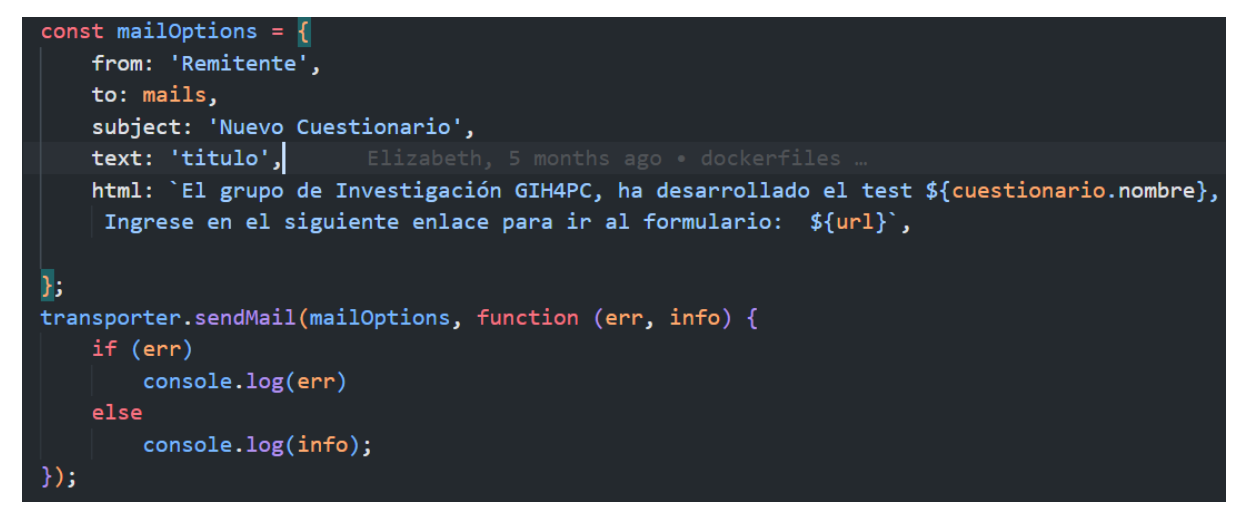

*Figura 17 Configuración estructura mensaje.*

4. Se verifica el envío de correo después de crear un nuevo cuestionario y se visualiza de la siguiente manera en la bandeja de Gmail.

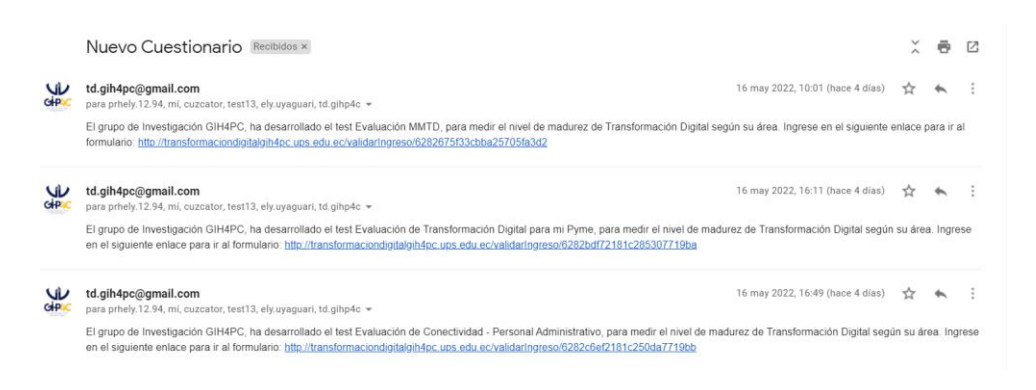

*Figura 18 Verificación de correo.*

## **7) Aplicación Del Marco Teórico Propuesto**

Con base al modelo propuesto para el análisis de la transformación digital de la Universidad Politécnica Salesiana, "se podrían plantear preguntas de investigación sobre la presencia de la transformación digital en la estrategia de la universidad y la existencia de evidencias del proceso de transformación digital asociadas a las diferentes dimensiones del modelo teórico".

## *a.* **Modelo De Madurez Para Implementar**

Después de haber realizado una extensa revisión sobre los modelos de madurez digital e integración tecnológica en las organizaciones con respecto a la transformación digital, se ha escogido el Modelo de Madurez de Instituciones de Educación Superior (IES) porque este modelo incluye varias dimensiones que son muy utilizadas en los MMTD como son: Ciudad universitaria, infraestructura y tecnología, administración universitaria, docencia, investigación y resultados, marketing universitario, comunicación institucional y un adicional; gobierno de transformación digital.

# **b. Cálculo De Nivel De MMTD**

## **i. Niveles**

Para calcular el nivel del modelo de madurez a evaluar se tiene en cuenta el formato propuesto por el autor en [30], con los siguientes puntajes a cada uno de los siguientes niveles:

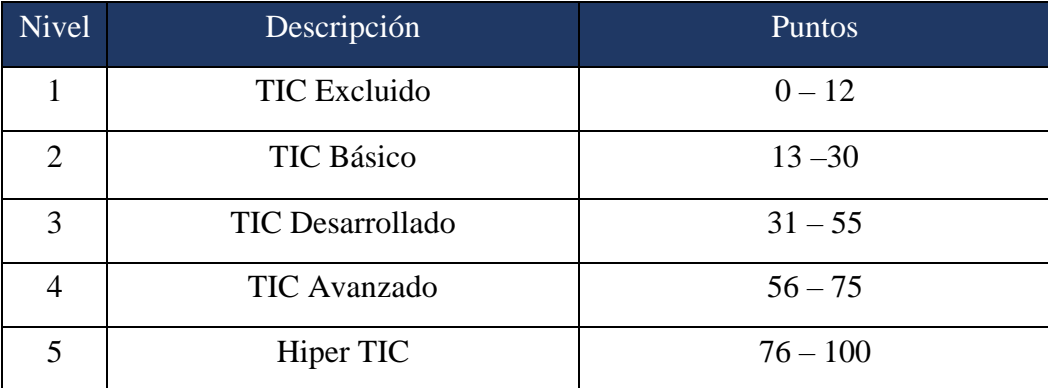

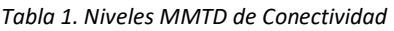

## **ii. Dimensiones Del Mmtd Ies**

Como lo indica el autor en [42], el IES está diseñado como un modelo jerárquico porque consta con siete dimensiones, además de un modelo continuo de 5 niveles de madurez. Las dimensiones de dicho modelo son las siguientes:

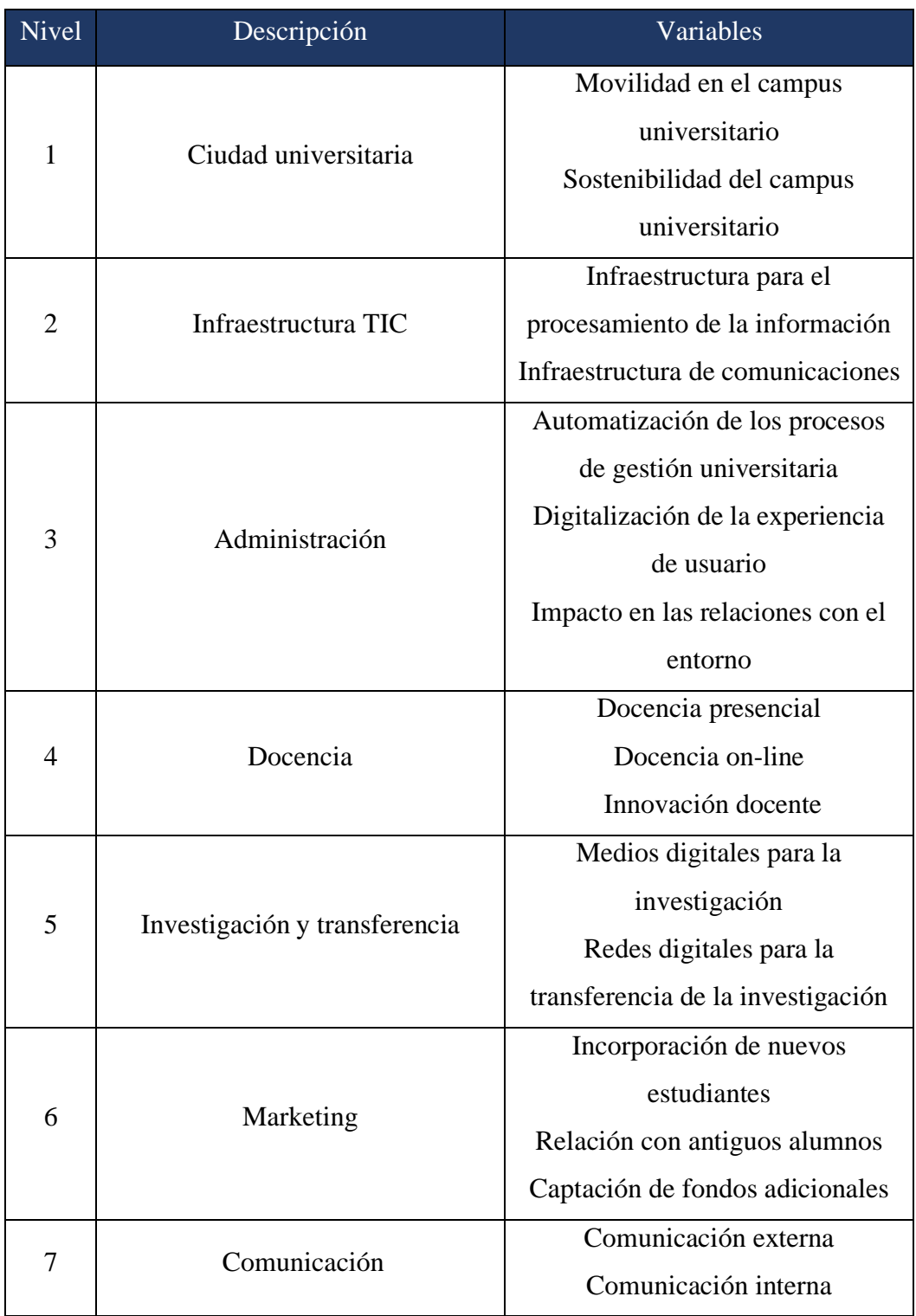

### *Tabla 2. Niveles MMTD De IES*

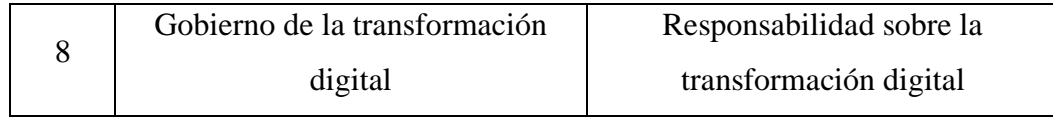

#### *Tabla 3. Dimensiones o niveles de madurez digital*

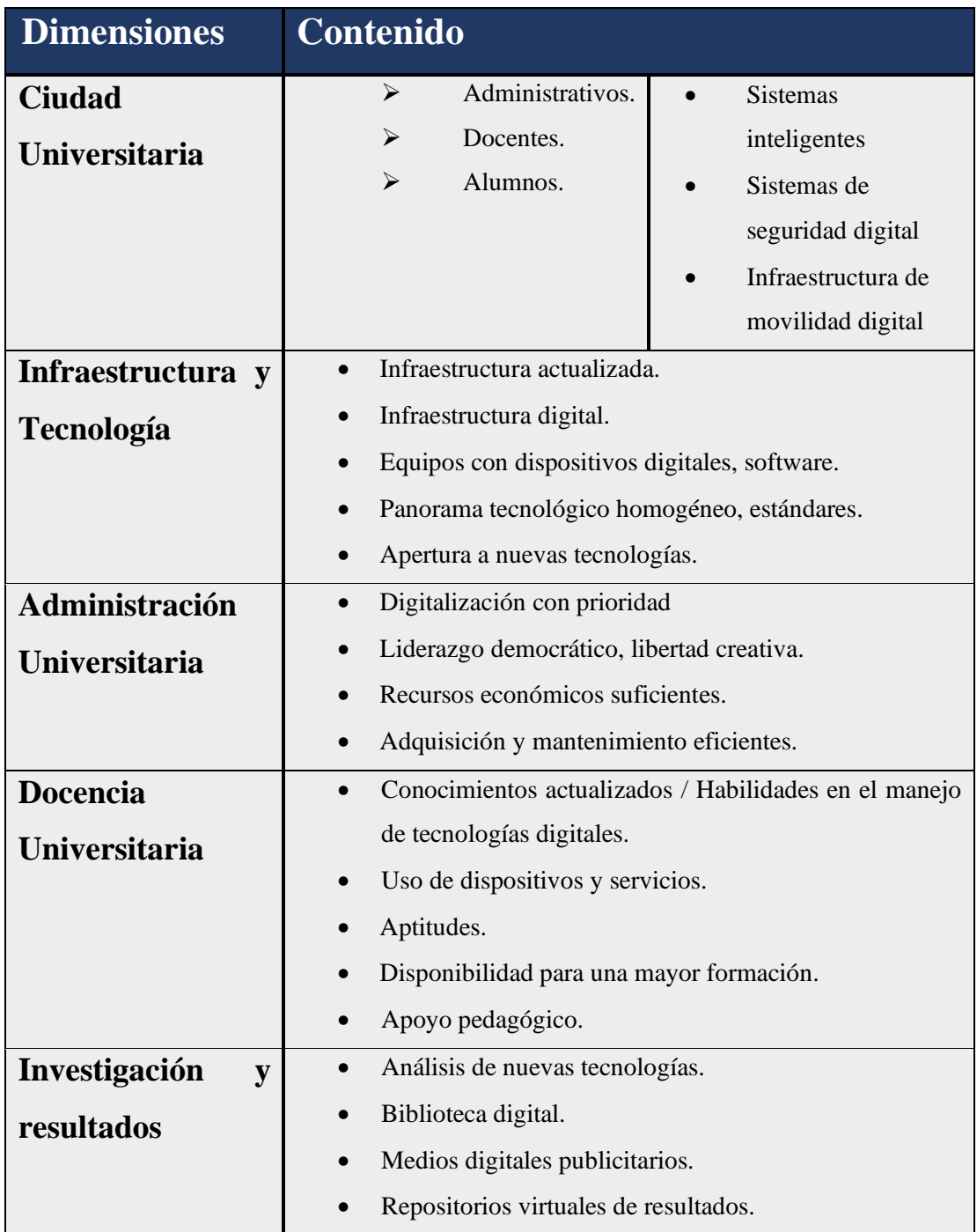
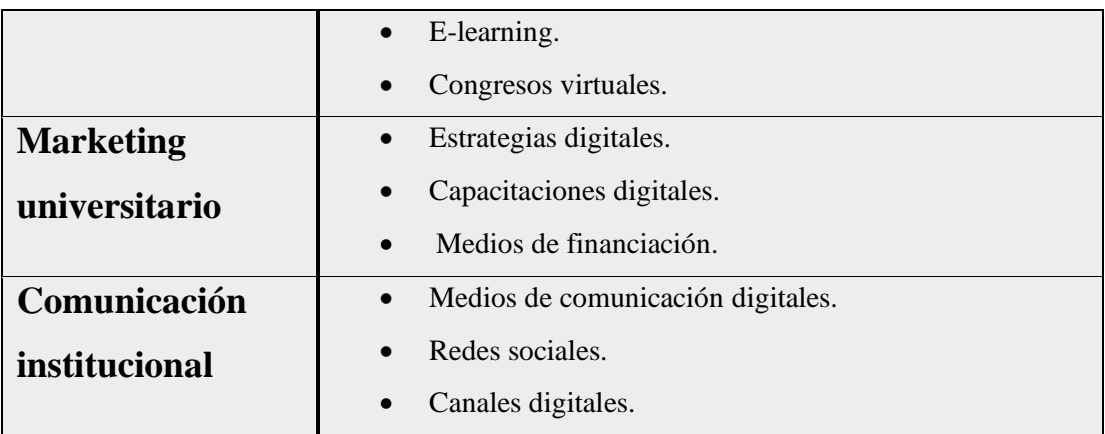

# **iii. Algoritmo Implementado Para El Cálculo Del Nivel De Madurez**

Según [30] y [42], usando el formato a evaluar y el modelo de madurez IES, se establece de la siguiente manera:

Para el cálculo del Nivel MM se dividen las encuestas por áreas o dimensiones para su cálculo, determinando así las siete áreas establecidas, detalladas previamente, cada una con sus respectivas preguntas, puntaje y validación.

|                      | Puntajes totales de encuestas |                    |                        |                |  |  |
|----------------------|-------------------------------|--------------------|------------------------|----------------|--|--|
| <b>DIMENSIONES</b>   | <b>Encuesta</b>               | <b>Encuesta</b>    | <b>Encuesta</b>        |                |  |  |
|                      | Conectividad -                | Conectividad -     | Conectividad<br>÷,     |                |  |  |
|                      | <b>Docentes</b>               | <b>Estudiantes</b> | <b>Administrativos</b> | madurez IES    |  |  |
| <b>Ciudad</b>        |                               |                    |                        | 8              |  |  |
| <b>Universitaria</b> |                               |                    |                        |                |  |  |
| Infraestructura y    |                               |                    |                        | 5              |  |  |
| Tecnología           | <b>GENERAL</b>                |                    |                        |                |  |  |
| Administración       |                               | <b>GENERAL</b>     | <b>GENERAL</b>         | $\overline{4}$ |  |  |
| <b>Universitaria</b> |                               |                    |                        |                |  |  |
| <b>Docencia</b>      |                               |                    |                        | $\overline{4}$ |  |  |
| <b>Universitaria</b> |                               |                    |                        |                |  |  |
| Investigación y      |                               |                    |                        | $\overline{4}$ |  |  |
| resultados           |                               |                    |                        |                |  |  |
| <b>Marketing</b>     |                               |                    |                        | 3              |  |  |
| universitario        |                               |                    |                        |                |  |  |
| Comunicación         |                               |                    |                        | $\overline{2}$ |  |  |
| institucional        |                               |                    |                        |                |  |  |
| Gobierno de TD       |                               |                    |                        | $\overline{2}$ |  |  |
| <b>Total</b>         | 40 puntos                     | 38 puntos          | 31 puntos              | 32 puntos      |  |  |

*Tabla 4. Puntajes de encuestas realizadas*

Y para poder identificar los puntos a evaluar en la ecuación, se establece un indicador por cada descripción de las respectivas áreas, a fin de que, mientras más evolucionado y actualizado se esté digitalmente, mayor nivel de madurez se alcanzará.

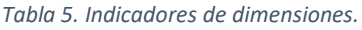

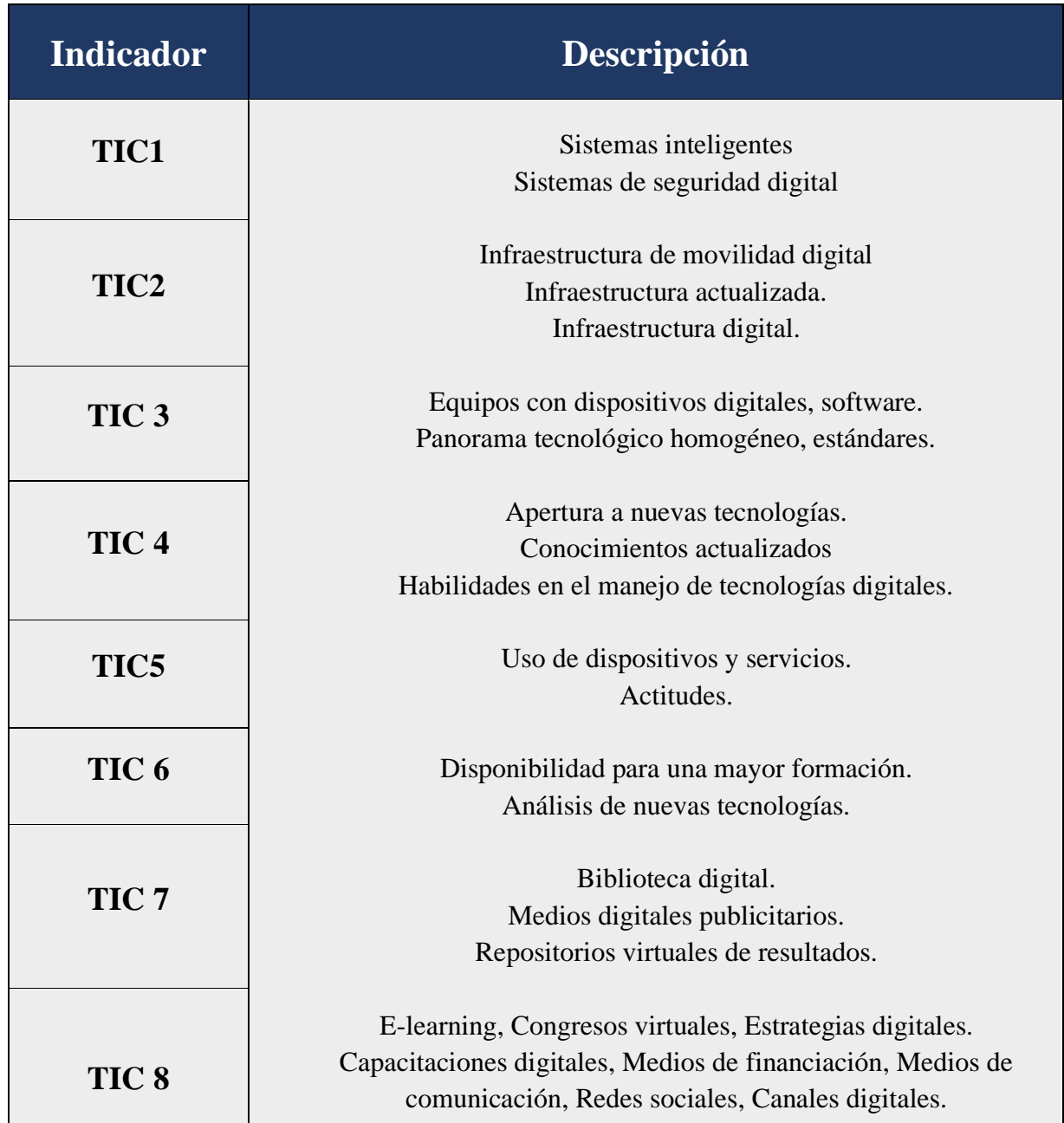

Para lo cual se aplica la siguiente fórmula establecida por el autor en el artículo [30], y es aplicada y explicada con un ejemplo de uno de los resultados a la evaluación del modelo de madurez de transformación digital.

<span id="page-75-0"></span>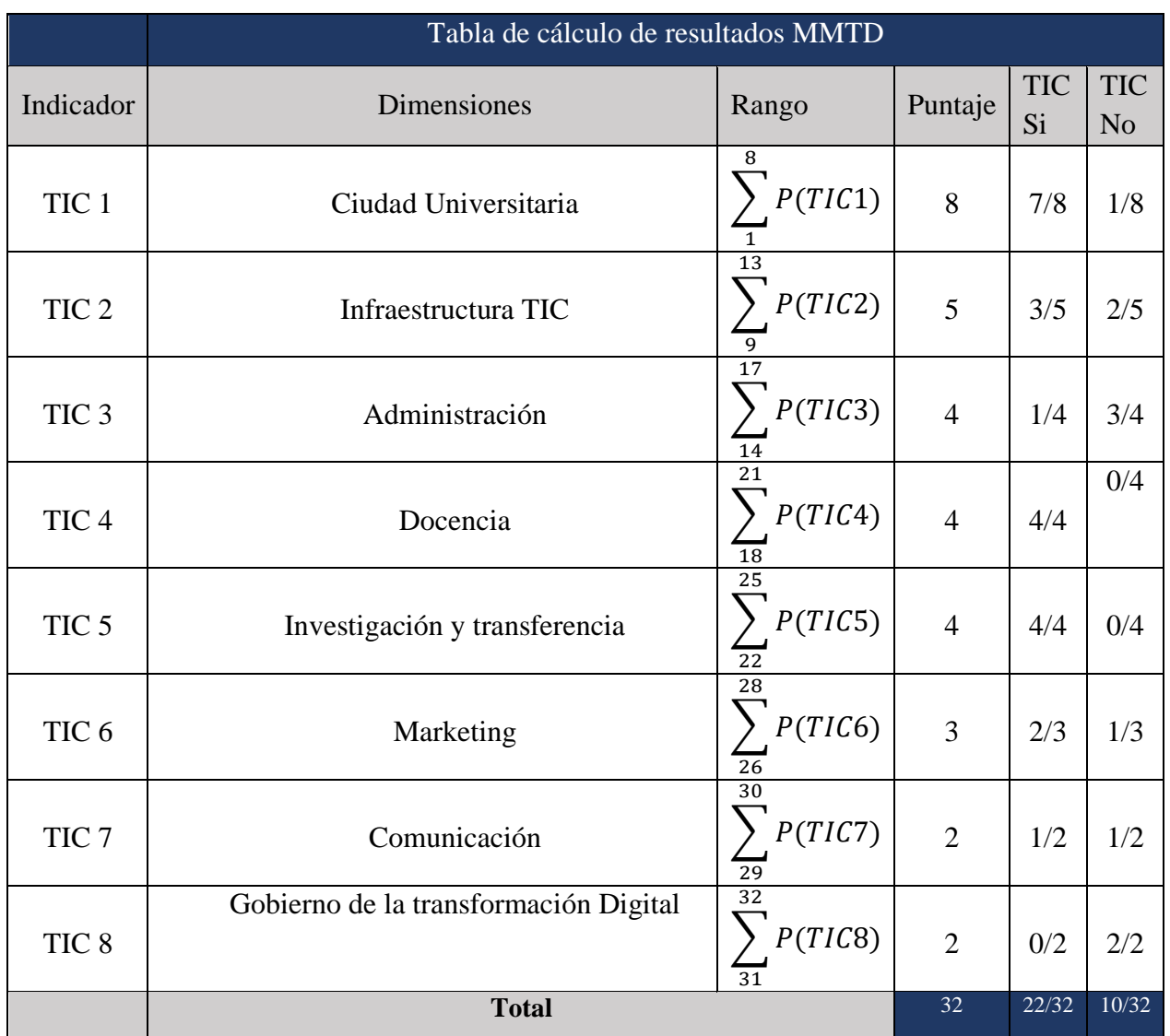

#### *Tabla 6 Ejemplo de cálculo de Nivel MMTD*

Para determinar el nivel de madurez según los datos obtenidos en esta evaluación, se aplica la siguiente ecuación, en donde se tiene en cuenta la sumatoria de las respuestas positivas, para determinar el puntaje final.

## **Ecuación 1**

\n Nivel MM (nM) = \n 
$$
\frac{\% \text{Tr}(1 * \rho) + \left(\frac{\% \text{Tr}(2 * \rho) + \left(\frac{\% \text{Tr}(3 * \rho) + \mathcal{L}(\text{Tr}(3 * \rho) + \mathcal{L}(\text{Tr}(3 * \rho) + \mathcal{L}(\text{Tr}(3 * \rho) + \mathcal{L}(\text{Tr}(3 * \rho) + \mathcal{L}(\text{Tr}(3 * \rho) + \mathcal{L}(\text{Tr}(3 * \rho) + \mathcal{L}(\text{Tr}(3 * \rho) + \mathcal{L}(\text{Tr}(3 * \rho))\mathcal{L}(\text{Tr}(3 * \rho) + \mathcal{L}(\text{Tr}(3 * \rho))\mathcal{L}(\text{Tr}(3 * \rho))\mathcal{L}(\text{Tr}(3 * \rho) + \mathcal{L}(\text{Tr}(3 * \rho) + \mathcal
$$

# **Donde:**

nM = nivel (1 - 5) – Hace referencia a los cinco niveles detallados anteriormente.

p = peso – Hace referencia al valor límite asignado a cada pregunta (1).

#### **Reemplazando:**

Nivel MM (nM) = 
$$
(7 * 1) + (3 * 1) + (1 * 1) + (4 * 1) + (4 * 1) + (2 * 1) + (1 * 1) + (0 * 1)
$$

Nivel **MM (nM) = (7+3+1+4+4+2+1+0)**

### **Nivel MM (nM) = 22**

Y finalmente verificamos el nivel de madurez según la *Tabla 1. [Niveles MMTD](#page-69-0)*.

## **Ecuación 2**

$$
Nivel TD (ng) = \frac{nM*m}{t}
$$
 (2)

#### **Donde:**

ng = nivel general de la institución evaluada.

 $t =$ Puntaje asignado a cada encuesta

m = total de puntos máximos – 100%.

nM = puntos obtenidos al finalizar la encuesta.

#### **Reemplazando caso evaluación MMTD:**

$$
\text{Nivel TD (ng)} = \frac{22*100}{32}
$$
\n
$$
\text{Nivel TD (ng)} = \frac{2200}{32}
$$

## **Nivel TD (ng) = 68,75**

#### **68.75** es equivalente a **Nivel MM: 4 - TIC Avanzado**

Al determinar el Nivel MM, se genera un archivo .pdf en donde detalla los datos de la persona evaluada, y un resumen de las preguntas y respuestas con sus puntajes obtenidos y el Nivel MM.

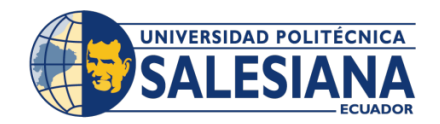

Institución: Universidad Politécnica Salesiana Provincia: AZUAY **Cantón: CUENCA Puntos: 68.75** Nivel MM: 4 - TIC Avanzado

| Pregunta                                                                                            | <b>Puntos</b> |
|----------------------------------------------------------------------------------------------------|---------------|
| 1. ¿La universidad cuenta con un<br>sistema de parqueo inteligente?                                 | 1.00          |
| 2. ¿La universidad cuenta con un<br>sistema de cámaras de seguridad?                                | 1.00          |
| 3. ¿La universidad cuenta con un<br>sistema de movilidad eléctrica (scooter,<br>motos, bicicletas)? | 0.00          |
| 4. ¿La institución universitaria cuenta<br>con un sistema de energía solar?                         | 1.00          |
| 5. ¿La universidad cuenta con un<br>sistema de riego inteligente para sus<br>áreas verdes?          | 1.00          |

*Figura 19 Ejemplo de Pdf generado al finalizar una encuesta de evaluación MMTD.*

Además, se muestra una gráfica estadística, en donde, se indica en porcentajes los niveles MM por cada dimensión por cada evaluación, como se puede ver en la siguiente **¡Error! No se encuentra el origen de la referencia.**se puede corroborar los datos de la Tabla 6 [Ejemplo de cálculo de Nivel](#page-75-0)  [MMTD.](#page-75-0)

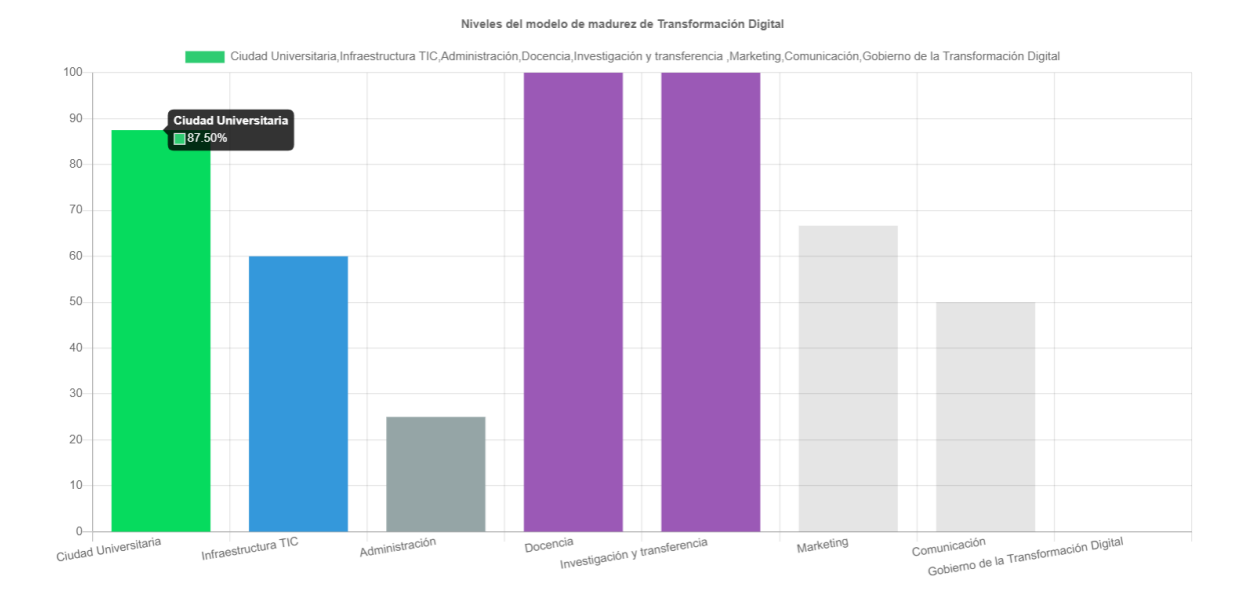

*Figura 20 Ejemplo de estadísticas de la evaluación MMTD.*

# **c. Población Y Muestra**

## **i. Tamaño De La Muestra**

El autor en [78] dice que es un término estadístico para determinar que los valores obtenidos en los resultados de las encuestas sean representativos para el estudio, es importante determinar un dato que permita hacer inferencia sobre la población a ser analizada.

Tamaño de la muestra = 
$$
\frac{\frac{z^2*p(1-p)}{e^2}}{1+\left(\frac{z^2*p(1-p)}{e^{2N}}\right)}
$$

En donde:

N = tamaño de la población

 $e =$  margen de error (5)

 $z =$  puntuación

 $p =$  porcentaje o variabilidad (50% o 0.5)

Nota: Z "es la cantidad de desviaciones estándar que una porción determinada se aleja de la media. Para esto, se tiene la siguiente tabla de referencia".

Según el artículo [78] indica el número total de las que las poblaciones que se tomaron como partícipes en las encuestas, según los datos del informe universitario tenemos las siguientes cifras especificadas en la Tabla.4 con su respectivo tamaño de muestra.

*Tabla 7. Población y total de muestra*

| Población       | <b>Total</b> | <b>Muestra</b> |
|-----------------|--------------|----------------|
| Docentes        | 270          | 159            |
| Estudiantes     | 6.368        | 362            |
| Administradores | 224          | 142            |
| Todos           | 6862         | 364            |

Para calcular el tamaño de muestra de cada una de las encuestas, se identifica la población a la que se realiza el análisis y se determina su total.

#### **ii. Encuesta "Evaluación MMTD"**

En la Universidad Politécnica Salesiana se tiene una población de 6862 personas en total, teniendo en cuenta a docentes, estudiantes y personal administrativo, a la cual se le evaluó con la encuesta para medir el MMTD denominada "Evaluación del Nivel de Madurez de Transformación Digital". Para determinar el tamaño de la muestra de dicha encuesta se aplica la siguiente fórmula:

Fórmula:

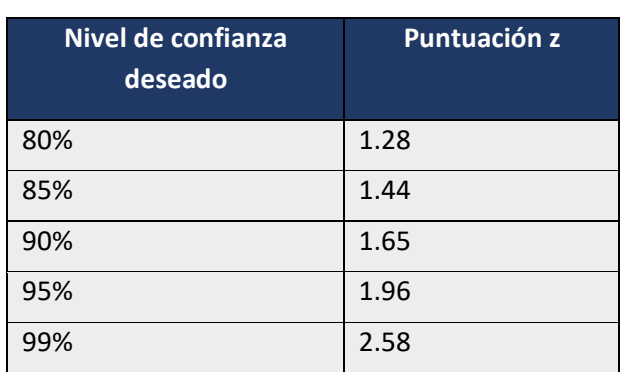

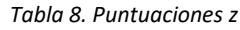

Tamaño de la muestra = 
$$
\frac{\frac{1.96^2 * 0.5(1-0.5)}{0.05^2}}{1 + (\frac{196^2 * 0.5(1-0.5)}{0.05^2(6862)})}
$$

Tamaño de la muestra 
$$
= \frac{\frac{1.96^2 * 0.5(1-0.5)}{0.05^2}}{1 + (\frac{1.96^2 * 0.5(1-0.5)}{0.05^2(6862)})}
$$

Tamaño de la muestra  $=\frac{0.0025}{18.1154}$ 0.9604  $\frac{0.0025}{18.1154}$  = 17.155 0.9604∗17.155 0.0025∗18.1154  $= 363.793$ 

Tamaño de la muestra = 364

El tamaño de la muestra es de 363.79, es decir que, para la presente encuesta se tomará como mínimo 364 respuestas a la misma para que la evaluación sea considerada.

## **iii. Encuesta "Evaluación Docentes"**

Para calcular para un universo de los docentes de la Universidad Politécnica Salesiana, donde tenemos los siguientes datos:

$$
N = 270
$$
  $z = 1.96$   $e = 5\%$   $p = 50\%$ 

Tamaño de la muestra 
$$
= \frac{\frac{1.96^2 * 0.5(1-0.5)}{0.05^2}}{1 + (\frac{196^2 * 0.5(1-0.5)}{0.05^2(270)})}
$$

Obtenemos:

Tamaño de la muestra 
$$
=\frac{\frac{0.9604}{0.0025}}{\frac{1.6354}{0.675}} = \frac{0.9604 * 0.675}{0.0025 * 1.6354} = 158.559
$$

Donde el tamaño de muestra es:

$$
n = 159
$$

El tamaño de la muestra para docentes es de 158.55, es decir que, para la presente encuesta, se tomará como mínimo 159 respuestas a la misma para que la evaluación sea considerada.

## **iv. Encuesta "Evaluación Estudiantes"**

Para calcular para un universo de los estudiantes de la Universidad Politécnica Salesiana, donde tenemos los siguientes datos:

$$
N = 6368
$$
  $z = 1.96$   $e = 5\%$   $p = 50\%$ 

Reemplazamos:

Tamaño de la muestra = 
$$
\frac{\frac{1.96^2 * 0.5(1 - 0.5)}{0.05^2}}{1 + (\frac{1.96^2 * 0.5(1 - 0.5)}{0.05^2(6368)})}
$$

Obtenemos:

Tamaño de la muestra 
$$
=
$$
  $\frac{\frac{0.9604}{0.0025}}{\frac{16.87}{15.91}} = \frac{0.9604*15.91}{0.0025*16.87} = 362.299$ 

Donde el tamaño de muestra es:

$$
n = 362
$$

El tamaño de la muestra para estudiantes es de 362.30, es decir que, para la presente encuesta, se tomará como mínimo 364 respuestas a la misma para que la evaluación sea considerada.

## 3.1.2.4.1.4 Encuesta "Evaluación Administrativos"

Para calcular para un universo de los administrativos de la Universidad Politécnica Salesiana, donde tenemos los siguientes datos:

$$
N = 224
$$
  $z = 1.96$   $e = 5\%$   $p = 50\%$ 

Reemplazamos:

Tamaño de la muestra = 
$$
\frac{\frac{1.96^{2} * 0.5(1-0.5)}{0.05^{2}}}{1 + (\frac{196^{2} * 0.5(1-0.5)}{0.05^{2}(224)})}
$$

Obtenemos:

Tamaño de la muestra=
$$
\frac{\frac{0.9604}{0.0025}}{\frac{1.5204}{0.56}} = \frac{0.9604*0.56}{0.0025*1.5204} = 141.495
$$

Donde el tamaño de muestra es:

 $n = 142$ 

El tamaño de la muestra para docentes es de 141.50, es decir que, para la presente encuesta, se tomará como mínimo 142 respuestas a la misma para que la evaluación sea considerada.

## **VI. Resultados**

# 1. **Resultados De La Evaluación Del Modelo De Madurez De Transformación Digital**

En este capítulo contiene los resultados de las evaluaciones realizadas a nivel general en la Universidad Politécnica Salesiana, las pruebas del sistema Web, para lo cual se contó con la colaboración de los estudiantes, docentes y administrativos de la institución, en donde responden a preguntas sobre su nivel de conectividad y su consideración de la transformación digital en el entorno universitario, obteniendo finalmente un documento .pdf con un resumen de su evaluación y un análisis estadístico de su respuesta.

## **2. Interpretación De Resultados Internos**

# **a) Análisis del resultado de la encuesta "Evaluación del Nivel de Madurez de Transformación Digital***"*

Para una mejor tabulación y representación de los resultados de las encuestas se establecieron gráficas estadísticas, que permitirán un análisis más claro y preciso. Los formularios de las preguntas aplicadas a toda la población universitaria de la UPS sede Cuenca, se lo puede encontrar en el anexo A, Encuesta 4. Esta evaluación tiene como objetivo analizar el nivel de madurez de todos los miembros de la institución para establecer un punto de partida para un proyecto de TD.

#### **b) Interpretación De Los Resultados**

Al cumplir con el tamaño de la muestra se procesan los datos obtenidos en todas las evaluaciones y los resultados son los siguientes:

| <b>Estadísticas Cuestionarios</b><br><b>Total Encuestas</b><br>388 |       |                                      |                  |                |            |             |          |  |  |
|--------------------------------------------------------------------|-------|--------------------------------------|------------------|----------------|------------|-------------|----------|--|--|
| Participante                                                       | Email | Institucion                          | Provincia        | Ciudad         | Fecha      | Puntos      | Acciones |  |  |
|                                                                    |       | Universidad<br>Politécnica Salesiana | AZUAY            | <b>CUENCA</b>  | 07/06/2022 | 24.00/32.00 | Q章       |  |  |
|                                                                    |       | Universidad<br>Politécnica Salesiana | AZUAY            | <b>CUENCA</b>  | 07/06/2022 | 25.00/32.00 | Q自       |  |  |
|                                                                    |       | Universidad<br>Politécnica Salesiana | AZUAY            | <b>CUENCA</b>  | 07/06/2022 | 25.00/32.00 | Q自       |  |  |
|                                                                    |       | Universidad<br>Politécnica Salesiana | AZUAY            | <b>CUENCA</b>  | 08/06/2022 | 27.00/32.00 | Qf       |  |  |
|                                                                    |       | Universidad<br>Politécnica Salesiana | AZUAY            | <b>CUENCA</b>  | 08/06/2022 | 23.00/32.00 | Q音       |  |  |
|                                                                    |       | Universidad<br>Politécnica Salesiana | CAÑAR            | <b>AZOGUES</b> | 08/06/2022 | 21.00/32.00 | Qf       |  |  |
|                                                                    |       | Universidad<br>Politécnica Salesiana | AZUAY            | <b>CUENCA</b>  | 08/06/2022 | 25.00/32.00 | Q自       |  |  |
|                                                                    |       | Universidad<br>Politécnica Salesiana | AZUAY            | <b>CUENCA</b>  | 08/06/2022 | 26.00/32.00 | Qt       |  |  |
|                                                                    |       | Universidad<br>Politécnica Salesiana | <b>PICHINCHA</b> | QUITO          | 08/06/2022 | 16.00/32.00 | Qf       |  |  |
|                                                                    |       | Universidad<br>Politécnica Salesiana | AZUAY            | <b>CUENCA</b>  | 08/06/2022 | 9.00/32.00  | Q自       |  |  |

*Figura 21 Resultados de las evaluaciones.*

# **Ciudad Universitaria**

**Pregunta 1.** ¿La universidad cuenta con un sistema de parqueo inteligente?

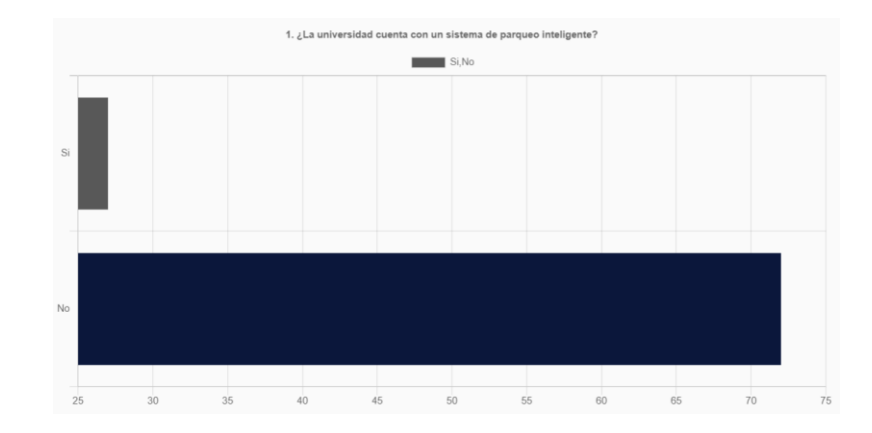

*Figura 22 Gráfica pregunta 1.*

El 27% de los encuestados consideran que la universidad si cuenta con un sistema de parqueo inteligente y el 73% considera que no.

**Pregunta 2.** ¿La universidad cuenta con un sistema de cámaras de seguridad?

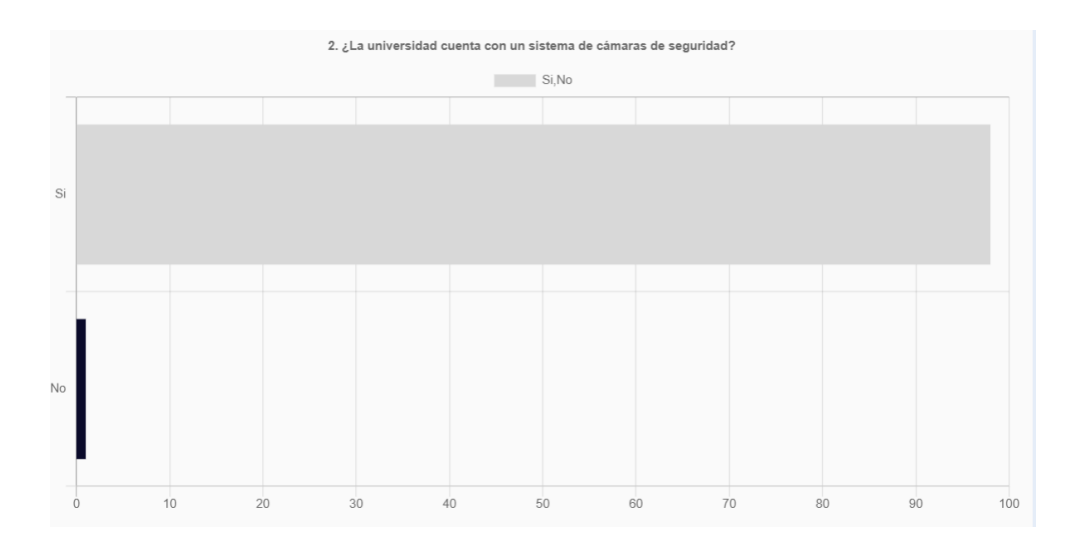

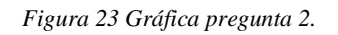

Interpretación:

El 99% de los encuestados consideran que las cámaras instaladas en la universidad si pertenecen a un sistema de seguridad y el 1% que no.

Pregunta 3. ¿La universidad cuenta con un sistema de movilidad eléctrica (scooter, motos, bicicletas)?

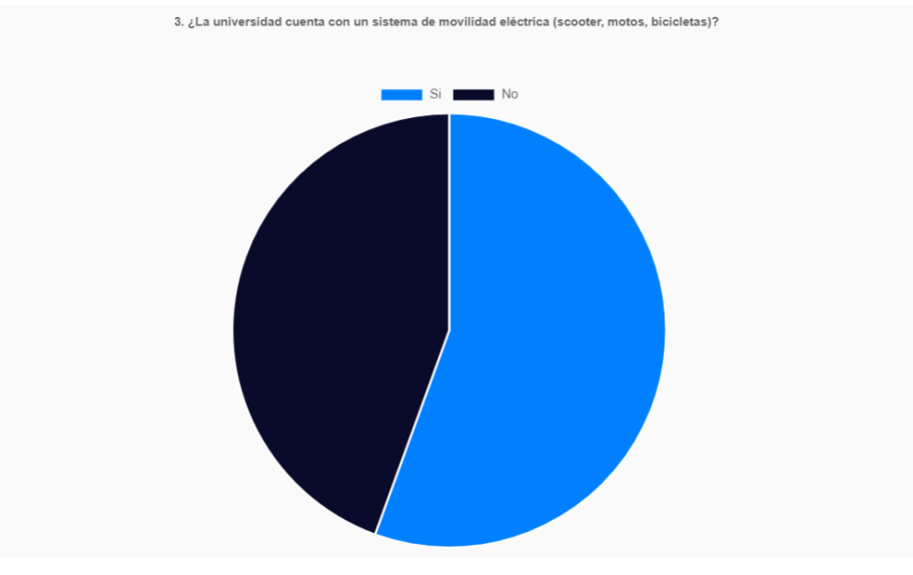

*Figura 24 Gráfica pregunta 3.*

Interpretación:

El 56% de los encuestados consideran que la universidad no cuenta con un sistema de movilidad eléctrica y el 44% considera que sí.

**Pregunta 4.** ¿La institución universitaria cuenta con un sistema de energía solar?

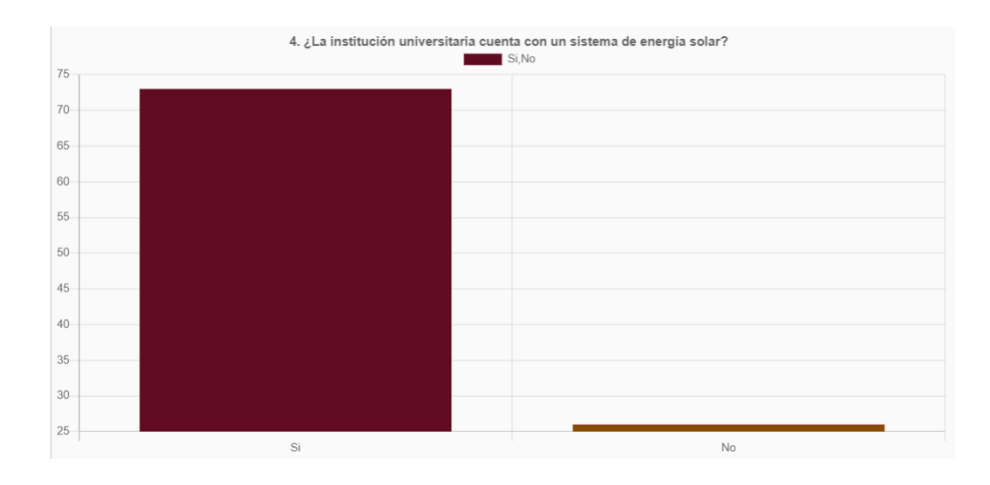

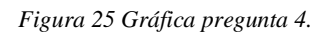

Interpretación:

El 74% de los miembros de la institución consideran que la universidad si cuenta con un sistema de energía solar y el 26% consideran que no.

**Pregunta 5.** ¿La universidad cuenta con un sistema de riego inteligente para sus áreas verdes?

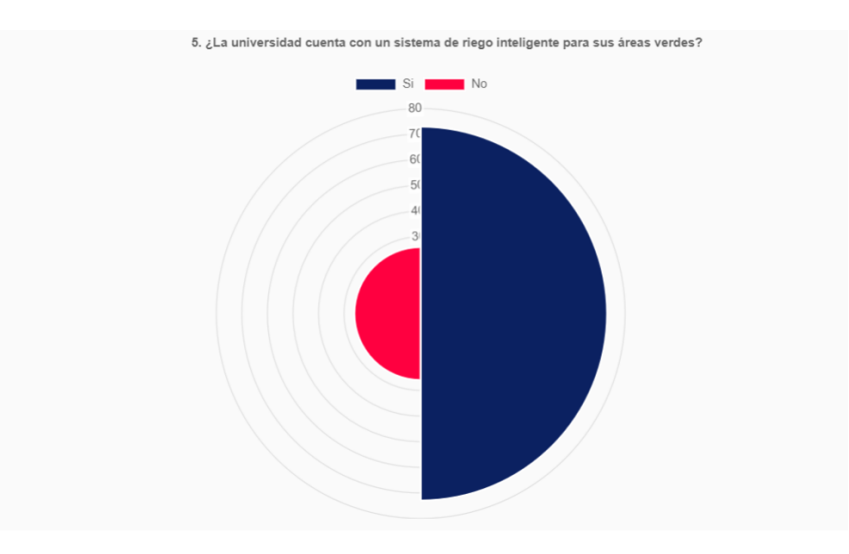

*Figura 26 Gráfica pregunta 5.*

El 94% de los miembros que respondieron la encuesta consideran que la universidad si cuenta con un sistema de riego inteligente para las áreas verdes de la institución y solo el 6% de la población considera que no.

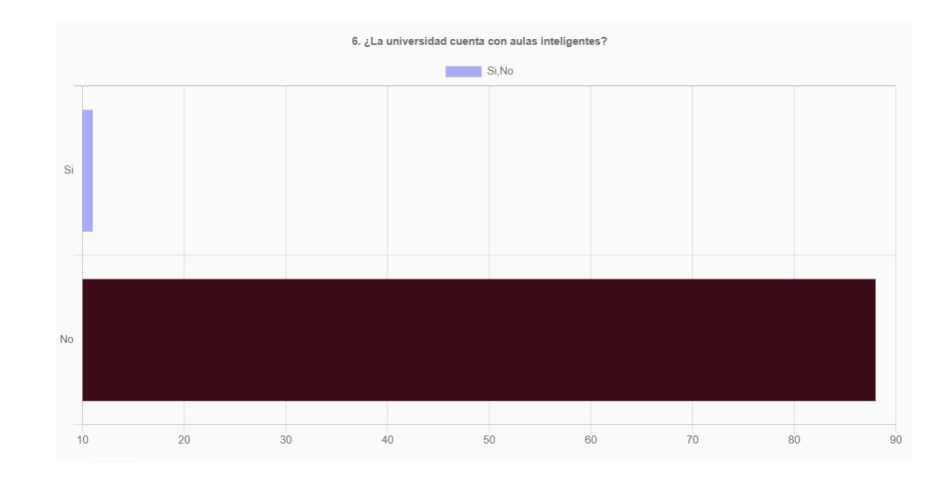

**Pregunta 6.** ¿La universidad cuenta con aulas inteligentes?

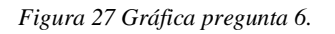

Interpretación:

El 11% de los encuestados consideran que la universidad si cuenta con aulas inteligentes y el 89%

considera que no.

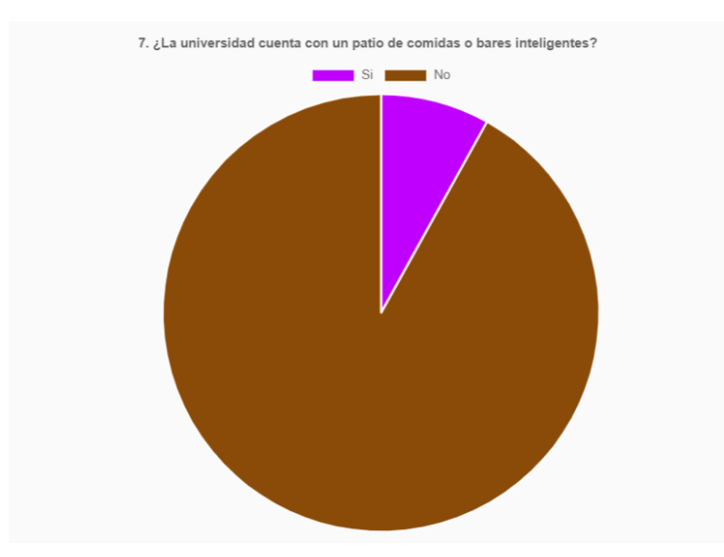

**Pregunta 7.** ¿La universidad cuenta con un patio de comidas o bares inteligentes?

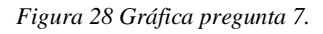

Interpretación:

El 8% de los encuestados consideran que la universidad si cuenta con un patio de comidas o bares inteligentes y el 92% considera que no.

**Pregunta 8.** ¿La universidad tiene activo el servicio eduroam?

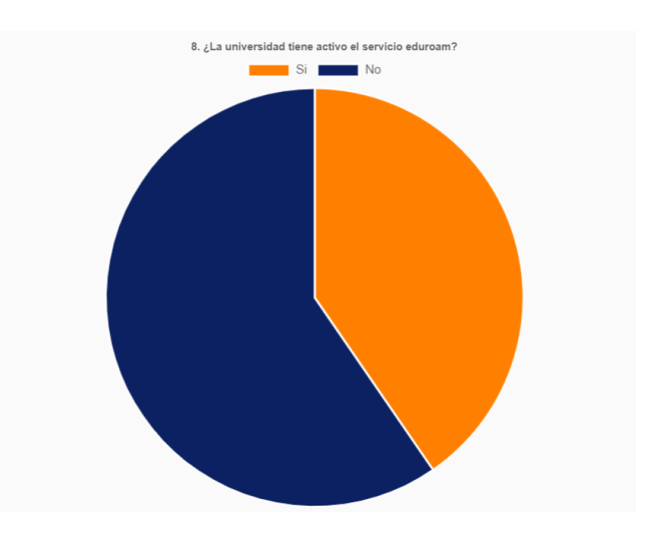

*Figura 29 Gráfica pregunta 8.*

El 60% de los encuestados consideran que la universidad si tiene activo el servicio edurom y el 40% considera que no.

## **Infraestructura TIC**

**Pregunta 9.** ¿La Universidad utiliza servicios en la nube (Cloud Computing) para la gestión de su información?

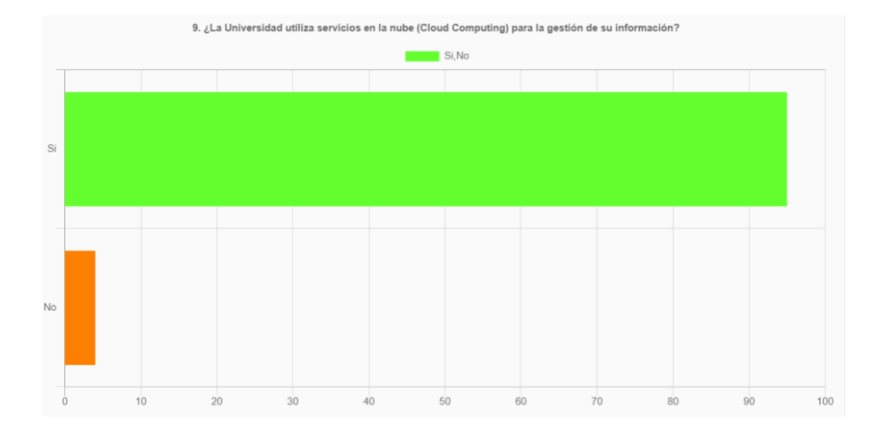

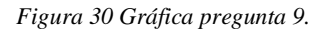

Interpretación:

El 96% de los encuestados consideran que la universidad si utiliza servicios en la nube para la gestión de su información y el 4% considera que no.

**Pregunta 10.** ¿La universidad cuenta con tecnología IoT (Internet of Things) en sus aulas, laboratorios y auditorios?

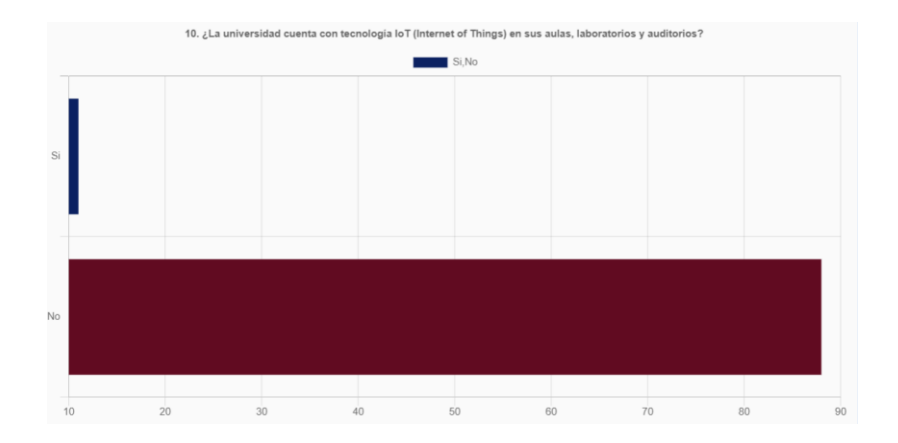

*Figura 31 Gráfica pregunta 10.*

Interpretación:

El 11% de los encuestados consideran que la universidad si cuenta con tecnología IoT en sus aulas, laboratorios y auditorios y el 11% considera que no.

Pregunta 11. ¿La universidad brinda acceso a la Internet a los estudiantes, docentes y administrativos?

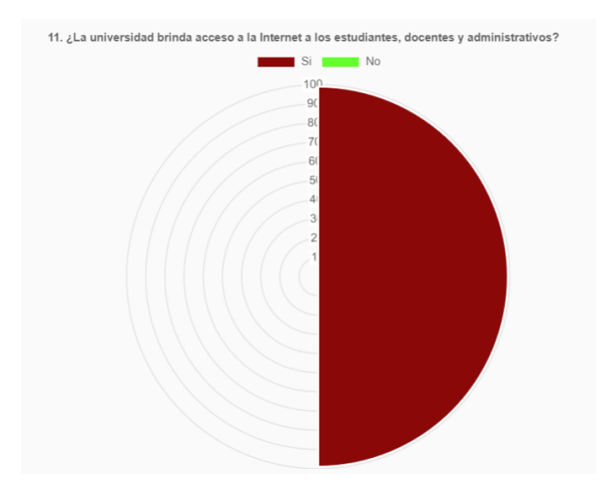

*Figura 32 Gráfica pregunta 11.*

El 100% de los encuestados consideran que la universidad si brinda Internet a los estudiantes, docentes y administrativos.

**Pregunta 12.** ¿La universidad cuenta con un sistema de soporte informático para los usuarios de sus sistemas?

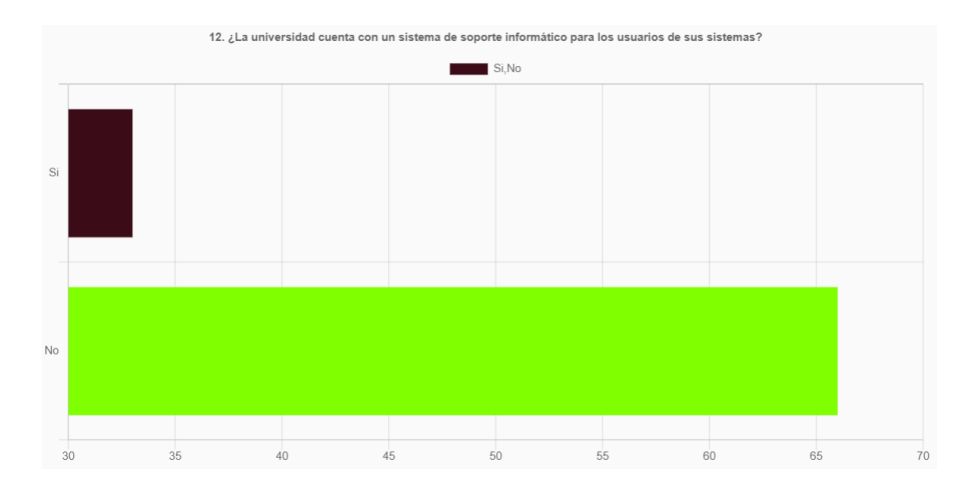

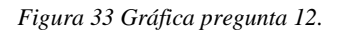

Interpretación:

El 33% de los encuestados consideran que la universidad si cuenta con un sistema de soporte informático para los usuarios de sus sistemas y el 67% considera que no.

**Pregunta 13.** ¿La universidad brinda servicio de préstamo de computadores a los estudiantes?

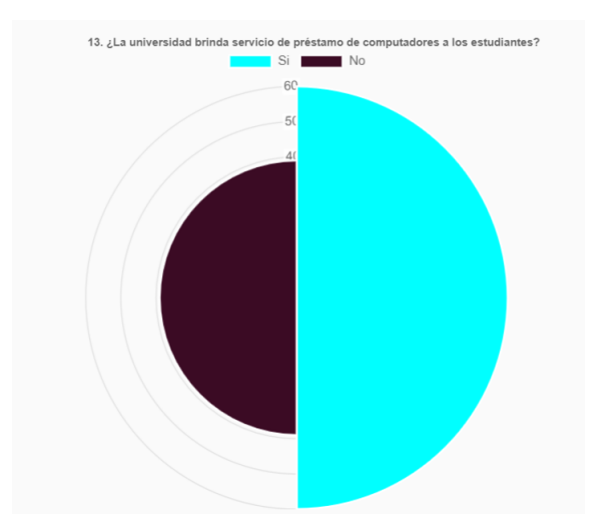

*Figura 34 Gráfica pregunta 13.*

Interpretación:

El 60% de los encuestados consideran que la universidad si brinda el servicio de préstamo de computadoras a los estudiantes y el 40% considera que no.

# **Administración**

**Pregunta 14.** ¿La universidad cuenta con un sistema unificado en la web para la gestión administrativa de los estudiantes?

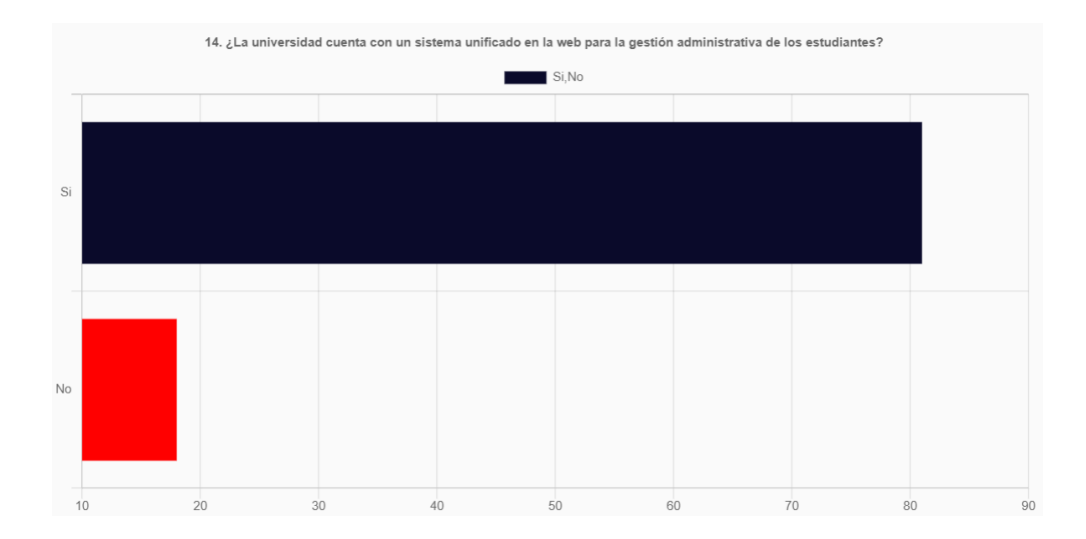

*Figura 35 Gráfica pregunta 14.*

El 82% de los encuestados consideran que la universidad si cuenta con un sistema unificado en la web para la gestión administrativa de los estudiantes y el 18% considera que no.

**Pregunta 15.** ¿La universidad evalúa la experiencia de los usuarios en el uso de los sistemas informáticos?

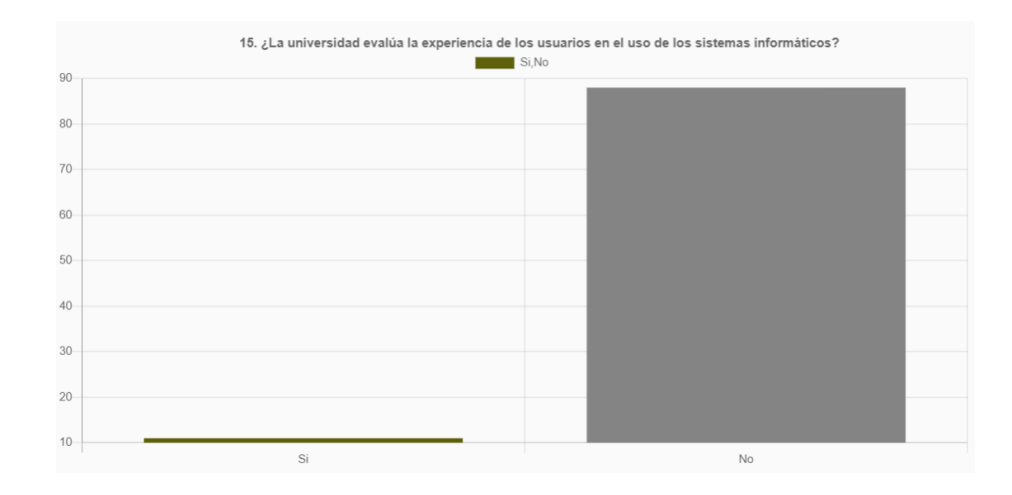

*Figura 36 Gráfica pregunta 15.*

El 89% de los encuestados consideran que la universidad no evalúa la experiencia de los usuarios en el uso de los sistemas informáticos y el 11% considera que sí.

**Pregunta 16.** ¿La universidad evalúa la interacción de la sociedad en sus redes sociales y página WEB?

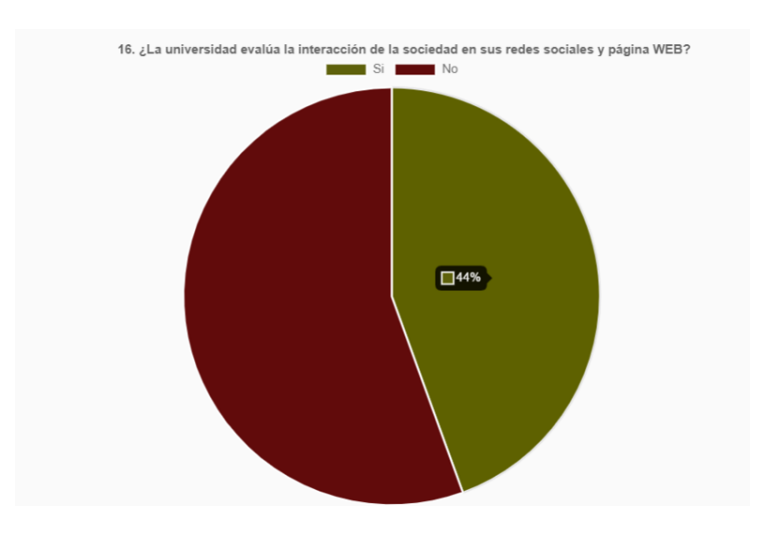

*Figura 37 Gráfica pregunta 16.*

Interpretación:

El 56% de los encuestados consideran que la universidad si evalúa la interacción de la sociedad en sus redes sociales y páginas WEB y el 44% considera que no.

**Pregunta 17.** *i*, La universidad cuenta con un sistema de control de activos inteligente?

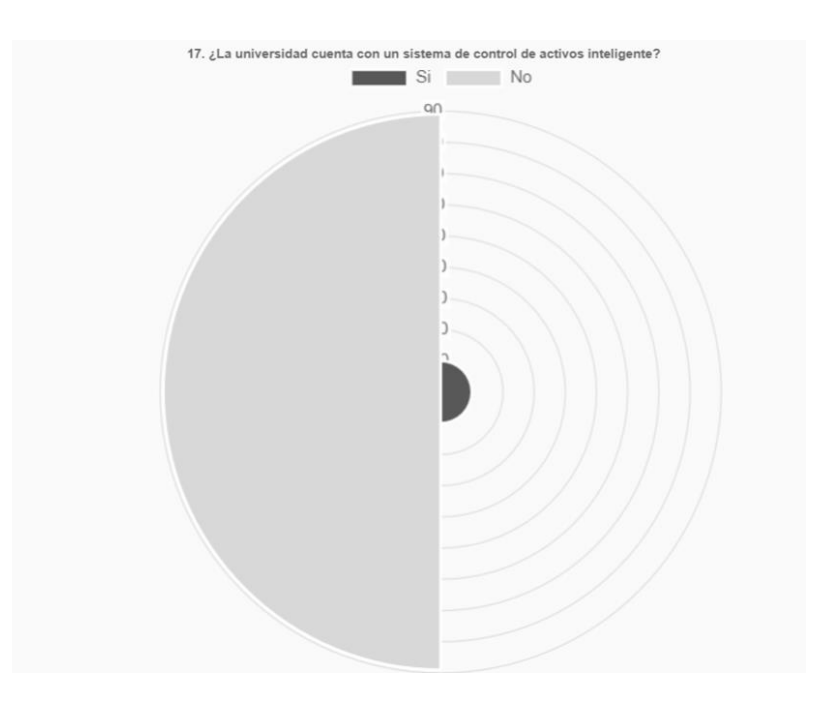

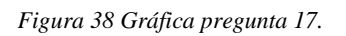

Interpretación:

El 90% de los encuestados consideran que la universidad no cuenta con un sistema de control de activos inteligentes y el 10% considera que sí.

# **Docencia**

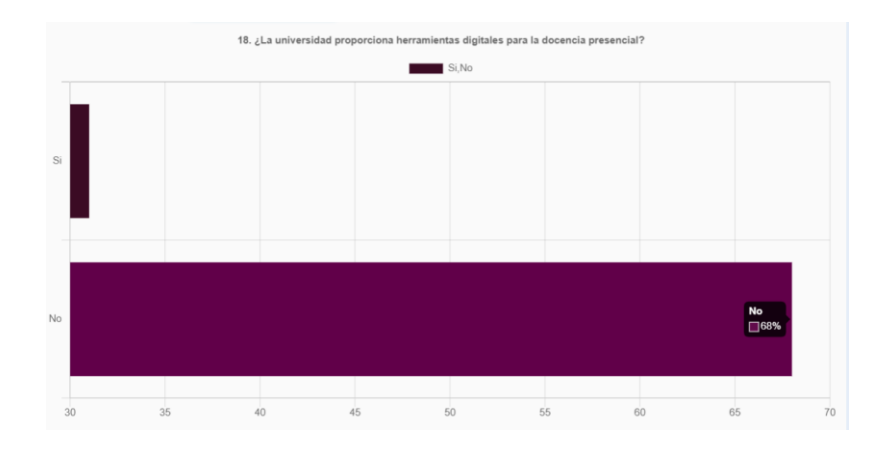

**Pregunta 18.** ¿La universidad proporciona herramientas digitales para la docencia presencial?

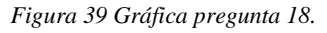

Interpretación:

El 68% de los encuestados consideran que la universidad no proporciona herramientas digitales para la docencia presencial y el 32% considera que sí.

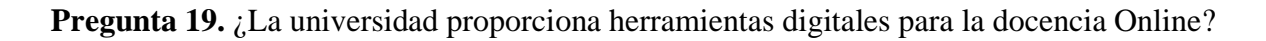

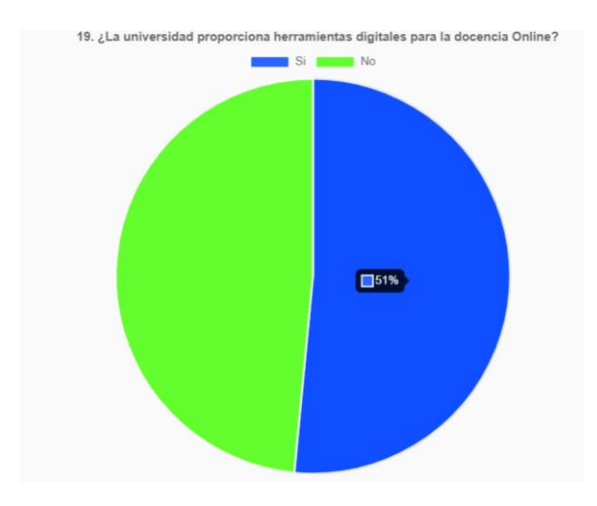

*Figura 40 Gráfica pregunta 19.*

El 51% de los encuestados consideran que la universidad si proporciona herramientas digitales para la docencia Online y el 49% considera que no.

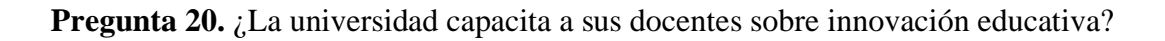

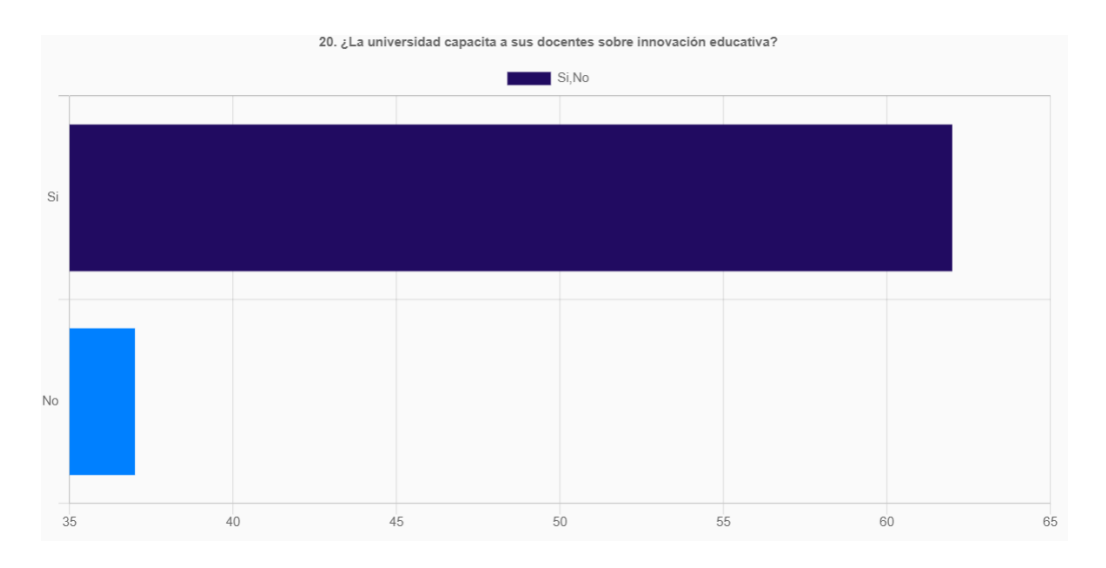

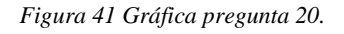

Interpretación:

El 62% de los encuestados consideran que la universidad si capacita a sus docentes sobre innovación educativa y el 38% considera que no.

**Pregunta 21.** ¿La universidad cuenta con tecnologías innovadoras como impresión 3D o realidad virtual?

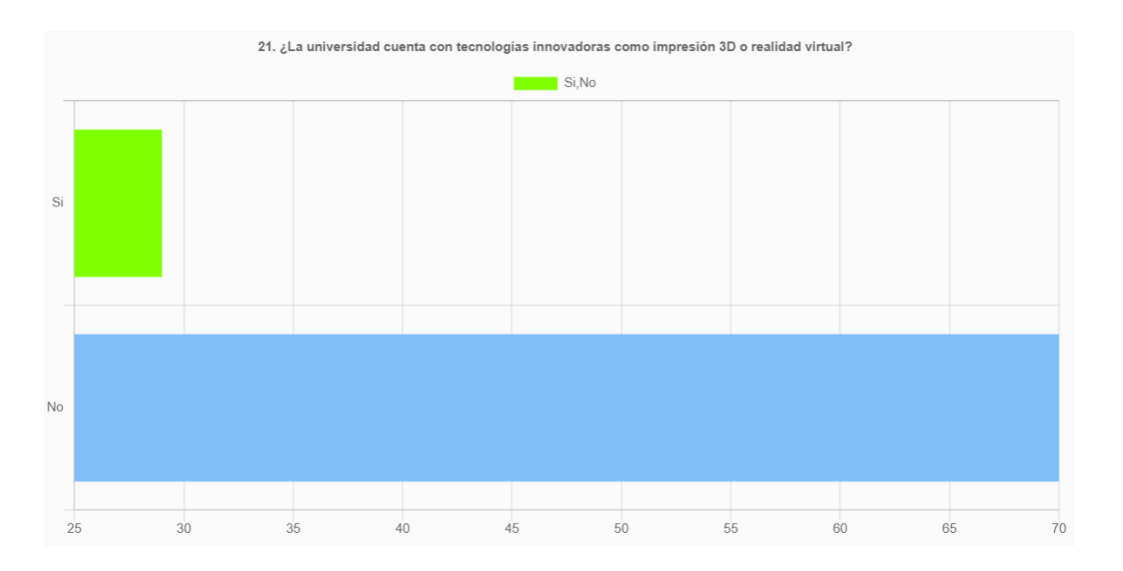

*Figura 42 Gráfica pregunta 21.*

Interpretación:

El 30% de los encuestados consideran que la universidad si cuenta con tecnologías innovadoras como impresión 3D o realidad virtual y el 30% considera que no.

# **Investigación y transferencia**

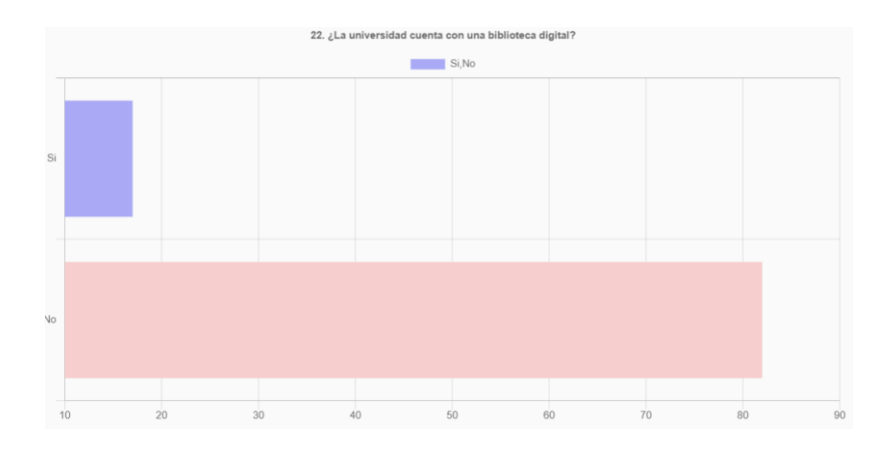

**Pregunta 22.** ¿La universidad cuenta con una biblioteca digital?

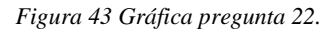

Interpretación:

El 18% de los encuestados consideran que la universidad si cuenta con una biblioteca virtual y el

82% considera que no.

**Pregunta 23.** ¿La universidad proporciona medios digitales para la investigación?

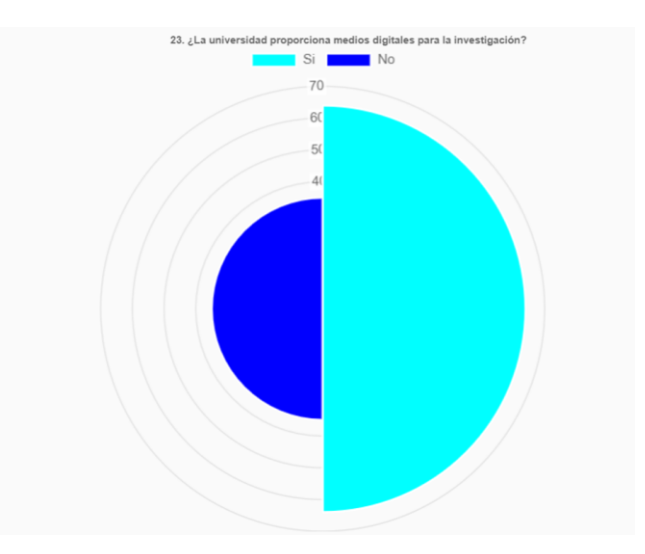

*Figura 44 Gráfica pregunta 23.*

El 64% de los encuestados consideran que la universidad si proporciona medios digitales para la investigación y el 36% considera que no.

**Pregunta 24.** ¿Los grupos de investigación de la universidad cuentan con medios digitales para exponer resultados de las investigaciones?

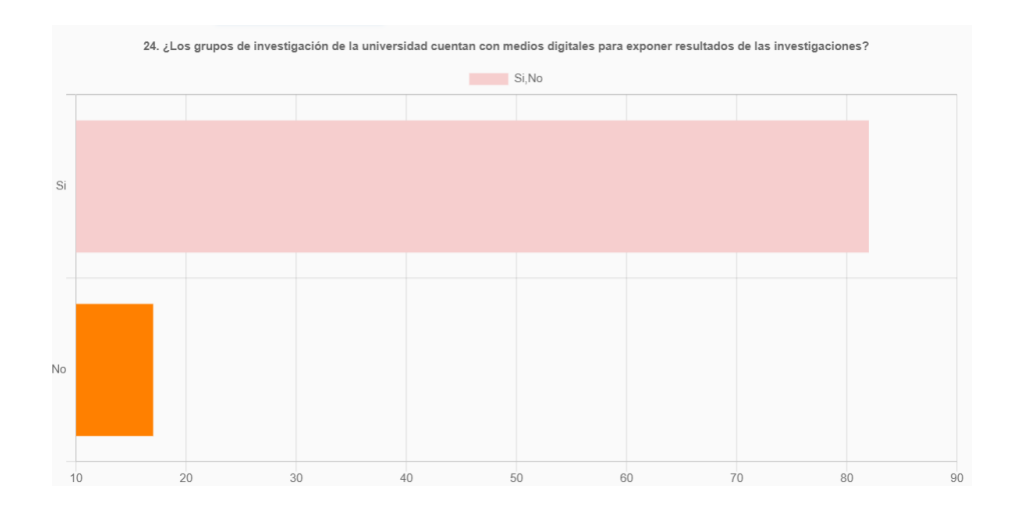

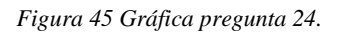

Interpretación:

El 83% de los encuestados consideran que los grupos de investigación de la universidad si cuentan con medios digitales para exponer resultados de las investigaciones y el 17% considera que no.

**Pregunta 25.** ¿La universidad capacita a estudiantes y docentes para ser partícipes en congresos universitarios?

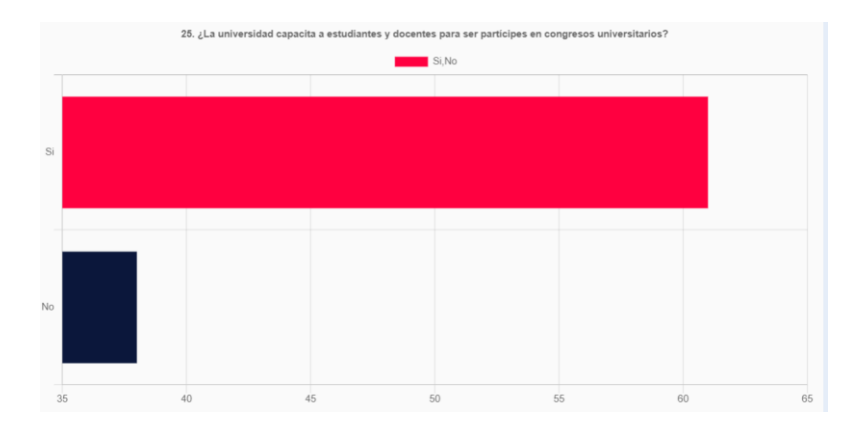

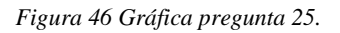

Interpretación:

El 61% de los encuestados consideran que la universidad si capacita a estudiantes y docentes para ser partícipes en congresos universitarios y el 39% considera que no.

# **Marketing**

**Pregunta 26.** ¿La universidad cuenta con campañas de Marketing Digital para la incorporación

de nuevos estudiantes?

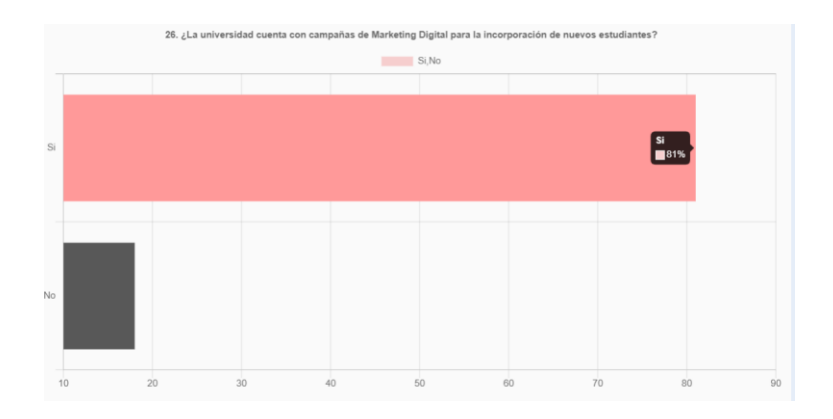

*Figura 47 Gráfica pregunta 26.*

El 81% de los encuestados consideran que la universidad si cuenta con campañas de Marketing Digital para la incorporación de nuevos estudiantes y el 19% considera que no.

Pregunta 27. ¿La universidad mantiene relación con antiguos estudiantes mediante medios digitales y capacitación permanente?

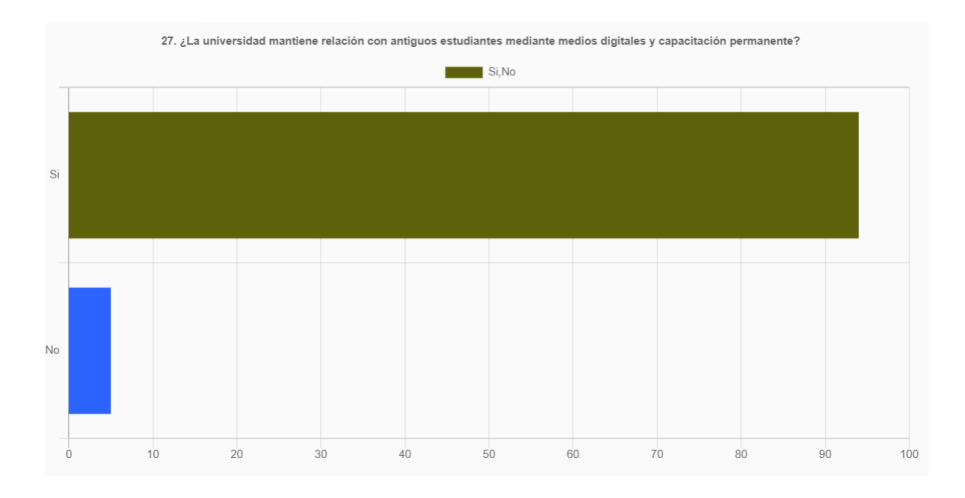

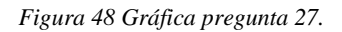

Interpretación:

El 94% de los encuestados consideran que la universidad si mantiene relación con antiguos estudiantes mediante medios digitales y capacitación permanente y el 6% considera que no.

**Pregunta 28.** ¿La universidad ha propiciado mediante Marketing digital nuevos medios de financiación?

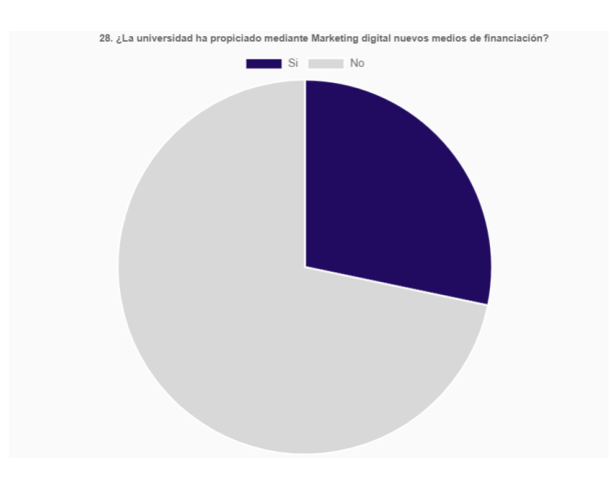

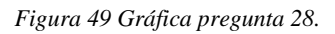

Interpretación:

El 71% de los encuestados consideran que la universidad si ha propiciado mediante Marketing digital nuevos medios de financiación y el 29% considera que no.

# **Comunicación**

**Pregunta 29.** ¿La universidad cuenta con medios de comunicación externos (radio, TV, canales digitales)?

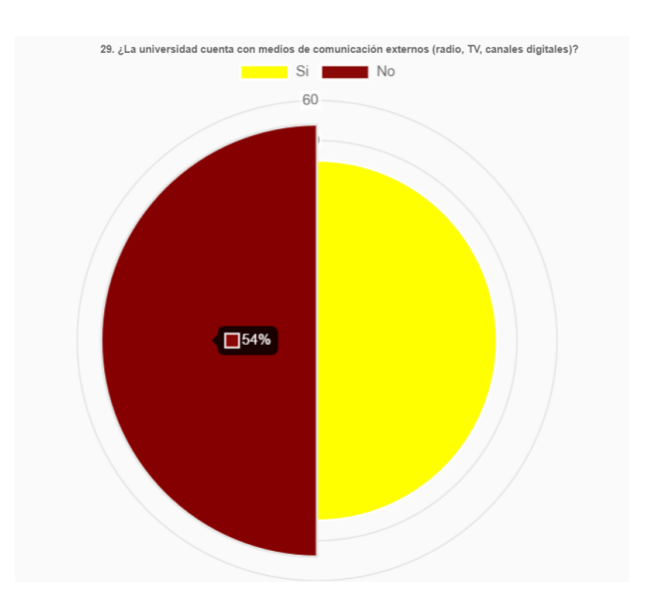

*Figura 50 Gráfica pregunta 29.*

El 54% de los encuestados consideran que la universidad no cuenta con medios de comunicación externos (Radio, TV, Canales digitales) y el 46% considera que no.

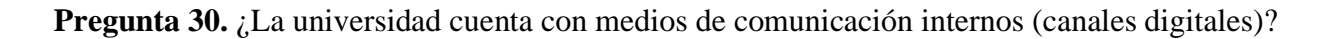

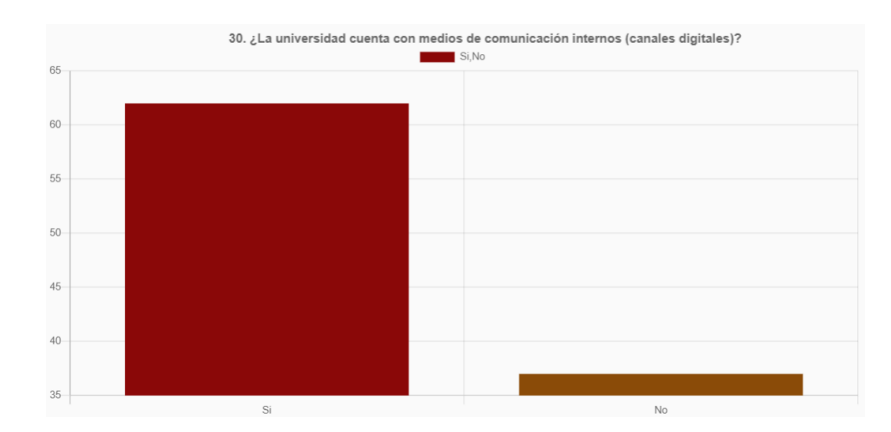

*Figura 51 Gráfica pregunta 30.*

El 62% de los encuestados consideran que la universidad si cuenta con medios de comunicación internos y el 38% considera que no.

# **Gobierno de la Transformación Digital**

**Pregunta 31.** ¿En la universidad existe un proceso para medir nivel de trabajo de Transformación Digital?

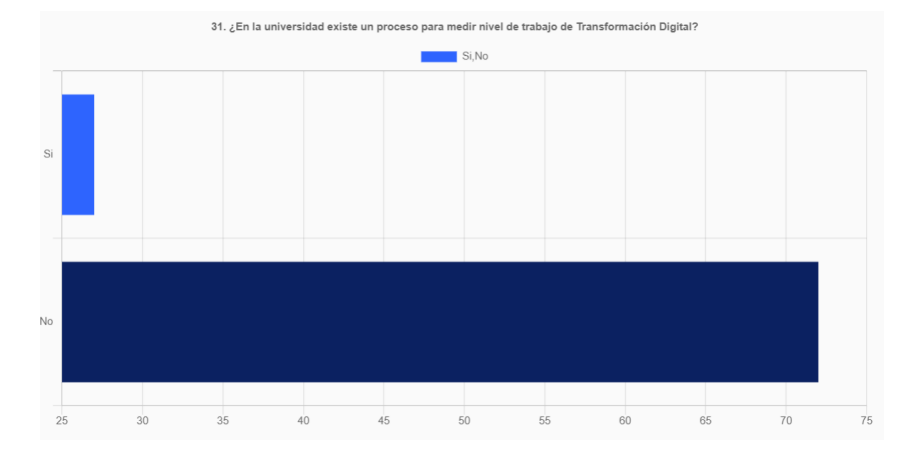

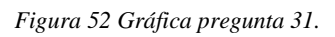

Interpretación:

El 28% de los encuestados consideran que en la universidad si existe un proceso para medir el nivel de trabajo de Transformación Digital y el 72% considera que no.
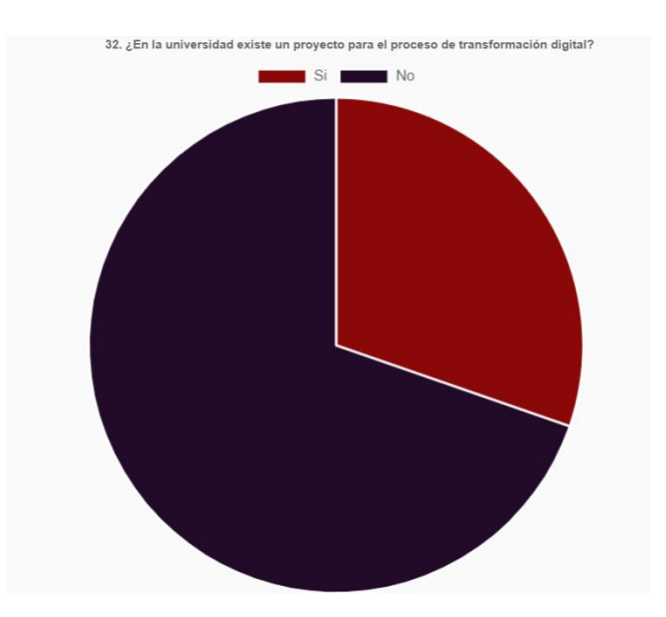

**Pregunta 32.** ¿En la universidad existe un proyecto para el proceso de transformación digital?

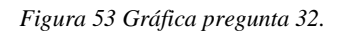

Interpretación:

El 30% de los encuestados consideran que en la universidad si existe un proyecto para el proceso de transformación digital y el 70% considera que no.

### **c) Resultado Final De Encuestas Conectividad**

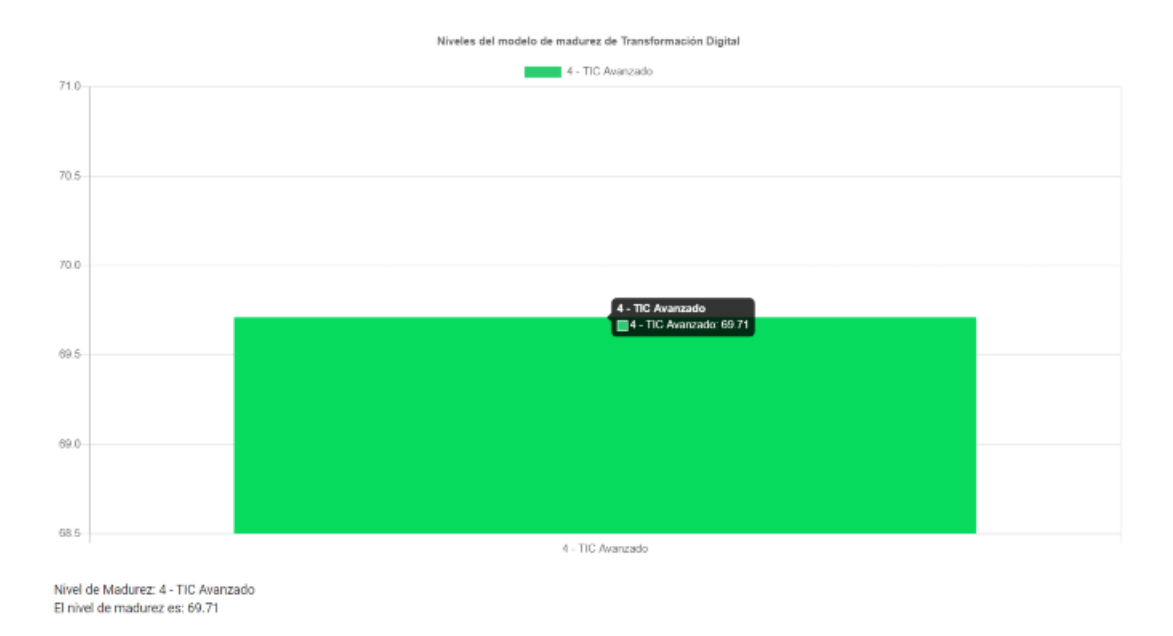

### **i. Docentes**

*Figura 54 Estadística general Administrativos.*

### Interpretación:

Se tiene como resultado general que, en grupo de Docentes de la Universidad Politécnica Salesiana, se encuentra de manera general en el nivel de madurez 4 con un puntaje de 69,71 encontrándose en el rango de TIC Avanzado.

## **ii. Estudiantes**

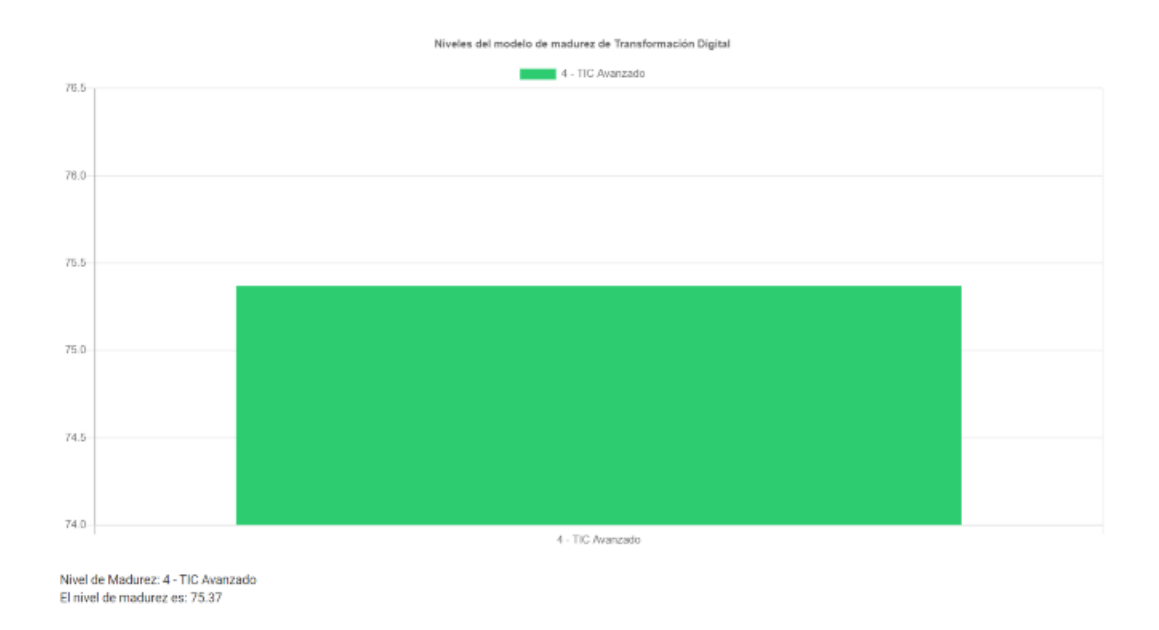

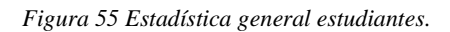

### Interpretación:

Se tiene como resultado general que, en grupo de Estudiantes de la población de la Universidad Politécnica Salesiana, se encuentra de manera general en el nivel de madurez 4 con un puntaje de 75,37 encontrándose en el rango de TIC Avanzado.

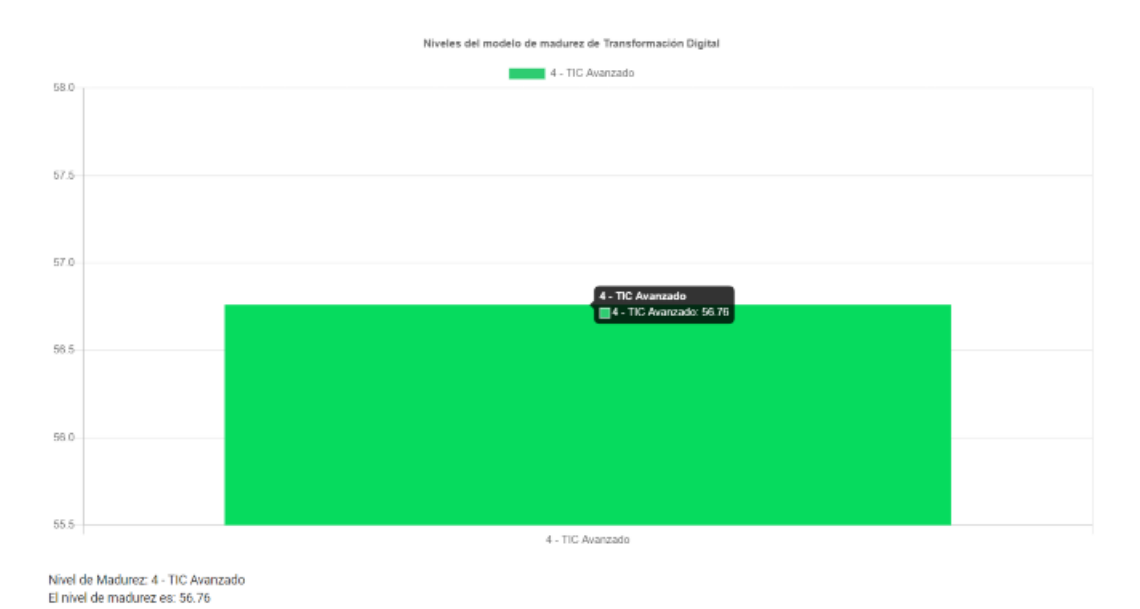

#### **iii. Administrativos**

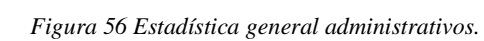

### Interpretación:

Se tiene como resultado general que, en grupo de Administrativos de la Universidad Politécnica Salesiana, se encuentra de manera general en el nivel de madurez 4 con un puntaje de 56,76 encontrándose en el rango de TIC Avanzado.

### **d) Interpretación De Resultados Públicos**

Se obtienen los resultados púbicos por cuatro categorías:

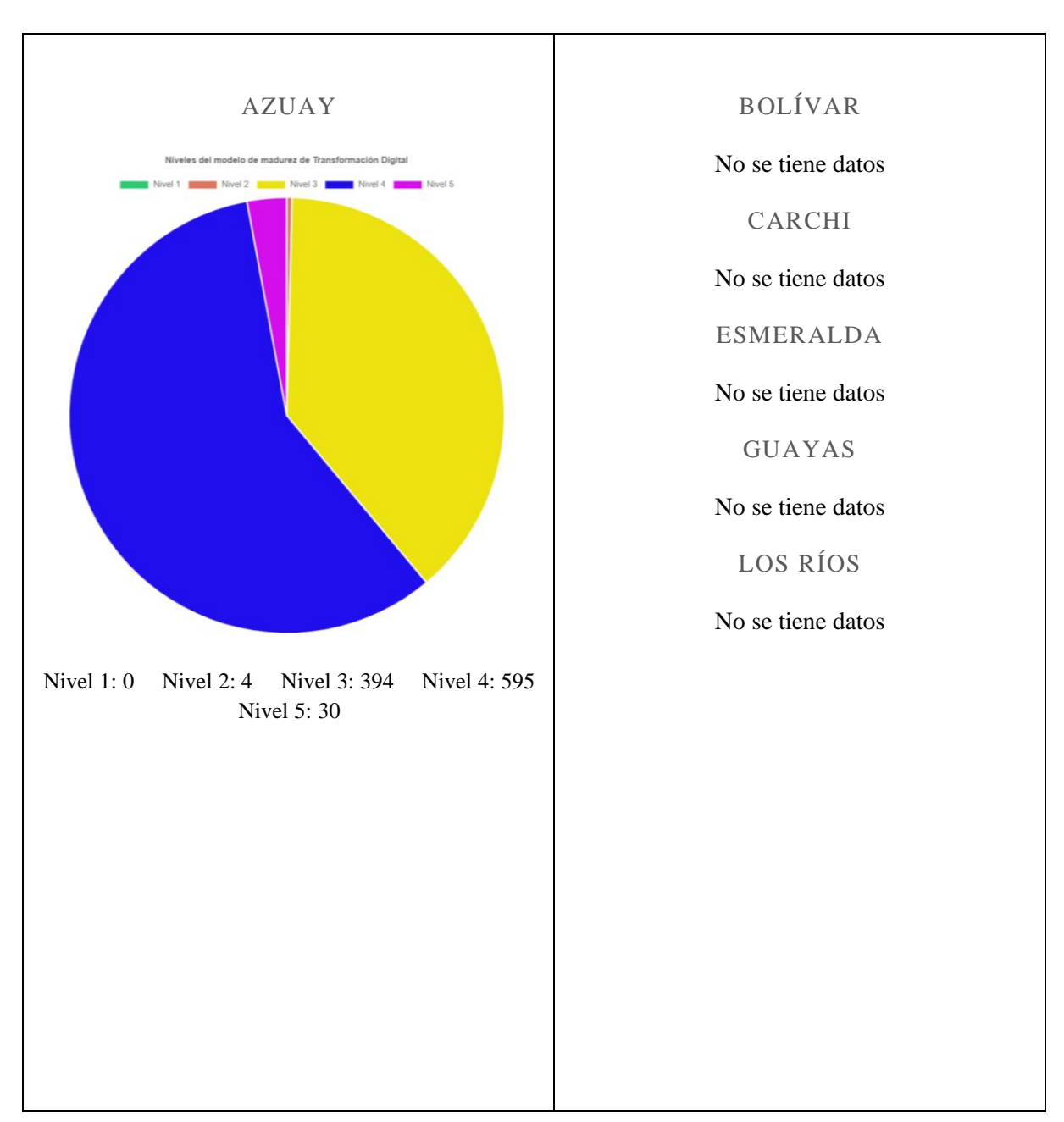

### **i. Por Provincias**

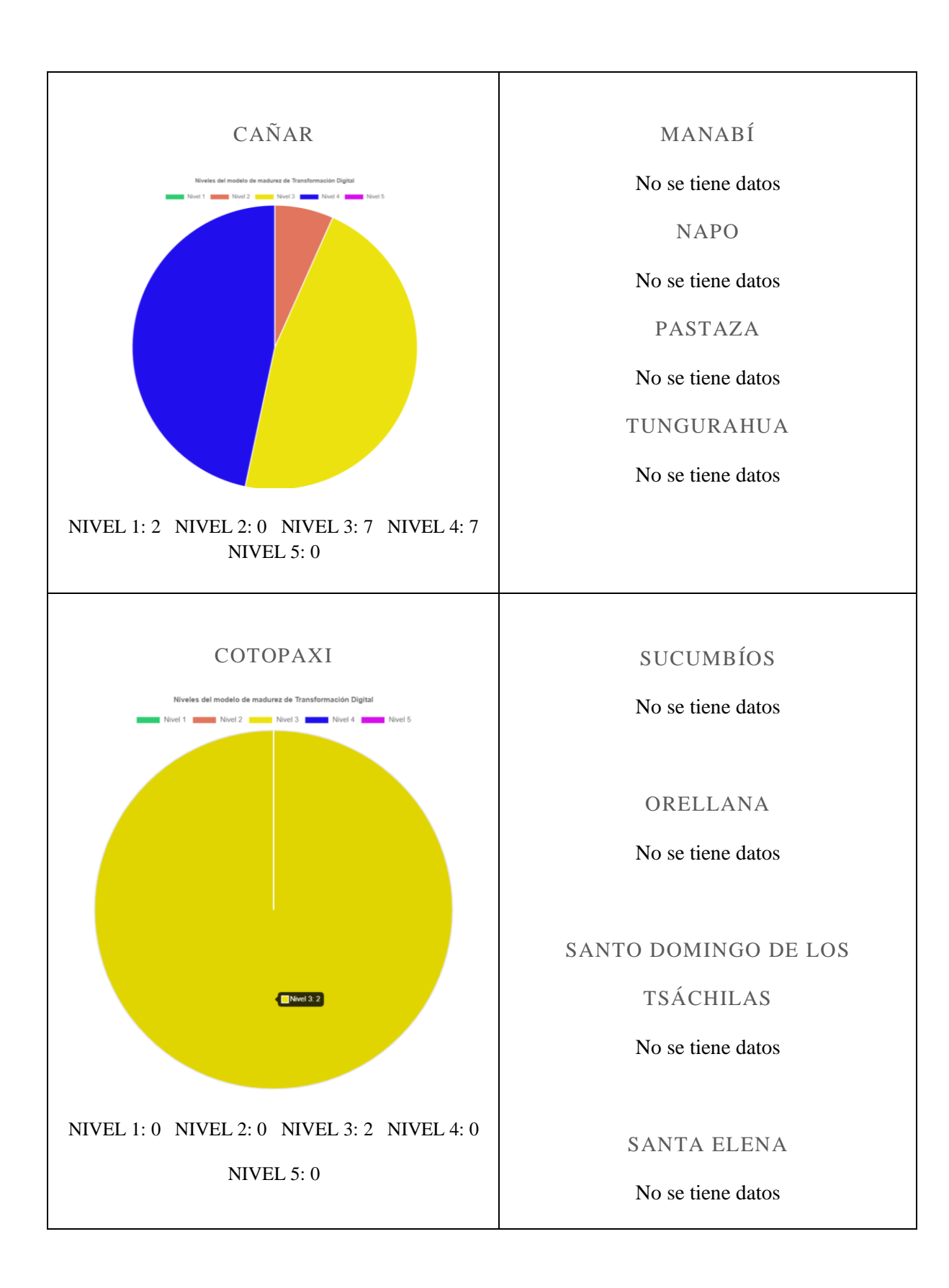

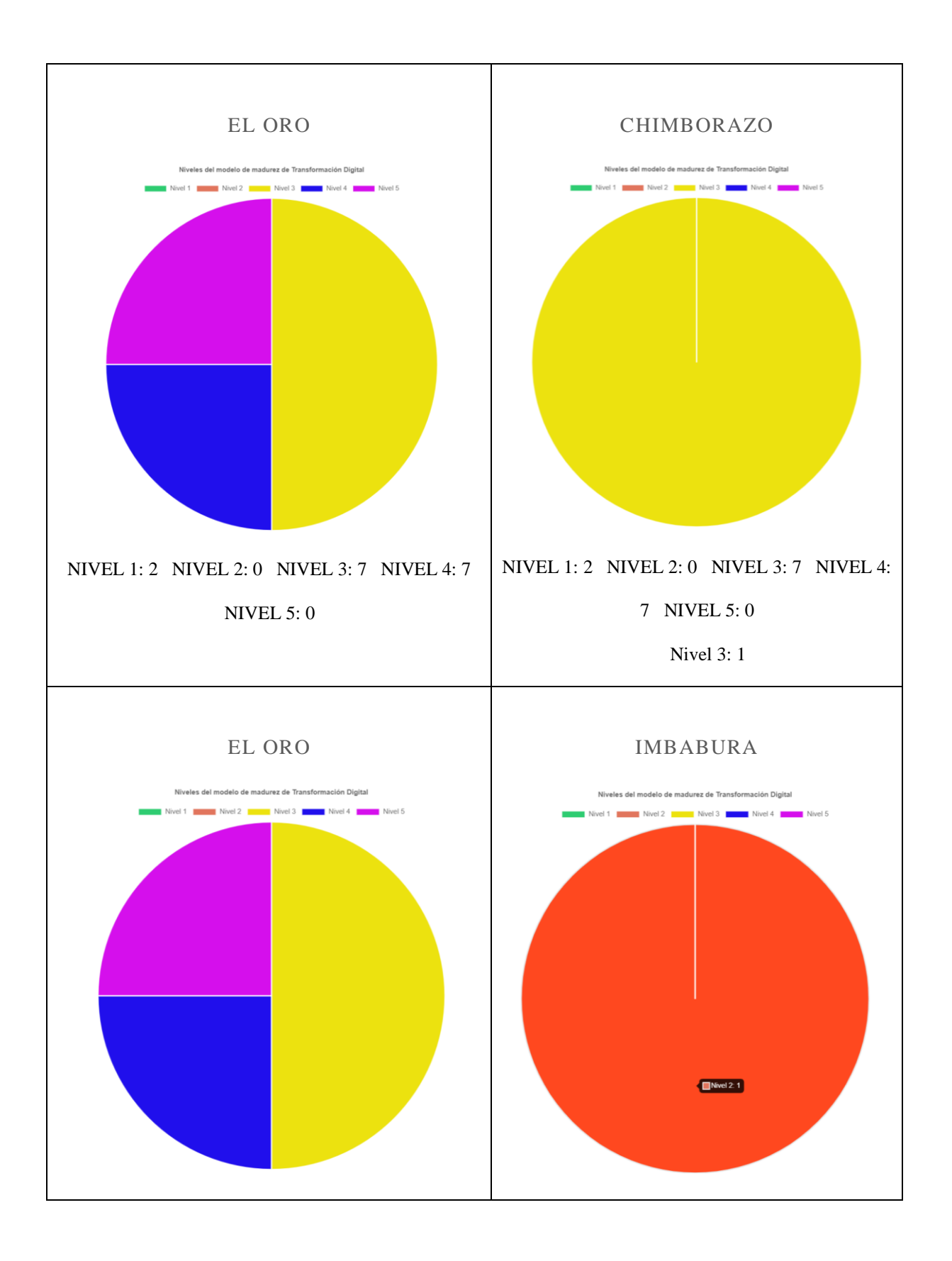

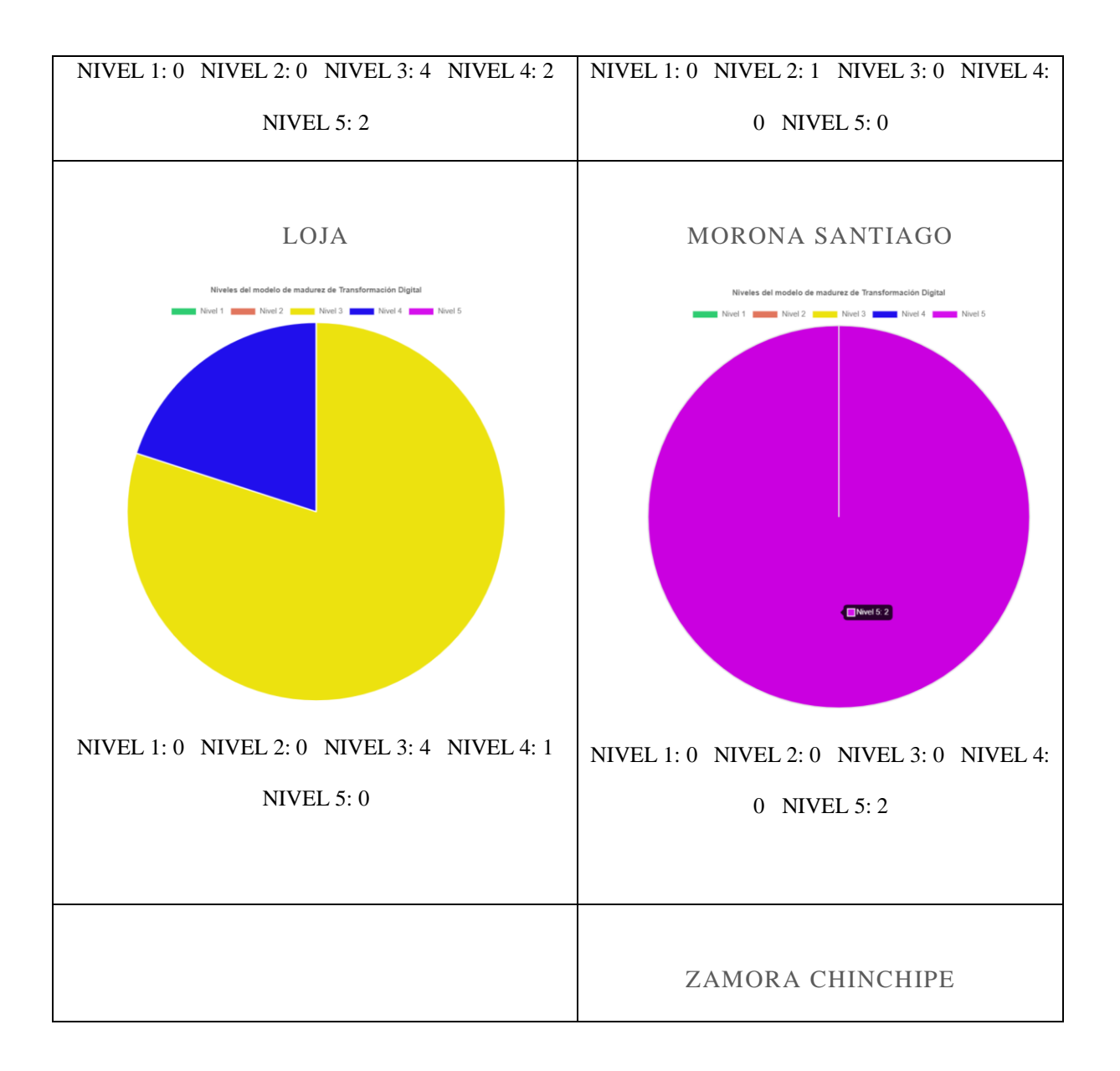

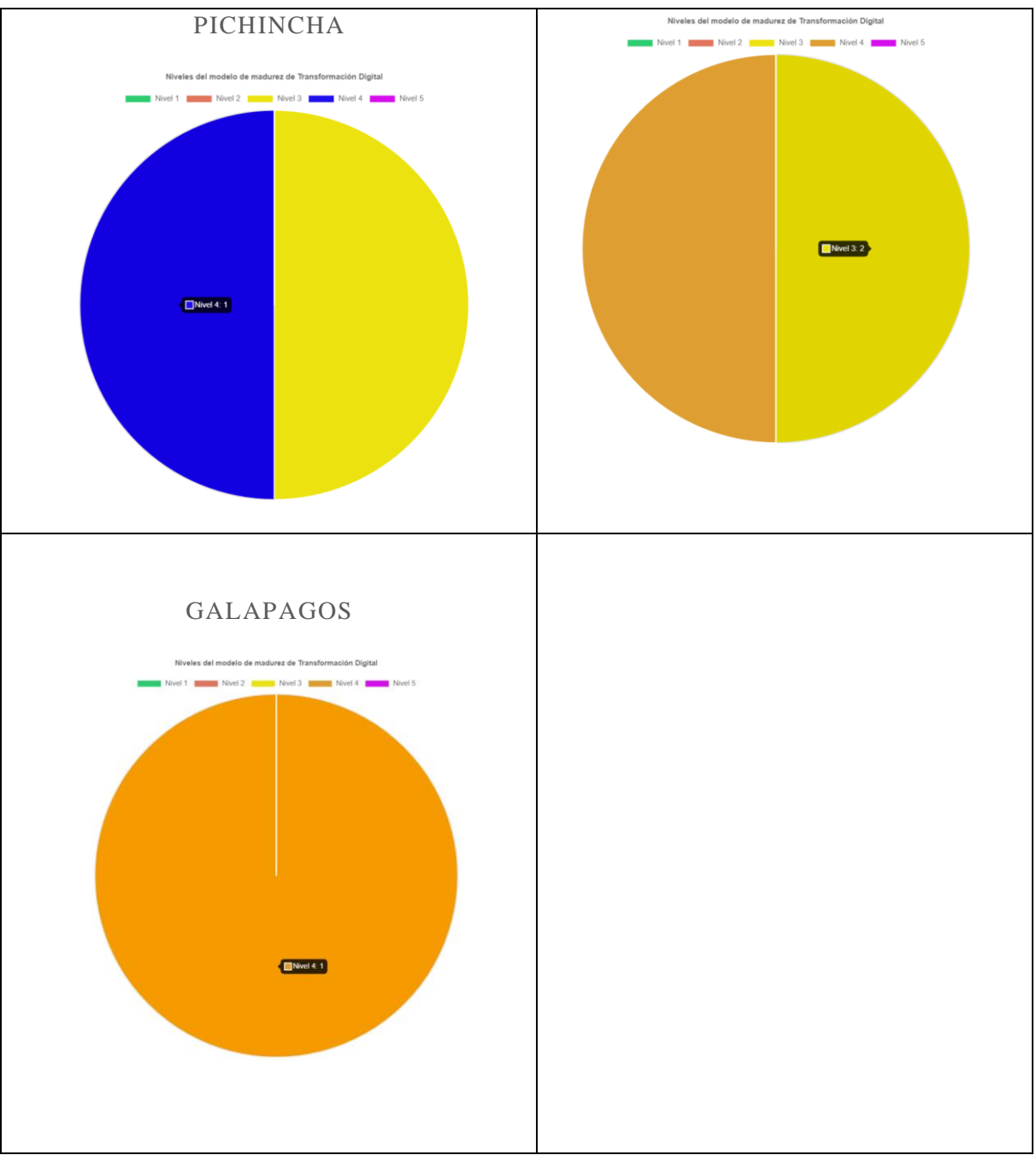

*Figura 54 Gráfica Resultados por provincia.*

### **ii. Por Institución**

De la Universidad Politécnica Salesiana:

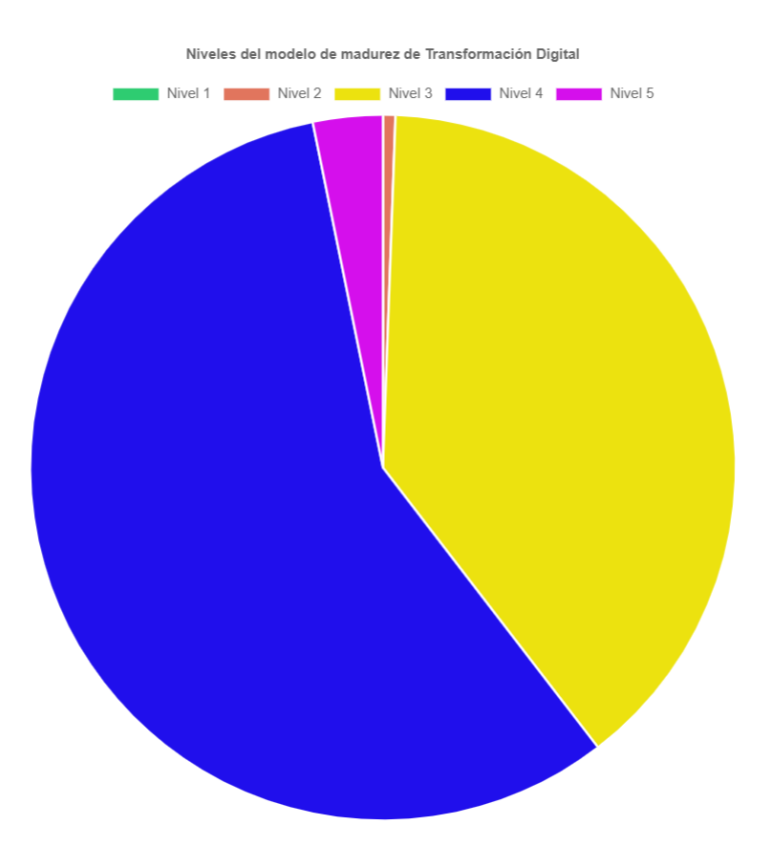

*Figura 55 Gráfica Resultados por institución.*

Interpretación:

Se tiene como resultado 34 personas en el nivel 5, 415 en el nivel 3, 609 en el nivel 4 y ninguna persona en los Niveles 1 y 2.

# **iii. Por Tipo De Personas**

## **1. Docentes**

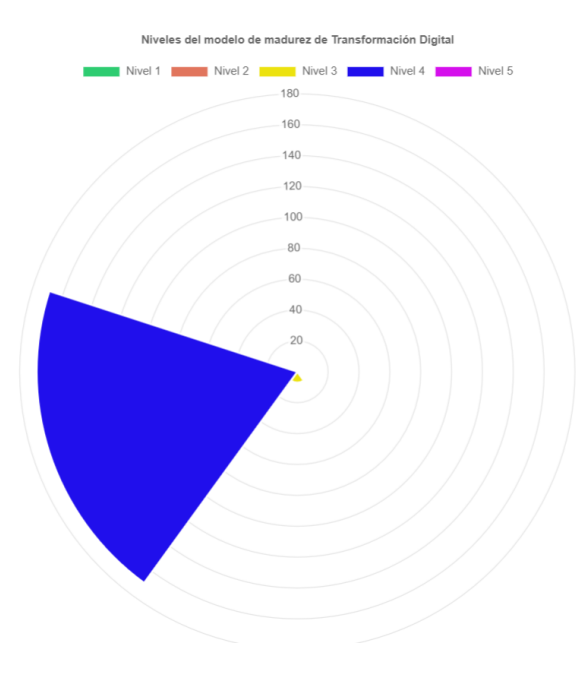

*Figura 56 Gráfica Resultados por docentes.*

Interpretación:

Se tiene como resultado 169 personas en el nivel 4, y 7 en el nivel 3 de conectividad.

# **2. Estudiantes**

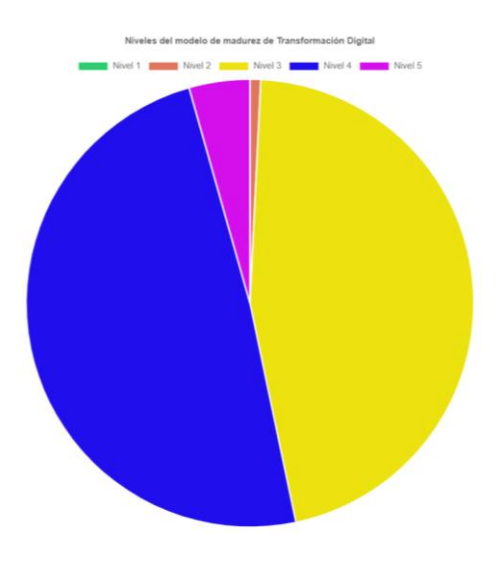

*Figura 57 Gráfica Resultados por estudiantes.*

Interpretación:

Se tiene como resultado 6 personas en el nivel 2, 356 en el nivel 3, 379 en el nivel 4 y 34 personas en el nivel 5.

# **3. Administrativos**

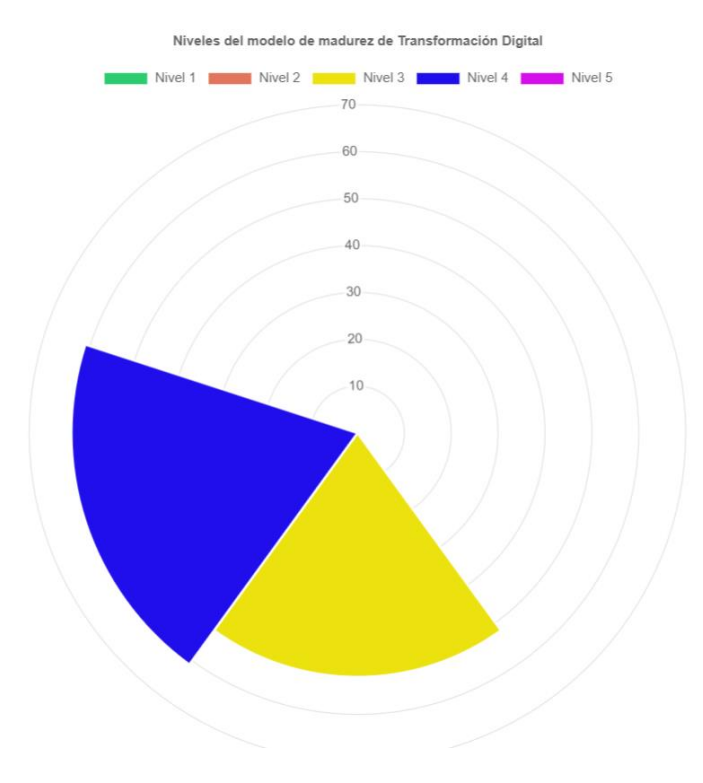

*Figura 58 Gráfica Resultados por provincia.*

Interpretación:

Se tiene como resultado 52 personas en el nivel 3, y 61 en el nivel 4 de conectividad.

# **e) General**

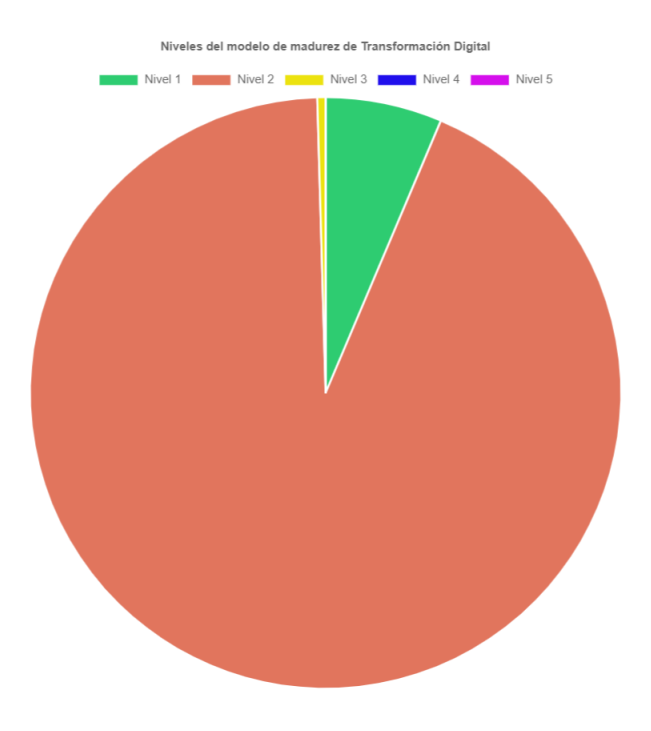

*Figura 59 Gráfica Resultados General.*

Interpretación:

Se tiene como resultado 71 personas en el nivel 1, 1037 en el nivel 2, y 5 personas en el nivel 3 de conectividad.

### **f) General MMTD IES**

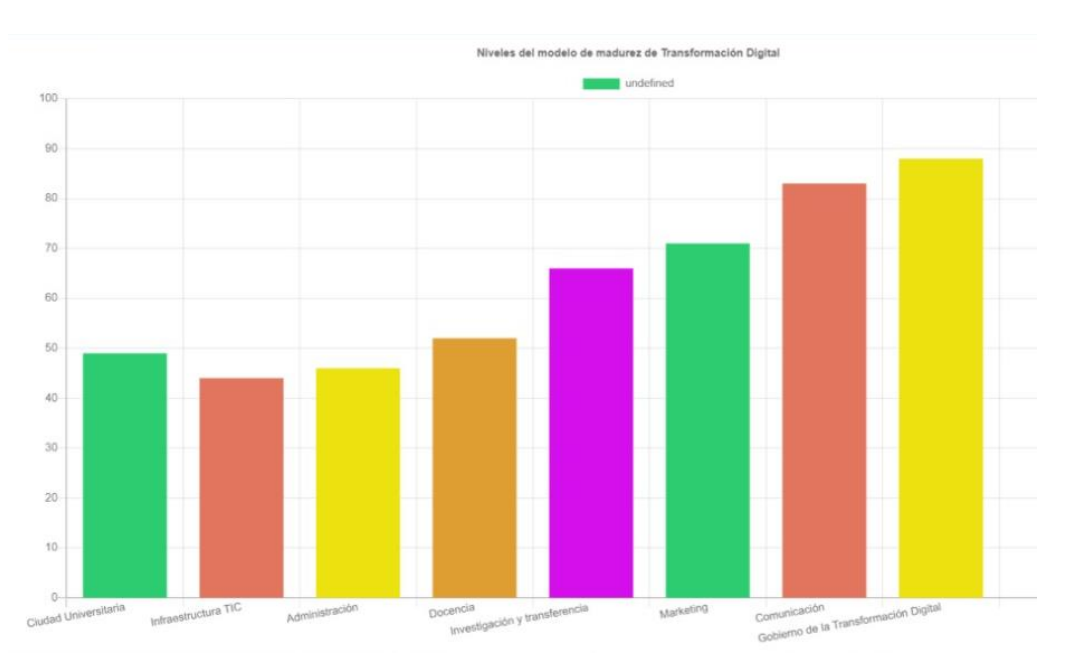

*Figura 60 Gráfica Resultados MMTD IES.*

### Interpretación:

Se tiene como resultado el 49% de nivel en Ciudad Universitaria, 44% en el nivel de Infraestructura, el 46% en el nivel de Administración. El 52% en el nivel de Docencia, el 66% en el nivel de Investigación y transferencia, el 71% en el nivel de Marketing, el 83% en el nivel de Comunicación y el 88% en el nivel de Gobierno de la Transformación Digital, de manera general en la evaluación del modelo de madurez IES de toda la institución universitaria.

# **VII. Cronograma**

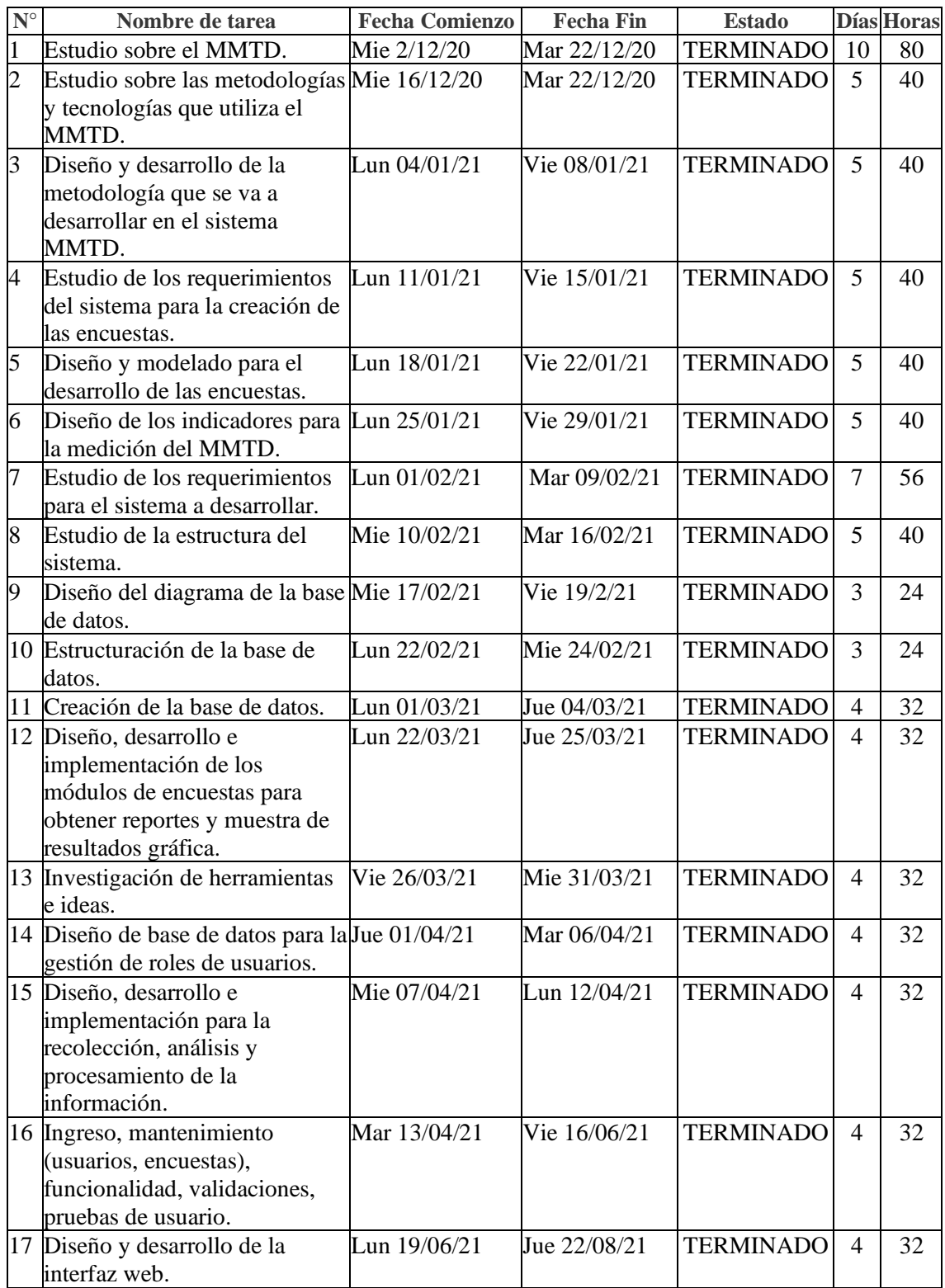

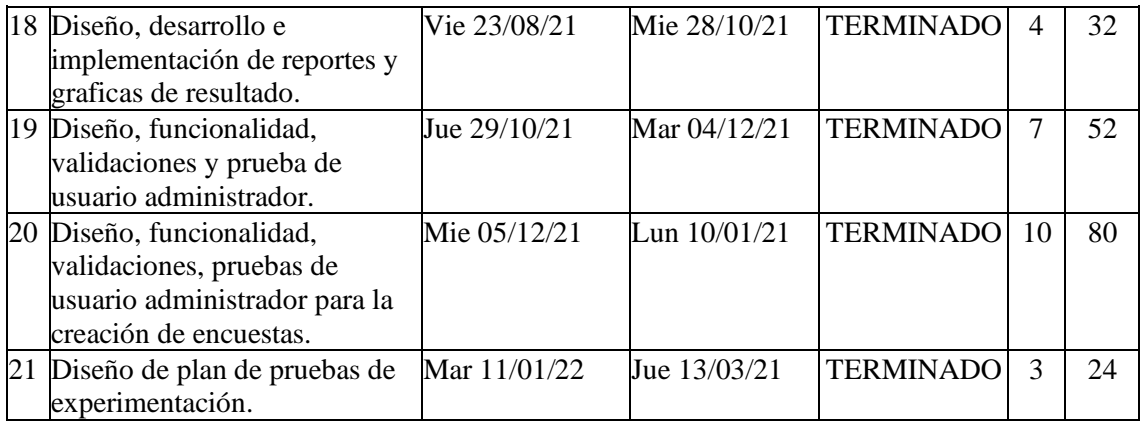

### **VIII. Presupuesto**

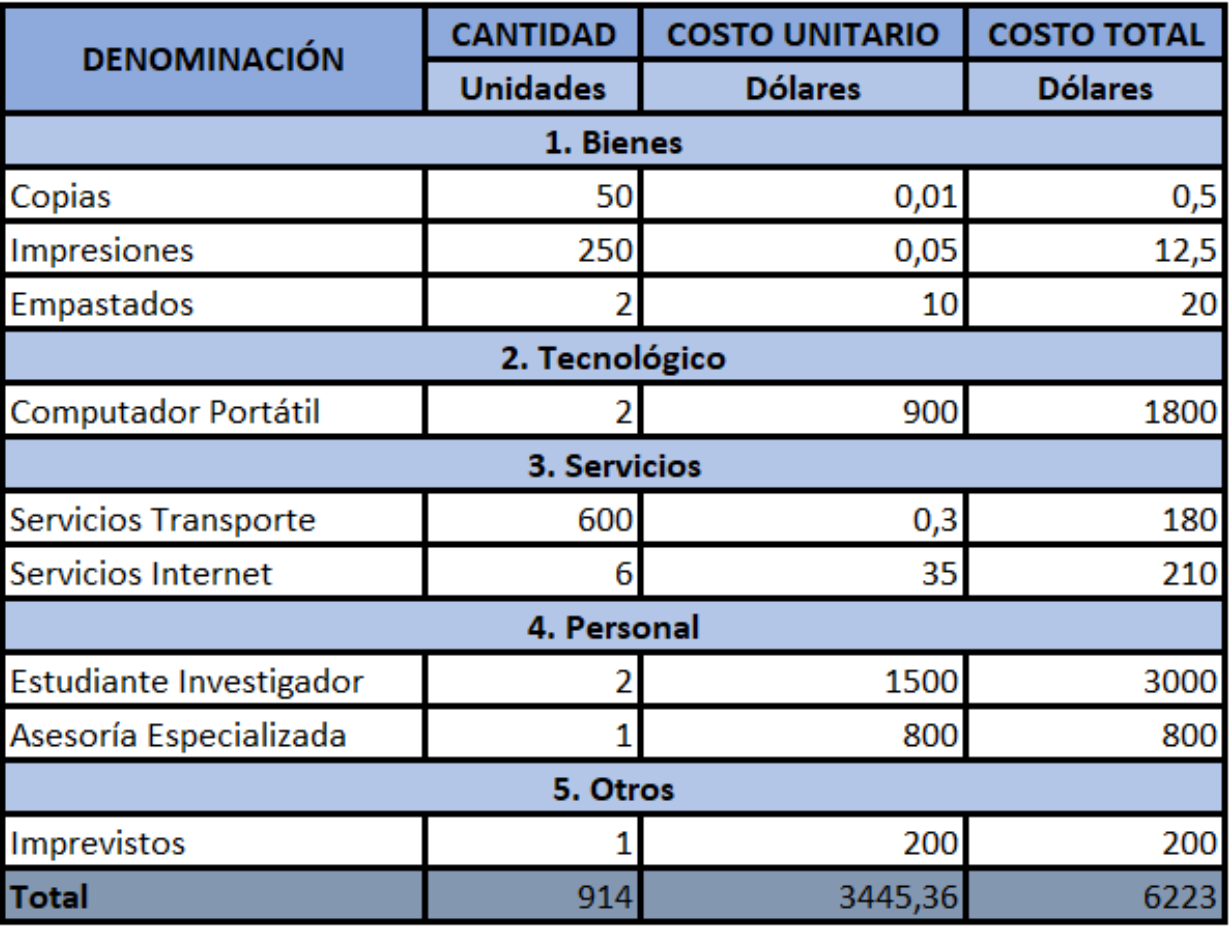

### **IX. Conclusiones**

Después de haber revisado y analizado varios modelos sobre la madurez digital con respecto a la transformación digital, se escogió el Modelo de Madurez de Instituciones de Educación Superior (IES), ya que, el proyecto que se plasmó está enfocado a la Universidad Politécnica Salesiana, por ende, dicho modelo aplica para nuestro proyecto debido a que abarca varias dimensiones que son muy utilizadas en los MMTD.

El sistema informático diseñado para la medición del MMTD, es capaz de adquirir información de diferentes organizaciones mediante encuestas y de esta manera aplicar el modelo escogido, en este caso el Modelo de Madurez de Instituciones de Educación Superior (IES), permitiendo medir el nivel de Transformación Digital en el que se encuentra ubicada la organización seleccionada. Además, mediante el desarrollo de la aplicación se logró extraer información útil de las diferentes organizaciones y visualizarlos mediante indicadores.

El diseño y desarrollo de la aplicación web con los diferentes módulos definidos incluyen beneficios como: crear encuestas, gestionar y asignar a los usuarios a un rol específico, crear post o noticias, subir artículos académicos de los miembros del grupo de investigación, visualizar las encuestas creadas por el administrador con sus respectivos indicadores, generar reporte al finalizar cada encuesta realizada por el usuario y visualizar a que nivel del MMTD pertenece.

#### **X. Recomendaciones**

Es importante tener en cuenta la arquitectura en la cual se va a trabajar, ya que, al momento de proceder a realizar el despliegue, se debe tener en cuenta los diferentes tipos de factores como las herramientas con las cuales se va a hacer dicho despliegue, estas deben funcionar tanto a nivel local, nivel de servidor y a nivel de la nube, por ejemplo, MongoDB se puede trabajar de nivel local, como a nivel de cloud.

También se recomienda tener servidores con más capacidad en hardware, ya que de esta manera permite la optimización al momento de desplegar cualquier tipo de aplicación, así misma facilidad para acceso a la red, ya que había inconvenientes con las conexiones mediante VPN fuera de la institución. Mayor agilidad en cuanto a los permisos necesarios para los servidores y tener un correcto funcionamiento para que la aplicación web.

#### **Referencias bibliográficas**

- [1] O. L. Ochoa, «MODELOS DE MADUREZ DIGITAL: ¿EN QUÉ CONSISTEN Y QUÉ PODEMOS APRENDER DE ELLOS?,» *BOLETIN DE ESTUDIOS ECONOMICOS,* vol. LXXI, nº 219, p. 574, 2017.
- [2] F. Thompson, «Fernando Thompson,» 09 Junio 2019. [En línea]. Available: https://soyfernando.com/2019/06/que-es-la-transformacion-digital-2/.
- [3] F. T. d. l. Rosa, «Tecnología: La verdadera transformación digital,» BLOG UDLAP, 10 06 2019. [En línea]. Available: http://blog.udlap.mx/blog/2019/06/tecnologia-la-verdadera-transformaciondigital/. [Último acceso: 02 07 2021].
- [4] M. d. T. d. l. I. y. l. Comunicaciones, «Modelo de Madurez de Ciudades y Territorios,» [En línea]. Available: https://gobiernodigital.mintic.gov.co/692/articles-159996\_recurso\_2.pdf. [Último acceso: 14 06 2021].
- [5] T. d. e. "innovación", «consumoTIC,» 07 Febrero 2022. [En línea]. Available: https://www.consumotic.mx/tecnologia/transformacion-digital-exige-innovacion/. [Último acceso: 08 Febrero 2022].
- [6] J. Fernandez, «We are social,» 30 Enero 2020. [En línea]. Available: https://wearesocial.com/es/blog/2020/01/digital-2020-el-uso-de-las-redes-sociales-abarca-casi-lamitad-de-la-poblacion-mundial/. [Último acceso: 12 Octubre 2021].

[7] S. Kemp, «We are social,» 30 Junio 2020. [En línea]. Available:

https://wearesocial.com/blog/2020/01/digital-2020-3-8-billion-people-use-social-media/. [Último acceso: 12 Diciembre 2021].

- [8] A. Kutnjak, «Covid-19 Accelerates Digital Transformation in Industries: Challenges, Issues, Barriers and Problems in Transformation,» *IEEE Access,* vol. vol. 9, nº 10.1109/ACCESS.2021.3084801., pp. pp. 79373-79388, 2021.
- [9] A. M. a. N. Evans, «Impact of Big Data and Machine Learning on Digital Transformation in Marketing: A Literature Review,» *in IEEE Access,* vol. vol. 8, nº 10.1109/ACCESS.2020.2998754., pp. 101284- 101292, 2020.
- [1 WinLead, «Qué es el Big Data y cómo realizar la Transformación Digital de una empresa,» 2017. [En
- 0] línea]. Available: https://winlead.es/big-data-realizar-la-transformacion-digital-una-empresa/. [Último acceso: 01 08 2021].
- [1 T. G. Dietterich., «Machine learning,» *Encyclopedia of Computer Science,* nº 0470864125, p. 1056– 1] 1059, 2003.
- [1 P. ANTÓN, «Inetum,» 22 11 2016. [En línea]. Available: https://inetum.com.es/es/blog/Post/El-
- 2] inevitable-impacto-del-machine-learning-en-la-transformacion-digital/. [Último acceso: 06 08 2021].
- [1 Yopter, «La transformación digital y el Internet de las cosas,» 22 07 2021. [En línea]. Available:
- 3] https://blog.yopter.com/2021/07/22/la-transformacion-digital-y-el-internet-de-las-cosas/. [Último acceso: 03 08 2021].
- [1 M. L. i. Seuba, «Internet de las cosas,» de *La transformacion digital de la sociedad*, Jarama, ra-ma, 4] 2019, p. 364.
- [1 M. Riney, «Internet of Things and Digital Transformation,» intellective DIGITAL INTEGRATION MADE
- 5] SIMPLE, 29 10 2020. [En línea]. Available: https://www.intellective.com/internet-of-things-anddigital-transformation/. [Último acceso: 05 08 2021].
- [1 M. Gupta, Blockchain For Dummies, Hoboken, NJ 07030-5774: John Wiley & Sons, Inc, 2020. 6]
- [1 N. SRIVASTAVA, «WHAT IS BLOCKCHAIN TECHNOLOGY, AND HOW DOES IT WORK?,» 2020. [En
- 7] línea]. Available: https://www.blockchain-council.org/blockchain/what-is-blockchain-technologyand-how-does-it-work/. [Último acceso: 02 08 2021].
- [1 C. Woodford, «Virtual reality,» 05 06 2020. [En línea]. Available:
- 8] https://www.explainthatstuff.com/virtualreality.html. [Último acceso: 05 08 2021].
- [1 A. Burlutsky, «Virtual Reality and Digital Transformation,» 12 03 2021. [En línea]. Available:
- 9] https://en.transneft.ru/pressReleases/view/id/13201/. [Último acceso: 03 08 2021].
- [2 M.-J. OWEN, «Virtual Reality is Transforming Digital Marketing. Are you ready?,» 05 11 2020. [En
- 0] línea]. Available: https://assetdigitalcom.com/virtual-reality-digital-marketing/. [Último acceso: 04 08 2020].
- [2 A. G. TAŞKIRAN, «EL EFECTO DEL USO DE LA IMPRESORA 3D EN LA EDUCACIÓN CIENTÍFICA EN LAS
- 1] ACTITUDES Y OPINIONES DE LOS ESTUDIANTES,» İNÖNÜ ÜNİVERSİTESİ, Malatya, 2019.
- [2 X. J. J. L. K. S. A. W. C. a. J. B. R. S. Peres, «Industrial Artificial Intelligence in Industry 4.0 Systematic
- 2] Review, Challenges and Outlook,» *IEEEAccess,* vol. 8, nº 10.1109/ACCESS.2020.3042874., pp. 220121-220139, 2020.
- [2 B. S, «Digital Transformation & Artificial Intelligence: Is Your Organization Ready?,» 2018. [En línea].
- 3] Available: https://www.digite.com/blog/digital-transformation-and-artificial-intelligence/#what-isai. [Último acceso: 06 08 2021].
- [2 D. Turkbeyler, «The role of artificial intelligence in digital transformation,» 12 August 2020. [En
- 4] línea]. Available: https://www.bmt.org/insights/the-role-of-artificial-intelligence-in-digitaltransformation/. [Último acceso: 2021 08 06].
- [2 Q. Q. a. F. Tao, «A Smart Manufacturing Service System Based on Edge Computing, Fog Computing,
- 5] and Cloud Computing,» *IEEXplore,* vol. 7, nº 10.1109/ACCESS.2019.2923610., pp. 86769-86777, 2019.
- [2 «Cloud Computing: Aplicaciones en un solo lugar,» *Salesforce.*
- 6]
- [2 D. Harrison, «Cloud Computing and Digital Transformation: You Can't Have One Without the Other,»
- 7] 02 08 2019. [En línea]. Available: https://www.comptia.org/blog/cloud-computing-and-digitaltransformation-you-can-t-have-one-without-the-other. [Último acceso: 07 08 2021].
- [2 T. Solution, «Centros de Transformacion Digital Empresarial,» 14 09 2020. [En línea]. Available:
- 8] http://ccbmagdalenamediodigital.com/modelo-de-madurez-para-la-transformacion-digital/. [Último acceso: 22 08 2021].
- [2 J. Pacheco, «La matriz de madurez del modelo de transformación digital,» HEFLO, 29 01 2018. [En
- 9] línea]. Available: https://www.heflo.com/es/blog/transformacion/matriz-madurez-transformaciondigital/. [Último acceso: 09 08 2021].
- [3 E. S. Cabrera, «Modelo de madurez para la medición de acceso y uso de las Tecnologías de la 0] Información,» *ResearchGate,* p. 10, Mayo 2017.
- [3 S. B. G. P. R. d. C. a. M. M. d. S. T. Aguiar, «Digital Transformation Capability Maturity Model
- 1] Framework,» de *2019 IEEE 23rd International Enterprise Distributed Object Computing Conference (EDOC)*, Paris, France, 2019.
- [3 M. V. Jacquez-Hernández, «Modelos de evaluación de la madurez y preparación hacia la Industria
- 2] 4.0: una revisión de literatura,» 17 julio 2021. [En línea]. Available: https://www.redalyc.org/journal/2150/215057003004/html/?fbclid=IwAR0st-U4XnDjgB8RmqJQfeecBgCeON3nrIjCJJGLGi-ZoTE1yzbay6ckdlM. [Último acceso: 28 dicimbre 2021].
- [3 O. Lorenzo, «Modelos de Madurez Digital: ¿en qué consisten y qué podemos aprender de ellos?,» 13
- 3] diciembre 2016. [En línea]. Available:

https://www.researchgate.net/publication/313798566\_Modelos\_de\_Madurez\_Digital\_en\_que\_con sisten\_y\_que\_podemos\_aprender\_de\_ellos. [Último acceso: 28 dicimebre 2021].

[3 I. P.-V. I. Y. R.-R. Elizabeth Pérez-Mergarejo I, «Modelos de madurez y su idoneidad para aplicar en

4] pequeñas y medianas empresas,» Agosto 2014. [En línea]. Available: http://scielo.sld.cu/scielo.php?pid=S1815-59362014000200004&script=sci\_arttext&tlng=en. [Último acceso: 23 Diciembre 2021].

- [3 O. Lorenzo, «Modelos de Madurez Digital: ¿En qué consisten y qué podemos aprender de ellos?,» 22
- 5] junio 2017. [En línea]. Available: https://www.linkedin.com/pulse/modelos-de-madurez-digital-enqu%C3%A9-consisten-y-podemos-oswaldo-lorenzo/?fbclid=IwAR0oDIgBCje4aX3-79ZBE-90vF4LhAYbs0Lfp3e79vz6bnCjnLC2wuFXdtc&originalSubdomain=es. [Último acceso: 4 enero 2022].
- [3 O. Lorenzo, «MODELOS DE MADUREZ DIGITAL: ¿EN QUÉ CONSISTEN Y QUÉ PODEMOS APRENDER DE
- 6] ELLOS?,» 20 dicimbre 2016. [En línea]. Available: https://www.researchgate.net/publication/313798566 Modelos de Madurez Digital en que con sisten y que podemos aprender de ellos. [Último acceso: 4 enero 2022].
- [3 A. L. B. André, «DIAGNÓSTICO DE TRANSFORMACIÓN DIGITAL EN LAS PYMES AFILIADAS A LA,» 26
- 7] julio 2021. [En línea]. Available:

http://repositorio.utn.edu.ec/bitstream/123456789/11369/2/04%20ISC%20592%20TRABAJO%20G ARDO.pdf?fbclid=IwAR26FZDbvA-\_FmTtau\_X96JqDouyN0YLCGLAvnCBklZ2-YtquwwRDRdJv9o. [Último acceso: 05 enero 2022].

- [3 S. García-Bullé, «¿Qué es lifelong learning y en qué consiste?,» 18 03 2019. [En línea]. Available:
- 8] https://observatorio.tec.mx/edu-news/aprendizaje-a-lo-largo-de-la-vida-lifelong-learning. [Último acceso: 09 08 2021].
- [3 e. LEARNING, « ¿Qué es el Blended Learning?,» 2019. [En línea]. Available: https://www.e-
- 9] abclearning.com/blended-learning/. [Último acceso: 22 08 2021].
- [4 «e-ABC LEARNING,» [En línea]. Available: https://www.e-abclearning.com/blended-learning/.
- 0] [Último acceso: 07 08 2021].
- [4 C. Goldberg, «9 eLearning Stats Every Student Should Know in 2019,» Hugh Beaulac , 26 Marcg 2019.
- 1] [En línea]. Available: https://blogs.onlineeducation.touro.edu/9-elearning-stats-every-studentshould-know-in-2019/. [Último acceso: 12 04 2021].
- [4 A. M. M. C. L. E. Fernando Almaraz Menéndez, «Análisis de la transformación digital de las
- 2] Instituciones de Educación Superior. Un marco de referencia teórico,» *Revista de Educación Mediática y TIC,* vol. 6, nº 2254-0059, pp. 181-202, 2017.
- [4 J. garzas, «¿Qué es Docker? ¿Para qué se utiliza?,» 24 julio 2015. [En línea]. Available:
- 3] https://www.javiergarzas.com/2015/07/que-es-docker-sencillo.html. [Último acceso: 22 diciembre 2021].
- [4 «Introducción a Express/Node,» 20 octubre 2018. [En línea]. Available:
- 4] https://developer.mozilla.org/es/docs/Learn/Server-side/Express\_Nodejs/Introduction. [Último acceso: 10 novimbre 2021].
- [4 D. E. G. García, «DESARROLLO DEL SISTEMA DE REQUISICIONES PARA LA EMPRESA HIDROELECTRICA
- 5] ABANICO S.A. APLICANDO EL ENTORNO DE PROGRAMACION NODE.JS,» 11 mayo 2018. [En línea]. Available: https://www.eumed.net/rev/caribe/2018/05/empresa-hidroelectrica-abanicosa.html. [Último acceso: 5 enero 2022].
- [4 P. Macarrón, «Tipos de bases de datos no relacionales,» 03 08 2021. [En línea]. Available:
- 6] https://www.certia.net/tipos-de-bases-de-datos-no-relacionales/. [Último acceso: 01 03 2022].
- [4 A. Robledano, «Qué es MongoDB,» 28 octubre 2019. [En línea]. Available:
- 7] https://openwebinars.net/blog/que-es-mongodb/. [Último acceso: 5 enero 2022].
- [4 D. A., «¿Qué es Bootstrap? Una guía para principiantes,» 03 junio 2021. [En línea]. Available:
- 8] https://www.hostinger.es/tutoriales/que-es-bootstrap. [Último acceso: 23 dicimbre 2021].
- [4 M. Parada, «Qué es Angular,» 03 mayo 2021. [En línea]. Available:
- 9] https://openwebinars.net/blog/que-es-angular-2021/#:~:text=Angular%20es%20un%20framework%20MVC,%2DPage%20Applications)%20sin%20d espeinarnos.. [Último acceso: 22 diciembre 2021].
- [5 B. L. -. CEO, «EXPRESS.JS: PARA QUÉ SE USA Y CUÁNDO, DÓNDE USARLO PARA EL DESARROLLO DE
- 0] TU APP DE NEGOCIO,» 15 enero 2021. [En línea]. Available: https://www.startechup.com/es/blog/express-js-what-it-is-used-for-and-when-where-to-use-it-foryour-enterprise-app-development/. [Último acceso: 18 dicimbre 2021].
- [5 A. Reinman, «NODEMAILER,» [En línea]. Available: https://nodemailer.com/about/. [Último acceso:
- 1] 23 diciembre 2021].
- [5 iNBestTeam, «¿Qué es Google Cloud?,» 13 Julio 2021. [En línea]. Available:
- 2] https://www.inbest.cloud/comunidad/qu%C3%A9-es-google-cloud. [Último acceso: 10 diciembre 2021].
- [5 V. Trafaniuc, «Descubre qué es Google Cloud Platform y sus ventajas,» 21 diciembre 2021. [En línea].
- 3] Available: https://maplink.global/blog/es/que-es-google-cloud/. [Último acceso: 6 enero 2022].
- [5 M. P. CARDONA, «Firebase, qué es y para qué sirve la plataforma de Google,» 16 octubre 2016. [En
- 4] línea]. Available: https://www.iebschool.com/blog/firebase-que-es-para-que-sirve-la-plataformadesarroladores-google-seo-sem/. [Último acceso: 12 diciembre 2021].
- [5 «¿Qué es una API de REST?,» 8 mayo 2020. [En línea]. Available:
- 5] https://www.redhat.com/es/topics/api/what-is-a-rest-api. [Último acceso: 15 diciembre 2021].
- [5 «Modelo vista controlador (MVC),» 10 Junio 2019. [En línea]. Available:
- 6] https://si.ua.es/es/documentacion/asp-net-mvc-3/1-dia/modelo-vista-controlador-mvc.html. [Último acceso: 16 diciembre 2021].
- [5 J. M. Aguilar, «¿Qué es el patrón MVC en programación y por qué es útil?,» 20 agosto 2018. [En
- 7] línea]. Available: https://www.campusmvp.es/recursos/post/que-es-el-patron-mvc-enprogramacion-y-por-que-es-util.aspx. [Último acceso: 5 enero 2022].
- [5 «JWT Qué es y como funciona.,» 20 noviembre 2020. [En línea]. Available:
- 8] https://inmediatum.com/blog/ingenieria/jwt-que-es-y-como-funciona/. [Último acceso: 20 diciembre 2021].
- [5 J. L. Moreno, «3 retos de las instituciones de educación superior ante la transformación digital,» 16
- 9] septiembre 2017. [En línea]. Available: https://www.ellucian.com/es/ideas/3-retos-de-lasinstituciones-de-educacion-superior-ante-la-transformacion-digital. [Último acceso: 6 enero 2022].
- [6 H. S. a. G. F. V. Javidroozi, «Urban Computing and Smart Cities: Towards Changing City Processes by
- 0] Applying Enterprise Systems Integration Practices,» *IEEE Access,* vol. vol. 7, nº doi: 10.1109/ACCESS.2019.2933045, pp. pp. 108023-108034, 2019.
- [6 C. H. a. I. A. Donnelly, «A theory of smart cities,» *Proc. 55th Annu. Meeting ISSS, Hull, U.K.,* vol. 55, nº 1] 1, p. 1–15, 2011.
- [6 Insercomp, «Infraestructura TIC, ¿cuál es su definición?,» 9 agosto 2021. [En línea]. Available:
- 2] https://insercomp.cl/infraestructuras-tic/. [Último acceso: 22 diciembre 2021].
- [6 s. systems, «¿Por qué las empresas deben Digitalizar los Procesos Administrativos?,» [En línea].
- 3] Available: https://www.semantic-systems.com/semantic-noticias/articulostecnologicos/digitalizacion-de-procesosadministrativos/?fbclid=IwAR0IAFLAaUcgpCFgTsHdp\_jHVEqTc9x8oZDoXIrh7LH0vOQPRZaQexbzXOk. [Último acceso: 2021 diciembre 2021].
- [6 J. L. Moreno, «3 retos de las instituciones de educación superior ante la transformación digital,» 20
- 4] mayo 2020. [En línea]. Available: https://www.ellucian.com/es/ideas/3-retos-de-las-institucionesde-educacion-superior-ante-la-transformacion-digital. [Último acceso: 29 diciembre 2021].
- [6 R. Vera, «Transformación digital y experiencia de usuario: Cuando los avances dejan atrás a las
- 5] personas,» 13 abril 2021. [En línea]. Available: https://blog.ida.cl/marketing-digital/transformaciondigital-y-experiencia-de-usuario/. [Último acceso: 29 diciembre 2021].
- [6 L. C. Villate, «Avanzando hacia la transformación digital de la educación,» 17 noviembre 2021. [En
- 6] línea]. Available: https://www.uoc.edu/portal/es/news/actualitat/2021/311-avanzandotransformacion-digital-educacion.html. [Último acceso: 28 diembre 2021].
- [6 «Implicaciones del proceso de transformacion digital en las Instituciones de Educacion Superior. El

7] caso de la Universidaad de Salamanca,» 2016. [En línea]. Available: https://helvia.uco.es/xmlui/bitstream/handle/10396/13377/2016000001345.pdf?sequence=1&isAll owed=y. [Último acceso: 29 diciembre 2021].

- [6 A. M. López, «Transformación digital e innovación Global en la Universidad 4.0,» 19 noviembre
- 8] 2019. [En línea]. Available: https://www.cemad.es/wp-content/uploads/2019/10/Transformaciondigital-innovacion-universidad-4-0.pdf. [Último acceso: 29 diciembre 2021].
- [6 G. A. a. P. Kotler, Fundamentos de Marketing, ciudad de Mexico: Pearson Educacion, 2013.
- 9]
- [7 «Comunicación Institucional,» 18 agosto 2017. [En línea]. Available:
- 0] https://www.comunicologos.com/teorias/comunicaci%C3%B3n-institucional/. [Último acceso: 25 diciembre 2021].
- [7 L. P. Céspedes, «La comunicación interna y externa de la empresa en la era digital,» 16 junio 2018.
- 1] [En línea]. Available: https://www.luispardocespedes.com/comunicación-interna-externa/. [Último acceso: 27 diciembre 2021].
- [7 «El gobierno de la transformación digital,» 7 febrero 2018. [En línea]. Available:
- 2] https://www.harvard-deusto.com/el-gobierno-de-la-transformacion-digital. [Último acceso: 27 diciembre 2021].
- [7 greentology, «Responsabilidad corporativa y la transformacion digital,» 26 octubre 2021. [En línea].
- 3] Available: https://greentology.life/2021/10/26/responsabilidad-corporativa-y-la-transformaciondigital/#:~:text=La%20Responsabilidad%20Digital%20Empresarial%20Econ%C3%B3mica,relevante% 20de%20la%20CDR%econ%C3%B3mica. [Último acceso: 29 diciembre 2021].
- [7 I. Sommeerville, Ingeniería del Software, México: Pearson, 2011.

4]

- [7 M. d. C. G. Fuentes, J. C. Ojeda y P. P. G. Pérez, Fundamentos de Ingeniería de Software, México:
- 5] Litoprocess S. A. de C.V., 2019.
- [7 H. V. H. L. G. G. Santiago Moquillaza Henríquez, «Programación en N capas,» 2010. [En línea].
- 6] Available: https://www.academia.edu/19783783/Programaci%C3%B3n\_por\_capas.
- [7 R. J. V. d. Valle y J. P. M. Granados, «Programación en Capas,» San José.
- 7]
- [7 L. T. Pesántez, «UPS en cifras,» [En línea]. Available:
- 8] https://www.ups.edu.ec/documents/20121/262148/2018+UPS+en+cifras.pdf.
- [7 C. G. KANE, D. KIRON, D. PALMER, N. BUCKLEY y A. N. PHILLIPS, «Strategy, not Technology, Drives
- 9] Digital Transformation,» *MIT Sloan Management Review and Deloitte University Press,* pp. 14(1-25), 2015.
- [8 B. a. K. M. a. T. S. a. S. M. Tabuenca, «Stop and Think: Exploring Mobile Notifications to Foster
- 0] Reflective Practice on Meta-Learning,» *IEEE Transactions on Learning Technologies,* vol. 8, nº 1, pp. 124-135, 2015.
- [8 S. P. Robbins, Administración, ciudad de Mexico: Pearson Educación, 2017.
- 1]

#### **Anexos**

Anexo A Formato de encuestas realizadas

#### **Encuesta 1: Evaluación de conectividad – Estudiantes**

El Grupo de Investigación en Cloud Computing Smart Cities & High Perfomance Computing, dentro del proyecto MEDICIÓN DEL MODELO DE MADUREZ DE TRANSFORMACIÓN DIGITAL, con la finalidad de aportar con información para el desarrollo de diseño proyectos de titulación relacionados con Transformación Digital, requiere conocer los niveles de conectividad de la comunidad estudiantil de la Universidad Politécnica Salesiana – Sede Cuenca, por ello solicitamos su colaboración.

Por favor, acepte el siguiente formulario de consentimiento antes de iniciar la encuesta: La participación es voluntaria y anónima.

Cualquier dato o información proporcionada por mí como parte de esta encuesta puede ser utilizado por el Grupo de Investigación en Cloud Computing Smart Cities & High Perfomance Computing de la UPS para a los fines de la encuesta.

Dichos datos o información pueden ser divulgados por el Grupo Cloud Computing Smart Cities & High Perfomance Computing a terceros, siempre que estos datos o información no contengan ninguna información que me identifique o me asocie con las respuestas que he proporcionado en esta encuesta.

#### **Link de la encuesta:**

*<http://transformaciondigitalgihp4c.ups.edu.ec/validarIngreso/61f460ed534d737ebce025fb>*

### **Evaluación de conectividad – Estudiantes**

El Grupo de Investigación en Cloud Computing – Smart Cities – High Perfomance Computing, dentro del proyecto MEDICIÓN DEL MODELO DE MADUREZ DE TRANSFORMACIÓN DIGITAL, con la finalidad de aportar con información para el diseño de proyectos relacionados con SMART CITIES, requiere conocer los niveles de conectividad de los estudiantes de la Universidad Politécnica Salesiana - Sede Cuenca, por ello solicitamos su colaboración llenando el siguiente formulario:

### **1. Seleccione el rango en el que se encuentra su edad:**

- $18 24$  Años
- $25 34$  Años
- $35 44$  Años
- $45 54$  Años
- Más de 55 Años

### **2. ¿Cuál es su país de origen?**

\_\_\_\_\_\_\_\_\_\_\_\_\_\_\_\_\_\_\_\_\_\_\_\_

**3. ¿Cuál es su ciudad de residencia actual?**

\_\_\_\_\_\_\_\_\_\_\_\_\_\_\_\_\_\_\_\_\_\_\_\_\_\_\_\_\_\_\_\_\_\_

**4. ¿Cuenta usted con una línea telefónica convencional en su domicilio?**

- Si
- No

### **5. ¿Tiene acceso a televisión por cable o satelital?**

- Si
- No

## **6. ¿Tiene usted acceso al servicio de Internet en su domicilio?**

- Si
- No

### **7. Seleccione los lugares más recurrentes en los que usted accede a la Internet**

- Domicilio
- Universidad
- Cyber café
- Lugares públicos
- Biblioteca
- Trabajo
- Otros

### **8. Califique la calidad del servicio de Internet dentro de la Universidad**

- Excelente
- Bueno
- Malo

### **9. Si cuenta con un enlace de Internet fuera de la universidad este es:**

- ADSL
- Cable 142odem
- Wimax
- Móvil
- Wi Fi
- Fibra Óptica
- Otro

**10. ¿Cuál es su proveedor de Internet?**

- CNT
- ETAPA
- PUNTONET
- NETLIFE
- GONET
- XTRIME
- LIVING NET
- OTRO

### **11. ¿Cuál es el valor de inversión mensual en servicios de conexión a Internet fijo?**

- $\bullet$  0 (USD)
- $20 30$  (USD)
- $31 40$  (USD)
- $41 50$  (USD)
- $\bullet + 50$  (USD)

# **12. Seleccione el plan de su contrato de Internet:**

- Menos de 30 Mbps
- Entre 30 Mbps  $-40$  Mbps
- Entre  $50$  Mbps  $60$  Mbps
- Entre  $75$  Mbps  $-100$  Mbps
- Más de 100 Mbps

### **13. ¿Cuántas personas acceden al servicio de Internet en su domicilio?**

- $\bullet$  1 3 personas
- $\bullet$  4 7 personas
- $8 11$  personas
- $\bullet$  + 12 personas

### **14. ¿Cómo califica la calidad del servicio de Internet de su domicilio?**

- Excelente
- Regular
- Malo

### **15. ¿Cuál de estos dispositivos posee?**

- Teléfono inteligente
- Tableta
- Computador portátil
- Computador de escritorio
- Smart TV
- Consola de Juegos

# **16. Si tiene computador de escritorio o portátil en su domicilio ¿Cuántas personas utilizan el mismo?**

- No tengo computador
- $\bullet$  1 2 personas
- $\bullet$  3 4 personas
- Más de 4 personas
# **17. ¿Cuál de los siguientes dispositivos utiliza para acceder a la Internet?**

- Teléfono inteligente
- Tableta
- Computador portátil
- Computador de escritorio
- Smart TV
- Consola de Juegos
- Otros

# **18. ¿Tiene servicio de telefonía móvil?**

- Si
- No

# **19. ¿Cuál es su proveedor de servicio de telefonía móvil?**

- CNT
- CLARO
- MOVISTAR

**20. ¿Qué tipo de servicio de telefonía móvil tiene?**

- Prepago
- Pospago

# **21. ¿Tiene un plan de datos en su móvil (Internet móvil)?**

- Si
- No

# **22. Si tiene un plan de datos, seleccione ¿Cuál es la capacidad de Internet contratada en su dispositivo móvil?**

- Ninguno
- Menos de 2 GB
- 10 GB
- 20 GB
- 32 GB
- 40 GB
- $\bullet +80$  GB

# **23. Indique la vigencia del plan de datos que usa con frecuencia**

- No uso plan de datos
- 1 día
- 7 días
- $\bullet$  15 días
- $\bullet$  30 días
- Ilimitado

# **24. Número de horas semanales destinadas a realizar tareas recreativas en Internet**

- $\bullet$  1 10 horas
- $\bullet$  11 30 horas
- $\bullet$  31 50 horas
- $\bullet$  + 50 horas

# **25. Número de horas semanales destinadas a realizar tareas académicas en Internet**

- $\bullet$  1 10 horas
- $\bullet$  11 30 horas
- $31 50$  horas
- $\bullet$  + 50 horas

#### **26. Número de horas semanales destinadas a realizar otras tareas en Internet**

- $\bullet$  1 10 horas
- $\bullet$  11 30 horas
- $31 50$  horas
- $\bullet$  +50 horas

# **27. ¿Cuál de los siguientes servicios usa para comunicarse?**

- Correo electrónico
- Skype
- Whatsapp
- Facebook
- Twitter
- Instagram
- Telegram
- Zoom
- Jitsi Meet
- Tik Tok

#### **28. Indique las redes sociales que utiliza.**

- Whatsapp
- Facebook
- Twitter
- Instagram
- Telegram
- LinkedIn
- $\bullet$  Google +
- Tik Tok
- Otros

#### **29. Utiliza servicios en la nube como:**

- iCloud
- Google Drive
- Microsoft One Drive
- Dropbox
- Otro

# **30. ¿Cuál de las siguientes actividades realiza a través de la Internet?**

- Descargas de e-books
- Juegos en línea
- Música en línea
- Videos en línea
- Películas en línea
- Compras en línea
- Pago de servicios básicos
- Transacciones Bancarias

# **31. ¿Utiliza el servicio de matriculación on-line de la Universidad?**

- Si
- No

# **32. ¿Realiza el pago de su matrícula por medio de Internet?**

- Si
- No

# **33. Número de asignaturas que está cursando**

- $\bullet$  1 2 Asignaturas
- $3 4$  Asignaturas
- $\bullet$  6 Asignaturas
- $\bullet$  + 6 Asignaturas

#### **34. Número de asignaturas en las que hace uso de tecnologías de la información**

- $1 2$  Asignaturas
- $2 3$  Asignaturas
- $\bullet$  4 5 Asignaturas
- $\bullet$  + 6 Asignaturas

#### **35. ¿Conoce los grupos de investigación de la Universidad?**

- Si
- No

**36. ¿Accede a las páginas web de los grupos de investigación?**

- Si
- No
- •

**37. ¿Forma parte de un grupo de investigación?**

- Si
- No

#### **38. ¿Accede a las páginas individuales de los docentes?**

- Si
- No

#### **Encuesta 2: Evaluación de conectividad – Docentes**

El Grupo de Investigación en Cloud Computing Smart Cities & High Perfomance Computing, dentro del proyecto MEDICIÓN DEL MODELO DE MADUREZ DE TRANSFORMACIÓN DIGITAL, con la finalidad de aportar con información para el desarrollo de diseño proyectos de titulación relacionados con Transformación Digital, requiere conocer los niveles de conectividad del personal docente de la Universidad Politécnica Salesiana - Sede Cuenca, por ello solicitamos su colaboración.

Por favor, acepte el siguiente formulario de consentimiento antes de iniciar la encuesta: La participación es voluntaria y anónima.

Cualquier dato o información proporcionada por mí como parte de esta encuesta puede ser utilizado por el Grupo de Investigación en Cloud Computing Smart Cities & High Perfomance Computing de la UPS para a los fines de la encuesta.

Dichos datos o información pueden ser divulgados por el Grupo Cloud Computing Smart Cities & High Perfomance Computing a terceros, siempre que estos datos o información no contengan ninguna información que me identifique o me asocie con las respuestas que he proporcionado en esta encuesta.

#### **Link de la encuesta:**

*[http://transformaciondigitalgihp4](http://transformaciondigitalgihp/)c.ups.edu.ec/validarIngreso/61e8a23a009e17e820389f90*

#### **Evaluación de conectividad – Docentes**

El Grupo de Investigación en Cloud Computing Smart Cities & High Perfomance Computing, dentro del proyecto MEDICIÓN DEL MODELO DE MADUREZ DE TRANSFORMACIÓN DIGITAL, con la finalidad de aportar con información para el diseño de proyectos relacionados con SMART CITIES, requiere conocer los niveles de conectividad de los docentes de la Universidad Politécnica Salesiana – Sede Cuenca, por ello solicitamos su colaboración llenando el siguiente formulario:

# **1. Seleccione el rango en el que se encuentra su edad:**

- $20 29$
- $30 39$
- $40 49$
- $50 59$
- Más de 60

# **2. ¿Cuál es su país de origen?**

\_\_\_\_\_\_\_\_\_\_\_\_\_\_\_\_\_\_\_\_\_\_\_\_

**3. ¿Cuál es su ciudad de residencia actual?**

**4. Seleccione el rango en el cual se encuentran sus ingresos.**

•  $400 - 800$  USD

\_\_\_\_\_\_\_\_\_\_\_\_\_\_\_\_\_\_\_\_\_\_\_\_

- $801 1500$  USD
- $1501 2100$  USD
- $2101 2600$  USD
- Más de 2600 USD

#### **5. La dedicación como docente es:**

- Tiempo Completo
- Medio Tiempo
- Tiempo Parcial

# **6. ¿Cuenta usted con una línea telefónica convencional en su domicilio?**

- Si
- No

# **7. ¿Tiene acceso al servicio de Internet en su domicilio?**

- Si
- No

# **8. ¿Cuál es su proveedor de Internet?**

- CNT
- ETAPA
- PUNTONET
- NETLIFE
- GONET
- XTRIM
- LIVING NET

# **9. Seleccione el rango en el que se encuentra su plan de Internet:**

- Menos de 30 Mbps
- Entre 30 Mbps  $-40$  Mbps
- Entre 50 Mbps 60 Mbps
- Entre  $75$  Mbps  $-100$  Mbps
- Más de 100 Mbps

# **10. ¿Cómo califica la calidad del servicio de Internet de su domicilio?**

- Excelente
- Regular
- Malo

# **11. Seleccione los lugares en los que generalmente accede a Internet**

- Domicilio
- Universidad
- Cyber café
- Lugares públicos
- Biblioteca
- Trabajo
- Otros

# **12. Si cuenta con un enlace de Internet fuera de la universidad, éste es:**

- ASDL
- Cable 154odem
- Wimax
- Móvil
- Wi Fi
- Otro

# **13. ¿Cuáles de estos dispositivos posee?**

- Teléfono inteligente
- Tableta
- Computador portátil
- Computador de escritorio
- Smart TV
- Consola de Juegos

# **14. ¿Cuáles de los siguientes dispositivos utiliza para acceder a Internet?**

- Teléfono inteligente
- Tableta
- Computador portátil
- Computador de escritorio
- Smart TV
- Consola de Juegos

• Otros

**15. Si tiene computador de escritorio o portátil en su domicilio ¿Cuántas personas utilizan el mismo?**

- No tengo computador en mi domicilio
- $\bullet$  1 2 personas
- $\bullet$  3 4 personas
- Más de 4 personas

# **16. ¿Cuántas personas acceden al servicio de Internet en su domicilio?**

- $\bullet$  1 3 personas
- $\bullet$  4 7 personas
- $\bullet$  8 11 personas
- $\bullet$  + 12 personas

# **17. ¿Cuál es el valor de inversión mensual en servicios de conexión a Internet fijo?**

- $\bullet$  0 (USD)
- $20 30$  (USD)
- $31 40$  (USD)
- $41 50$  (USD)
- $\bullet +50$  (USD)

# **18. ¿Tiene servicio de telefonía móvil?**

- Si
- No

# **19. ¿Cuál es su proveedor de servicio de telefonía móvil?**

- CNT
- CLARO
- MOVISTAR

# **20. ¿Qué tipo de plan de telefonía móvil tiene?**

- Prepago
- Pospago

# **21. ¿Tiene un plan de datos en su móvil?**

- Si
- No

# **22. Si tiene un plan de datos, seleccione ¿Cuál es la capacidad de Internet contratada en su dispositivo móvil?**

- Ninguno
- Menos de 2 GB
- 10 GB
- 20 GB
- 32 GB
- 40 GB
- $\bullet +80$  GB

# **23. Indique la vigencia del plan de datos que usa con frecuencia**

• No uso plan de datos.

- 1 día
- 7 días
- $\bullet$  15 días
- 30 días
- Ilimitados

# **24. Número de horas semanales destinadas a realizar tareas recreativas en Internet**

- $\bullet$  1 10 horas
- $\bullet$  11 30 horas
- $\bullet$  31 50 horas
- $\bullet$  + 50 horas

#### **25. Número de horas semanales destinadas a realizar tareas académicas en Internet**

- $\bullet$  1 10 horas
- $\bullet$  11 30 horas
- $\bullet$  31 50 horas
- $\bullet$  + 50 horas

# **26. Número de horas semanales destinadas a realizar otras tareas en Internet**

- $\bullet$  1 10 horas
- $\bullet$  11 30 horas
- $\bullet$  31 50 horas
- $\bullet$  + 50 horas

# **27. Número de cátedras que dicta**

- 1 cátedra
- 2 cátedras
- 3 cátedras
- $\bullet$  + 4 cátedras

# **28. ¿Hace uso de tecnologías de la información en sus cátedras?**

- Si
- No

# **29. ¿Conoce los grupos de investigación de la Universidad?**

- Si
- No

# **30. ¿Accede a las páginas web de los grupos de investigación?**

- Si
- No

# **31. ¿Forma parte de un grupo de investigación?**

- Si
- No

# **32. ¿Accede a las páginas individuales de los docentes?**

- Si
- No

# **33. ¿Cada que tiempo actualiza su página individual?**

- Diariamente
- Semanalmente
- Mensualmente
- Semestralmente
- Nunca

# **34. Califique la calidad del servicio de Internet dentro de la Universidad**

- Excelente
- Bueno
- Malo

#### **35. ¿Cuáles de los siguientes servicios usa para comunicarse?**

- Correo electrónico
- Skype
- Whatsapp
- Facebook
- Twitter
- Instagram
- Telegram
- Zoom
- Meet Jet

# **36. ¿Cuáles de los siguientes servicios en la nube usa usted?**

- iCloud
- Google Drive
- Microsoft One Drive
- Dropbox
- Otro

# **37. Indique las redes sociales que utiliza**

- Whatsapp
- Facebook
- Twitter
- Instagram
- Telegram
- LinkedIn
- $\bullet$  Google +

# **38. ¿Cuáles de los siguientes servicios Online utiliza para entretenimiento?**

- Netflix
- Google Play
- Spotify
- Apple Music
- Jango
- Juegos

# **39. ¿Cuáles de las siguientes actividades realiza a través de la Internet?**

- Compras online
- Pago de servicios básicos
- Transacciones bancarias
- Otros

#### **40. ¿Tiene acceso a televisión satelital o por cable?**

- Si
- No

#### **Encuesta 3: Evaluación de Conectividad - Personal Administrativo**

El Grupo de Investigación en Cloud Computing Smart Cities & High Perfomance Computing, dentro del proyecto MEDICIÓN DEL MODELO DE MADUREZ DE TRANSFORMACIÓN DIGITAL, con la finalidad de aportar con información para el desarrollo de diseño proyectos de titulación relacionados con Transformación Digital, requiere conocer los niveles de conectividad del personal administrativo de la Universidad Politécnica Salesiana - Sede Cuenca, por ello solicitamos su colaboración.

Por favor, acepte el siguiente formulario de consentimiento antes de iniciar la encuesta: La participación es voluntaria y anónima.

Cualquier dato o información proporcionada por mí como parte de esta encuesta puede ser utilizado por el Grupo de Investigación en Cloud Computing Smart Cities & High Perfomance Computing de la UPS para a los fines de la encuesta.

Dichos datos o información pueden ser divulgados por el Grupo Cloud Computing Smart Cities & High Perfomance Computing a terceros, siempre que estos datos o información no contengan ninguna información que me identifique o me asocie con las respuestas que he proporcionado en esta encuesta.

#### **Link de la encuesta:**

*<http://transformaciondigitalgihp4c.ups.edu.ec/validarIngreso/6282c6ef2181c250da7719bb>*

# **Evaluación de Conectividad – Personal Administrativo**

El Grupo de Investigación en Cloud Computing Smart Cities & High Perfomance Computing, dentro del proyecto MEDICIÓN DEL MODELO DE MADUREZ DE TRANSFORMACIÓN DIGITAL, con la finalidad de aportar con información para el diseño de proyectos relacionados con SMART CITIES, requiere conocer los niveles de conectividad del personal Administrativo de la Universidad Politécnica Salesiana – Sede Cuenca, por ello solicitamos su colaboración llenando el siguiente formulario:

# **1. Seleccione el rango en el que se encuentra su edad:**

- $20 29$  Años
- $30 39$  Años
- $\bullet$  40 49 Años
- $50 59$  Años
- Más de 60 Años

# **2. ¿En qué ciudad reside usted?**

\_\_\_\_\_\_\_\_\_\_\_\_\_\_\_\_\_\_\_\_\_\_\_\_\_\_\_

# **3. Seleccione el rango en el cual se encuentran sus ingresos.**

- $350 500$  USD
- $501 1000$  USD
- $1001 1500$  USD
- $1501 2500$  USD
- Más de 2500 USD

# **4. ¿Cuenta usted con una línea telefónica convencional en su domicilio?**

- Si
- No

# **g) ¿Cuenta usted con acceso al servicio de Internet en su domicilio?**

- Si
- No

# **6. ¿Cuál es su proveedor de Internet?**

- CNT
- ETAPA
- PUNTONET
- NETLIFE
- GONET
- XTRIME
- LIVING NET
- OTRO

## **7. Seleccione el plan de su contrato de Internet:**

- Menos de 30 Mbps
- Entre 30 Mbps 40 Mbps
- Entre 50 Mbps 60 Mbps
- Entre 75 Mbps 100 Mbps
- Más de 100 Mbps

# **8. ¿Cómo califica la calidad del servicio de Internet de su domicilio?**

- Excelente
- Regular
- Malo

# **9. Seleccione los lugares en los que generalmente accede a Internet**

- Domicilio
- Universidad
- Cyber café
- Lugares públicos
- Biblioteca
- Trabajo
- Otro

# **10. Si cuenta con un enlace de Internet fuera de la Universidad este es:**

- ADSL
- Cable módem
- Wimax
- Móvil
- WiFi
- Otro

# **11. ¿Cuáles de estos dispositivos posee?**

- Teléfono inteligente
- Tableta
- Computador portátil
- Computador de escritorio
- Smart TV
- Consola de Juegos

# **12. ¿Cuáles de los siguientes dispositivos utiliza para acceder a la Internet?**

- Teléfono inteligente
- Tableta
- Computador portátil
- Computador de escritorio
- Smart TV
- Consola de Juegos
- Otros

# **13. Si tiene computador de escritorio o portátil en su domicilio ¿Cuántas personas utilizan el mismo?**

- No tengo computador
- $\bullet$  1 2 Personas
- $\bullet$  3 4 Personas
- Más de 4 personas

# **14. ¿Cuántas personas acceden al servicio de Internet en su domicilio?**

- $\bullet$  1 3 Personas
- $\bullet$  4 7 Personas
- $\bullet$  8 11 Personas
- $\bullet$  + 12 Personas

**15. ¿Cuál es el valor de inversión mensual aproximado en servicios de conexión a Internet fijo?**

- $\bullet$  0 (USD)
- $20 30$  (USD)
- $31 40$  (USD)
- $41 50$  (USD)
- $51 60$  (USD)

# **16. ¿Tiene servicio de telefonía móvil?**

- Si
- No

# **17. ¿Cuál es su proveedor de servicio de telefonía móvil?**

- CNT
- CLARO
- MOVISTAR

# **18. ¿Qué tipo de servicio de telefonía móvil tiene?**

- Prepago
- Pospago

# **19. ¿Tiene un plan de datos en su móvil (Internet móvil)?**

- Si
- No

**20. Si tiene un plan de datos, seleccione ¿Cuál es la capacidad de Internet contratada en su dispositivo móvil?**

- Ninguno
- Menos de 2 GB
- 10 GB
- 20 GB
- 32 GB
- 40 GB
- $\bullet +80$  GB

# **21. Indique la vigencia del plan de datos que usa con frecuencia**

- No uso plan de datos
- 1 día
- 7 días
- 15 días
- 30 días
- Ilimitado

# **22. Número de horas semanales destinadas a realizar tareas recreativas en Internet.**

- $\bullet$  1 10 horas
- $\bullet$  11 30 horas
- $\bullet$  31 50 horas
- $\bullet$  + 50 horas

#### **23. Número de horas semanales destinadas a realizar tareas académicas en Internet.**

- $\bullet$  1 10 horas
- $\bullet$  11 30 horas
- $\bullet$  31 50 horas
- $\bullet$  + 50 horas

#### **24. Número de horas semanales destinadas a realizar otras tareas en Internet.**

- $\bullet$  1 10 Horas
- $11 30$  Horas
- $\bullet$  31 50 Horas
- $\bullet$  + 50 Horas

# **25. Califique la calidad del servicio de Internet dentro de la Universidad**

- Excelente
- Bueno
- Malo

# **26. ¿Cuál de los siguientes servicios usa para comunicarse?**

• Correo electrónico

- Skype
- Whatsapp
- Facebook
- Twitter
- Instagram
- Telegram
- Zoom
- Meet Jet

# **27. ¿Cuáles de los siguientes servicios en la nube utiliza?**

- iCloud
- Google Drive
- Microsoft One Drive
- Dropbox
- Otro

# **28. Indique las redes sociales que utiliza.**

- Whatsapp
- Facebook
- Twitter
- Instagram
- Telegram
- LinkedIn
- $\bullet$  Google +

# **29. ¿Cuáles de los siguientes servicios online utiliza para entretenimiento?**

- Netflix
- Google Play
- Spotify
- Apple Music
- Jango
- Juegos

# **30. ¿Cuál de las siguientes actividades realiza a través de la Internet?**

- Compras online
- Pago de servicios básicos
- Transacciones bancarias

# **31. ¿Tiene acceso a televisión por cable o satelital?**

- Si
- No

# **Encuesta 4: Evaluación del Nivel de Madurez de Transformación Digital**

Encuesta realizada por todos los miembros de la institución universitaria.

El Grupo de Investigación en Cloud Computing Smart Cities & High Perfomance Computing, dentro del proyecto MEDICIÓN DEL MODELO DE MADUREZ DE TRANSFORMACIÓN DIGITAL, con la finalidad de aportar con información para el desarrollo de diseño proyectos de titulación relacionados con Transformación Digital, requiere conocer los niveles de conectividad de los miembros de la comunidad universitaria - Sede Cuenca, por ello solicitamos su colaboración.

Por favor, acepte el siguiente formulario de consentimiento antes de iniciar la encuesta:

La participación es voluntaria y anónima.

Cualquier dato o información proporcionada por mí como parte de esta encuesta puede ser utilizado por el Grupo de Investigación en Cloud Computing Smart Cities & High Perfomance Computing de la UPS para a los fines de la encuesta.

Dichos datos o información pueden ser divulgados por el Grupo Cloud Computing Smart Cities & High Perfomance Computing a terceros, siempre que estos datos o información no contengan ninguna información que me identifique o me asocie con las respuestas que he proporcionado en esta encuesta.

#### **Link de la encuesta:**

*<http://transformaciondigitalgihp4c.ups.edu.ec/validarIngreso/6282675f33cbba25705fa3d2>*

#### **Evaluación MMTD**

El Grupo de Investigación en Cloud Computing Smart Cities & High Perfomance Computing, dentro del proyecto MEDICIÓN DEL MODELO DE MADUREZ DE TRANSFORMACIÓN DIGITAL, con la finalidad de aportar con información para el diseño de proyectos relacionados con SMART CITIES, requiere conocer los niveles de transformación digital de la Universidad Politécnica Salesiana - Sede Cuenca, por ello solicitamos su colaboración llenando el siguiente formulario:

#### **Ciudad Universitaria**

- **2. ¿La universidad cuenta con un sistema de parqueo inteligente?**
- Si
- No

**2. ¿La universidad cuenta con un sistema de cámaras de seguridad?** 

- Si
- No

**3. ¿La universidad cuenta con un sistema de movilidad eléctrica (scooter, motos, bicicletas)?** 

- Si
- No

## **4. ¿La institución universitaria cuenta con un sistema de energía solar?**

- Si
- No

#### **5. ¿La universidad cuenta con un sistema de riego inteligente para sus áreas verdes?**

- Si
- No

# **6. ¿La universidad cuenta con aulas inteligentes?**

- Si
- No

# **7. ¿La universidad cuenta con un patio de comidas o bares inteligentes?**

- Si
- No

**8. ¿La universidad tiene activo el servicio eduroam?** 

- Si
- No

# **Infraestructura TIC**

**9. ¿La Universidad utiliza servicios en la nube (Cloud Computing) para la gestión de su información?** 

- Si
- No

**10. ¿La universidad cuenta con tecnología IoT (Internet of Things) en sus aulas, laboratorios y auditorios?** 

- Si
- No

**11. ¿La universidad brinda acceso a la Internet a los estudiantes, docentes y administrativos?**

- Si
- No

**12. ¿La universidad cuenta con un sistema de soporte informático para los usuarios de sus sistemas?**

- Si
- No

**13. ¿La universidad brinda servicio de préstamo de computadores a los estudiantes?**

- Si
- No

# **Administración**

**14. ¿La universidad cuenta con un sistema unificado en la web para la gestión administrativa de los estudiantes?** 

- Si
- No

**15. ¿La universidad evalúa la experiencia de los usuarios en el uso de los sistemas informáticos?**

- Si
- No

**16. ¿La universidad evalúa la interacción de la sociedad en sus redes sociales y página WEB?**

- Si
- No

# **17. ¿La universidad cuenta con un sistema de control de activos inteligente?**

- Si
- No

## **Docencia**

**18. ¿La universidad proporciona herramientas digitales para la docencia presencial?**

- Si
- No

**19. ¿La universidad proporciona herramientas digitales para la docencia Online?**

- Si
- No

# **20. ¿La universidad capacita a sus docentes sobre innovación educativa?**

- Si
- No

**21. ¿La universidad cuenta con tecnologías innovadoras como impresión 3D o realidad virtual?**

- Si
- No

# **Investigación y transferencia**

#### **22. ¿La universidad cuenta con una biblioteca digital?**

- Si
- No

**23. ¿La universidad proporciona medios digitales para la investigación?**

- Si
- No

**24. ¿Los grupos de investigación de la universidad cuentan con medios digitales para exponer resultados de las investigaciones?**

- Si
- No

**25. ¿La universidad capacita a estudiantes y docentes para ser partícipes en congresos universitarios?** 

- Si
- No

# **Marketing**

**26. ¿La universidad cuenta con campañas de Marketing Digital para la incorporación de nuevos estudiantes?**

- Si
- No

**27. ¿La universidad mantiene relación con antiguos estudiantes mediante medios digitales y capacitación permanente?**

- Si
- No

**28. ¿La universidad ha propiciado mediante Marketing digital nuevos medios de financiación?** 

- Si
- No

# **Comunicación**

**29. ¿La universidad cuenta con medios de comunicación externos (radio, TV, canales digitales)?**

- Si
- No

**30. ¿La universidad cuenta con medios de comunicación internos (canales digitales)?** 

- Si
- No

**Gobierno de la Transformación Digital** 

**31. ¿En la universidad existe un proceso para medir nivel de trabajo de Transformación Digital?**

- Si
- No

# **32. ¿En la universidad existe un proyecto para el proceso de transformación digital?**

- Si
- No

# MANUAL DE USUARIO

Manual orientado al funcionamiento de la Aplicación Web para el Sistema de Medición del Modelo de Madurez de Transformación Digital.

# Tabla de contenido

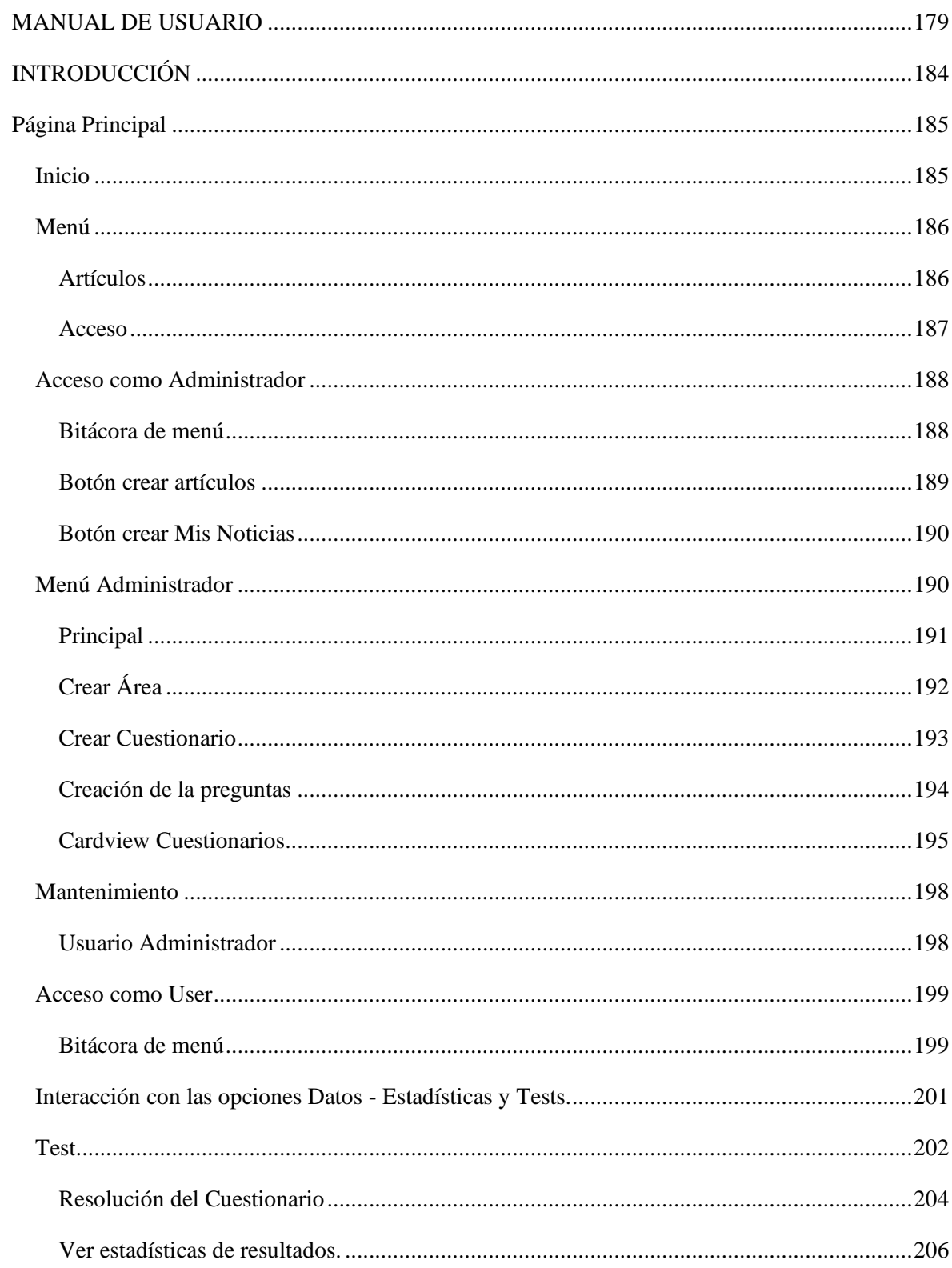
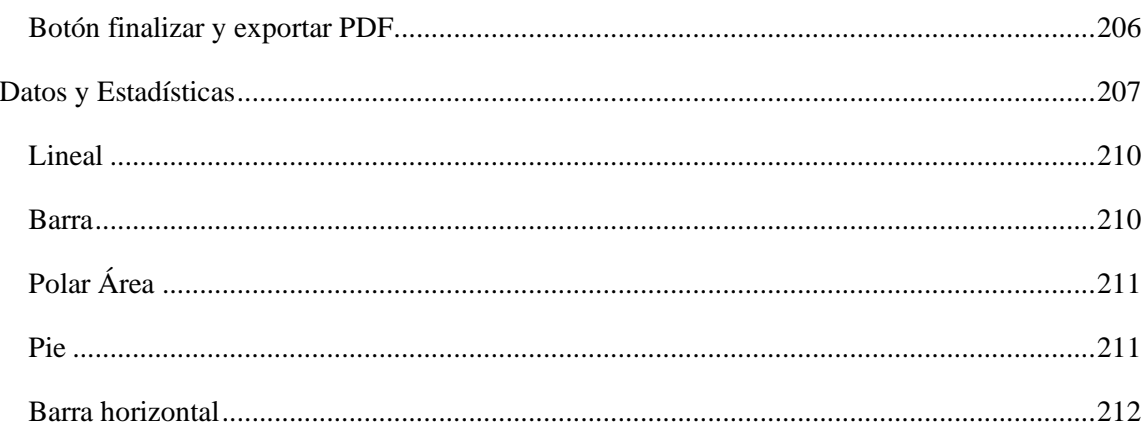

## ÍNDICE DE FIGURAS

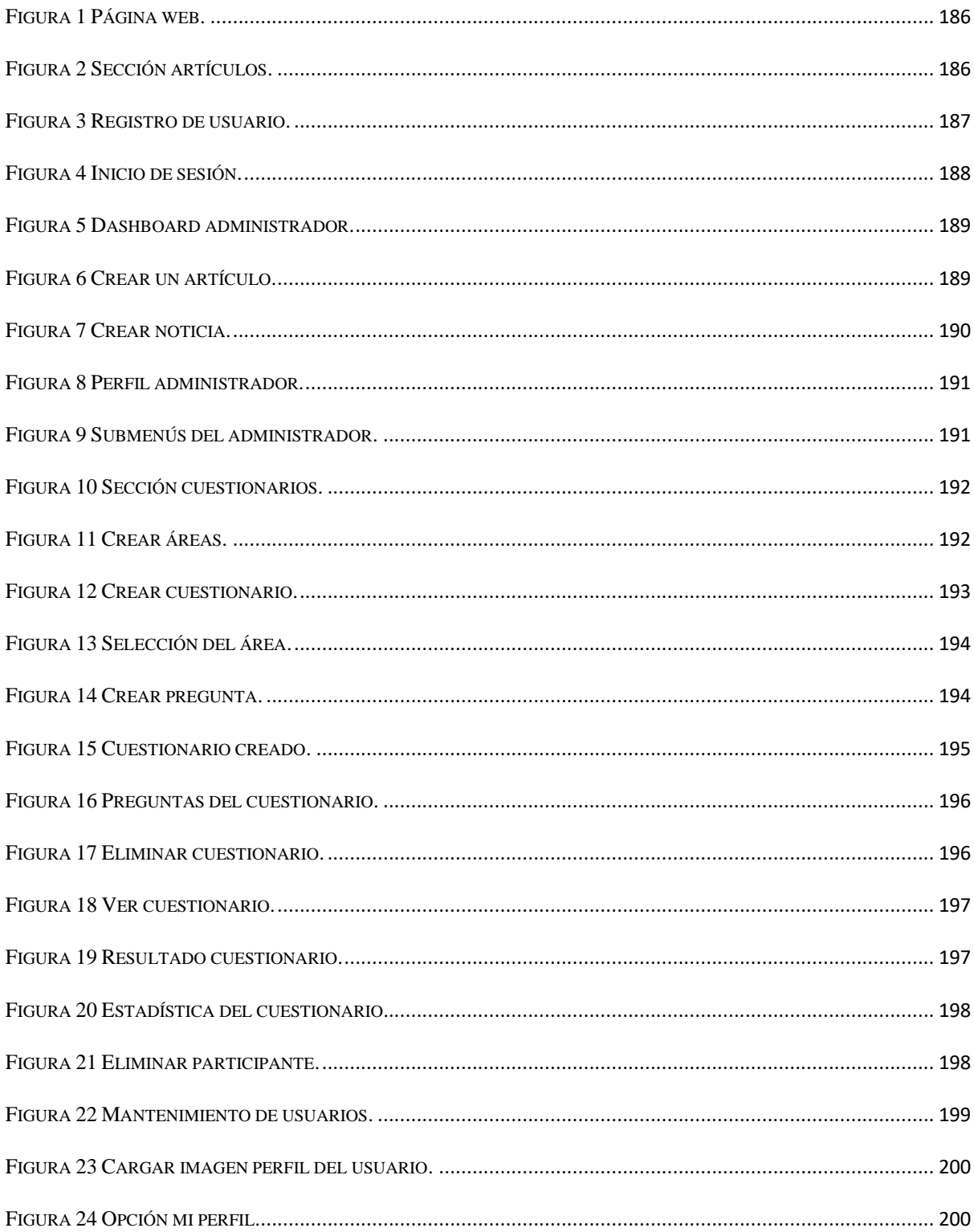

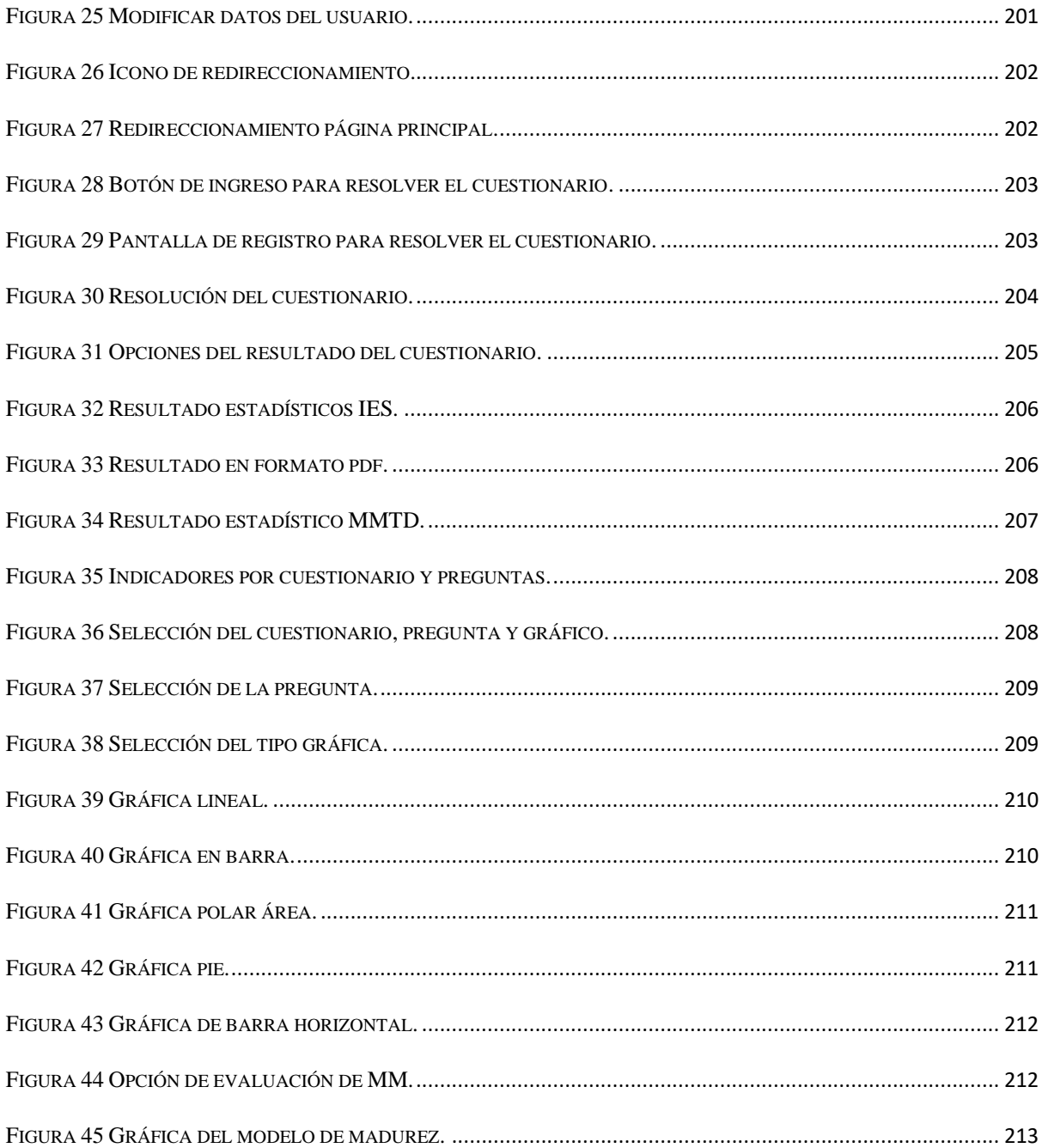

# INTRODUCCIÓN

El manual de usuario, tiene como objetivo dar a conocer de manera detallada y sencilla la estructura de la Aplicación Web para la medición de Modelo de Madurez de Transformación Digital (MMTD) de la Universidad Politécnica Salesiana para los usuarios, el manual está diseñado para que el usuario pueda de una forma intuitiva y sin mayor complicación realizar las diferentes actividades en la página web.

# Página Principal

Ingrese a la dirección http://transformaciondigitalgihp4c.ups.edu.ec/web para visualizar la página Web.

## **Inicio**

Ya dentro del sitio Web, el usuario puede observar las siguientes opciones que se describen a continuación:

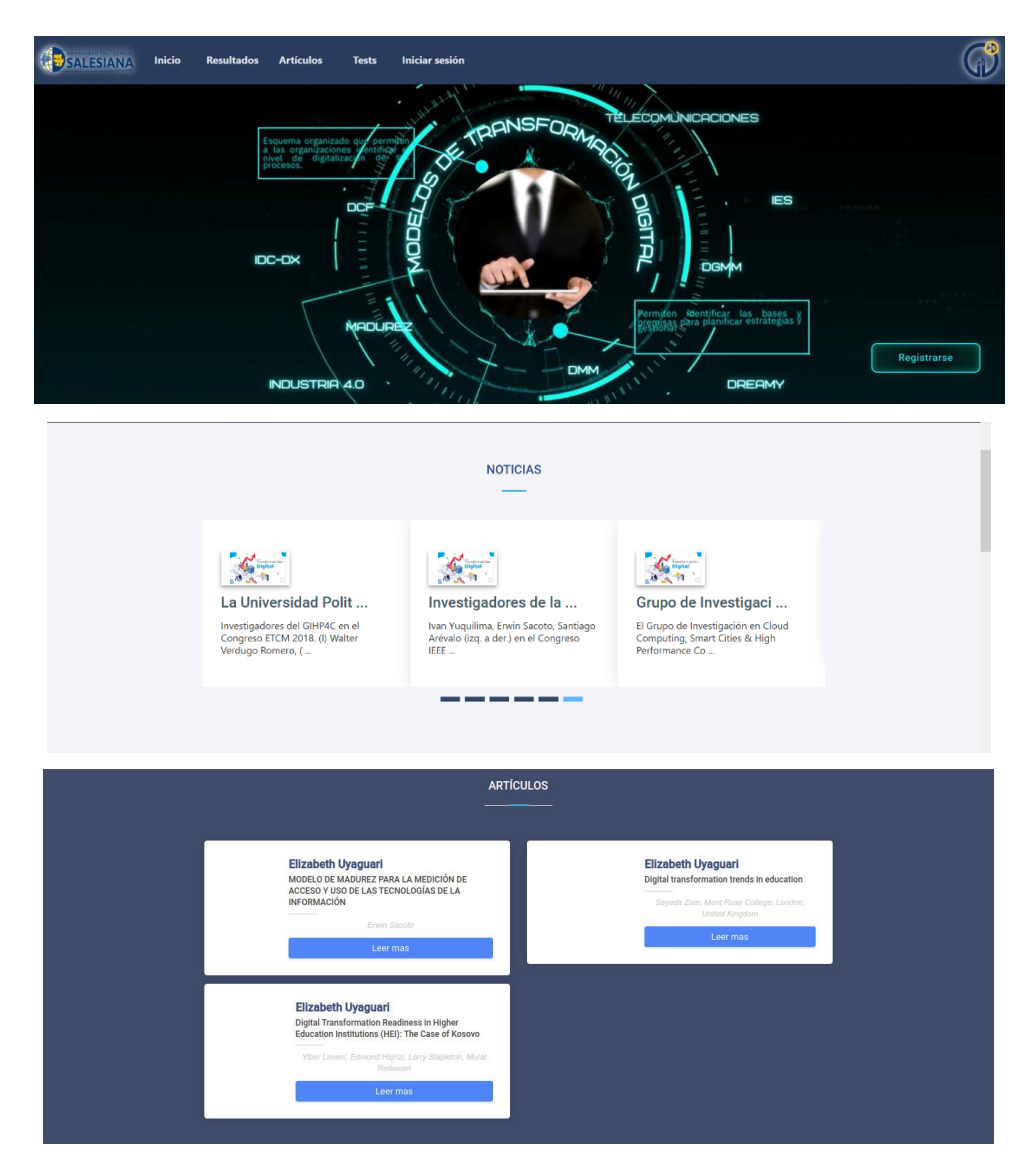

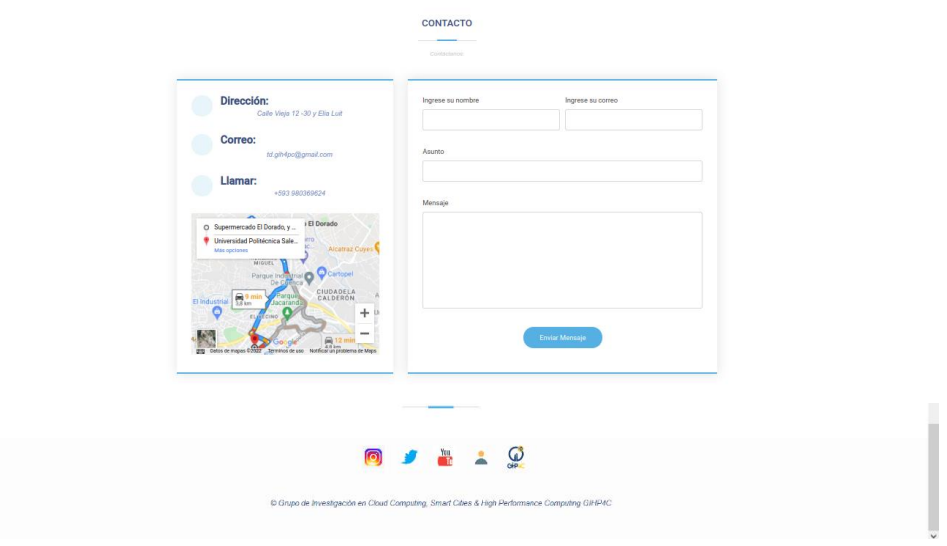

*Figura 57 Página web.*

## <span id="page-185-0"></span>**Menú**

## **Artículos**

Esta sección visualiza los artículos académicos realizados por el grupo de investigación GIHP4C.

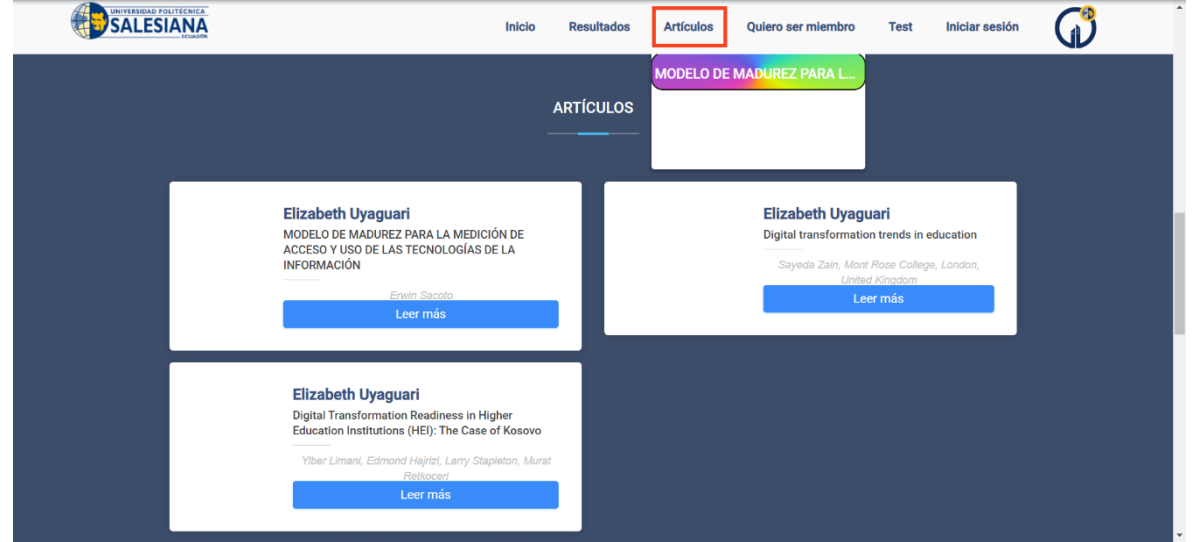

#### <span id="page-185-1"></span>*Figura 58 Sección artículos.*

#### **Acceso**

#### **Quiero ser miembro**

En esta sección permite al usuario registrarse, ya sea llenando los campos pedidos en dicha sección o mediante la opción de Google, a continuación se describe los pasos para el registro.

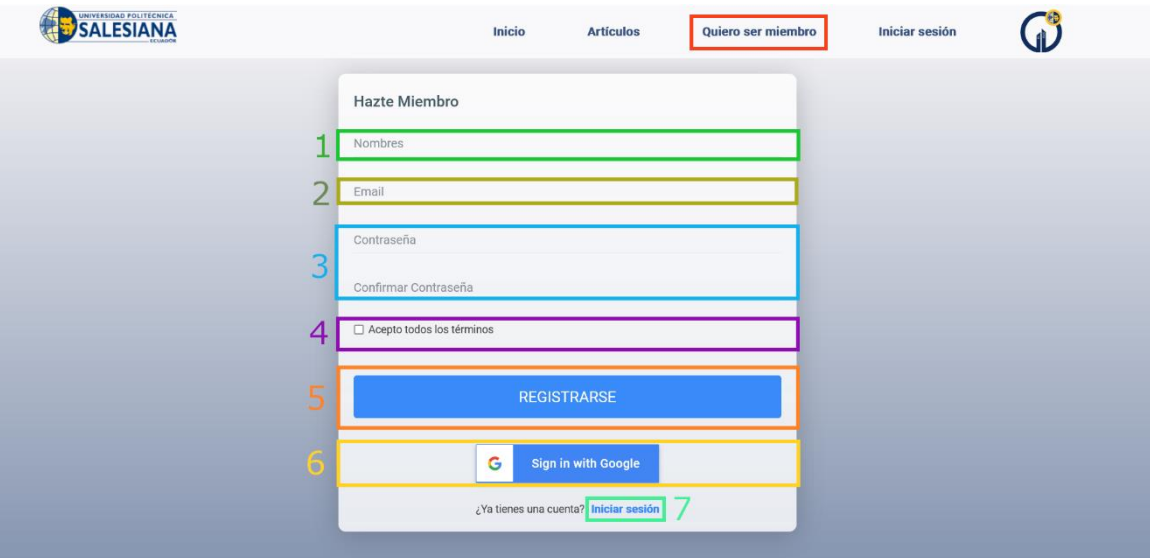

*Figura 59 Registro de usuario.*

- <span id="page-186-0"></span>1. Ingresar el nombre y apellido.
- 2. Ingresar el correo electrónico.
- 3. Ingresar contraseña mínimo de 8 caracteres y confirmar nuevamente.
- 4. Aceptar términos.
- 5. Clic en *REGISTRARSE*.
- 6. Clic en el botón de *Sign in with Google* para registrase con la cuenta de google.
- 7. Al finalizar el registro, dar clic en *Iniciar sesión* para acceder.

#### **Acceder**

En esta sección del menú, permite el ingreso al sistema, ya sea, para el administrador o para los usuarios suscritos, a continuación se describe los pasos para el logueo o inicio de sesión.

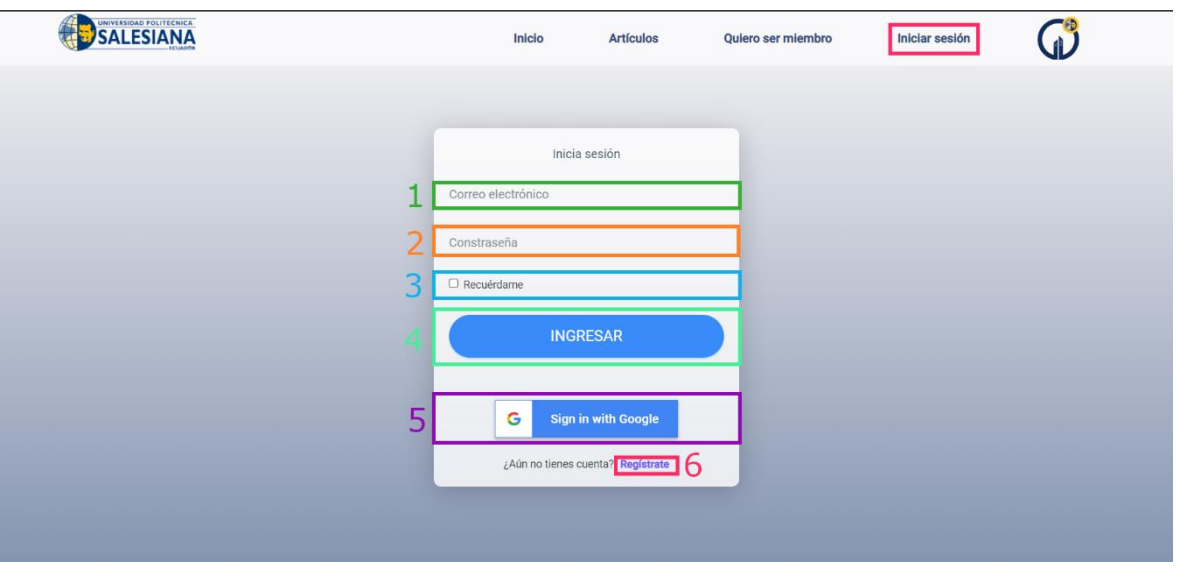

*Figura 60 Inicio de sesión.*

- <span id="page-187-0"></span>1. Ingresar el correo electrónico.
- 2. Ingresar la contraseña.
- 3. Dar clic en la opción *Recuérdame* (opcional).
- 4. Clic en el botón *INGRESAR* para validar usuario y contraseña e ingresar al dashboard pricipal.
- 5. Clic en botón *Sign in with Google* para ingresar automáticamente con la cuenta de google.
- 6. Redirecciona a la sección **Quiero ser Miembro** en caso de no estar registrado.

#### **Acceso como Administrador**

#### **Bitácora de menú**

Esta bitácora permite al usuario dependiendo del rol que tenga ingresar a las diferentes opciones disponibles en el sitio web; En la pantalla principal se visualiza al lado izquierdo el menú y en la parte derecha el perfil, la misma está conformado con una foto e información, mis artículos creados o subidos por el usuario y también un botón para crear o subir artículos.

|                                         |                                                                  | 65                                                 |
|-----------------------------------------|------------------------------------------------------------------|----------------------------------------------------|
| $\iff$ TEST                             | Mi Perfil                                                        | Inicio > Páginas > Mi Perfil                       |
| <sup>2</sup> Principal<br>Mantenimiento | Mis Artículos<br>Mis Noticias<br><b>TEST</b><br>test13@gmail.com |                                                    |
|                                         |                                                                  | <b>Crear artítucios</b><br>$\bullet$<br>y noticias |

*Figura 61 Dashboard administrador.*

## <span id="page-188-0"></span>**Botón crear artículos**

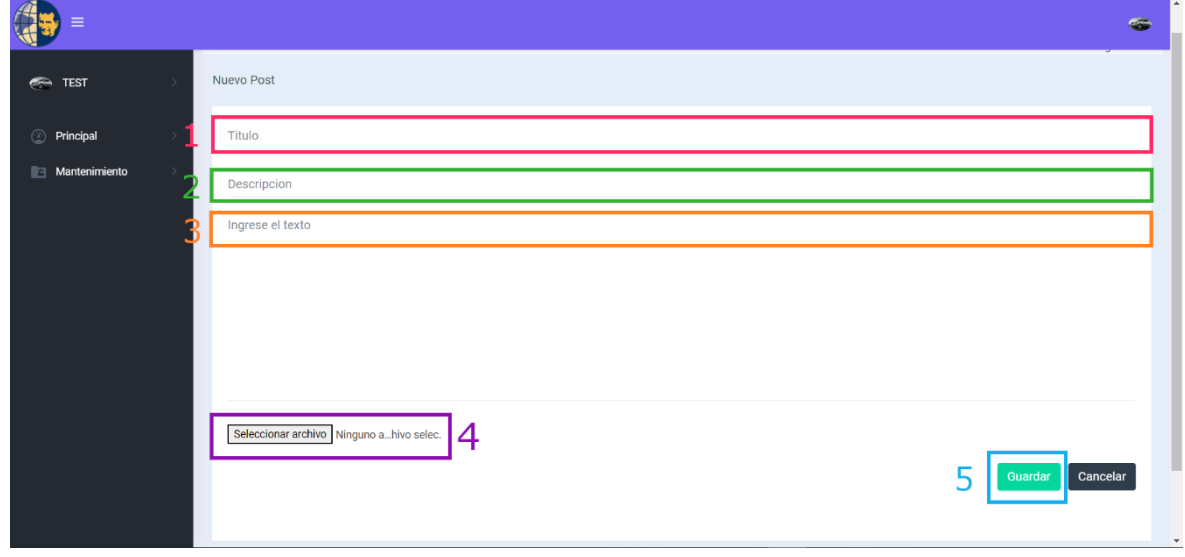

*Figura 62 Crear un artículo.*

<span id="page-188-1"></span>Pasos para crear un artículo o subir en formato pdf:

- 1. Ingresar el título del artículo.
- 2. Descripción del artículo.
- 3. Texto del artículo.
- 4. Botón para subir artículos en formato pdf.

5. Botón guardar para finalizar la creación del artículo.

#### -<br>Mi Perfil Inicio > Páginas > Mi Perf Nueva Noticia **TEST** Ingrese el título Principal  $\overline{a}$ escripción Montoning Ingrese la descripción **TEST**  $\vec{a}$  $\overline{a}$ 3  $\overline{z}$ mputing Smart Cities & High Perfomance Computing - GIHP4C Seleccionar archivo Ninguno a...hivo selec Guardar

#### **Botón crear Mis Noticias**

*Figura 63 Crear noticia.*

<span id="page-189-0"></span>Pasos para crear un artículo o subir en formato pdf:

- 1. Ingresar el título de la noticia.
- 2. Descripción de la noticia.
- 3. Contenido de la noticia.
- 4. Botón para subir archivos.
- 5. Botón guardar para finalizar la creación de la noticia.

## **Menú Administrador**

En el submenú **MI PERFIL,** se visualiza la sección en donde se encuentra los datos del usuario que puede ser modificado y un botón que permite guardar los cambios realizados por el mismo y otra sección de imagen, en esta, se puede cargar una imagen nueva, mediante el botón cambiar imagen que permite subir la misma.

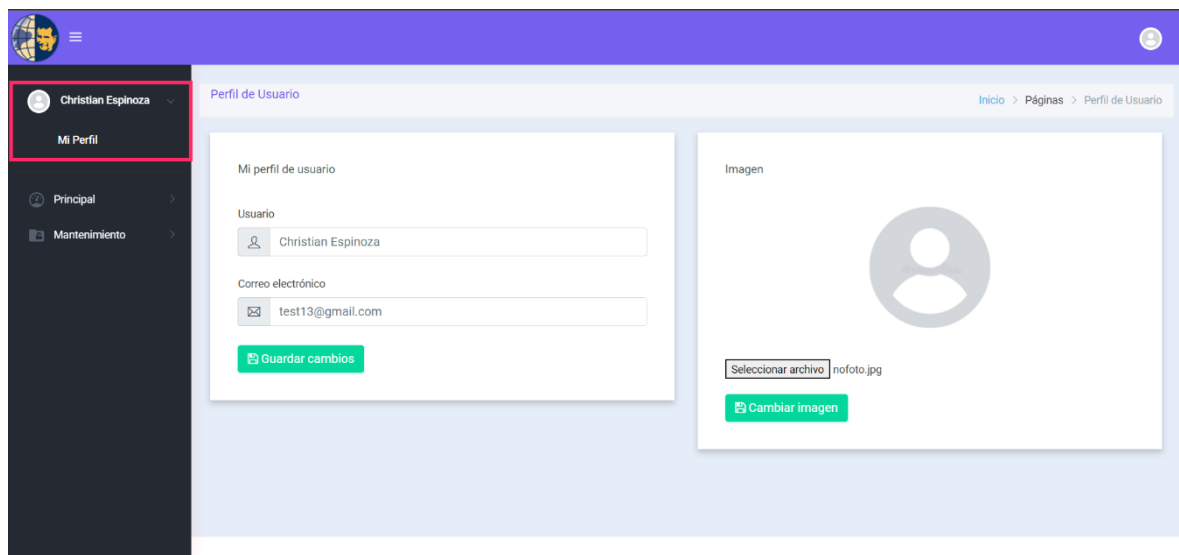

*Figura 64 Perfil administrador.*

## <span id="page-190-0"></span>**Principal**

Dentro del menú Principal se visualiza diferentes submenús con los que el administrador interactuará.

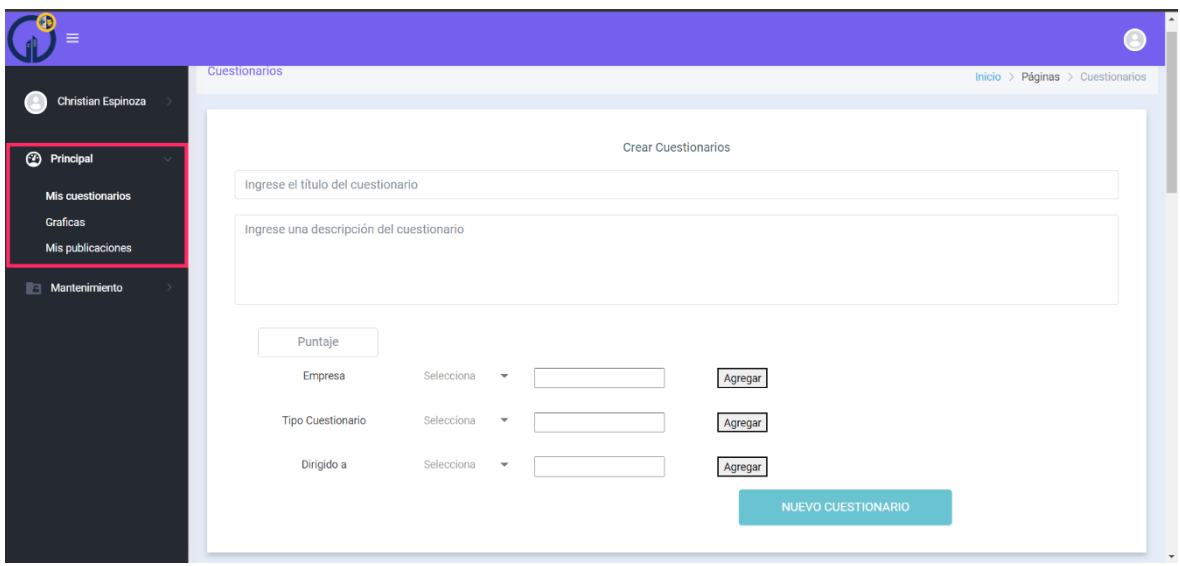

<span id="page-190-1"></span>*Figura 65 Submenús del administrador.*

En el submenú **MIS CUESTIONARIOS** se visualiza las siguientes secciones:

## **Crear Área**

• Para crear una área, ingresamos el nombre del área, la descripción, el valor del área y damos clic en el botón de crear para finalizar con la creación de la misma.

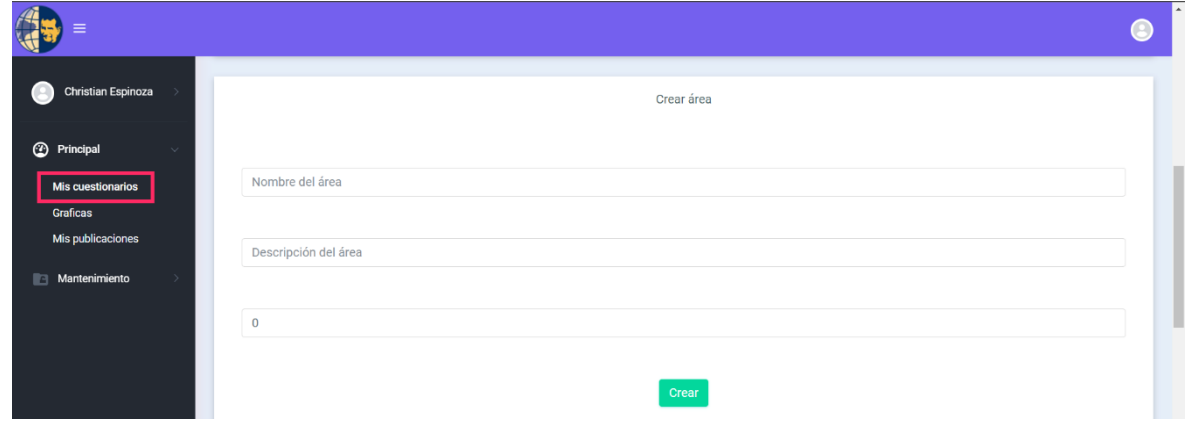

*Figura 66 Sección cuestionarios.*

<span id="page-191-0"></span>• Áreas: Se visualiza las diferentes áreas creadas por el administrador.

| ≡                                      |                                                |                |          |                          |
|----------------------------------------|------------------------------------------------|----------------|----------|--------------------------|
| <b>Christian Espinoza</b>              | Áreas                                          |                |          |                          |
| <sup>2</sup> Principal<br>$\checkmark$ | Área<br>Descripción                            | Valor          | Acciones |                          |
| <b>Mis cuestionarios</b>               | Infraestructura TIC                            | $\overline{2}$ | Eliminar |                          |
| Graficas<br>Mis publicaciones          | Administración                                 | $\mathsf 3$    | Eliminar |                          |
| Mantenimiento<br>n<br>->               | Docencia                                       | $\overline{4}$ | Eliminar |                          |
|                                        | Investigación y transferencia                  | 5              | Eliminar |                          |
|                                        | Marketing                                      | 6              | Eliminar |                          |
|                                        | Comunicación                                   | $\overline{7}$ | Eliminar |                          |
|                                        | Gobierno de la Transformación Digital          | 8              | Eliminar |                          |
|                                        | Cultura de Transformación Digital              | 9              | Eliminar |                          |
|                                        | Liderazgo y Personas en Transformación Digital | 10             | Eliminar | $\overline{\phantom{a}}$ |

<span id="page-191-1"></span>*Figura 67 Crear áreas.*

## **Crear Cuestionario**

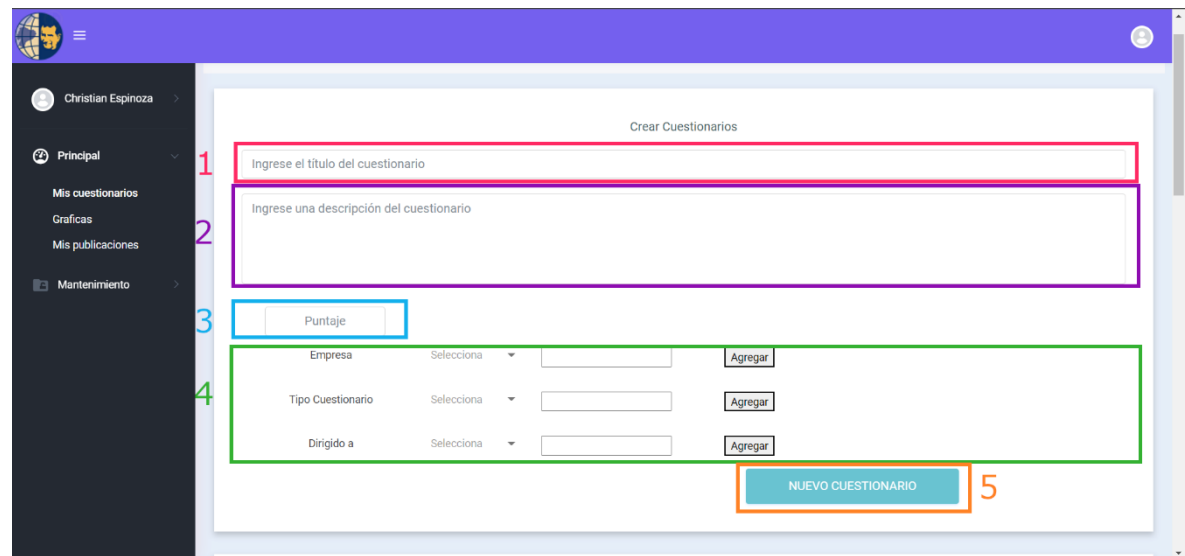

*Figura 68 Crear cuestionario.*

<span id="page-192-0"></span>Para crear el **CUESTIONARIO** se ingresa la siguiente información:

- 1. Título del cuestionario.
- 2. La descripción del cuestionario.
- 3. Puntaje total del cuestionario.
- 4. Elegir el tipo de cuestionario a quien va dirigido.
- 5. Clic en el botón **NUEVO CUESTIONARIO**.

**Botón Nuevo Cuestionario**: Redirecciona a la pantalla Nueva Pregunta, aquí se crea las preguntas con un puntaje y las áreas correspondientes; Además, se visualiza en la parte izquierda todas las preguntas agregadas antes de finalizar la creación del cuestionario.

#### **Creación de las preguntas**

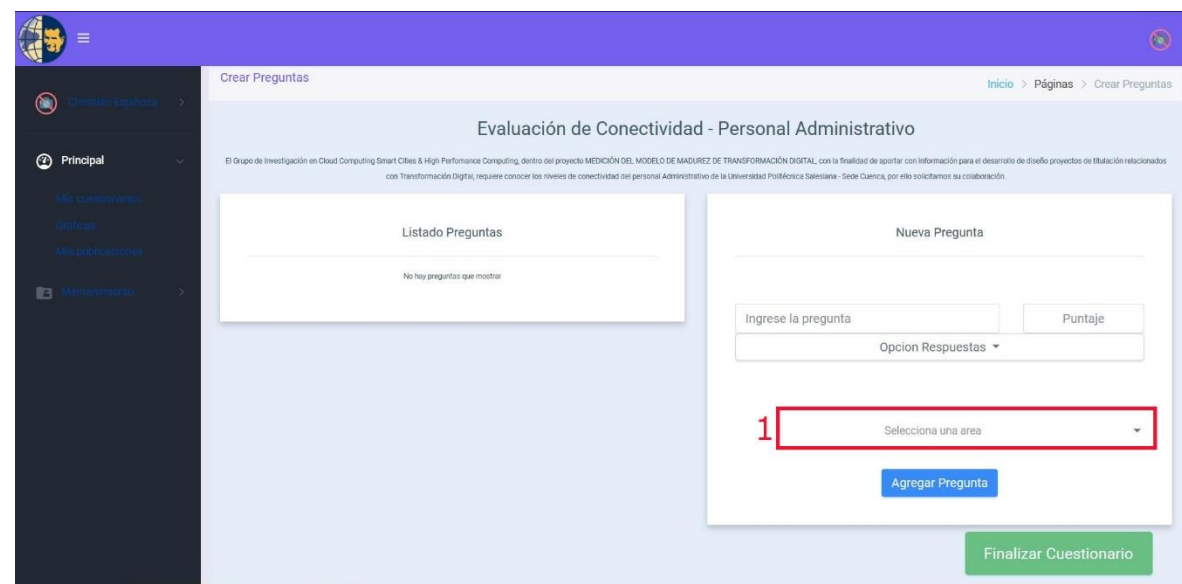

#### *Figura 69 Selección del área.*

<span id="page-193-0"></span>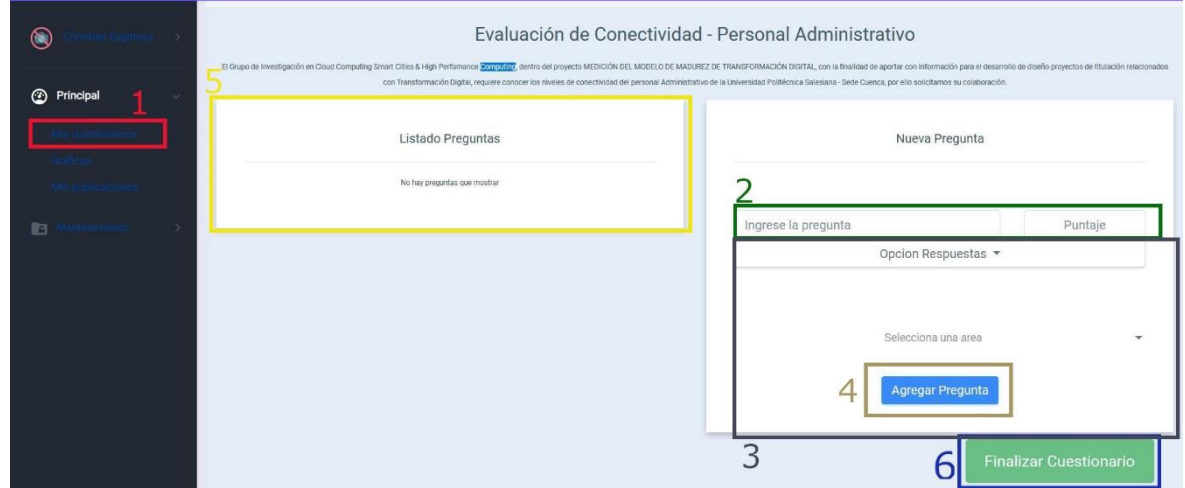

*Figura 70 Crear pregunta.*

<span id="page-193-1"></span>Para crear las preguntas realizamos el siguiente proceso:

- 1. En el botón, seleccione un área, hacer clic, seleccionar el área correspondiente en la que van a ir las preguntas.
- 2. Ingresar la pregunta.
- 3. Seleccionar el tipo de respuesta: Opción única, opción múltiple y párrafo.
- 4. Dar clic en el botón **Agregar Pregunta** para finalizar con cada pregunta ingresada.
- 5. En la parte izquierda de la pantalla tenemos la sección de Listado Preguntas, esta nos permite visualizar las preguntas creadas durante la elaboración del cuestionario.
- 6. Dar clic en el botón **Finalizar Cuestionario** para terminar con el proceso de creación.

Cardview Cuestionarios

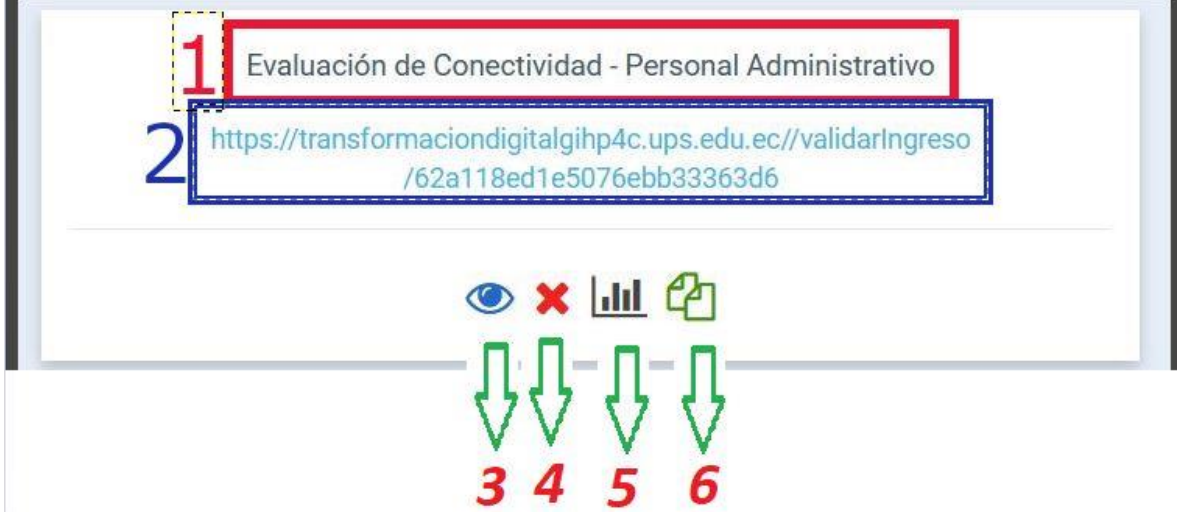

*Figura 71 Cuestionario creado.*

<span id="page-194-0"></span>Se visualiza los cuestionarios creados por el administrador, a continuación se detalla cada una de las partes:

- 1. Título del cuestionario.
- 2. Link del cuestionario creado.
- 3. Permite visualizar el cuestionario creado.

## **Visualización del cuestionario**

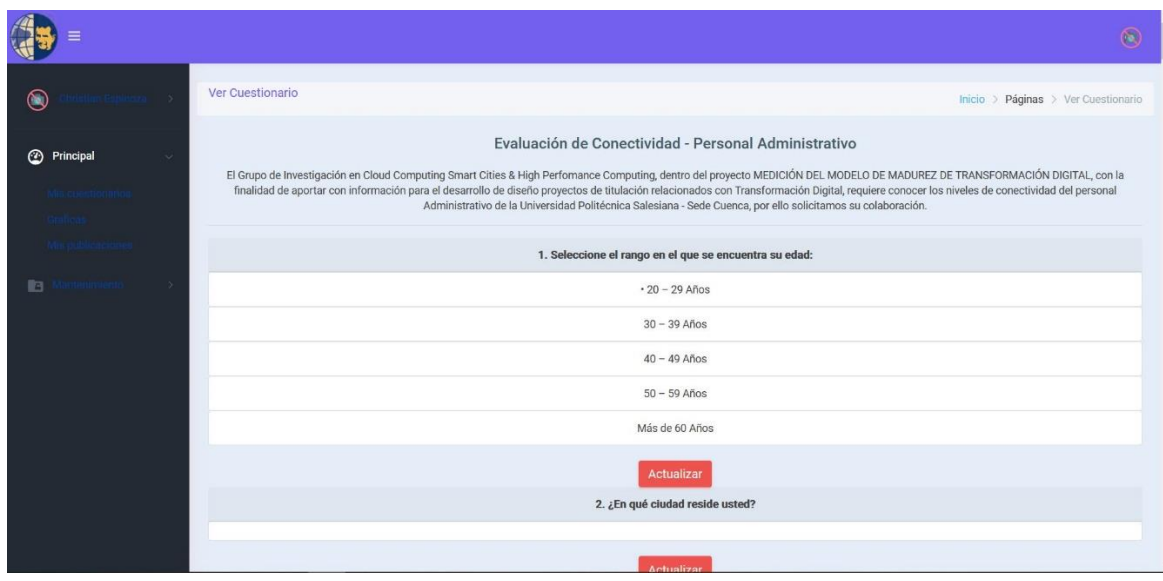

*Figura 72 Preguntas del cuestionario.*

## <span id="page-195-0"></span>**Opción para eliminar el cuestionario.**

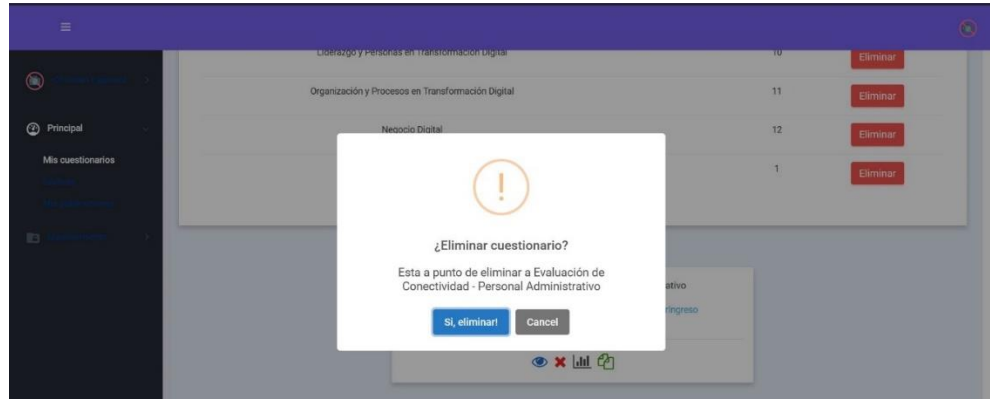

*Figura 73 Eliminar cuestionario.*

<span id="page-195-1"></span>1. Ver los resultados de la encuesta resuelta por los usuarios.

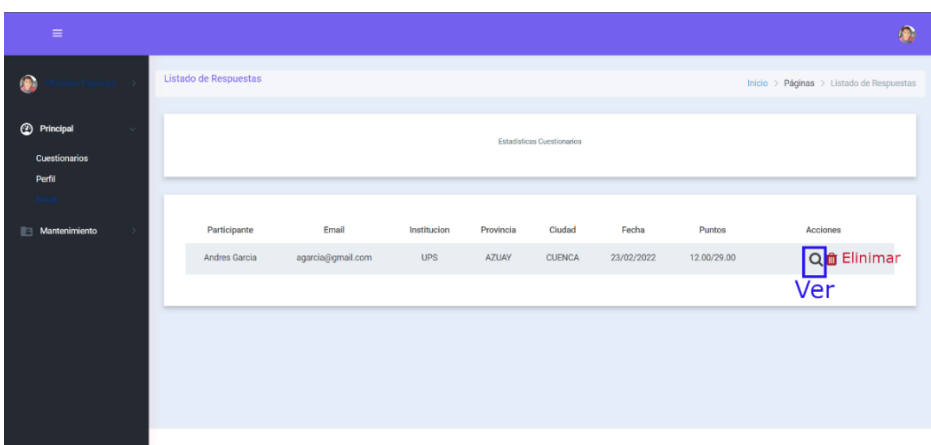

#### *Figura 74 Ver cuestionario.*

## <span id="page-196-0"></span>1.1.1 Opción ver

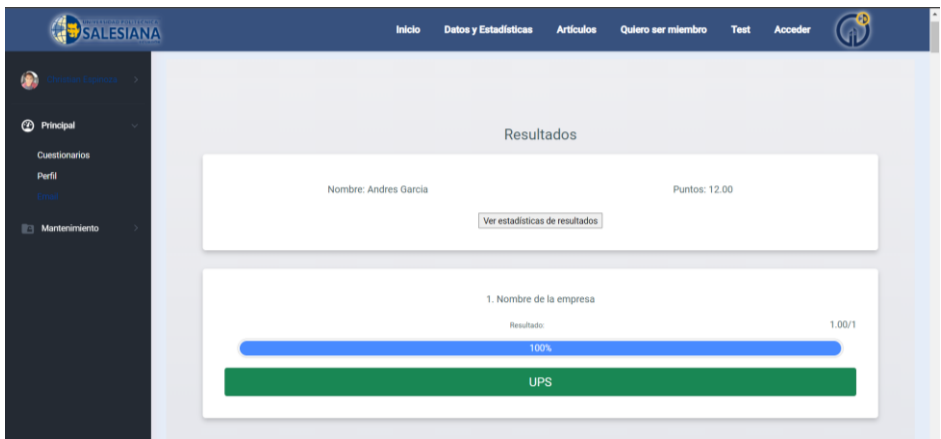

*Figura 75 Resultado cuestionario.*

<span id="page-196-1"></span>1.1.2 Opción Ver estadísticas de los resultados

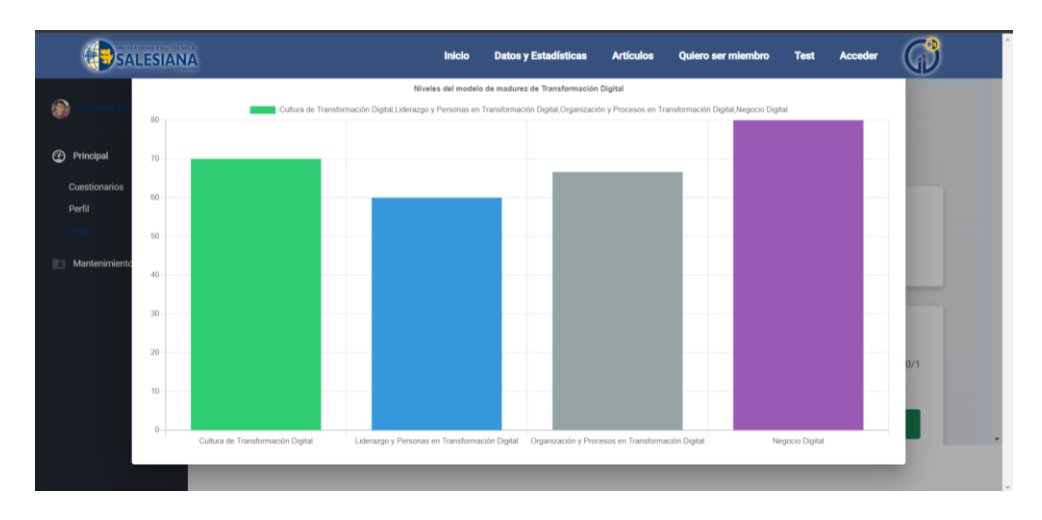

*Figura 76 Estadística del cuestionario.*

## <span id="page-197-0"></span>1.1.3 Opción eliminar

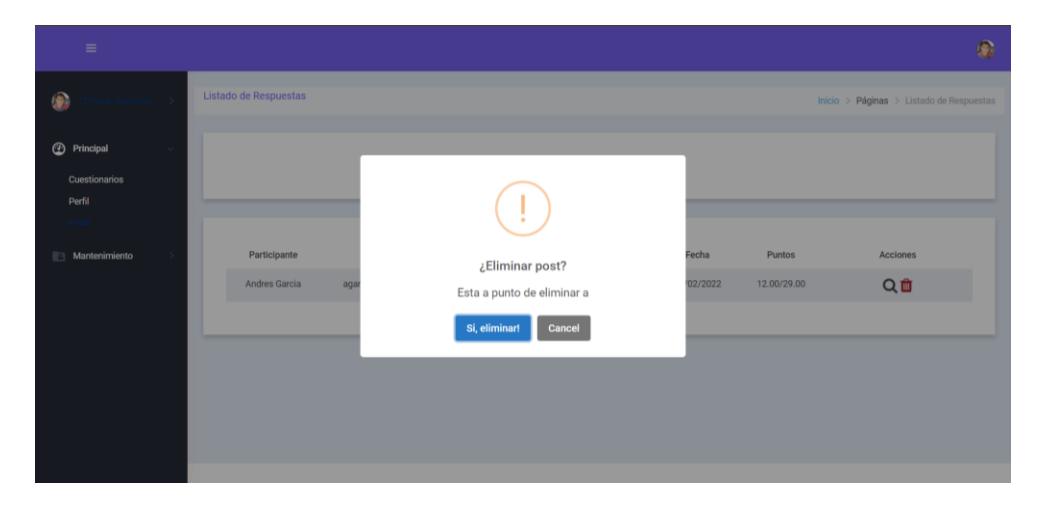

*Figura 77 Eliminar participante.*

<span id="page-197-1"></span>1.1.4 Copiar link del cuestionario.

## **Mantenimiento**

#### **Usuario Administrador**

En esta sección se muestra la información del usuario, como: imagen, correo electrónico, nombre, rol, auth y acciones. El administrador tiene la capacidad de asignar roles a los usuarios registrados, estos roles pueden ser: user o admin, así mismo tiene la opción de eliminar.

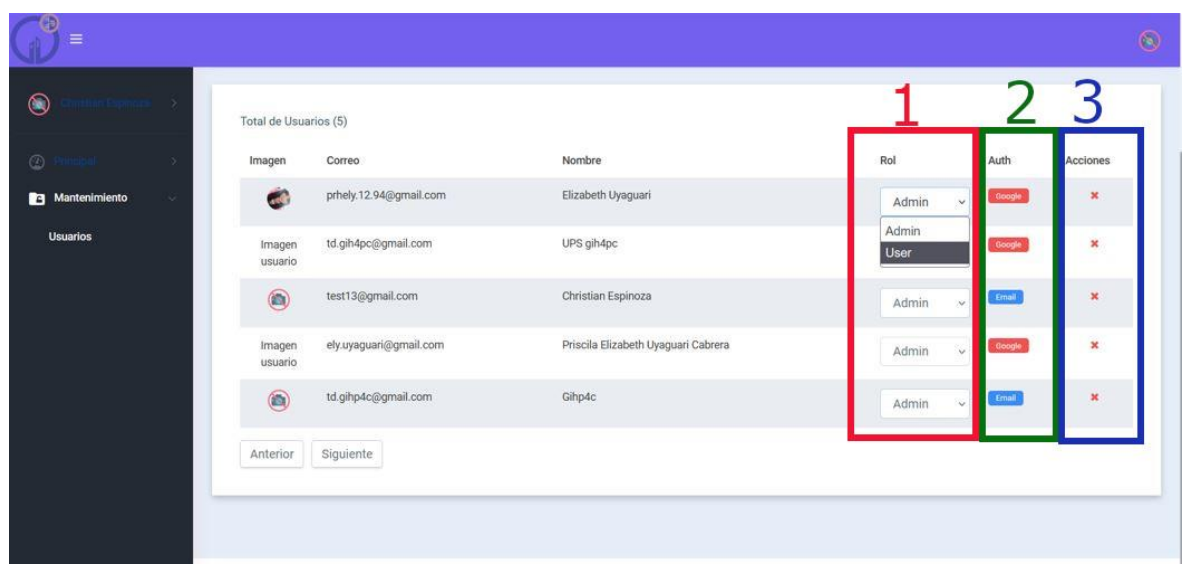

*Figura 78 Mantenimiento de usuarios.*

<span id="page-198-0"></span>A continuación se describe cada numeral:

- 1. Rol: Admin, User.
- 2. Auth: Autenticación realizada por la opción de google o por el registro normal.
- 3. Acciones: Eliminar usuario.

#### **Acceso como User**

#### Bitácora de menú

Esta bitácora, dependiendo del rol del usuario, permite el ingreso a las diferentes opciones disponibles en el sitio web; En la pantalla principal se visualiza al lado izquierdo el menú y en la parte derecha el perfil con una foto e información.

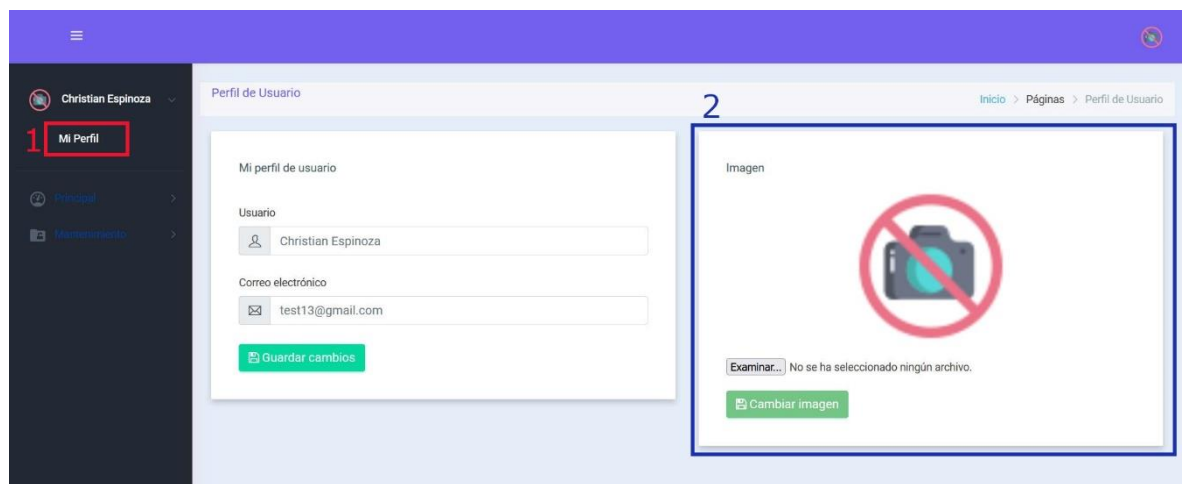

*Figura 79 Cargar imagen perfil del usuario.*

<span id="page-199-0"></span>A continuación se describe los puntos correspondientes:

- 1. Perfil: Permite visualizar la información del usuario.
- 2. Sección en donde se encuetra la foto, nombre y dirección de correo electrónico del usuario.

#### **Mi perfil**

Permite redirigir a la pantalla en el cual se realiza la modificación de los datos del usuario.

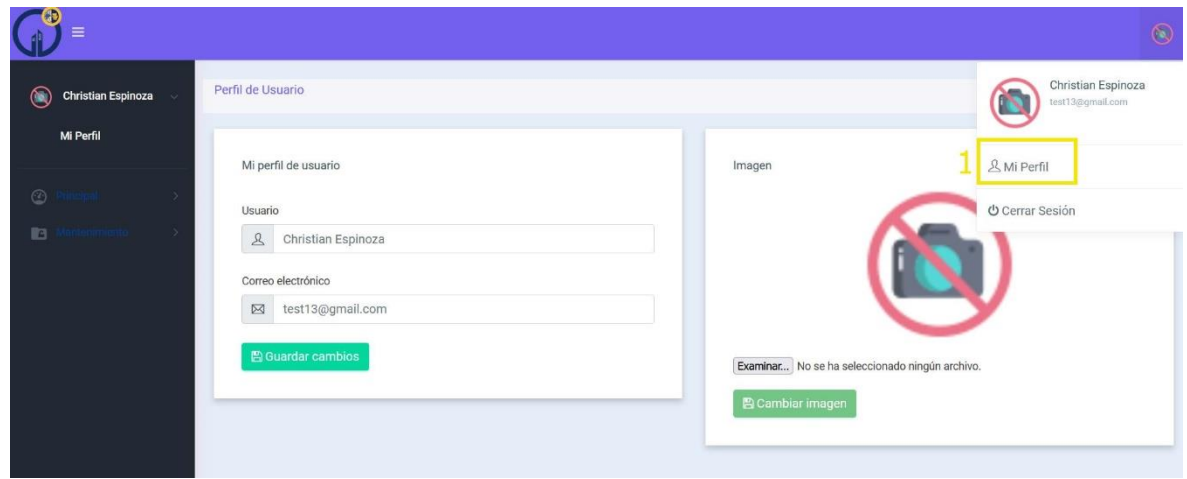

*Figura 80 Opción mi perfil.*

<span id="page-199-1"></span>1. Redirige a la pantalla para la modificación de datos.

## **Perfil de Usuario**

En esta sección permite modificar los datos del usuario, como nombre y la imagen.

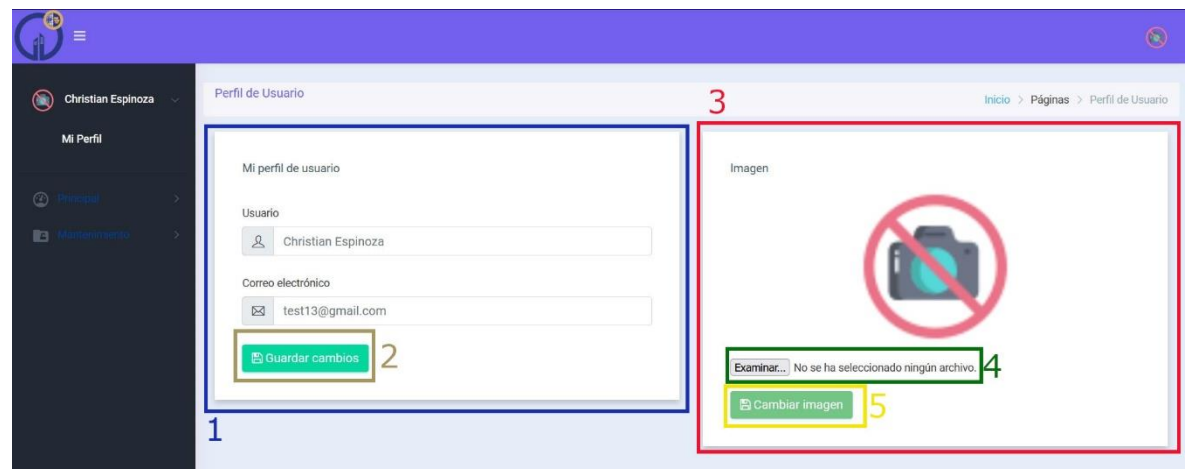

*Figura 81 Modificar datos del usuario.*

<span id="page-200-0"></span>A continuación se describe los pasos a realizar:

- 1. Sección para cambiar los datos del usuario, campo a modificar: nombre.
- 2. Clic en el botón **Guardar cambios** para finalizar y guardar los cambios.
- 3. Sección para cambiar la imagen del usuario.
- 4. Clic en **Seleccionar archivo** para cargar la imagen desde el explorador de archivos.
- 5. Clic en **Cambiar imagen** para guardar los cambios.

#### **Interacción con las opciones Datos - Estadísticas y Tests.**

Para poder visualizar las opciones se debe estar con la sesión iniciada. Una vez iniciada sesión vamos a dar un clic en la imagen, ya sea de la UPS o del grupo de investigación GIHP4C, como se indica en el siguiente gráfico.

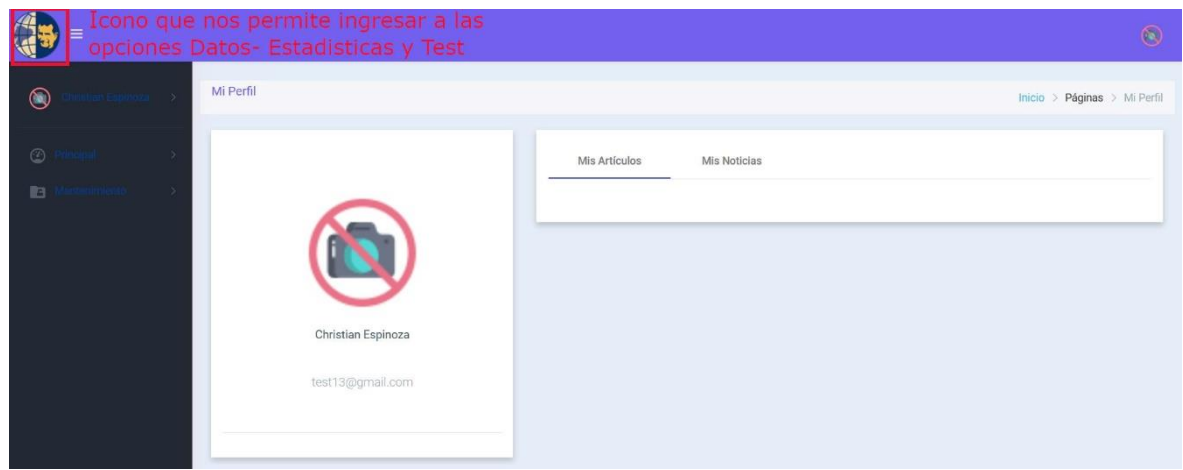

*Figura 82 Icono de redireccionamiento.*

<span id="page-201-0"></span>Al dar clic en el icono o imagen que se indicó en la ilustración anterior, nos redirigirá a la página principal como se visualiza en la siguiente imagen.

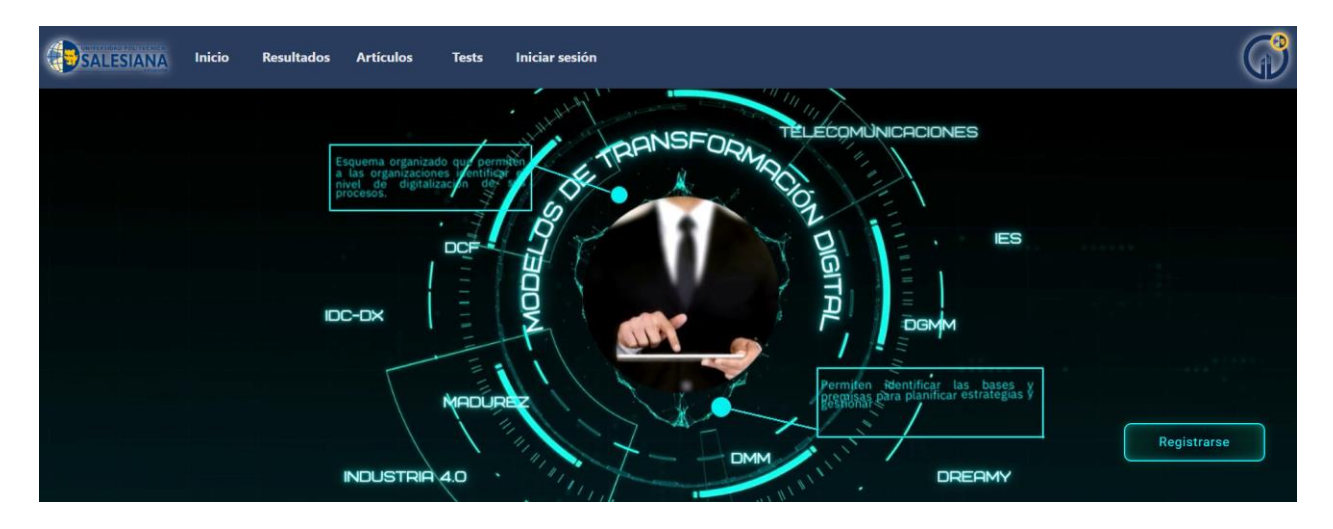

*Figura 83 Redireccionamiento página principal.*

## <span id="page-201-1"></span>**Test**

En esta sección se visualiza todos los cuestionarios creados por el administrador para calcular el MMTD, dependiendo de la categoría a la que ingrese el usuario. Para ingresar al cuestionario se debe dar clic en el botón **INGRESAR***,* como se señala en la imagen.

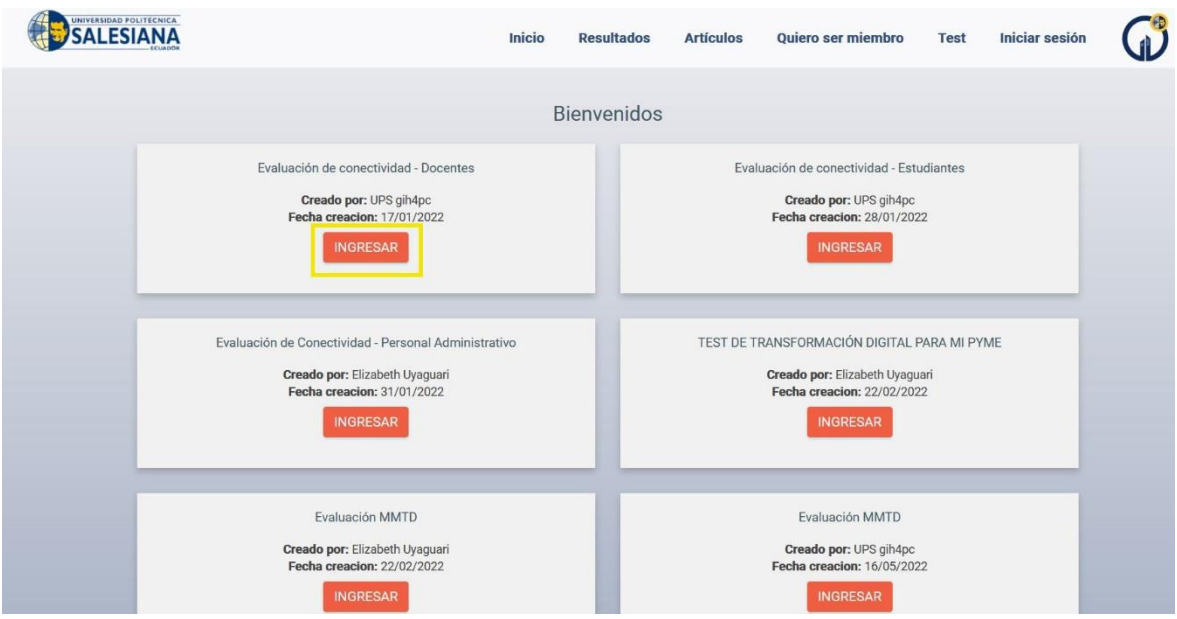

*Figura 84 Botón de ingreso para resolver el cuestionario.*

<span id="page-202-0"></span>Luego, nos redirige a una pantalla, el cual hay que registrarse de forma obligatoria para poder resolver el cuestionario seleccionado.

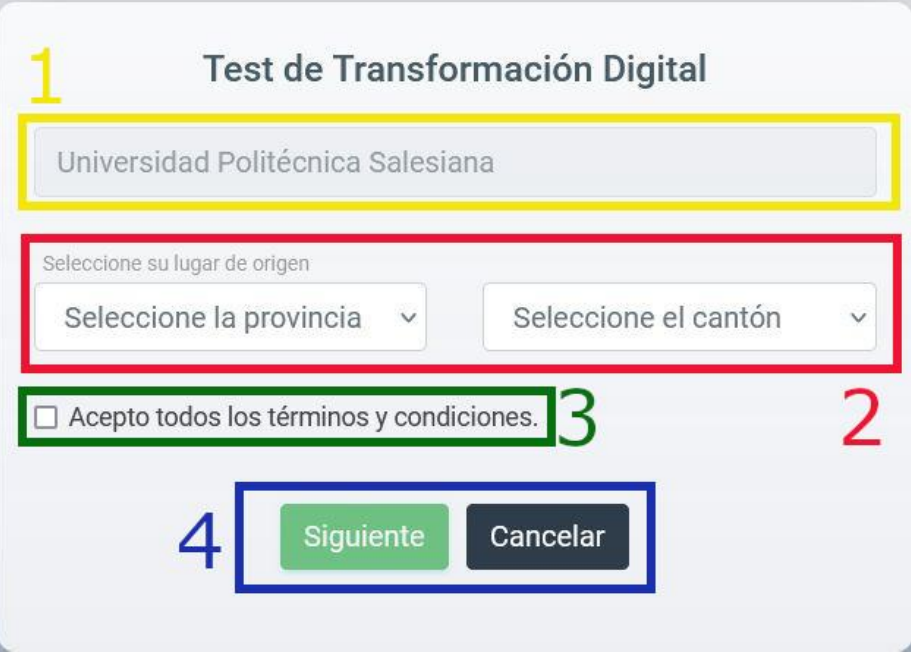

<span id="page-202-1"></span>*Figura 85 Pantalla de registro para resolver el cuestionario.*

A continuación se describe los pasos para el registro de datos, para ingresar a resolver el cuestionario:

- 1. Ingresar nombre y apellido.
- 2. Ingresar el correo electrónico.
- 3. Ingresar la Institución o Empresa a la que pertenece el usuario.
- 4. Seleccionar la Provincia y Cantón a la que pertenece.
- 5. Aceptar los términos.
- 6. Clic en el botón **Siguiente**.

#### Resolución del Cuestionario

Ya llenado el registro, nos redirecciona a la sección en donde se comienza con la resolución del cuestionario seleccionado.

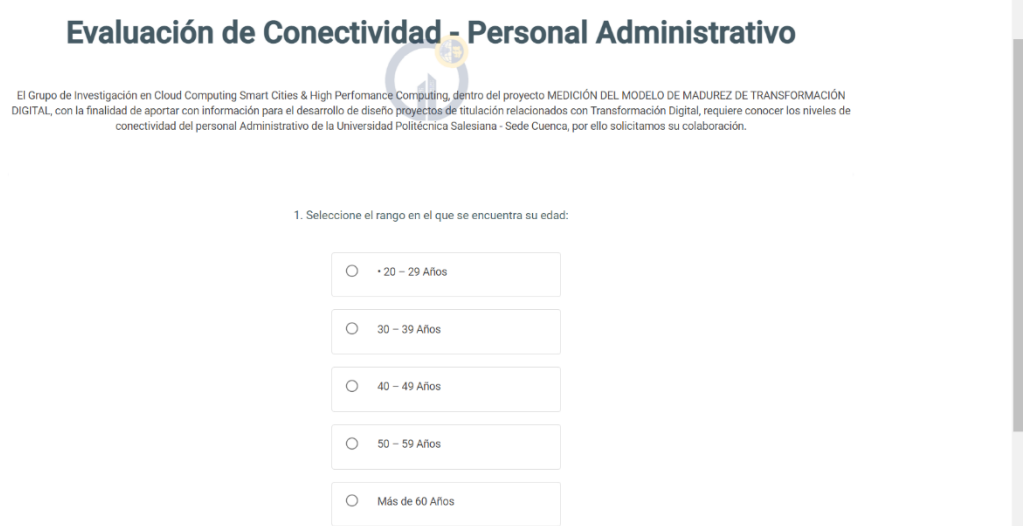

*Figura 86 Resolución del cuestionario.*

<span id="page-203-0"></span>Una vez ya contestado todas las preguntas del cuestionario, se obtendrá el resultado, este estará compuesto por el *nombre* del participante, *puntaje* y una opción para ver las *estadísticas de los resultados,* la misma que permite visualizar mediante una gráfica los indicadores de las respuestas de dicho cuestionario; también tenemos la pregunta, la equivalencia de cada pregunta tanto en puntaje como en porcentaje y por último tenemos la opción de finalizar y exportar el resultado en pdf.

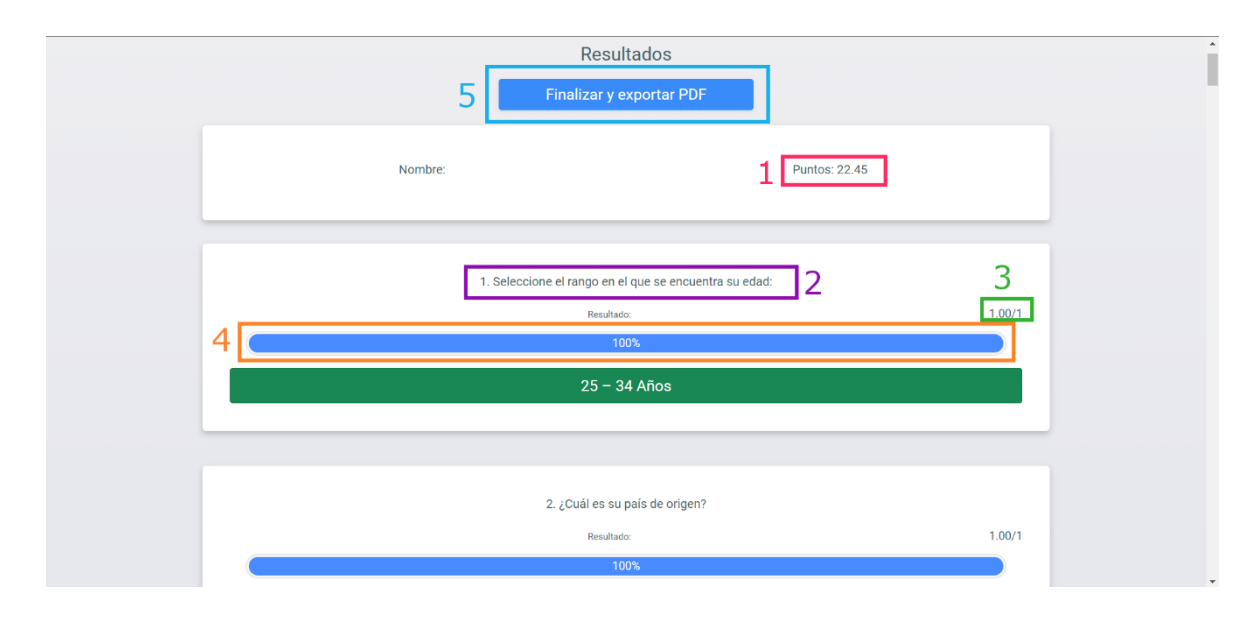

*Figura 87 Opciones del resultado del cuestionario.*

<span id="page-204-0"></span>A continuación se describe cada numeral visualizado en las imágenes:

- 1. Puntaje total del cuestionario.
- 2. Número de pregunta y nombre de la pregunta.
- 3. Puntaje de la pregunta.
- 4. Porcentaje equivalente al puntaje de la pregunta.
- 5. Botón para finalizar y exportar a PDF los resultados.

#### **Ver estadísticas de resultados.**

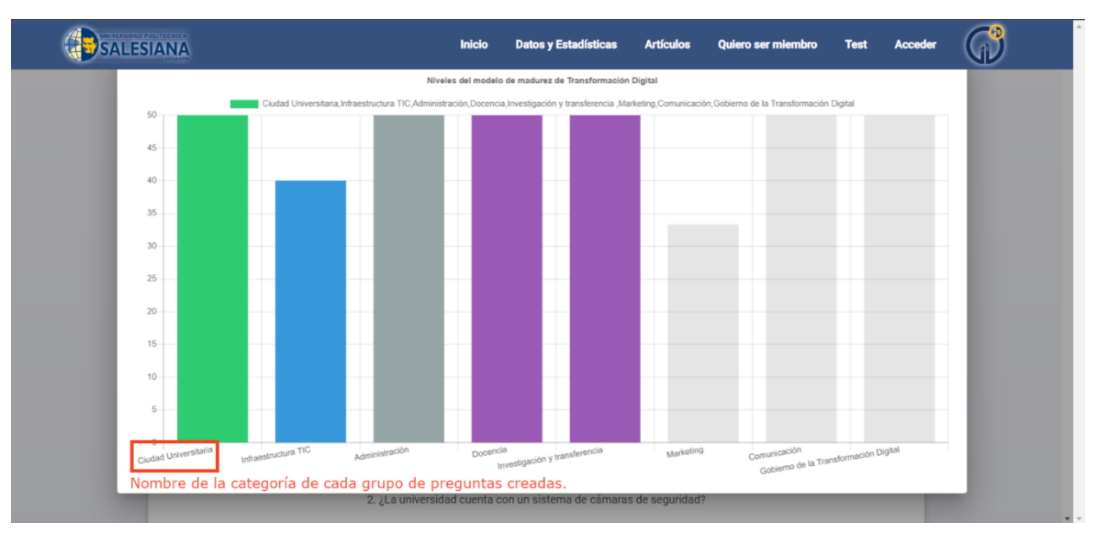

*Figura 88 Resultado estadísticos IES.*

## <span id="page-205-1"></span><span id="page-205-0"></span>**Botón finalizar y exportar PDF**

| Usuario                 | 1 / 3   - 100% +   $\boxed{1}$ $\Diamond$                                                                                                    |        | a |  |  |
|-------------------------|----------------------------------------------------------------------------------------------------|--------|---|--|--|
| <b>BEALESANA</b>        | <b>UNIVERSIDAD POLITÉCNICA</b><br><b>ECUADOR</b><br>Institución: Universidad Politécnica Salesiana<br><b>Provincia: AZUAY</b><br>Cantón: CUENCA<br>3 Puntos: 59.46<br>3 Nivel MM: 4 - TIC Avanzado |        |   |  |  |
|                         | Pregunta                                                                                                    | Puntos |   |  |  |
| $\overline{2}$          | 1. Seleccione el rango en el que se<br>encuentra su edad:                                                                                                    | 1.00   |   |  |  |
|                         | 2. ¿Cuál es su país de origen?                                                                                                    | 1.00   |   |  |  |
|                         | 3. ¿Cuál es su ciudad de residencia<br>actual?                                                                                                    | 1.00   |   |  |  |
|                         | 4. ¿Cuenta usted con una línea<br>telefónica convencional en su<br>domicilio?                                                                                                    | 0.00   |   |  |  |
| $\overline{\mathbf{a}}$ | 5. ¿Tiene acceso a televisión por cable<br>o satelital?                                                                                                    | 1.00   |   |  |  |
|                         | 6. ¿Tiene usted acceso al servicio de<br>internet en su domicilio?                                                                                                    | 1.00   |   |  |  |

*Figura 89 Resultado en formato pdf.*

<span id="page-205-2"></span>A continuación se describe cada numeral:

- 1. Institución a la que pertenece el usuario.
- 2. Provincia y cantón del usuario.
- 3. Puntaje y nivel que se calcula mediante la resolución del cuestionario.

## <span id="page-206-0"></span>**Datos y Estadísticas**

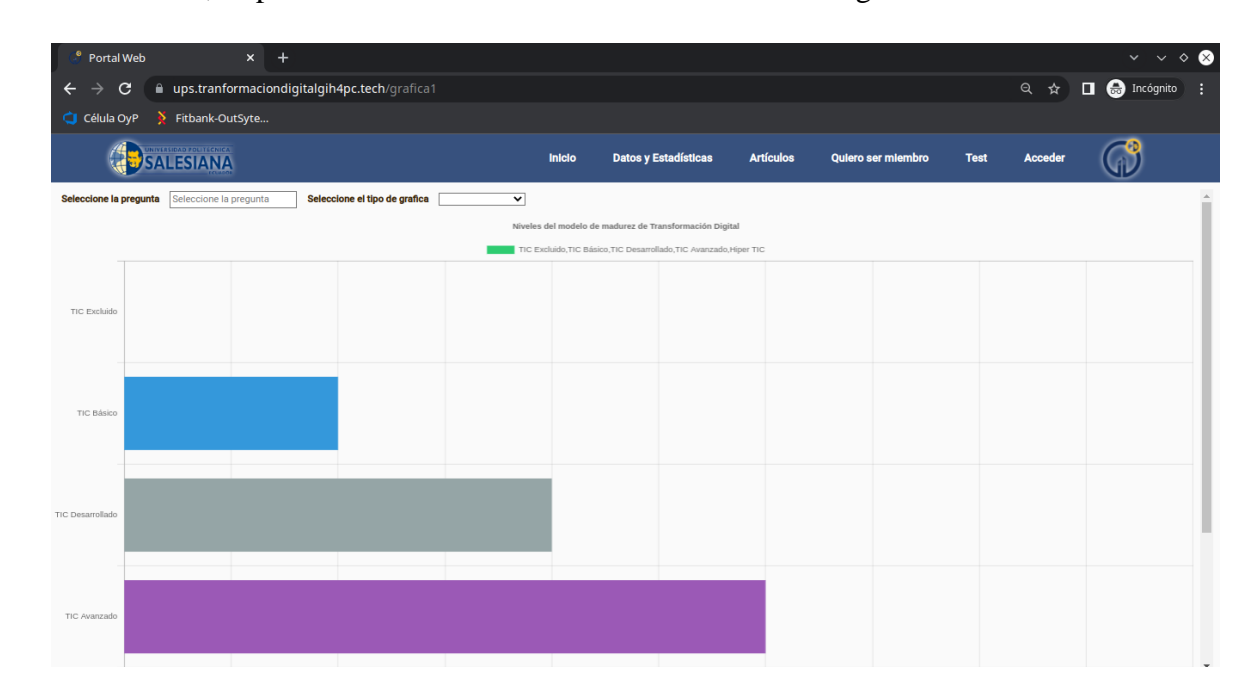

En esta sección, se puede visualizar los niveles de MMTD a nivel general.

<span id="page-206-1"></span>También, se puede visualizar indicadores por cuestionario y preguntas, para ello se va a dirigir a la parte posterior izquierda de la página web, ahí nos encontramos con un botón con una flecha, este nos permitirá desplegar un menú con todos los cuestionarios creados y resueltos, en la siguiente imagen se observa el botón al cual debemos pulsar.

*Figura 90 Resultado estadístico MMTD.*

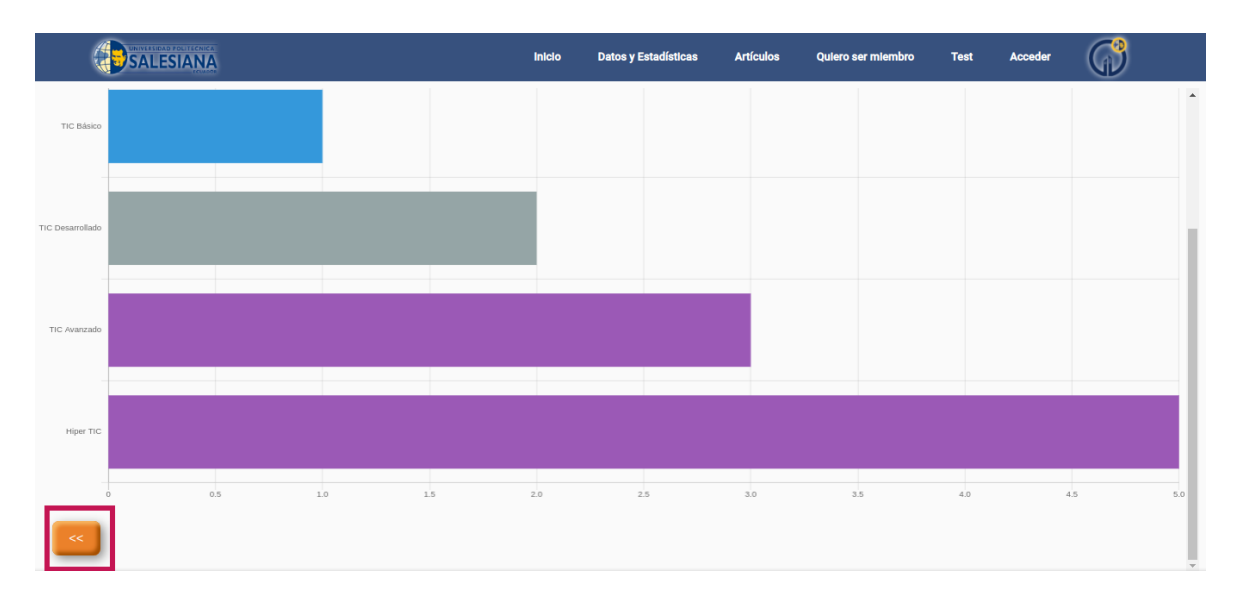

*Figura 91 Indicadores por cuestionario y preguntas.*

<span id="page-207-0"></span>Una vez dado clic en el botón se nos desplegá el menú con todos los cuestionarios, para ver los indicadores, seleccionamos el cuestionario, la pregunta y el tipo de gráfica.

| SALESIANA                                                                                                    |                                                  | <b>Inicio</b><br><b>Datos y Estadísticas</b><br><b>Articulo</b><br>Quiero ser miembro<br><b>Test</b><br><b>Acceder</b>       |
|----------------------------------------------------------------------------------------------------|--------------------------------------------------|----------------------------------------------------------------------------------------------------|
| <b>CUESTIONARIOS</b>                                                                                           | Seleccione la pregunta<br>Seleccione la pregunta | 3<br>Seleccione el tipo de grafica<br>Lineal<br>$\checkmark$                                                                 |
| <b>EVALUACIÓN DE</b><br><b>CONECTIVIDAD - DOCENTES</b>                                                         | $\overline{2}$<br>$20 - 29$ Años                 | 1. Seleccione el rango en el que se encuentra su edad:<br>20 - 29 Años 30 - 39 Años 40 - 49 Años 50 - 59 Años Más de 60 Años |
| <b>TEST DE TRANSFORMACIÓN</b><br><b>DIGITAL PARA MI PYME</b>                                                   | $30 - 39$ Años                                   |                                                                                                    |
| <b>EVALUACIÓN DE</b><br><b>CONECTIVIDAD - ESTUDIANTES</b>                                                      | $40 - 49$ Años                                   |                                                                                                    |
| <b>EVALUACIÓN DE</b><br><b>CONECTIVIDAD - PERSONAL</b><br><b>ADMINISTRATIVO</b>                                | $50 - 59$ Años                                   |                                                                                                    |
| <b>TEST DE TRANSFORMACIÓN</b><br><b>DIGITAL PARA MI PYME</b><br>$\ddot{\phantom{1}}$<br>$\left  \cdot \right $ | Más de 60 Años<br>$\overline{A}$                 | $\overline{\phantom{a}}$<br><b>A</b>                                                                                         |

*Figura 92 Selección del cuestionario, pregunta y gráfico.*

<span id="page-207-1"></span>A continuación se describe los pasos:

- 1. Listado de los cuestionarios.
- 2. Seleccionar la pregunta.
- 3. Seleccionar el tipo de gráfica.

Para la demostración se ha seleccionado, primero, el cuestionario **EVALUACIÓN DE CONECTIVIDAD – ESTUDIANTES** y segundo se ha seleccionado la primera pregunta como se ve en la imagen.

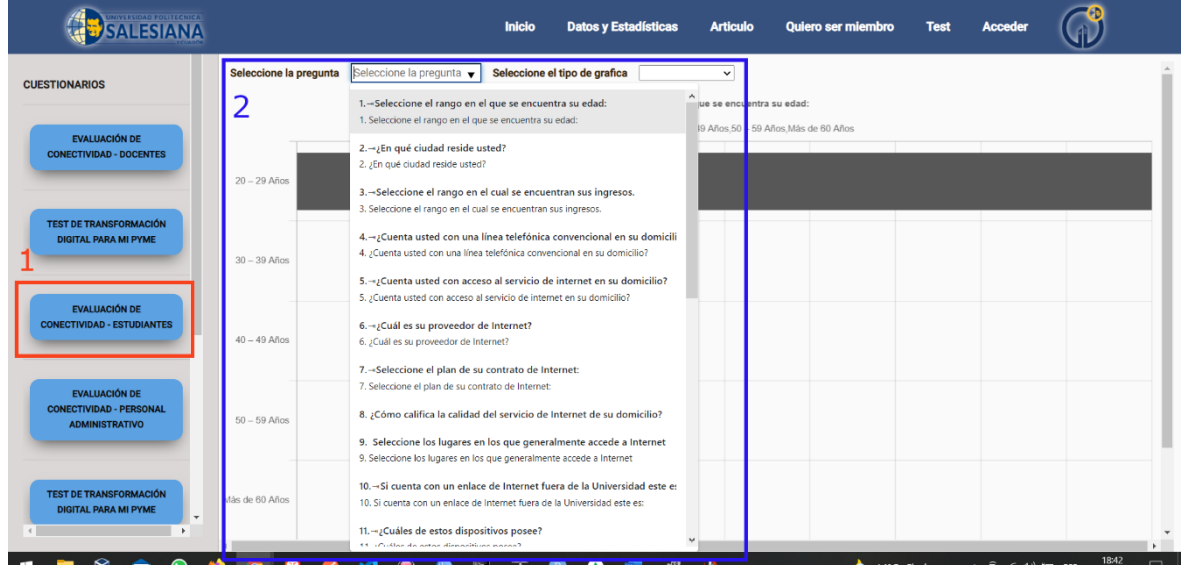

*Figura 93 Selección de la pregunta.*

<span id="page-208-0"></span>Luego seleccionar el tipo de gráfica, se dirige a la opción **Seleccione el tipo de gráfica** y se desplegará una lista con las diferentes gráficas que se puede seleccionar.

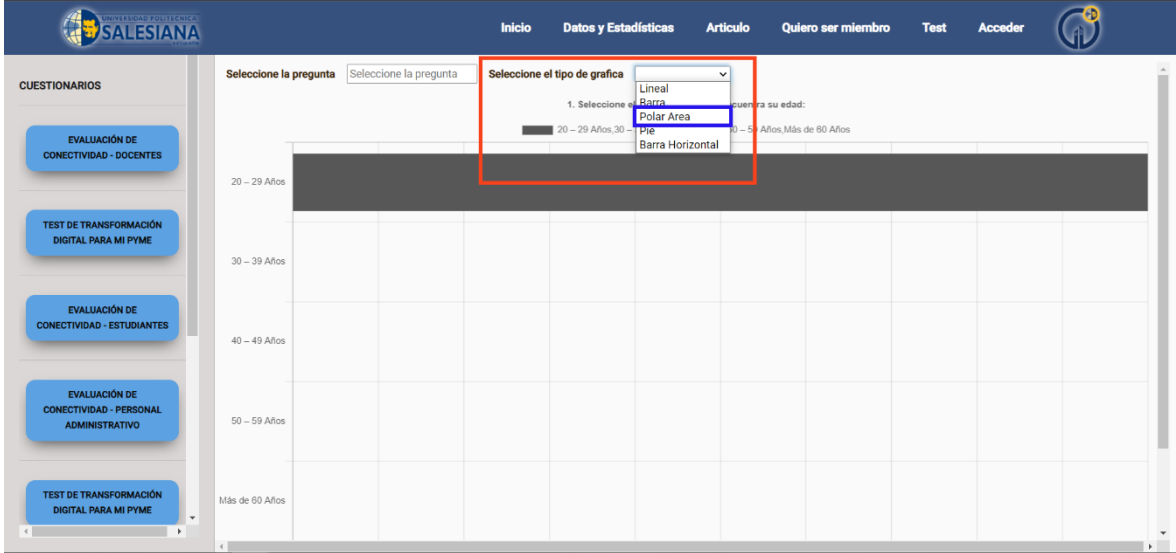

<span id="page-208-1"></span>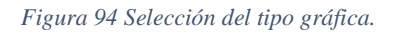

En las siguientes imágenes se visualizará cada tipo de gráfica que ofrece la opción ya antes mencionada.

#### <span id="page-209-0"></span>Lineal

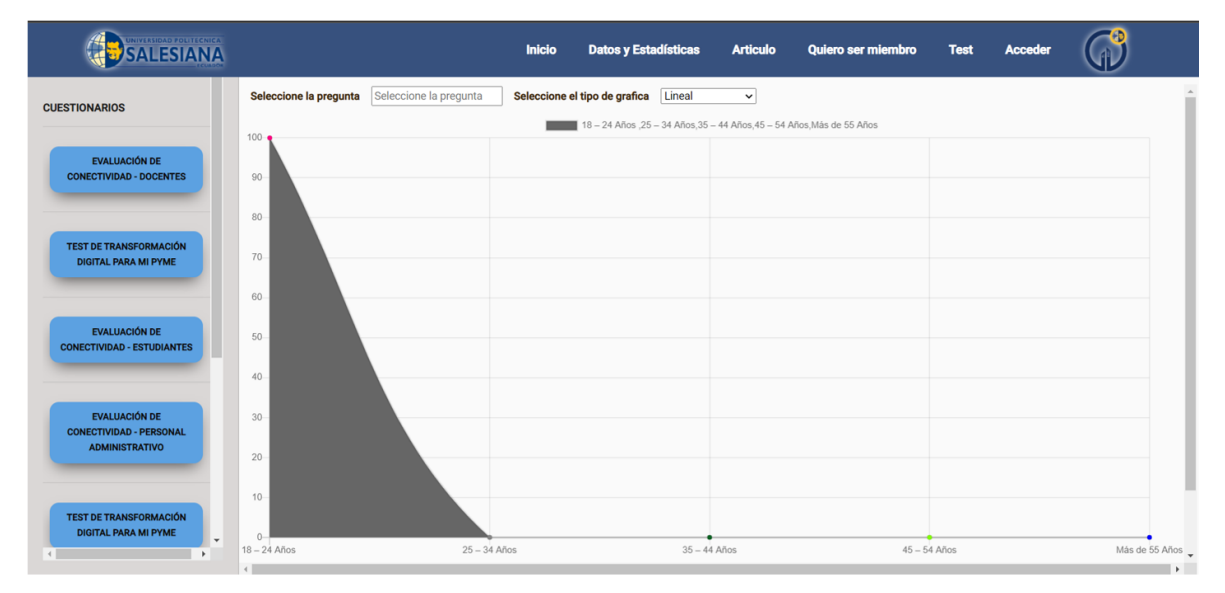

*Figura 95 Gráfica lineal.*

#### <span id="page-209-2"></span><span id="page-209-1"></span>Barra

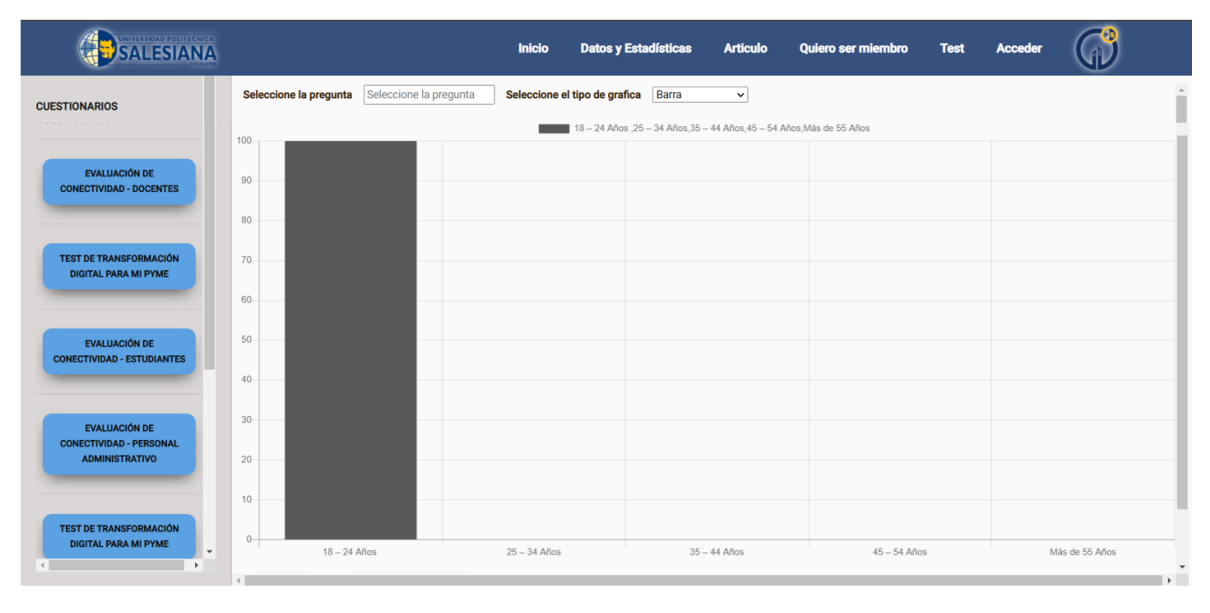

<span id="page-209-3"></span>*Figura 96 Gráfica en barra.*

## <span id="page-210-0"></span>Polar Área

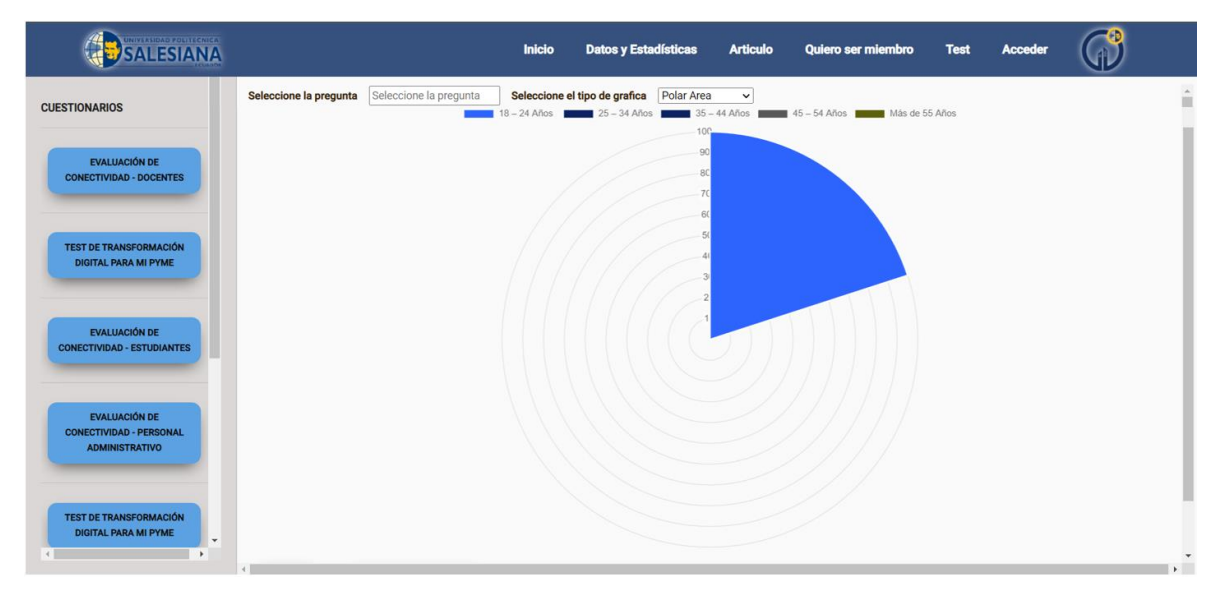

*Figura 97 Gráfica polar área.*

<span id="page-210-2"></span><span id="page-210-1"></span>Pie

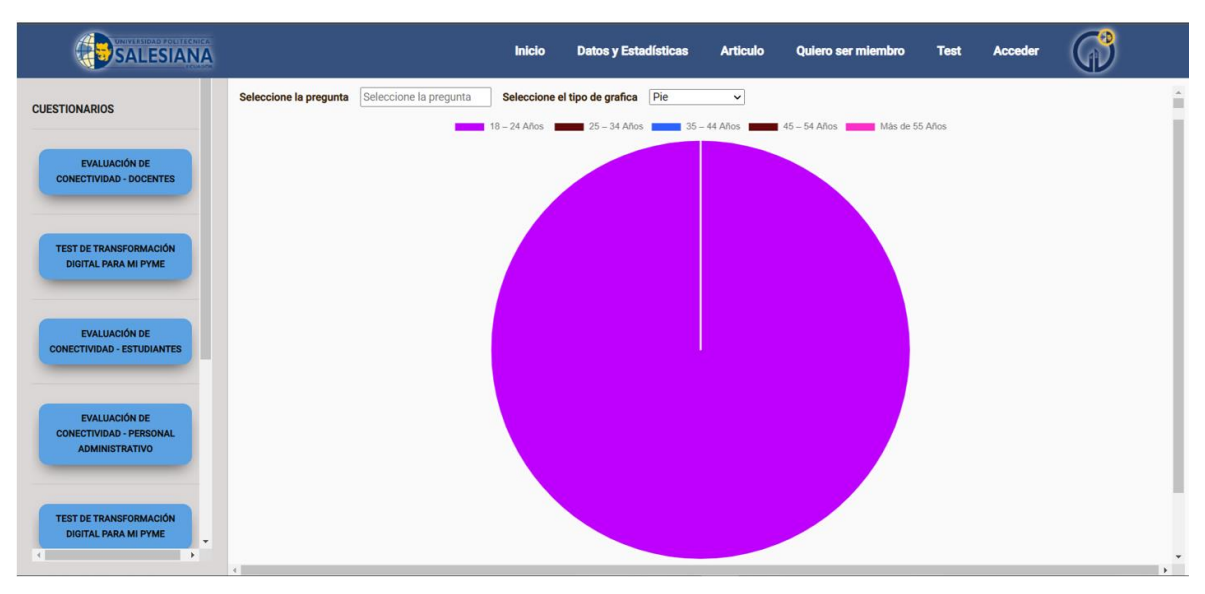

#### <span id="page-210-3"></span>*Figura 98 Gráfica pie.*

## <span id="page-211-0"></span>Barra horizontal

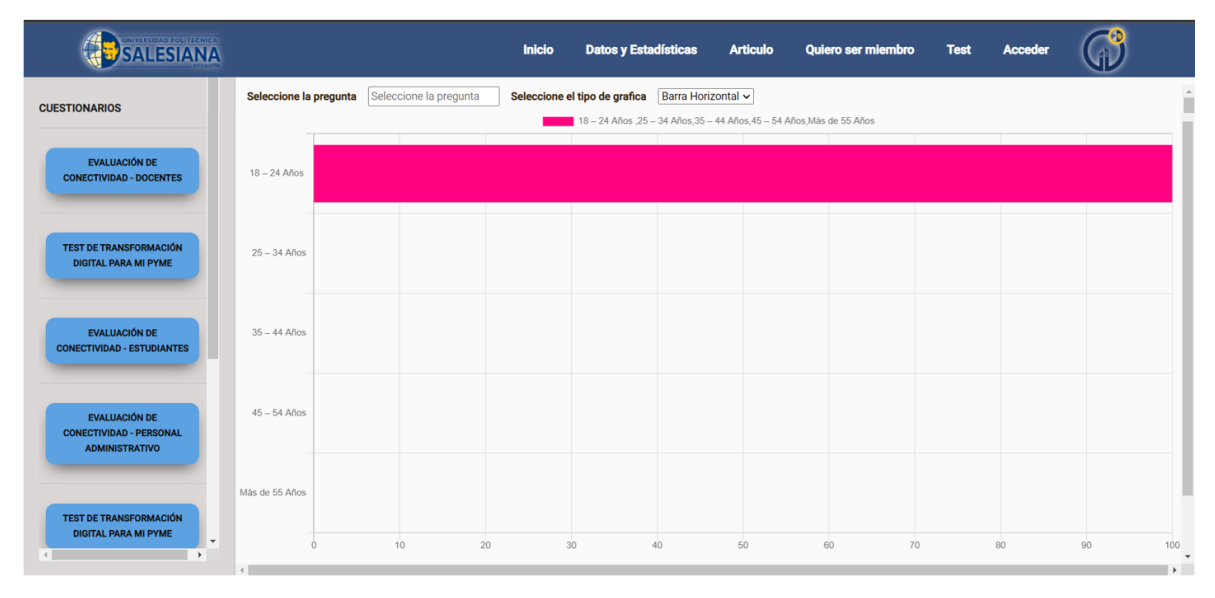

*Figura 99 Gráfica de barra horizontal.*

<span id="page-211-1"></span>Al final de toda gráfica, vamos a encontrar el botón **Evaluación MM (Modelo de Madurez),** el cual dando clic, va a indicar por medio de una gráfica el nivel de MM en la que se encuentra.

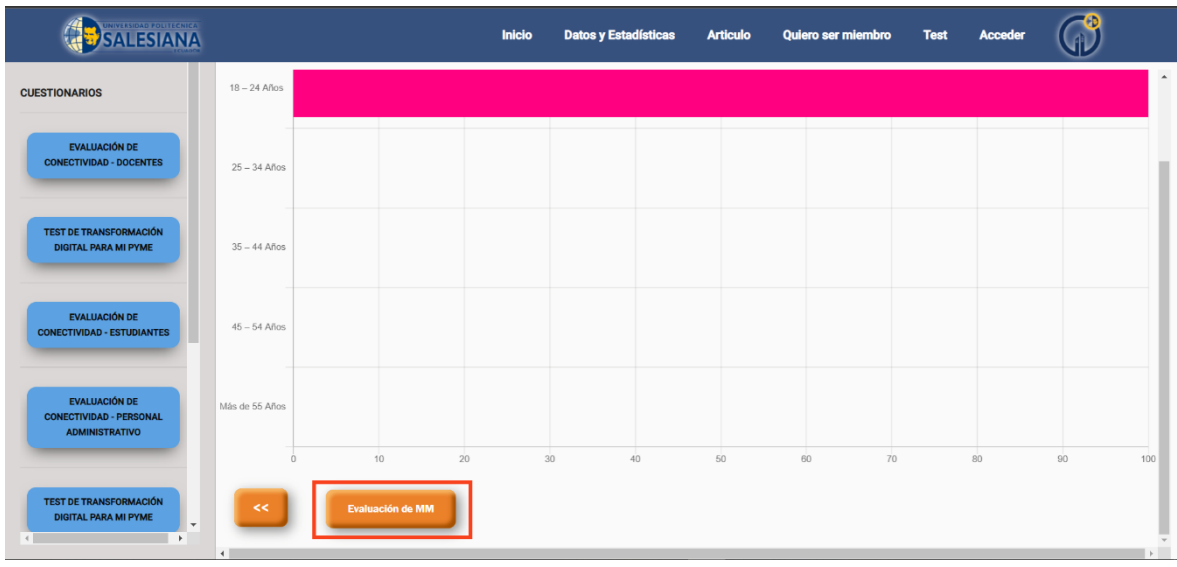

#### *Figura 100 Opción de evaluación de MM.*

<span id="page-211-2"></span>Como se mencionó anteriormente tenemos la gráfica con el nivel de MM, el cual indica el **Nivel de Madurez** en el que se encuentra y el puntaje del mismo, en la siguiente imagen se visualiza los datos ya mencionados.

|                                                                  | SALESIANA                                                                                        |            | <b>Inicio</b> | <b>Datos y Estadísticas</b>                                         | <b>Articulo</b> | Quiero ser miembro | <b>Test</b> | <b>Acceder</b> |                  |
|------------------------------------------------------------------|--------------------------------------------------------------------------------------------------|------------|---------------|---------------------------------------------------------------------|-----------------|--------------------|-------------|----------------|------------------|
| <b>CUESTIONARIOS</b>                                             | $25 -$                                                                                           |            |               | TIC Excluido, TIC Básico, TIC Desarrollado, TIC Avanzado, Hiper TIC |                 |                    |             |                | $\blacktriangle$ |
| <b>EVALUACIÓ</b><br><b>CONECTIVIDAD -</b>                        | $20 -$                                                                                           |            |               |                                                                     |                 |                    |             |                |                  |
| <b>TEST DE TRANSFO</b><br><b>DIGITAL PARA M</b>                  | $15 -$                                                                                           |            |               |                                                                     |                 |                    |             |                |                  |
| <b>EVALUACIÓN</b><br><b>CONECTIVIDAD - ES</b>                    | 10 <sup>1</sup>                                                                                  |            |               |                                                                     |                 |                    |             |                |                  |
| <b>EVALUACIÓ</b><br><b>CONECTIVIDAD - I</b><br><b>ADMINISTRA</b> | $5-$<br>$0-$                                                                                     |            |               |                                                                     |                 |                    |             |                | 100              |
| <b>TEST DE TRANSFO</b><br><b>DIGITAL PARA I</b>                  | TIC Excluido<br>Nivel de Madurez: 2 - TIC Básico<br>El nivel de madurez es: 20.68<br><b>PT 3</b> | TIC Básico |               | TIC Desarrollado                                                    | TIC Avanzado    |                    | Hiper TIC   |                |                  |

<span id="page-212-0"></span>*Figura 101 Gráfica del modelo de madurez.*

Anexo C Manual de desarrollador

# MANUAL DE INSTALACIÓN

Manual orientado al funcionamiento de Docker y posteriormente la instalación del Sistema Web dentro de la plataforma.

# Tabla de contenido

<span id="page-215-0"></span>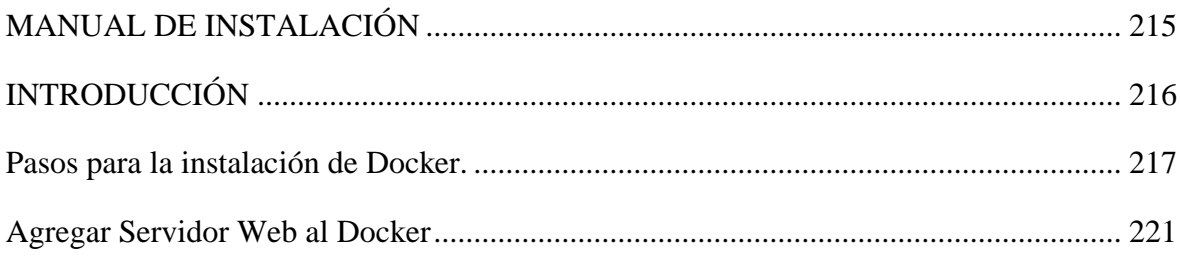
## ÍNDICE DE FIGURAS

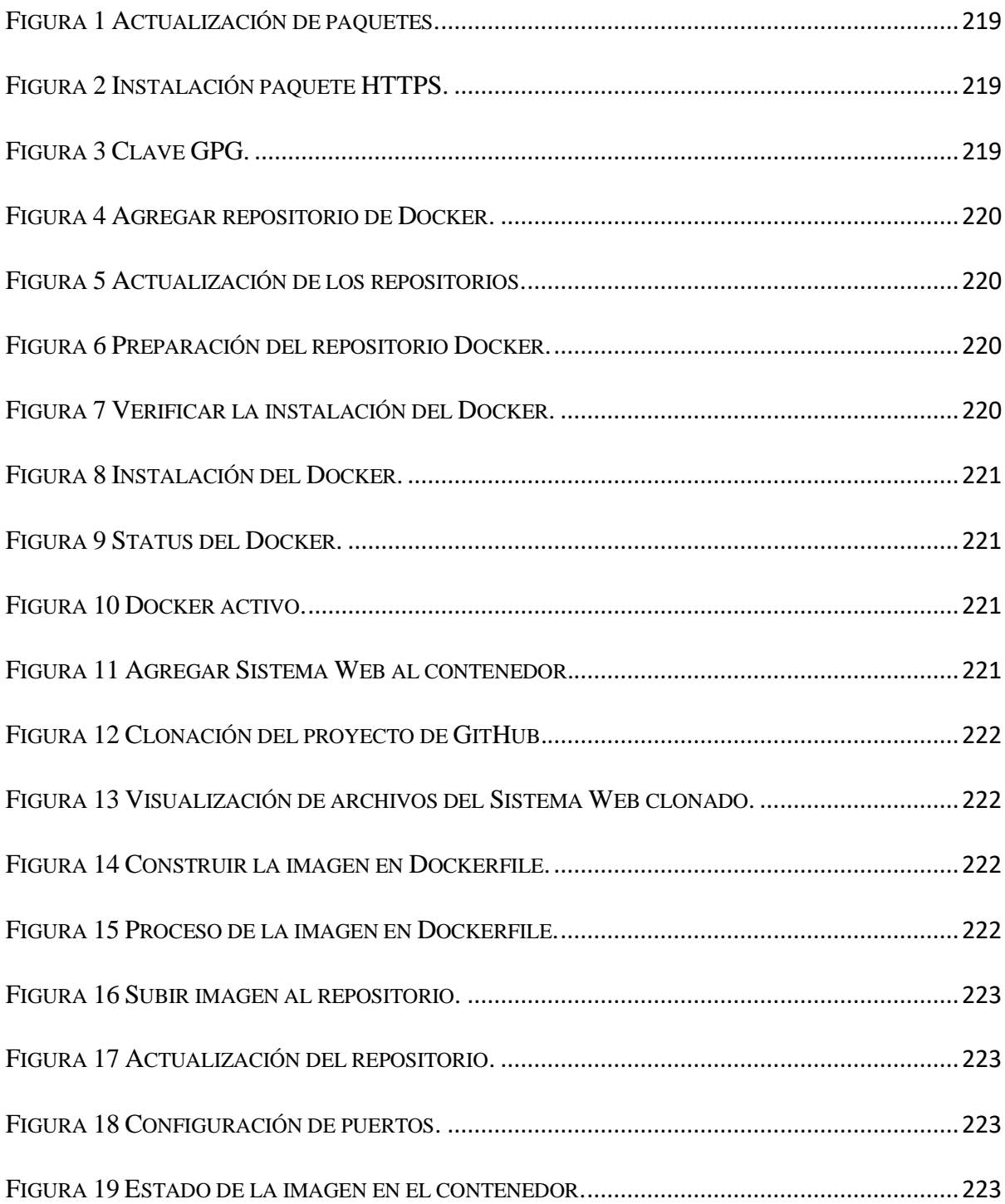

## INTRODUCCIÓN

El manual de instalación tiene como objetivo dar a conocer de manera detallada y sencilla la instalación de la plataforma Docker y la manera de construir la imagen tanto del sistema web como del backend del proyecto a ser subido en los contenedores respectivos, el manual está diseñado para que el desarrollador pueda realizar cambios y mejoras en el sistema y sepa como está la estructura, las instalaciones y los contenedores ejecutados en el servidor de la Universidad.

## **Pasos para la instalación de Docker.**

El primer paso que se va a realizar es actualizar la lista de paquetes existentes:

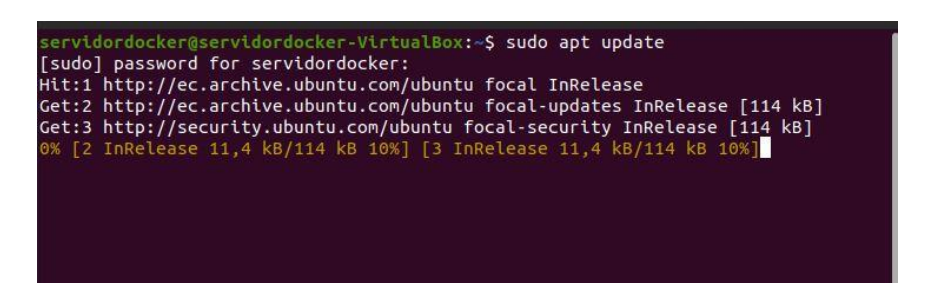

*Figura 102 Actualización de paquetes.*

<span id="page-218-0"></span>Después instalar los paquetes que permitan a **apt** usar a través de HTTPS:

| servidordocker@servidordocker-VirtualBox:~\$ sudo apt install apt-transport-https<br>ca-certificates curl software-properties-common |
|----------------------------------------------------------------------------------------------------|
| Reading package lists Done                                                                                                    |
| Building dependency tree                                                                                                    |
| Reading state information Done                                                                                                    |
| ca-certificates is already the newest version (20211016~20.04.1).                                                                    |
| ca-certificates set to manually installed.                                                                                           |
| software-properties-common is already the newest version (0.99.9.8).                                                                 |
| software-properties-common set to manually installed.                                                                                |
| The following packages were automatically installed and are no longer reguired:<br>libfwupdplugin1 libllvm11                         |
| Use 'sudo apt autoremove' to remove them.                                                                                            |
| The following NEW packages will be installed:                                                                                        |
| apt-transport-https curl                                                                                                    |
| $\theta$ upgraded, 2 newly installed, $\overline{\theta}$ to remove and 0 not upgraded.                                              |
| Need to get 163 kB of archives.                                                                                                    |
| After this operation, 573 kB of additional disk space will be used.                                                                  |
| Do you want to continue? [Y/n]                                                                                                    |
|                                                                                                    |
|                                                                                                    |

*Figura 103 Instalación paquete HTTPS.*

<span id="page-218-1"></span>Añadir la clave de GPG para el repositorio oficial de Docker en su sistema:

<span id="page-218-2"></span>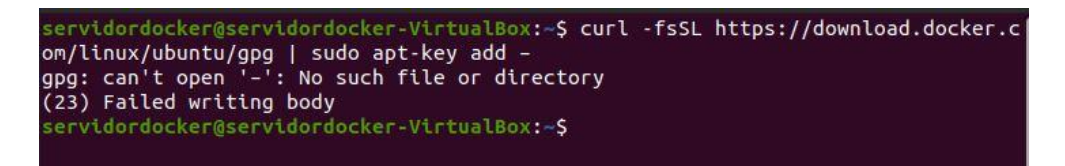

*Figura 104 Clave GPG.*

Agregar el repositorio de Docker a las fuentes de APT:

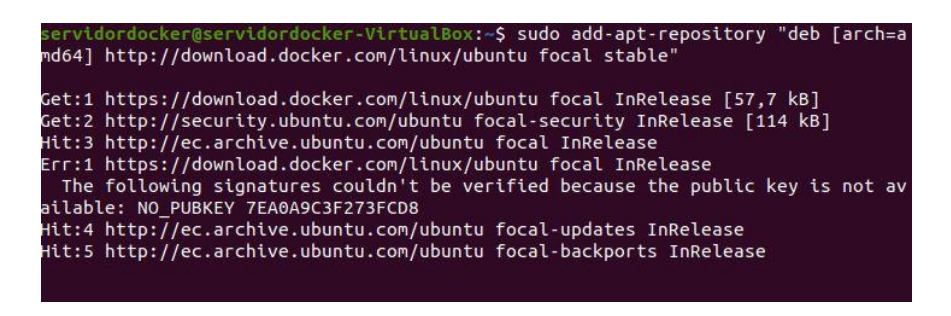

*Figura 105 Agregar repositorio de Docker.*

<span id="page-219-0"></span>Ahora volver a actualizar la base de datos de paquetes de Ubuntu con los nuevos repositorios:

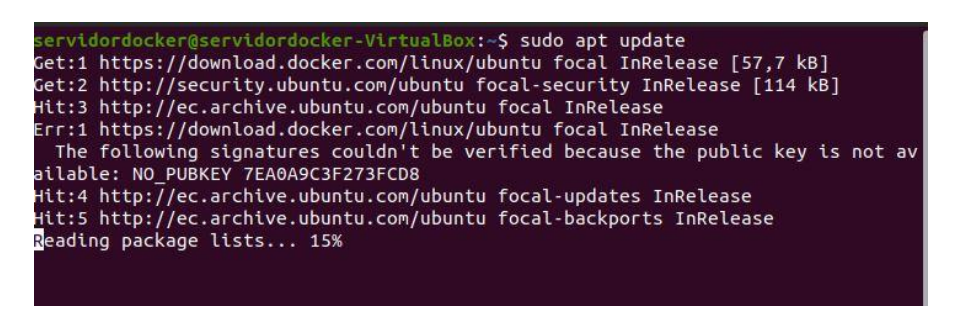

*Figura 106 Actualización de los repositorios.*

<span id="page-219-1"></span>Asegurarse que se va a hacer la instalación desde los repositorios de Docker y no de Ubuntu:

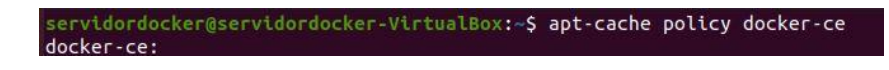

*Figura 107 Preparación del repositorio Docker.*

<span id="page-219-2"></span>Se verá de la siguiente manera:

<span id="page-219-3"></span>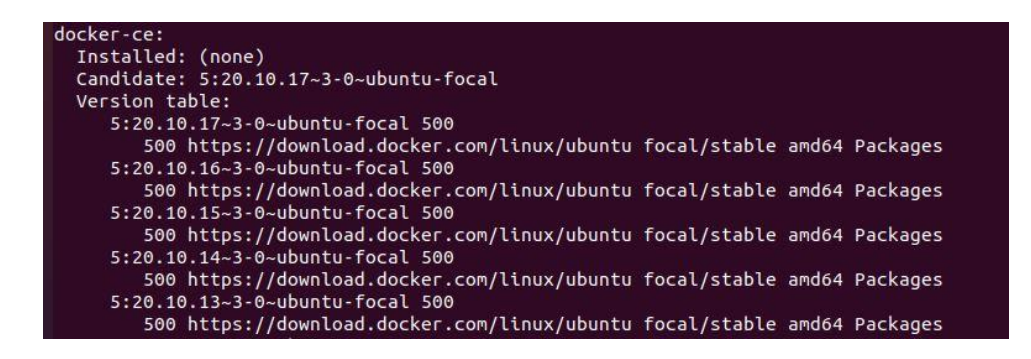

*Figura 108 Verificar la instalación del Docker.*

Ahora está listo para instalar Docker en Ubuntu 20.04:

| servidordocker@servidordocker-VirtualBox:~S sudo apt install docker-ce                                                                                  |
|----------------------------------------------------------------------------------------------------|
| Reading package lists Done                                                                                                    |
| Building dependency tree                                                                                                    |
| Reading state information Done                                                                                                    |
| The following packages were automatically installed and are no longer required:                                                                         |
| libfwupdplugin1 libllym11                                                                                                    |
| Use 'sudo apt autoremove' to remove them.                                                                                                    |
| The following additional packages will be installed:                                                                                                    |
|                                                                                                    |
| containerd.io docker-ce-cli docker-ce-rootless-extras docker-scan-plugin git git-man liberror-perl pigz slirp4netns                                     |
| Suggested packages:                                                                                                    |
| aufs-tools cgroupfs-mount   cgroup-lite git-daemon-run   git-daemon-sysvinit git-doc git-el git-email git-gui gitk gitweb git-cvs git-mediawiki git-svn |
| The following NEW packages will be installed:                                                                                                    |
| containerd.io docker-ce docker-ce-cli docker-ce-rootless-extras docker-scan-plugin git git-man liberror-perl pigz slirp4netns                           |
| 9 upgraded, 10 newly installed, 0 to remove and 0 not upgraded.                                                                                         |
| Need to get 107 MB of archives.                                                                                                    |
| After this operation, 460 MB of additional disk space will be used.                                                                                     |
| Do you want to continue? [Y/n]                                                                                                    |
|                                                                                                    |
|                                                                                                    |

*Figura 109 Instalación del Docker.*

<span id="page-220-0"></span>Comprobar que se ha instalado y está funcionando correctamente:

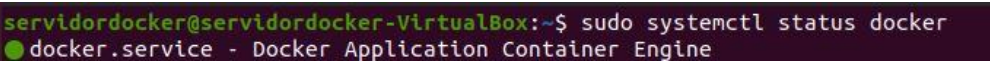

*Figura 110 Status del Docker.*

<span id="page-220-1"></span>Se verá de la siguiente manera:

| docker.service - Docker Application Container Engine<br>Loaded: loaded (/lib/systemd/system/docker.service: enabled: vendor preset: enabled)                                   |  |
|----------------------------------------------------------------------------------------------------|--|
| Active: active (running) since Thu 2022-06-16 15:17:52 -05: 2min 20s ago                                                                                                    |  |
| TriggeredBy: @docker.socket                                                                                                    |  |
| Docs: https://docs.docker.com                                                                                                    |  |
| Main PID: 4394 (dockerd)                                                                                                    |  |
| Tasks: 7                                                                                                    |  |
| Memory: 28.8M                                                                                                    |  |
| CGroup: /system.slice/docker.service                                                                                                    |  |
| -4394 /usr/bin/dockerd -H fd:// --containerd=/run/containerd/containerd.sock                                                                                                   |  |
|                                                                                                    |  |
| iun 16 15:17:50 servidordocker-VirtualBox dockerd[43941: time="2022-06-16T15:17:50.801440873-05:00" level=warning msg="Your kernel does not support CPU realtime scheduler"    |  |
| jun 16 15:17:50 servidordocker-VirtualBox dockerd[4394]: time="2022-06-16T15:17:50.801839559-05:00" level=warning msg="Your kernel does not support cgroup blkio weight"       |  |
| jun 16 15:17:50 servidordocker-VirtualBox dockerd[4394]: time="2022-06-16T15:17:50.801956681-05:00" level=warning msq="Your kernel does not support cgroup blkio weight device |  |
| iun 16 15:17:50 servidordocker-VirtualBox dockerd[4394]: time="2022-06-16T15:17:50.802203786-05:00" level=info msq="Loading containers: start."                                |  |
| jun 16 15:17:51 servidordocker-VirtualBox dockerd[4394]: time="2022-06-16T15:17:51.442957249-05:00" level=info msg="Default bridge (docker0) is assigned with an IP address 1  |  |
| "iun 16 15:17:51 servidordocker-VirtualBox dockerd[4394]: time="2022-06-16T15:17:51.592435792-05:00" level=info msg="Loading containers: done."                                |  |
| jun 16 15:17:52 servidordocker-VirtualBox dockerd[4394]: time="2022-06-16T15:17:52.229292541-05:00" level=info msq="Docker daemon" commit=a89b842 graphdriver(s)=overlay2 ver  |  |
| jun 16 15:17:52 servidordocker-VirtualBox dockerd[4394]: time="2022-06-16T15:17:52.230301535-05:00" level=info msq="Daemon has completed initialization"                       |  |
| jun 16 15:17:52 servidordocker-VirtualBox systemd[1]: Started Docker Application Container Engine.                                                                             |  |
| iun 16 15:17:52 servidordocker-VirtualBox dockerd[4394]: time="2022-06-16T15:17:52.308275084-05:00" level=info msq="API listen on /run/docker.sock"                            |  |

*Figura 111 Docker activo.*

## <span id="page-220-2"></span>Agregar Sistema Web al contenedor de Docker

Lo primero que se debe hacer es crear un directorio para que se almacene el proyecto y luego dirigirse al directorio creado:

<span id="page-220-3"></span>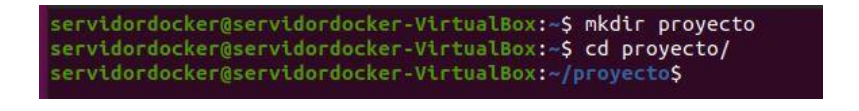

*Figura 112 Agregar Sistema Web al contenedor.*

A continuación se clona el proyecto que se encuentra en GitHub mediante el siguiente comando:

| servidordocker@servidordocker-VirtualBox:~/proyecto\$ git clone https://github.org |
|------------------------------------------------------------------------------------|
| m/Christian1091/web-tesis-1.0.git                                                  |
| Cloning into 'web-tesis-1.0'                                                       |
| remote: Enumerating objects: 6506, done,                                           |
| remote: Counting objects: 100% (1794/1794), done.                                  |
| remote: Compressing objects: 100% (647/647), done.                                 |
| Receiving objects: 61% (3969/6506), 10.72 MiB   2.48 MiB/s                         |
|                                                                                    |

*Figura 113 Clonación del proyecto de GitHub.*

<span id="page-221-0"></span>Luego dirigirse al directorio del Sistema Web que ha sido clonada y hacer un **ls** para ver los archivos que se encuentran:

|                                       |                                                | servidordocker@servidordocker-VirtualBox:~/proyecto\$ cd web-tesis-1.0<br>servidordocker@servidordocker-VirtualBox:~/proyecto/web-tesis-1.0\$ ls |                                     |
|---------------------------------------|------------------------------------------------|----------------------------------------------------------------------------------------------------|-------------------------------------|
| angular.ison<br>eze.<br>karma.conf.is | package.ison<br>package-lock.json<br>README.md | <b>SFC</b><br>tsconfig.app.json<br>tsconfig.base.json tslint.json<br>servidordocker@servidordocker-VirtualBox:~/provecto/web-tesis-1.05          | tsconfig.ison<br>tsconfig.spec.ison |

*Figura 114 Visualización de archivos del Sistema Web clonado.*

<span id="page-221-1"></span>Ahora construir la imagen basándonos en Dockerfile, para esto debe estar en la misma ruta del Dockerfile para poder correr el comando.

<span id="page-221-2"></span>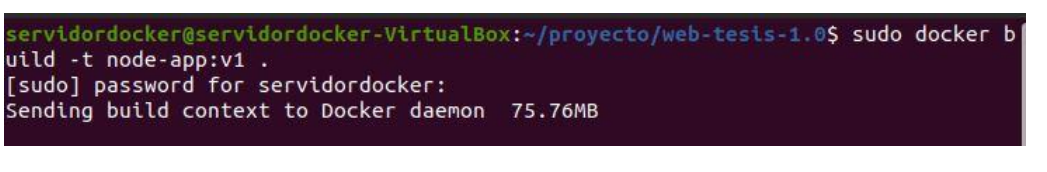

*Figura 115 Construir la imagen en Dockerfile.*

| Warning: Entry point 'ng2-pdf-viewer' contains deep imports into '/app/node m<br>les/pdfjs-dist/legacy/build/pdf', '/app/node_modules/pdfjs-dist/legacy/web/pc<br>iewer'. This is probably not a problem, but may cause the compilation of entr<br>oints to be out of order. |
|----------------------------------------------------------------------------------------------------|
| Compiling @angular/animations : es2015 as esm2015                                                                                                    |
| Compiling @angular/core : es2015 as esm2015                                                                                                    |
| Compiling @angular/animations/browser : es2015 as esm2015                                                                                                    |
| Compiling @angular/animations/browser/testing : es2015 as esm2015                                                                                                    |
| Compiling @angular/common : es2015 as esm2015                                                                                                    |
| Compiling @angular/cdk/clipboard : es2015 as esm2015                                                                                                    |
| Compiling @angular/common/http : es2015 as esm2015                                                                                                    |
| Compiling @angular/common/http/testing : es2015 as esm2015                                                                                                    |
| Compiling @angular/cdk/keycodes : es2015 as esm2015                                                                                                    |
| Compiling @angular/cdk/platform : es2015 as esm2015                                                                                                    |
| Compiling @angular/cdk/observers : es2015 as esm2015                                                                                                    |
| Compiling @angular/cdk/a11y : es2015 as esm2015                                                                                                    |

<span id="page-221-3"></span>*Figura 116 Proceso de la imagen en Dockerfile.*

Luego de construir la imagen se sube al repositorio de imágenes, esto se realiza con la finalidad de descargar directamente desde el servidor asignado:

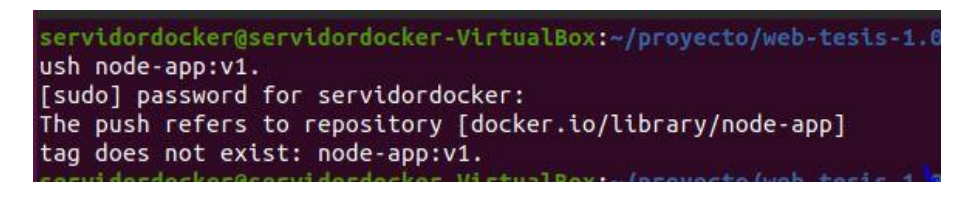

*Figura 117 Subir imagen al repositorio.*

<span id="page-222-0"></span>A continuación, bajar los cambios de esa imagen y actualizar el repositorio con el siguiente comando: **sudo docker pull node-app:v1**

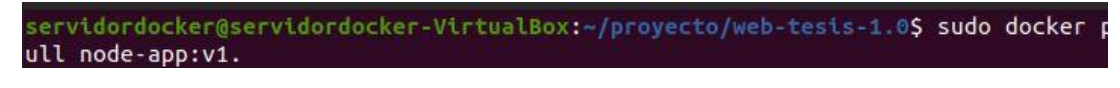

*Figura 118 Actualización del repositorio.*

<span id="page-222-1"></span>Lo siguiente es ejecutar la imagen en un contenedor, especificando el puerto que está exponiendo

y el puerto por el que el contenedor va a tener acceso:

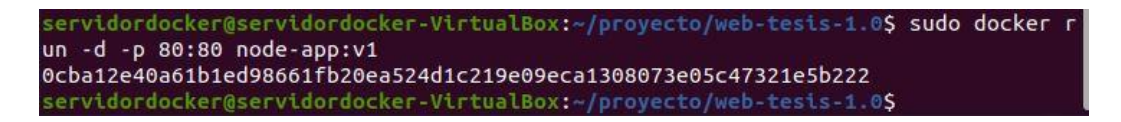

*Figura 119 Configuración de puertos.*

<span id="page-222-2"></span>Con el comando Docker ps se puede observar las imágenes que están en el contenedor y su estado.

| $\rightarrow \sim$ docker ps |                                    |         |                |               |                                                                                                    |                |
|------------------------------|------------------------------------|---------|----------------|---------------|----------------------------------------------------------------------------------------------------|----------------|
| CONTAINER ID IMAGE           |                                    | COMMAND | <b>CREATED</b> | <b>STATUS</b> | <b>PORTS</b>                                                                                                    | <b>NAMES</b>   |
|                              |                                    |         |                |               | 721b67ac141a tdgihp4c/frontend:v2.16 "nginx -q daemon of" 7 days ago Up 7 days 0.0.0.0:80->80/tcp, :::80->80/tcp | beautiful jang |
|                              | c93c3c6ad27b nginx:mainline-alpine |         |                |               | "/docker-entrypoint" 6 weeks ago Up 6 weeks 80/tcp, 0.0.0.0:8080->8080/tcp, :::8080->8080/tcp                    | webserver      |
|                              | ff8a1f2d9582 tdgihp4c/backend:1.1  |         |                |               | "docker-entrypoint.s" 6 weeks ago Up 6 weeks 0.0.0.0:3000->3000/tcp, :::3000->3000/tcp                           | nodejs         |

*Figura 120 Estado de la imagen en el contenedor.*

<span id="page-222-3"></span>Se tiene como imagen del Sistema Web en el contenedor con el ID 721b6ac141a con el nombre de tdgihp4c/frontend:v2.16, y el backend en el contenedor con el I.